# DESARROLLO DEL SISTEMA INTEGRADO DE BÚSQUEDA OPERACIONAL SIBOP, BAJO ENTORNO WEB, PARA LA FISCALIA GENERAL DE LA NACIÓN - SECCIONAL PASTO

RUTH ELIZA OVIEDO MARTINEZ

UNIVERSIDAD DE NARIÑO

## FACULTAD DE INGENIERIA

#### PROGRAMA DE INGENIERIA DE SISTEMAS

SAN JUAN DE PASTO

2005

# DESARROLLO DEL SISTEMA INTEGRADO DE BÚSQUEDA OPERACIONAL SIBOP, BAJO ENTORNO WEB, PARA LA FISCALIA GENERAL DE LA NACIÓN - SECCIONAL PASTO

## RUTH ELIZA OVIEDO MARTINEZ

Trabajo presentado para optar el título de

Ingeniero de Sistemas

Asesor

GONZALO HERNANDEZ

Ingeniero de Sistemas

UNIVERSIDAD DE NARIÑO

## FACULTAD DE INGENIERIA

#### PROGRAMA DE INGENIERIA DE SISTEMAS

SAN JUAN DE PASTO

2005

"Las ideas y conclusiones aportadas en trabajo de grado son de responsabilidad exclusiva de su autor".

Articulo 1. del N. 324 de octubre 11 de 1966, emanado del honorable Concejo Directivo de la Universidad de Nariño.

A Dios, el Arquitecto de mi Vida...

A mis Abuelos quienes me han enseñado a vivir y

me han brindado siempre su amor

A mis Padres, que me han dado la vida, y su apoyo incondicional

A mis Familiares y amigos por su dulce compañía y amistad

#### AGRADECIMIENTOS

El autor expresa sus agradecimientos a:

La Universidad de Nariño, en la Facultad de Ingeniería, programa de sistemas, en las personas del Señor Decano Jairo Guerrero y del Ingeniero. Gonzalo Hernández, asesor del proyecto; por sus oportunas orientaciones y recomendaciones a lo largo de la cátedra y en la realización de este trabajo.

Ingeniero. Delio Gómez, en representación del grupo docente del programa de sistemas por su apoyo a este proyecto.

Al Cuerpo Técnico de Investigación (C.T.I.) de la Fiscalía General de la Nación – seccional Pasto.

Dr. Ciro Trinidad Duarte, Director del C.T.I., Dr. Jahn Alejandro Martínez Guerrero, Jefe Sección de Información y Análisis, Ingeniera Adriana Belalcazar, Investigadora Judicial C.T.I. y compañeros de la Sección de Información y Análisis, por su apoyo y colaboración en el desarrollo del proyecto.

Ingeniero y compañero de estudio Fredy Recalde Guerrero, por su constante apoyo, amor y amistad brindados.

## CONTENIDO

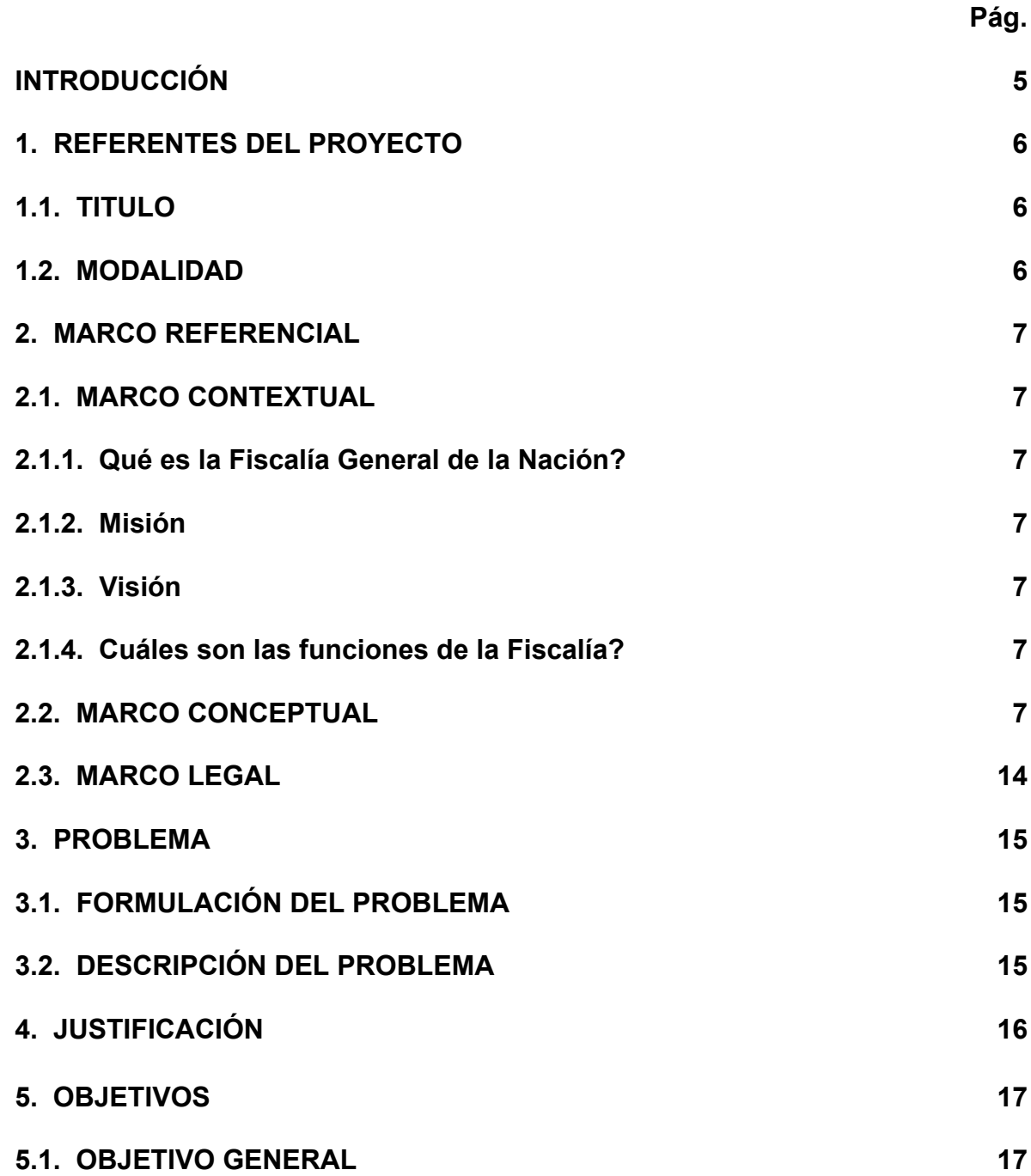

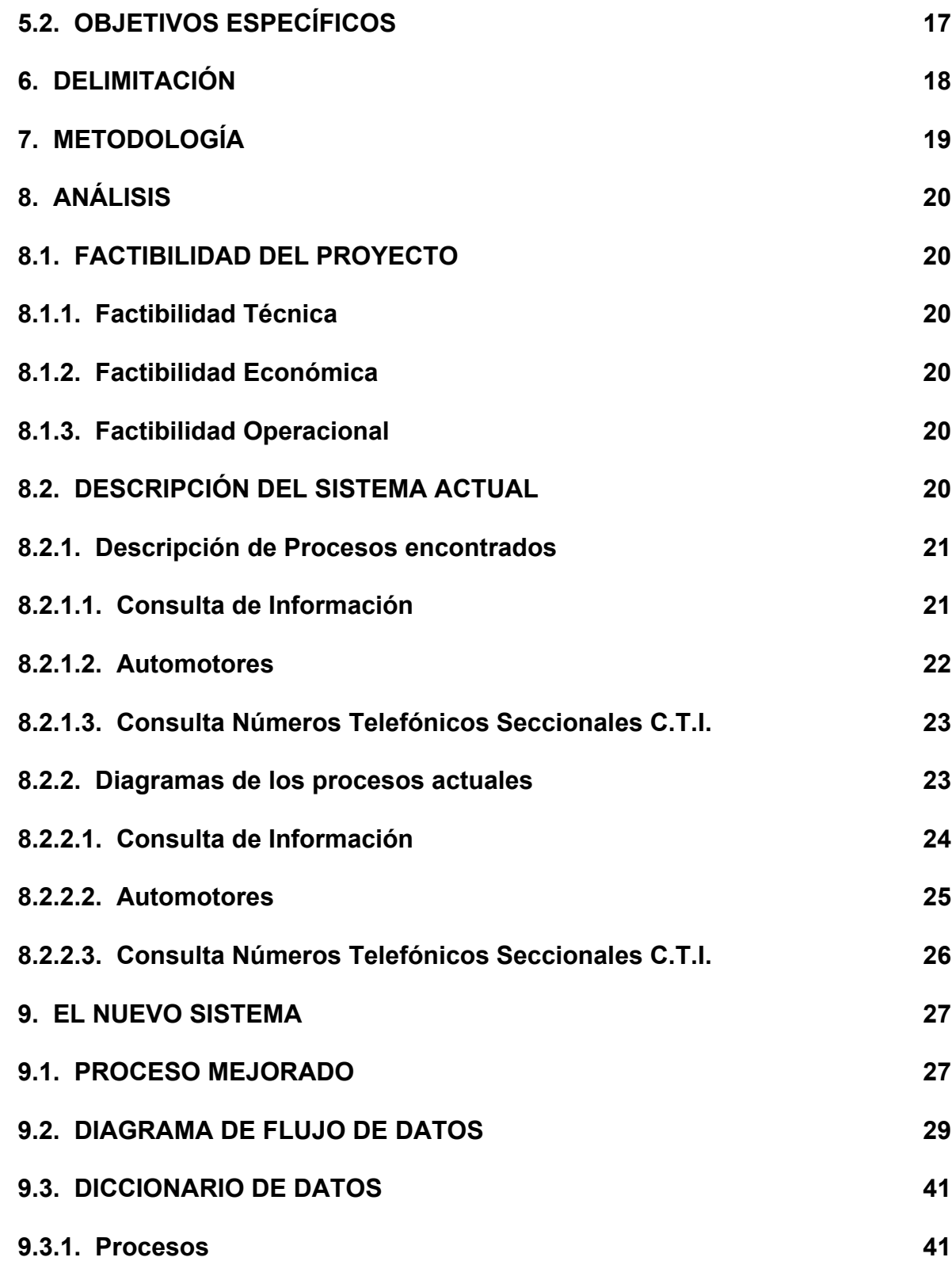

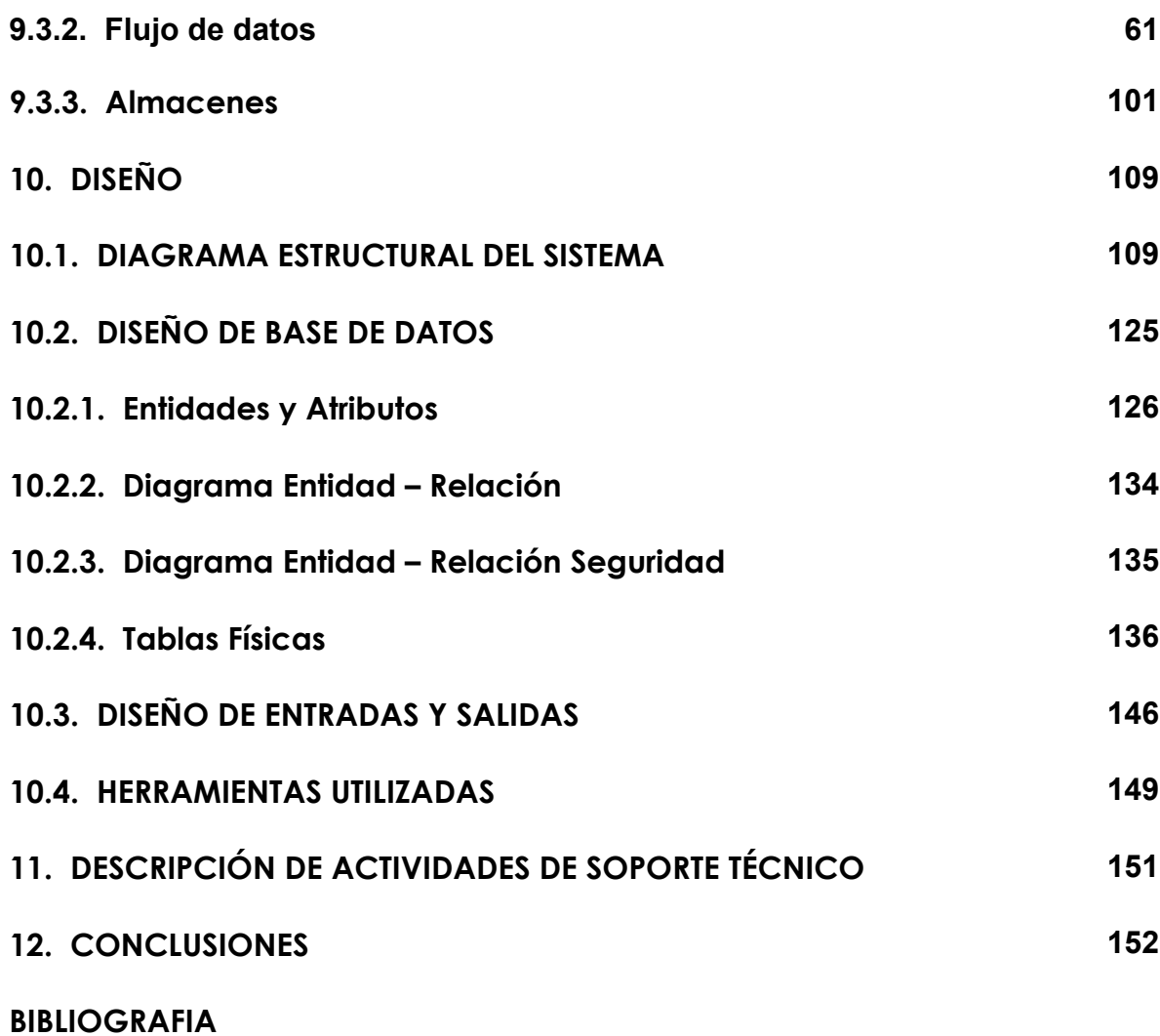

## GLOSARIO

BASE DE DATOS: datos recolectados y almacenados de forma estructurada para facilitar el acceso a la información; contiene registros y campos.

BROWSER: Término aplicado a los programas que permiten acceder a las páginas de internet. Son también llamados navegadores de internet.

CONTRASEÑA / PASSWORD: Es una palabra o frase utilizada, que al ser ingresada en algunas páginas de Internet, le permitirán al usuario acceder a servicios restringidos para el público en general.

ENLACE / VÍNCULO / LINK: Es aquel texto que establece una relación con una pagina o servicio, y permite acceder a él mediante selección de ratón. Estos elementos se encuentran comúnmente en las paginas de Internet como botones o palabras subrayadas.

HARDWARE: dispositivos físicos.

HTML: (HyperText Markup Language) Lenguaje de edición de páginas.

HTTP: Prefijo utilizado para acceder a una página de interntet a través de un navegador (o browser). http significa Hypertext Transfer Protocol.

INTERFAZ: Término utilizado para definir la estructura e imagen comunicativa de un sistema con el usuario. Aplicado a Internet se puede decir que la interfaz es el conjunto todos aquellos elementos que son visibles para el usuario a través de la pantalla.

INTERNET: Internet es una red mundial de redes de ordenadores, que permite a éstos comunicarse de forma directa y transparente, compartiendo información y servicios a lo largo de la mayor parte del mundo.

NAVEGADOR: Aplicado normalmente a programas usados para consultar las páginas de internet.

RED LOCAL / LAN: Siglas en ingles: Local Area Network. En español: Red de Area local. Hace referencia a la red en la que los equipos de cómputo se conectan directamente por medio de un cable físico o una red inalámbrica.

SERVIDOR: Equipo computacional destinado al alojamiento de paginas de Internet y a la prestación de servicios web para aquellos usuarios que cuenten con acceso permitido a la maquina.

SESIÓN: Espacio de tiempo comprendido entre el momento en que un usuario especifico ingresa al sistema con su nombre de usuario y contraseña, y el momento en el que lo abandona.

SOFTWARE: El software son las instrucciones electrónicas que van a indicar al ordenador que es lo que tiene que hacer. También se puede decir que son los programas usados para dirigir las funciones de un sistema de computación o un hardware.

URL: Localizador Uniforme de Recursos. Denominación que representa una dirección de Internet. Uniform Resource Locator por sus siglas en inglés.

USUARIO / LOGIN: Palabra que identifica a un usuario dentro de un sistema especifico.

WWW / WEB: Telaraña mundial, para muchos la WWW (World Wide Web) es Internet, para otros es solo una parte de esta. Podríamos decir estrictamente que la Web es la parte de Internet a la que accedemos a través del protocolo HTTP y en consecuencia gracias a los Navegadores o Browsers.

#### RESUMEN

El presente trabajo se desarrolló en la Fiscalía General de la Nación – Seccional Pasto, para el Cuerpo Técnico de investigación (C.T.I.), Sección de Información de Análisis, en la modalidad de pasantía; con el fin de obtener el título de Ingeniero de Sistemas.

Se desarrolló el Sistema Integrado de Búsqueda Operacional (SIBOP), encargado de la localización de bienes, personas y muebles, conformado por los módulos de administración, operacional, automotores y directorio, con el fin de optimizar procesos llevados por la entidad. El sistema utiliza como manejador de base de datos mysql, servidor web apache, y el lenguaje de desarrollo php4.

Para el acceso al sistema, se desarrolló un módulo de seguridad, que restringe el uso de la aplicación.

### ABSTRACT

This work was developed in the General Nation Public Prosecutorian – Pasto Sectional, for the Investigation Technical Body (C.T.I), Section of Information of Analysis, in the modal of passage; with the object to obtain the title of Systems Engineer.

It was developed the System whole of Operational Search (SIBOP), recommended from properties locazation, people and movable possessions, adjusted for the administration, operational, cars and directory modules, with the purpose to optimism process from the institution. The system uses how to manager datums base mysql, apache servant web, and the development language php4.

For the access to system, it was developed a security module, that limits application use.

## INTRODUCCIÓN

El buen manejo de la información se ha convertido hoy en día en la clave del éxito de las empresas y organizaciones. Promoviendo en la actualidad la sistematización de la información, permitiendo el manejo de esta de una manera ágil y eficiente. Para tal propósito hoy se realizan diversos tipos de aplicaciones informáticas, las cuales según su diseño y estructura permiten optimizar los procesos de búsqueda, actualización, modificación y eliminación de los datos.

En los últimos tiempos, con el surgimiento de las nuevas tecnologías entre ellas la INTERNET, se nos permite compartir, intercambiar, extraer e introducir información desde cualquier lugar del mundo, llevando a los sistemas actuales y venideros a integrarse a esta nueva forma de comunicación.

El motivo del presente proyecto es desarrollar un Sistema de Búsqueda de bienes sujetos a registro, para la entidad: Fiscalía General de la Nación – Seccional Pasto, que permita mejorar ciertos procesos actualmente tratados, proporcionando de esta manera un sistema más ajustable a las exigencias del personal, generando una mayor eficiencia en la búsqueda de información, en la actualización y veracidad de los datos.

## 1. REFERENTES DEL PROYECTO

#### 1.1 TITULO

DESARROLLO DEL SISTEMA INTEGRADO DE BÚSQUEDA OPERACIONAL - SIBOP, BAJO ENTORNO WEB, PARA LA FISCALIA GENERAL DE LA NACIÓN - SECCIONAL PASTO.

#### 1.2. MODALIDAD

El proyecto se enmarcará en la modalidad de Pasantía Laboral, que esta estipulada en el Acuerdo Número 153 del año 1997, referente al Artículo Cuarto; Contemplado en el Reglamento de Trabajo de Grado para el Programa de Ingeniería de Sistemas, de la Facultad de Ingeniería de la Universidad de Nariño.

# 2. MARCO REFERENCIAL

## 2.1 MARCO CONTEXTUAL

2.1.1 ¿Qué es la Fiscalía General de la Nación?. La Fiscalía General, nació en 1991, con la promulgación de la nueva Constitución Política y empezó a operar el 1 de julio de 1992.

Es una entidad de la rama judicial del poder público con plena autonomía administrativa y presupuestal, cuya función está orientada a brindar a los ciudadanos una cumplida y eficaz administración de justicia.

2.1.2 Misión. Garantizar el acceso a una justicia oportuna y eficaz con el fin de encontrar la verdad dentro del marco del respeto por el debido proceso y las garantías constitucionales.

2.1.3 Visión. Ser líderes en la investigación para la Administración de Justicia, contribuyendo decididamente con la formulación y ejecución de la política del Estado en materia criminal, la creación de una cultura de respeto por el orden jurídico y la convivencia pacífica.

2.1.4 ¿Cuáles son las funciones de la Fiscalía General de la Nación?. La Fiscalía General se encarga de investigar los delitos, calificar los procesos y acusar ante los jueces y tribunales competentes a los presuntos infractores de la ley penal, ya sea de oficio o por denuncia.

La investigación de oficio se realiza por iniciativa propia del Estado y la investigación por denuncia cuando existe un tercero que es víctima de un delito e instaura la denuncia ante alguna de las autoridades competentes (Comisaría, Inspección de Policía o Unidad de Reacción Inmediata de la Fiscalía, URI).

## 2.1. MARCO CONCEPTUAL

El marco conceptual involucrado para el Desarrollo del Sistema Integrado de Búsqueda Operacional, bajo entorno web, para la Fiscalía General de la Nación, es:

o ANÁLISIS Y DISEÑO DE SISTEMAS: el análisis y el diseño de sistemas pretende estudiar sistemáticamente la operación de ingreso de los datos, el flujo de los mismos y la salida de la información; todo ello dentro del contexto de una empresa en particular. En suma, el análisis y el diseño de sistemas sirve para analizar, diseñar y fomentar mejoras en la operación de la empresa.

Si un sistema se instala sin una planeación adecuada, es muy probable que no sea satisfactorio y después, quede en el olvido. El análisis y el diseño de sistemas permiten estructurar el costoso esfuerzo de la implantación de los aplicativos, que de otra manera ocurrirían de manera azarosa.

- $\circ$  **BASES DE DATOS:** Las bases de datos no son meramente una colección de archivos. Más bien, una base de datos es una fuente central de datos significativos, los cuales son compartidos por numerosos usuarios para diversas aplicaciones. La esencia de una base de datos es el Sistema Administrador de la Base de Dato (DBMS: Database Management System), el cual permite la creación, modificación y actualización de la base de datos; la recuperación de los datos y la emisión de reportes.
- o SISTEMAS OPERATIVOS: Sin el software una computadora es en esencia una masa metálica sin utilidad. Con el software, una computadora puede almacenar, procesar y recuperar información;

El programa fundamental de todos los programas de sistema, es el Sistema Operativo, que controla todos los recursos de la computadora y proporciona la base sobre la cual pueden escribirse los programas de aplicación.

Un Sistema Operativo es un programa que actúa como intermediario entre el usuario y el hardware de un computador y su propósito es proporcionar un entorno en el cual el usuario pueda ejecutar programas. El objetivo principal de un Sistema Operativo es, entonces, lograr que el Sistema de computación se use de manera cómoda, y el objetivo secundario es que el hardware del computador se emplee de manera eficiente. Con el paso del tiempo, los Sistemas Operativos fueron clasificándose de diferentes maneras, dependiendo del uso o de la aplicación que se les daba.

o ADMINISTRACIÓN DE REDES: El objetivo principal de la administración de red está en mantener operativa la red satisfaciendo las necesidades de los usuarios. La utilización de herramientas adecuadas permite realizar de forma centralizada la administración de múltiples redes de gran tamaño compuestos de cientos de servidores, puestos de trabajo y periféricos. En la actualidad, una adecuada interconexión entre los usuarios y procesos de una empresa u organización, puede constituir una clara ventaja competitiva. La reducción de costes de periféricos, o la facilidad para compartir y transmitir información son los puntos claves en que se apoya la creciente utilización de redes.

o INTERNET: Internet es una red mundial de redes de ordenadores, que permite a éstos comunicarse de forma directa y transparente, compartiendo información y servicios a lo largo de la mayor parte del mundo.

Para que dos ordenadores conectados a Internet puedan comunicarse entre sí es necesario que exista un lenguaje en común entre los dos ordenadores. Este lenguaje en común o protocolo es un conjunto de convenciones que determinan cómo se realiza el intercambio de datos entre dos ordenadores o programas.

Los protocolos usados por todas las redes que forman parte de Internet se llaman abreviadamente TCP/IP y son:

- Un protocolo de transmisión: TCP (Transmission Control Protocol)
- El protocolo Internet: IP (Internet Protocol)

 $\overline{a}$ 

Internet<sup>1</sup> no es una red de ordenadores en el sentido usual, sino una red de redes, donde cada una de ellas es independiente y autónoma. Abarca a la mayor parte de los países, incluyendo miles de redes académicas, gubernamentales, comerciales, privadas, etc.

Se conoce como **anfitrión** o **host** a cualquier ordenador conectado a la red, que disponga de un número IP que presta algún servicio a otro ordenador. Ordenador local (local host o local computer): es el ordenador en el que el usuario comienza su sesión de trabajo y el que se utiliza para entrar en la red. Es el punto de partida desde el cual se establecen las conexiones con otros ordenadores.

Ordenadores remotos (remote host): aquellos con los que el usuario establece contacto a través de Internet y pueden estar situados físicamente en cualquier parte del mundo.

<sup>&</sup>lt;sup>1</sup> CENTRO DE TECNOLOGIA INFORMATICA. Introducción a las redes de ordenadores. Introducción a Internet. Universidad de Navarra. 28 p.

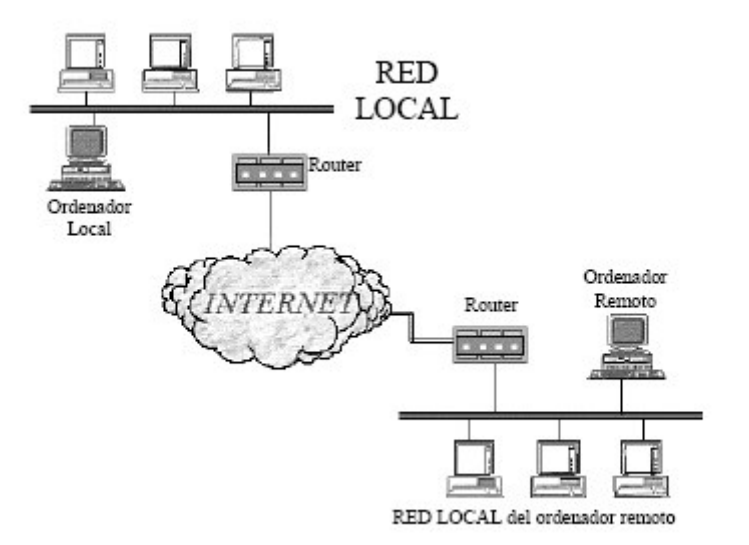

El modelo cliente-servidor es uno de los mecanismos habituales para el intercambio de servicios e información en las redes de ordenadores y, en particular en Internet.

Cuando se utiliza un servicio en Internet como visualizar un documento de hipertexto se establece un proceso en el cual entran en juego dos partes:

- El programa cliente: el usuario ejecuta en el ordenador local una aplicación que se pone en contacto con el ordenador remoto para solicitar la información deseada.
- El programa servidor: es el programa del ordenador remoto que provee la información requerida por el usuario local.

Los términos cliente y servidor se usan también para referirse a los ordenadores en los que se ejecutan esos programas:

- Ordenador cliente: el ordenador que solicita un servicio
- Ordenador servidor: el que responde al pedido

# Funciones del programa cliente:

- 1. Gestionar la comunicación con el servidor:
	- solicita un servicio.
	- recibe los datos enviados por el servidor.
	- gestiona los datos a nivel local.
- 2. Manejar el inferfaz con el usuario:
	- presenta los datos en el formato adecuado.

• dota al usuario de las herramientas y los comandos necesarios para poder utilizar las prestaciones del servidor de forma sencilla.

#### Funciones del programa servidor:

Transmite la información de forma eficiente, sin tener que preocuparse de atender a cada uno de los usuarios conectados. Así, un mismo servidor puede atender a varios clientes al mismo tiempo.

## CÓMO SE TRANSMITE LA INFORMACIÓN EN INTERNET

Para que se pueda transmitir información a través de Internet son necesarios tres elementos:

#### 1. Direcciones IP

Para que dos ordenadores, situados en cualquier parte del mundo, puedan comunicarse entre sí, es necesario que estén identificados de forma conveniente a través de una dirección.

Cada ordenador conectado a Internet tiene una dirección exclusiva y que lo distingue de cualquier otro ordenador del mundo, llamada dirección IP o número IP.

Dos ordenadores no pueden tener el mismo número IP, pero un ordenador sí puede tener varios números IP(dot quad notation).

Las direcciones IP están formadas por cuatro números separados por puntos, cada uno de los cuales puede tomar valores entre 0 y 255. Por ejemplo:

#### 125.64.250.6

Cada vez que se ejecuta una aplicación para utilizar un servicio en Internet, el software de comunicaciones del ordenador local necesita conocer la dirección IP del ordenador remoto con el que se quiere entrar en contacto.

Como memorizar números resulta complicado existe un sistema de identificación por nombres.

#### 2. Encaminadores o Routers en Internet

Al ser Internet una red de redes, cada una de ellas es independiente, cuando se quiere enviar datos desde un ordenador (A) perteneciente a una red determinada, hasta un ordenador (B) situado en otra red; deben ser conducidos hasta él de alguna forma.

Los encaminadores o routers permiten interconectar las distintas redes y encaminar la información por el camino adecuado.

El esqueleto de Internet está formado por un gran número de routers y la información va pasando de uno a otro hasta llegar a su destino.

Existen muchos caminos posibles para llegar desde A hasta B. Cuando un router recibe un paquete decide cuál es el camino adecuado a seguir y lo envía al siguiente router. Éste vuelve a decidir y lo envía. El proceso se repite hasta que el paquete llega al destino final.

### 3. Protocolos TCP/IP y paquetes de información

Cuando se transfiere información de un ordenador a otro ésta no se transmite de una sola vez, sino que se divide en pequeños paquetes. Así las líneas de transmisión, los routers y los servidores no se monopolizan por un solo usuario durante demasiado tiempo.

Generalmente por los cables de la red viajan paquetes de información provenientes de diferentes ordenadores y con destinos diferentes. Esta forma de transmitir información se denomina "conmutación de paquetes". Cada paquete de datos contiene:

- una porción de la información real que se quiere transmitir.
- otros datos necesarios para el control de la transmisión.
- las direcciones IP de los ordenadores de destino y de partida.

Todas las operaciones relacionadas con el encaminamiento de los paquetes de información y la inclusión de etiquetas con las direcciones IP de origen y destino están determinadas por el protocolo IP.

Para que los ordenadores puedan hablar entre sí es necesario el protocolo de control de transmisión (TCP). Este protocolo:

- divide la información en paquetes del tamaño adecuado.
- numera esos paquetes para que puedan volver a unirse en el orden correcto.
- añade cierta información extra, necesaria para la transmisión y posterior descodificación del paquete. También para detectar posibles errores en la transmisión.

El software de TCP en el ordenador remoto se encarga de extraer la información de los paquetes recibidos, estos no tienen por qué llegar en el orden en el que fueron enviados, TCP se encarga de ensamblarlos en el orden correcto.

#### SERVICIOS DE INTERNET

 Entre los Servicios de Internet más utilizados, se encuentran la web WWW, Correo electrónico (e-mail), FTP, Telnet, WAIS, chat.

El auge de Internet se debe en gran medida a la aparición de World Wide Web (también conocido como WWW, W3 o simplemente web), pero hay otros factores tecnológicos que contribuyeron a este fenómeno. El desarrollo de ordenadores cada vez más veloces, con más capacidad y a bajos precios, junto con el perfeccionamiento del software correspondiente, unido al avance de las telecomunicaciones, hace posible que en los países desarrollados se generalice el uso doméstico de Internet.

El World Wide Web es un sistema que permite visualizar, buscar y explotar el gran mundo de información digital contenida en Internet a través de documentos correlacionados entre sí. Esto es posible gracias a un concepto conocido como hipertexto.

Cuando se accede a un servidor WWW mediante un navegador, lo que se obtiene en la pantalla es un documento de hipertexto. Aunque el concepto de hipertexto es muy anterior a la existencia de WWW e incluso de Internet, a estos documentos, en el contexto de la Red, se les suele llamar también páginas Web.

Los documentos de hipertexto están constituidos por una combinación de texto y una serie de elementos multimedia; vídeo, sonido, representaciones de objetos en 3D y realidad virtual.

Lo que convierte a las páginas Web en hipertexto no son sus objetos multimedia sino los hiperenlaces. Estos pueden ser palabras resaltadas, imágenes o iconos. Los enlaces son referencias a otros documentos en Internet. Al hacer clic en uno de ellos se accede a otra página Web, o se activa un elemento multimedia, o se accede a otros servicios de Internet (FTP, inicio de una sesión Telnet o el envío de un correo electrónico, etc.)

El enlace es una vía de acceso a otro recurso de Internet, que puede estar en el ordenador local o en otro ordenador en cualquier parte del mundo. Con el hipertexto el usuario no debe preocuparse de direcciones, protocolos o tipos de recursos; todo lo que debe hacer es clic con el ratón sobre el hiperenlace correspondiente.

Los hiperenlaces son los que dan a WWW la imagen de una gran telaraña que envuelve a todo el mundo. Ellos originan que los servidores de todo el planeta estén, desde el punto de vista del usuario, entrelazados por un entramado de referencias. Haciendo clic sobre los enlaces se va saltando de un documento a otro, de país en país, explorando recursos inimaginables. En eso consiste la navegación por Internet a través de WWW.

## 2.2. MARCO LEGAL

El desarrollo del proyecto esta enmarcado en el cumplimiento de las directrices de la Fiscalia General de la Nación – seccional Pasto, específicamente en las funciones de la Sección de Información y Análisis (S.I.A), del Cuerpo Técnico de Investigación (C.T.I.), y propuesto como objetivo específico de área, en el P.O.A.

## 3. PROBLEMA

## 3.1. FORMULACION DEL PROBLEMA

Se mejoraría el servicio en el Cuerpo Técnico de Investigación, si se contrata una persona que desarrolle el Sistema Integrado de Búsqueda Operacional, y que preste soporte técnico, operativo y de análisis en la Sección de Información y Análisis ?

## 3.2. DESCRIPCIÓN DEL PROBLEMA

La Fiscalía General de la Nación (seccional Pasto), requiere de una persona capacitada que sirva de apoyo en el Cuerpo Técnico de Investigación, en el área de Sección de Información y Análisis (S.I.A.), con los conocimientos necesarios para brindar soporte técnico, operativo y de análisis, en el desarrollo del Sistema Integrado de Búsqueda Operacional.

El Cuerpo Técnico de Investigación actualmente hace uso de un sistema de búsqueda, el cual es indispensable para el trabajo de los empleados de la entidad, se requiere urgentemente la actualización de los datos del sistema, no realizada debido a deficiencias del sistema.

Por lo tanto se ha visto la necesidad de realizar un nuevo sistema, que cuente con elementos estructurados que permitan un funcionamiento óptimo de este.

# 4. JUSTIFICACIÓN

Con el fin de optimizar los procesos actualmente llevados por el sistema operacional del Cuerpo Técnico de Investigación, con beneficios tanto para el usuario como para la entidad, se ha visto la necesidad de vincular a una persona de tiempo completo, que tenga los conocimientos necesarios en cuanto a desarrollo de software, sistemas de información, bases de datos, y redes de telecomunicaciones, para brindar soporte técnico, operativo y de análisis, a la Sección de Información y Análisis de la entidad.

## 5. OBJETIVOS

### 5.1. OBJETIVO GENERAL

Mejorar la prestación de los servicios sobre plataforma Internet a través del desarrollo del Sistema Integrado de Búsqueda Operacional – SIBOP, para el Cuerpo Técnico de Investigación (C.T.I.) – Seccional Pasto.

### 5.2. OBJETIVOS ESPECIFICOS

- Implementar una base de datos estructurada, bajo el sistema gestor de base de datos MySql, que permita un buen funcionamiento lógico y físico del sistema.
- Agilizar los procesos de búsqueda, haciendo mucho más eficiente el trabajo realizado por el personal de la entidad.
- Establecer seguridad, tanto en el acceso a la base de datos, consulta general y en el acceso a procesos del sistema, que deben ser realizados únicamente por un administrador.
- Servir de apoyo a la Sección de Información y Análisis, del Cuerpo Técnico de Investigación, proporcionando soporte técnico, operativo y de análisis, en cuanto al desarrollo de Software, manejo de Bases de Datos, Sistemas de Información y Redes de Telecomunicaciones.

# 6. DELIMITACIÓN

El cumplimiento de los objetivos planteados se llevará a cabo en la Sección de Información y Análisis perteneciente al Cuerpo Técnico de Investigación de la Fiscalía General de la Nación.

El Sistema de Búsqueda que se implementará, manejará los siguientes aspectos:

- Operacional: mediante el cuál se realiza diferentes tipos de búsqueda, ya sea por número de cédula, nombres, teléfono, dirección abonado, número de catastro, dirección predio, matrícula de cámara de comercio, razón social cámara de comercio, representante cámara de comercio, placa automóvil, número motor o número chasis automóvil, y se emite el resultado, el cual substrae información de todas las entidades que se encuentran cargadas en el sistema.
- Automotores: permite modificar el estado de un vehículo, presentándolo como hurtado o sin novedades.
- Administración: El cual se encarga de la gestión de usuarios, manejo de tablas básicas, herramienta de archivos planos y actualización del sistema.
- Directorio: permite la consulta de los números telefónicos más necesarios o de urgencias.

Con respecto al soporte técnico, las actividades se enfocan a:

- Brindar asesoría, con respecto a temas referentes al correcto uso de los programas de computación, utilizados por el personal de la entidad.
- Gestionar el análisis y diseño de bases de datos que optimicen los procesos del área.
- Vigilar el correcto funcionamiento de la red, del Cuerpo Técnico de Investigación.
- Efectuar el mantenimiento de los computadores, y/o solicitar su revisión por el área encargada, cuando sea necesario.

# 7. METODOLOGÍA

El Sistema de Búsqueda, será desarrollado en PHP4, bajo plataforma Windows, la ventaja de este lenguaje es que es multiplataforma y que trabaja con casi todas las bases de datos.

El Sistema Gestor de Base de Datos, es Mysql, este es un servidor de bases de datos relacionales, muy rápido y robusto.

Con el propósito de mejorar e incrementar el éxito en el desarrollo del sistema, se ha optado por utilizar un modelo de ciclo de vida, basado en la construcción de prototipos, el cual se lo aplicará de la siguiente manera:

Recolección y refinamiento de requisitos: en esta etapa se realizará la recolección de información en el Cuerpo Técnico de investigación, con el fin de identificar los requerimientos que el usuario conoce, junto con las características necesarias del sistema. Para lograr este objetivo se utilizarán técnicas tradicionales como entrevistas, observación directa, que permiten determinar los requerimientos del nuevo prototipo.

Diseño rapido: con la información recolectada se procede a realizar el diseño del prototipo, centrándose en la arquitectura del sistema, y en la estructura de las interfaces.

Construcción del Prototipo: En esta etapa a partir del diseño se desarrolla un prototipo que funcione.

Evaluación del prototipo por el cliente: listo el prototipo se lo presenta ante el Cuerpo Técnico de Investigación para que lo pruebe y sugiera modificaciones, anotando las necesidades de cambios y mejoras.

Refinamiento del prototipo: a partir de las modificaciones sugeridas por el Cuerpo Técnico de Investigación, se procederá a construir un nuevo prototipo y así sucesivamente hasta que los requisitos se encuentren finalizados y se pueda iniciar el desarrollo del producto final.

Producto de Ingeniería: se desarrollará el producto final que satisfaga las necesidades del Cuerpo Técnico de Investigación.

Capacitación: se familiarizará a los usuarios con la aplicación para que su trabajo sea eficiente y eficaz.

# 8. ANÁLISIS

En esta etapa se realizó la recolección de información en el Cuerpo Técnico de Investigación (C.T.I), utilizando técnicas tradicionales como entrevistas y observación directa, que permitieron detectar los principales requerimientos.

En primera instancia se realizó entrevistas con el personal de la entidad, directamente implicado con el sistema, con el fin de establecer como se llevan los procesos actuales y de identificar las principales debilidades y necesidades del sistema.

Después de obtener la información, se realizó una evaluación de los recursos existentes, con el fin de determinar la factibilidad del proyecto.

## 8.1. FACTIBILIDAD DEL PROYECTO

8.1.1 Factibilidad Técnica. Técnicamente se cuenta con todas las herramientas y equipos necesarios para la implementación de soluciones de ingeniería relacionadas con el desarrollo del Sistema Integrado de búsqueda Operacional - SIBOP, en la Sección de Información y Análisis.

8.1.2 Factibilidad Económica. El Cuerpo Técnico de Investigación, cuenta con presupuesto suficiente, y por tratarse de una práctica laboral, el desarrollo de este proyecto no implica costos relevantes para la Entidad.

8.1.3 Factibilidad Operacional. En la Entidad y en especial en la Sección de Información y Análisis, se cuenta con el recurso humano necesario, el cual brinda colaboración en el planteamiento de soluciones para el desarrollo e implementación del aplicativo, como para el cumplimiento de las tareas cotidianas de la empresa.

# 8.2 DESCRIPCIÓN DEL SISTEMA ACTUAL

El objetivo del sistema, es permitir la búsqueda de información de personas, bienes y muebles, con el propósito de utilizar estos datos, para llevar a cabo labores explícitas por parte de los funcionarios de la entidad, garantizando una investigación, imparcial, precisa y concreta.

Actualmente el sistema no cuenta con la opción de actualización, tendiendo con el tiempo a la desactualización de la información; La base de datos no se encuentra normalizada, generando duplicación de datos, espacio en disco utilizado innecesariamente y por ende un menor rendimiento. Existen tablas en la BD, donde los registros no se han cargado correctamente, afectando negativamente la generación de reportes. En el manejador de base de datos, como en el sistema, no se ha configurado contraseñas de seguridad, permitiendo el acceso a cualquier tipo de usuario, aspecto fundamental en una entidad, donde la reserva de la información, y la veracidad de esta, es esencial para las investigaciones pertinentes, razón por la cual se ha visto necesario el desarrollo de un nuevo sistema, que integre nuevas funcionalidades y que optimicen el funcionamiento. En el aspecto técnico se recomienda, aumentar la capacidad de almacenamiento, procesamiento y memoria en el servidor, para mejorar el rendimiento del sistema en general.

## 8.2.2 Descripción de procesos encontrados.

8.2.2.1 Consulta de información este es el proceso esencial del sistema, permite que el personal del C.T.I. pueda consultar información referente a cédulas, números telefónicos, predios, cámara de comercio, automotores, comfamiliar, salud.

## Entidades que participan en el proceso

• Usuarios

Algoritmo textual el proceso cumple con los siguientes pasos:

- El usuario selecciona el ítem por el cual desea realizar la búsqueda de información, este puede ser por cédula, nombres, teléfono, dirección abonado, número de predio, dirección predio, matrícula Cámara de Comercio, NIT, representante, Razón social, Placa Automotor, Número motor, número chasis.
- El usuario recibe respuesta de la respectiva búsqueda.

## Ventajas

• La posición de los ítem de búsqueda ubicados en el mismo formulario, permiten un accesos rápido por parte del personal, en el momento de realizar una consulta.

#### **Desventajas**

- La interfaz de respuesta en pantalla, no posee una estructura eficiente, aumentando el tiempo de respuesta.
- Al realizar la consulta por nombres, el tiempo de respuesta es largo.
- Varios ítems de búsqueda no son utilizados por el personal, debido a que este no conoce la forma como se encuentran almacenados los datos de cada entidad y por tanto al realizar la búsqueda los registros no son encontrados.
- La Base de datos no se encuentra normalizada, aumentando el espacio en disco, debido a la duplicación de datos, e incrementando los tiempos de respuesta de una búsqueda.
- En varias tablas, los datos no se han subido correctamente, ya que al generar archivos planos, estos son emitidos incorrectamente.
- El personal no tiene la opción de actualizar el sistema, por tanto la información se va haciendo obsoleta.
- No existe ningún tipo de seguridad al realizar la consulta, siendo cualquier persona quien acceda al sistema.
- La Base de datos no se encuentra diseñada para soportar información proveniente de otras ciudades en el caso de ampliar la información que proporciona el sistema.
- 8.2.1.2 Automotores Este proceso permite consultar los datos de un auto y modificar su estado ya sea como hurtado o sin novedades.

#### Entidades que participan en el proceso

- Usuarios
- Dependencia encargada

#### Algoritmo textual el proceso cumple con los siguientes pasos:

- Se consulta por el número de placa de un automotor.
- Al emitir la respuesta se permite modificar el estado del auto como hurtado o sin novedades.
- Se almacena la modificación.

#### Ventajas

• El tiempo de respuesta de la consulta es corto.

## Desventajas

• En caso de actualización de datos por medio de archivos planos, se pierde la información modificada de vehículos hurtados, ya que la forma de actualizar es eliminando todos los datos de la tabla y volviéndola a cargar.

8.2.1.3. Consulta Números Telefónicos Seccionales C.T.I. Fiscalía. permite consultar los números telefónicos de las principales seccionales del C.T.I. en el país.

#### Entidades que participan en el proceso

• Usuarios

Algoritmo textual el proceso cumple con los siguientes pasos:

• Al consultar esta opción se muestra una página estática con los teléfonos y direcciones de algunas seccionales del C.T.I. en el país.

#### Ventajas

• El tiempo de respuesta de la consulta es corto.

### Desventajas

- La información no es dinámica, no es posible la modificación, eliminación y adición de información.
- 8.2.3 Diagramas de los procesos actuales. para realizar la representación de los procesos, se hará uso de los diagramas de flujo secuenciales, los cuales permiten visualizar con mayor claridad el recorrido de la información.

Los símbolos empleados para realizar la representación de los diagramas son:

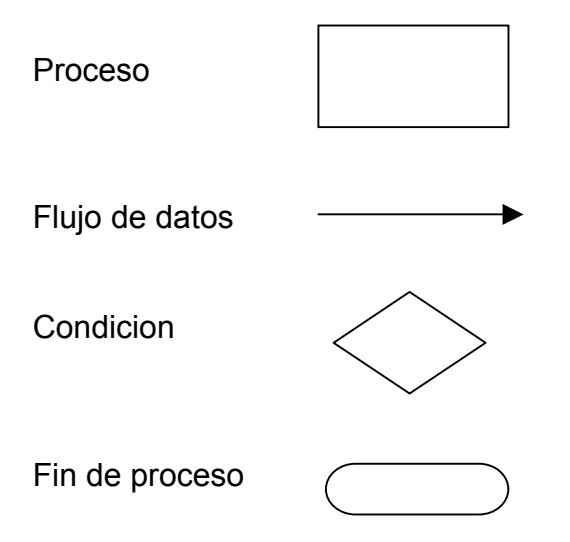

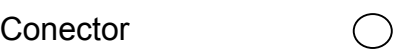

# 8.2.3.1 Consulta de Información.

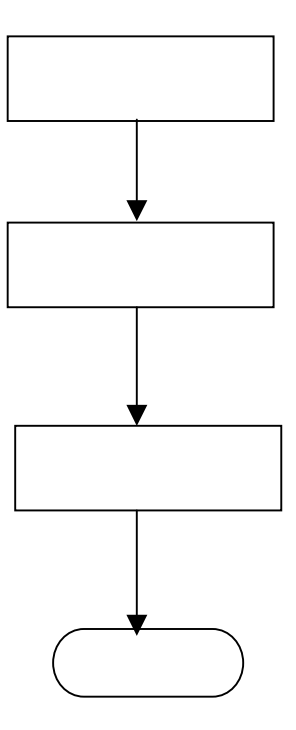

## 8.2.2.2 Automotores.

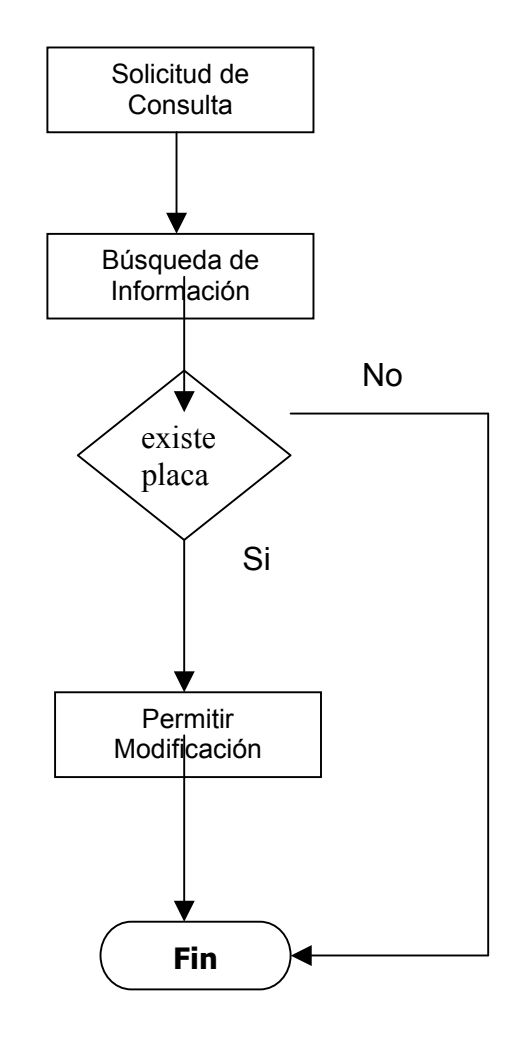

# 8.2.2.3 Consulta Números Telefónicos Seccionales C.T.I. Fiscalía.

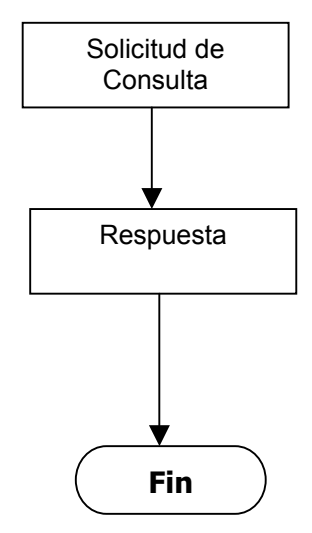

## 9. EL NUEVO SISTEMA

#### 9.1. PROCESO MEJORADO

Con el desarrollo del nuevo sistema, se logra hacer mas eficiente los procesos de búsqueda, ya que se ha reducido el tiempo de respuesta, se ha añadido un módulo de actualización, que permite que la información sea escalable, que no se quede obsoleta con el tiempo, vital para los procesos de investigación que se llevan en la entidad, se hace uso de un módulo de seguridad, que permite que la información sea resguardada y no observada por cualquier persona, y muchas otras mejoras que son enumeradas a continuación, clasificadas en los siguientes procesos:

- Operacional
- Automotores
- Administración
- Directorio

Operacional mediante el cuál se realiza todo tipo de búsqueda, ya sea por número de cédula, nombres, sexo, municipio, teléfono, dirección abonado, número de catastro, dirección predio, matrícula de cámara de comercio, razón social cámara de comercio, representante cámara de comercio, placa automóvil, número motor o número chasis automóvil, y se emite el resultado, el cual substrae información de todas las entidades que se encuentran cargadas en el sistema; Se optimizó el tiempo de respuesta de las consultas, para este fin se realizó una partición horizontal de la tabla de registraduría y se normalizó la base de datos.

Automotores proceso que permite la consulta y modificación del estado de un vehículo, como hurtado o sin novedades, implementando parámetros para almacenar la información, permitiendo así una correcta emisión de reportes.

Administración se encarga de la gestión de usuarios, manejo de tablas básicas, herramienta de archivos planos y actualización del sistema, subprocesos especificados a continuación:

Gestión usuarios permite registrar la información de los usuarios de SIBOP, y asignarles un nivel de consulta en el sistema, reforzando de esta manera la seguridad de la aplicación, contiene los siguientes subprocesos:

- Consultar usuario permite observar los usuarios de SIBOP, registrados en el sistema.
- Insertar usuario permite ingresar un nuevo usuario al sistema.
- Modificar usuario permite modificar la información de un usuario ya registrado anteriormente en el sistema.
- Eliminar usuario permite eliminar un usuario del sistema.

Tablas Básicas proceso que maneja información de parametrización, referente a los municipios y entidades como salud, transporte y telecomunicaciones, contiene los siguientes subprocesos:

- Municipios consulta la clave de un respectivo municipio del país, util para agilizar el tiempo de respuesta de una consulta a realizar en la opción operacional, y para especificar de que municipio proviene la información, en caso de cargar información a la Base de datos.
- Entidades de Salud permite consultar, insertar, modificar y eliminar, el código y el nombre de una entidad de salud.
- Entidades de Transporte permite consultar, insertar, modificar y eliminar, el código y el nombre de una entidad de transporte.
- Entidades de Telecomunicaciones permite consultar, insertar, modificar y eliminar, el código y el nombre de una entidad de telecomunicaciones.

Herramienta archivos planos aplicación que maneja la edición de archivos planos con extensión .txt, generando un segundo archivo plano .txt con los respectivos campos de información, listo para subir a la base de datos.

#### Actualización Operacional

Módulo que permite cargar información en la base de datos, mediante archivos planos con extensión .txt

Directorio proceso dinámico que ingresa registros al sistema de las direcciones y números telefónicos de las seccionales del C.T.I en el país y también los teléfonos locales de urgencias mas utilizados por el personal de la entidad, compuesto de la siguiente forma:

- Consultar permite consultar los respectivos registros, concernientes a direcciones de las seccionales del C.T.I, o los números locales de urgencias.
- Ingresar este subproceso logra insertar un nuevo registro en el directorio.
- Modificar permite la modificación de los registros del directorio.
• Eliminar subproceso que se encarga de la eliminación de registros del directorio.

# 9.2. DIAGRAMA DE FLUJO DE DATOS

Los diagramas de flujo de datos, son una herramienta gráfica, que se emplea para describir y analizar el movimiento de datos a través de un sistema, ya sea que este fuera manual o automatizado, incluyendo procesos y lugares para almacenar datos.

### DIAGRAMA DE CONTEXTO

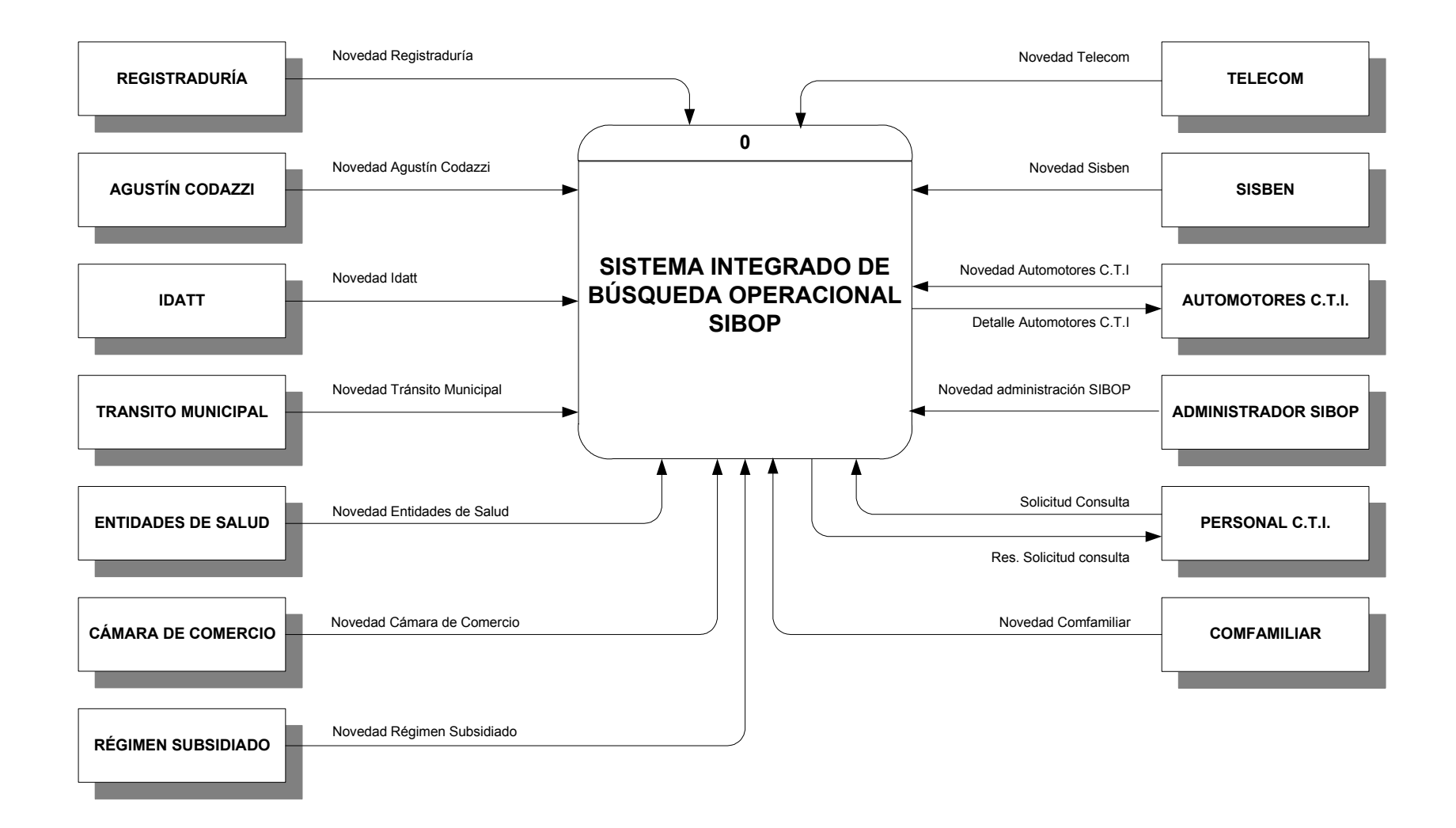

# NIVEL 1. SISTEMA INTEGRADO DE BÚSQUEDA OPERACIONAL

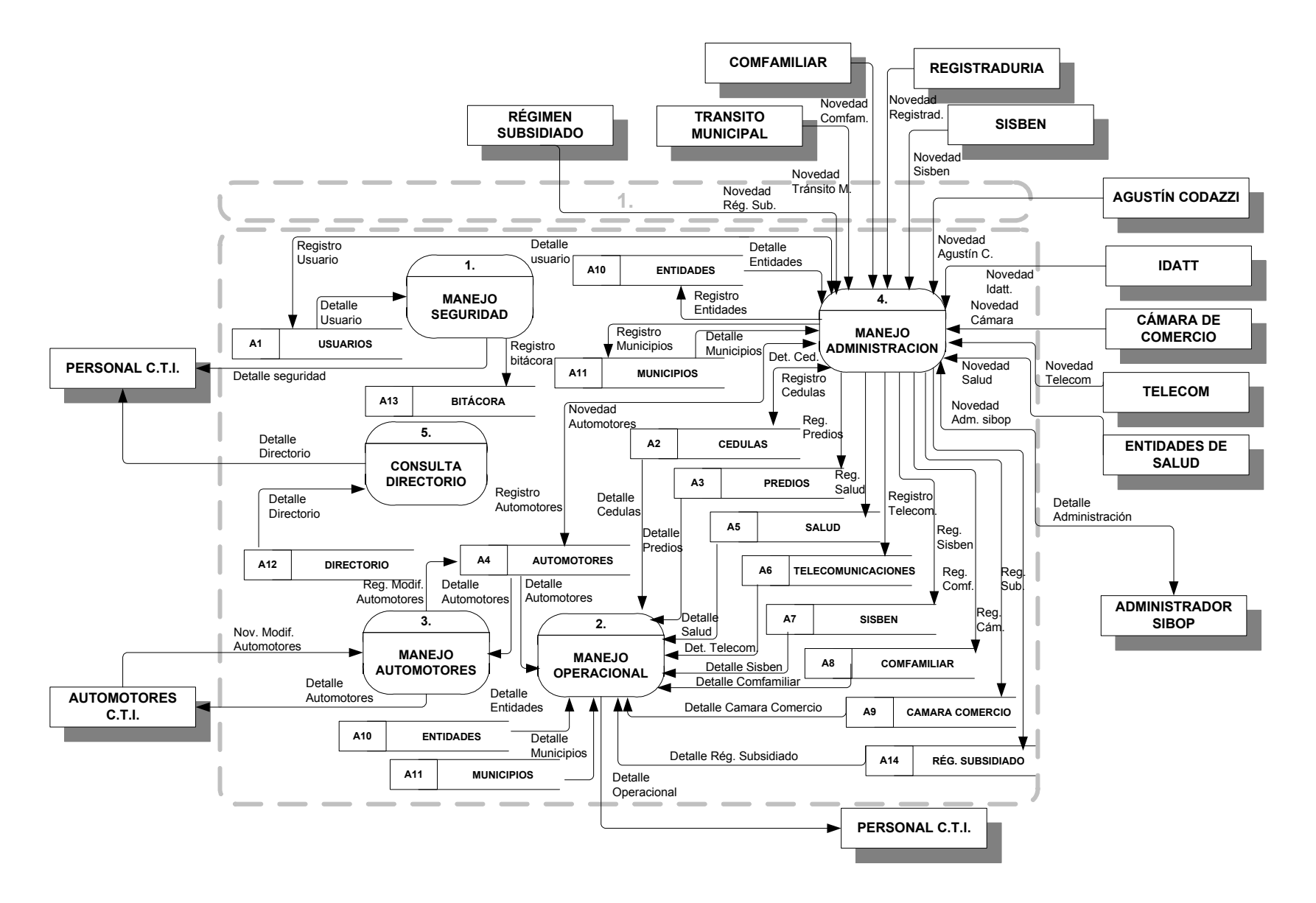

#### NIVEL 2. PROCESO 4. MANEJO ADMINISTRACIÓN

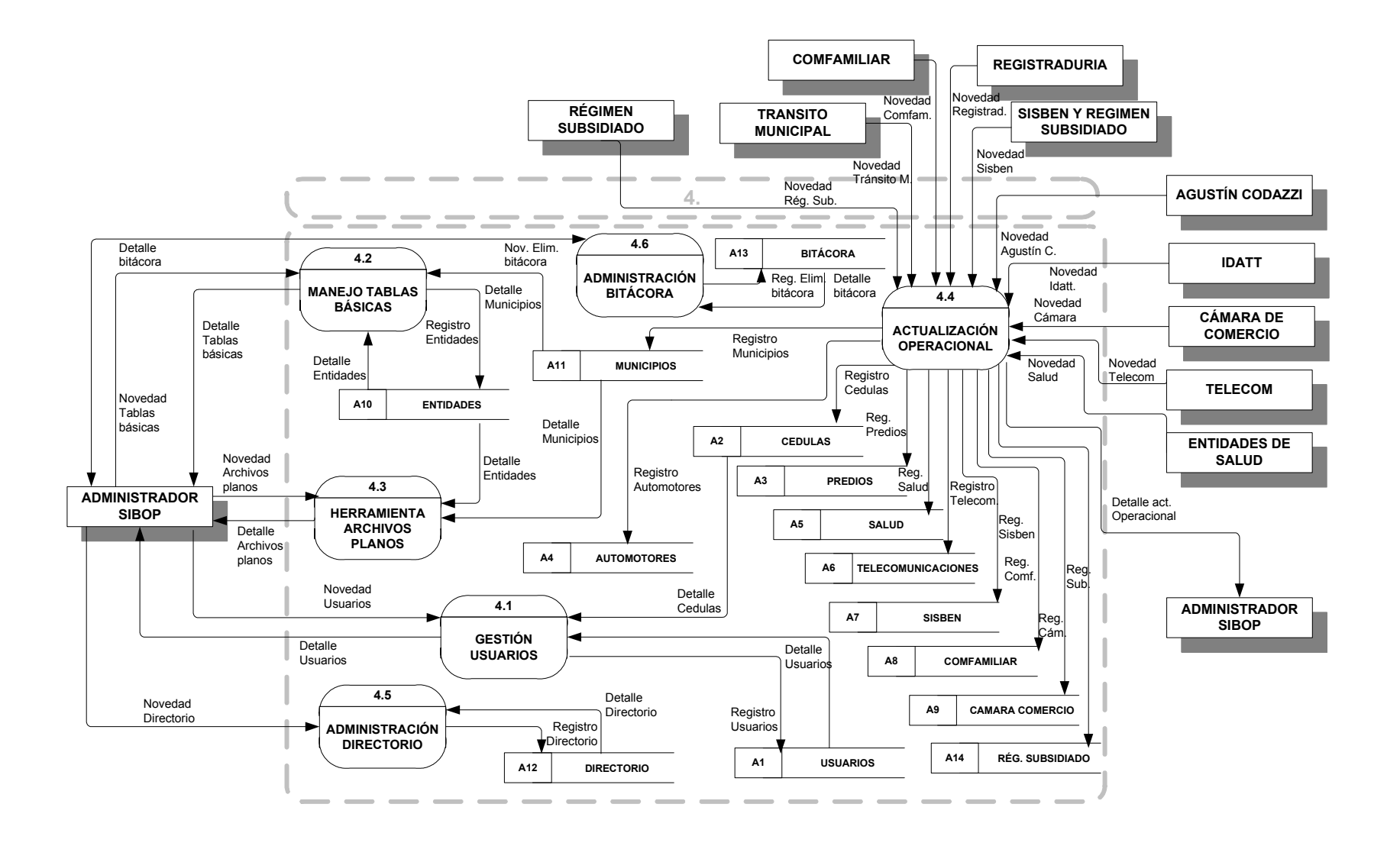

# NIVEL 2. PROCESO 4.1. GESTIÓN USUARIOS

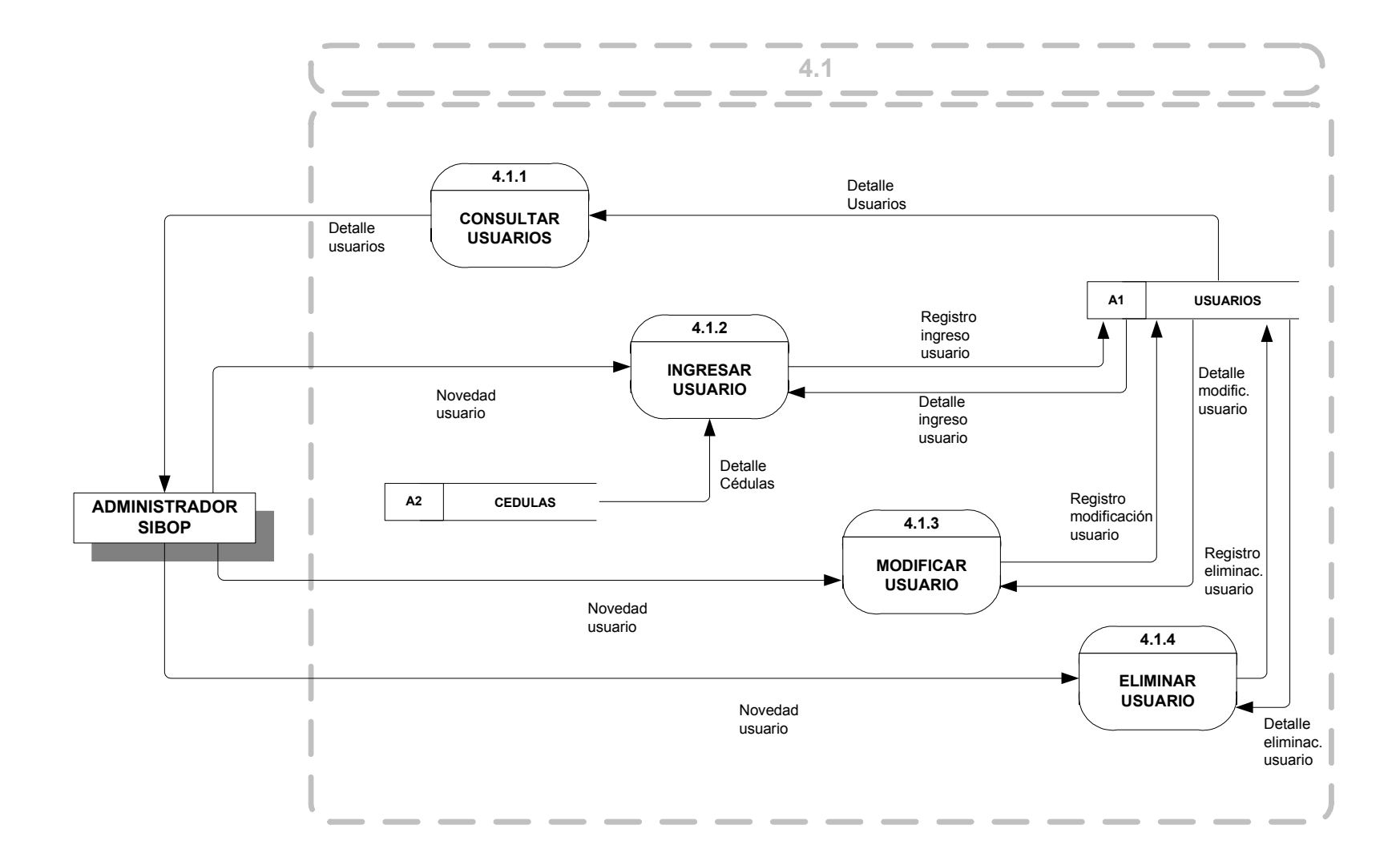

# NIVEL 2. PROCESO 4.5. ADMINISTRACIÓN DIRECTORIO

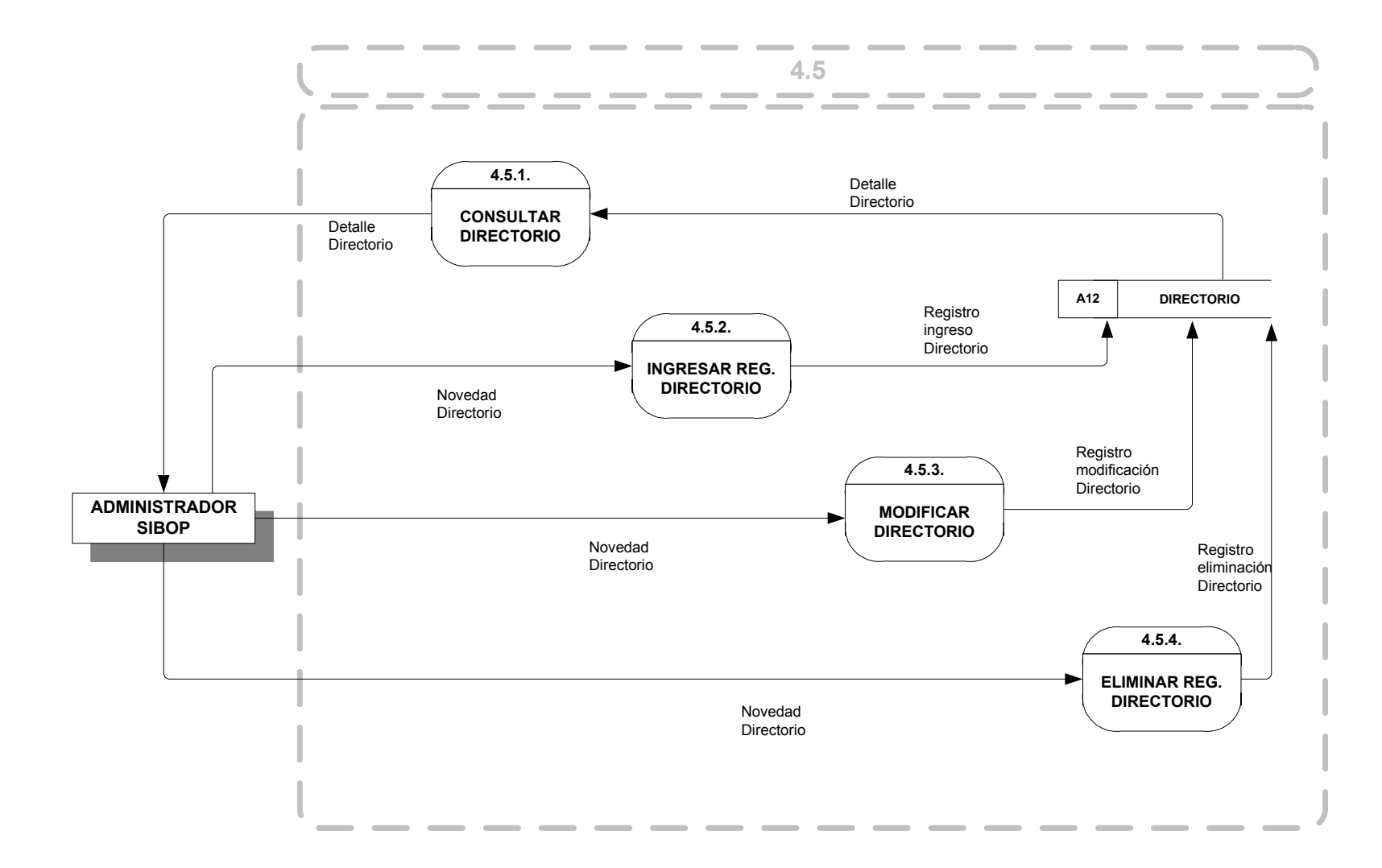

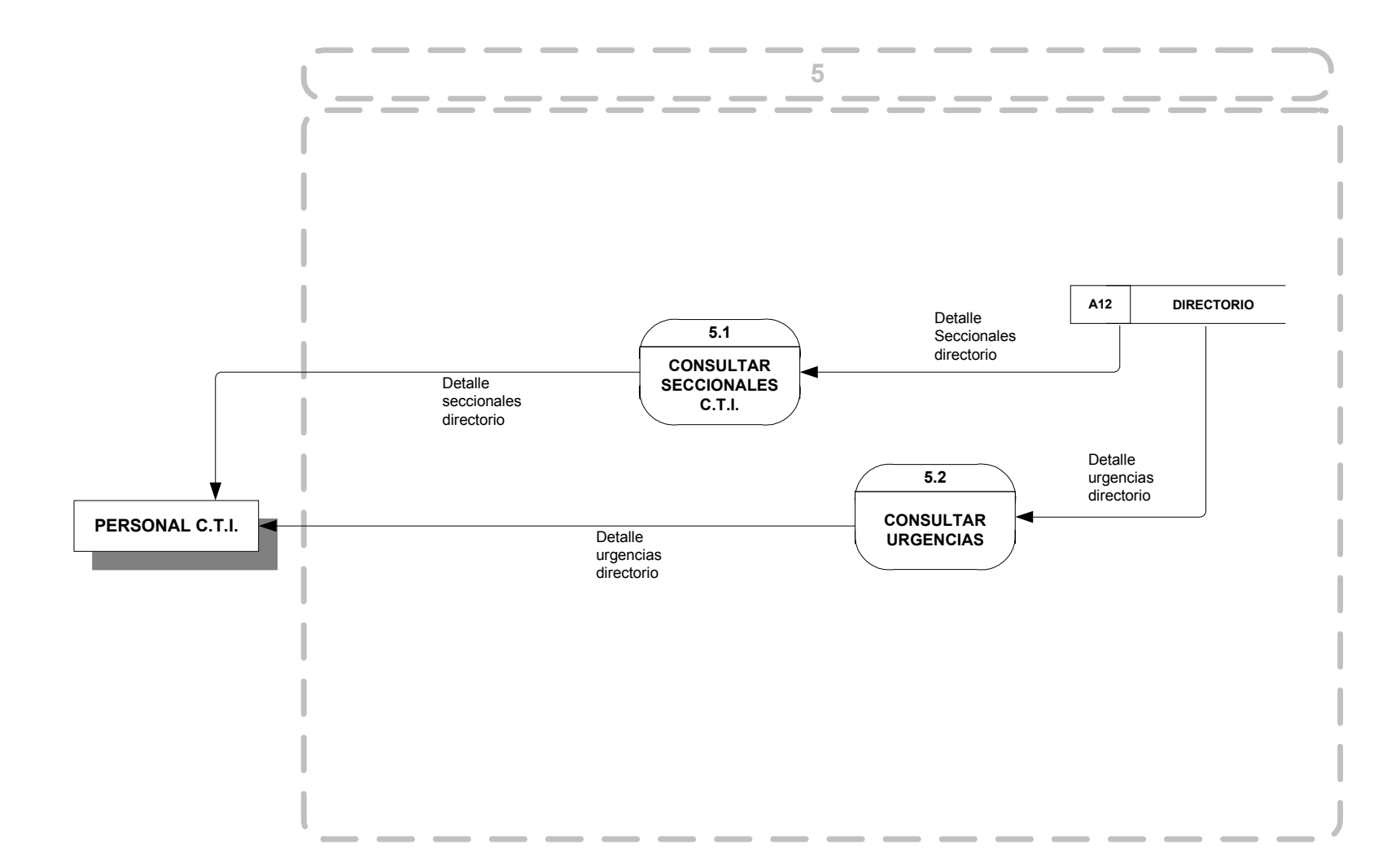

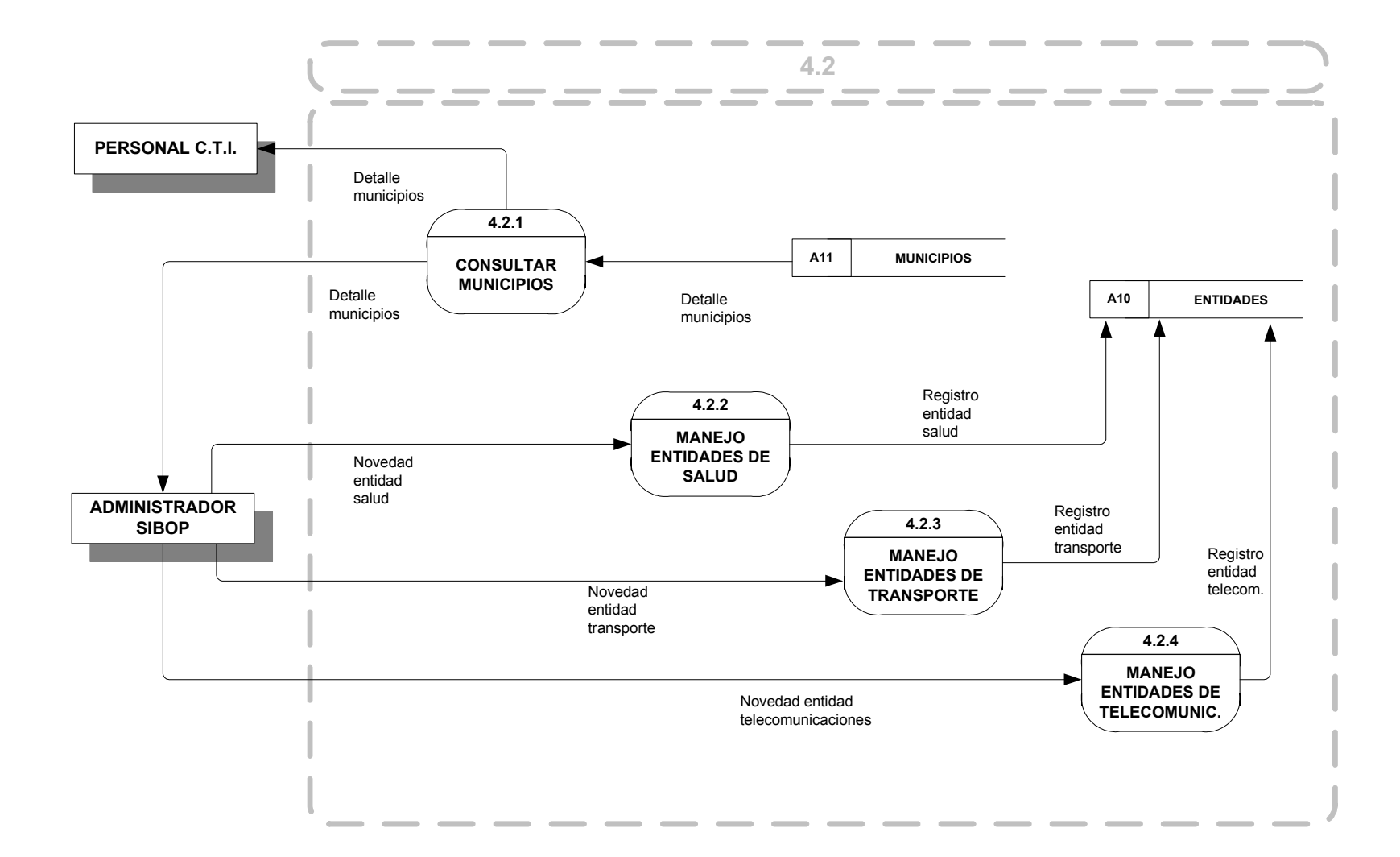

# NIVEL 3. PROCESO 4.6. ADMINISTRACIÓN BITÁCORA

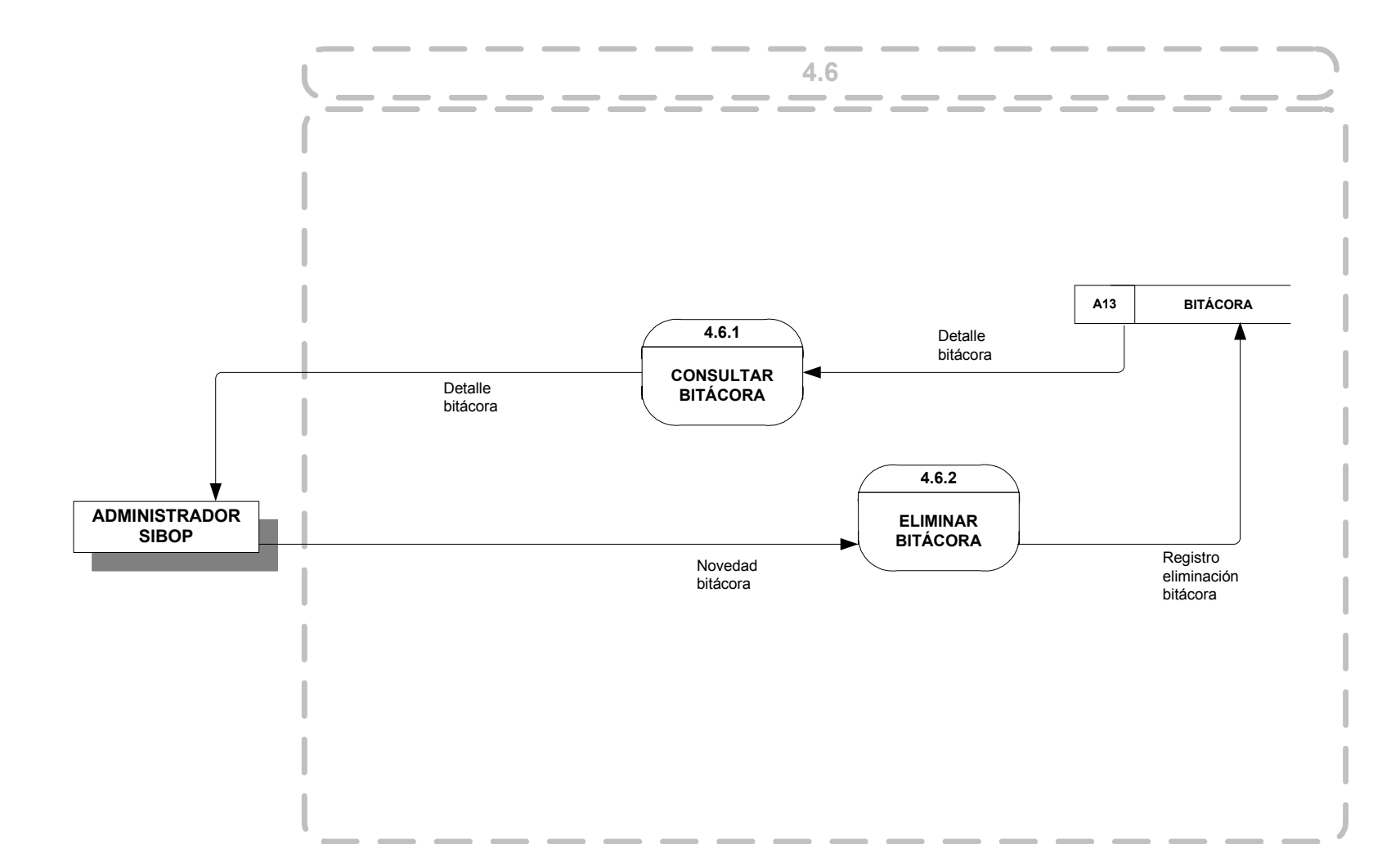

### NIVEL 4. PROCESO 4.2.2. ENTIDADES DE SALUD

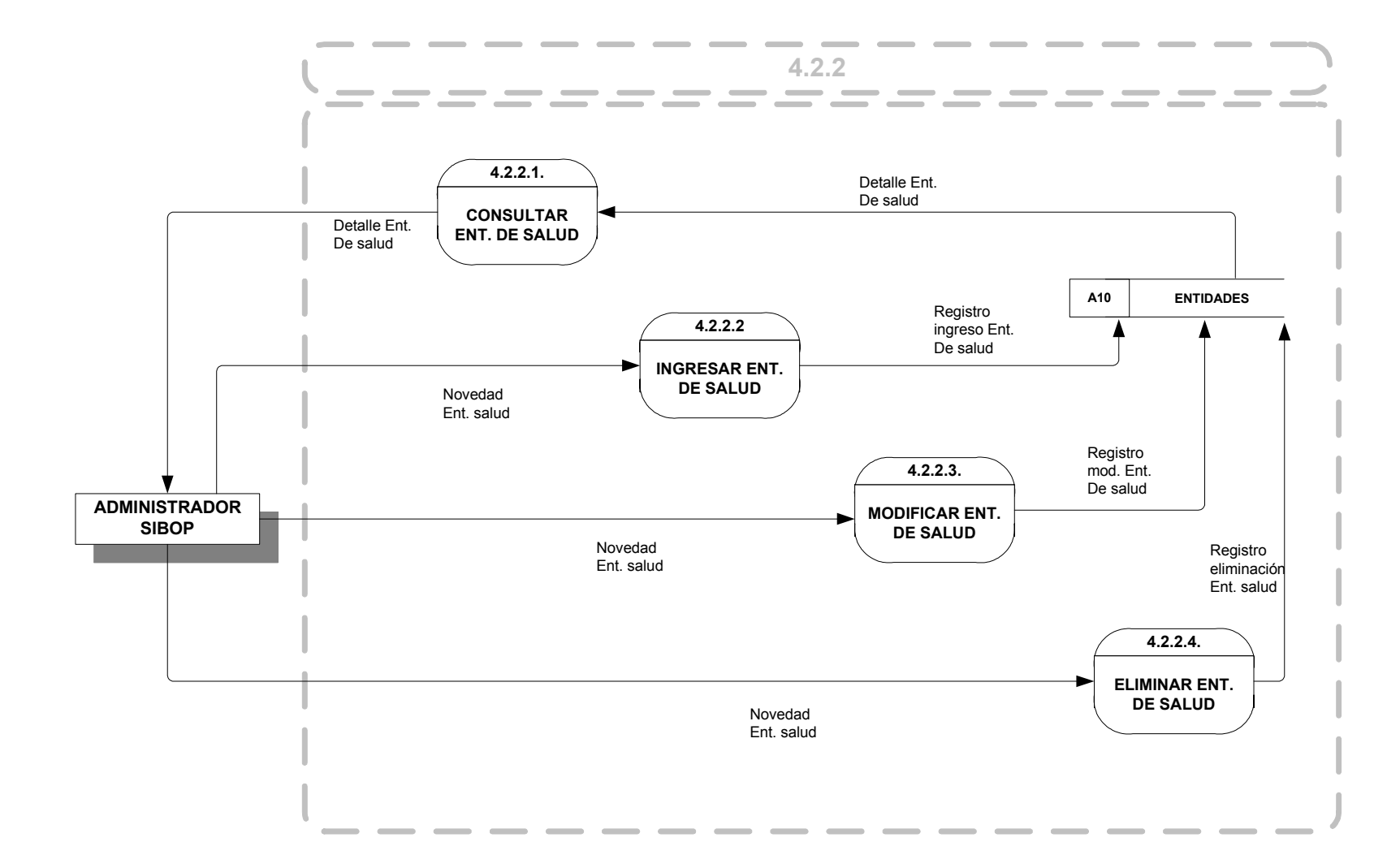

### NIVEL 4. PROCESO 4.2.3. ENTIDADES DE TRANSPORTE

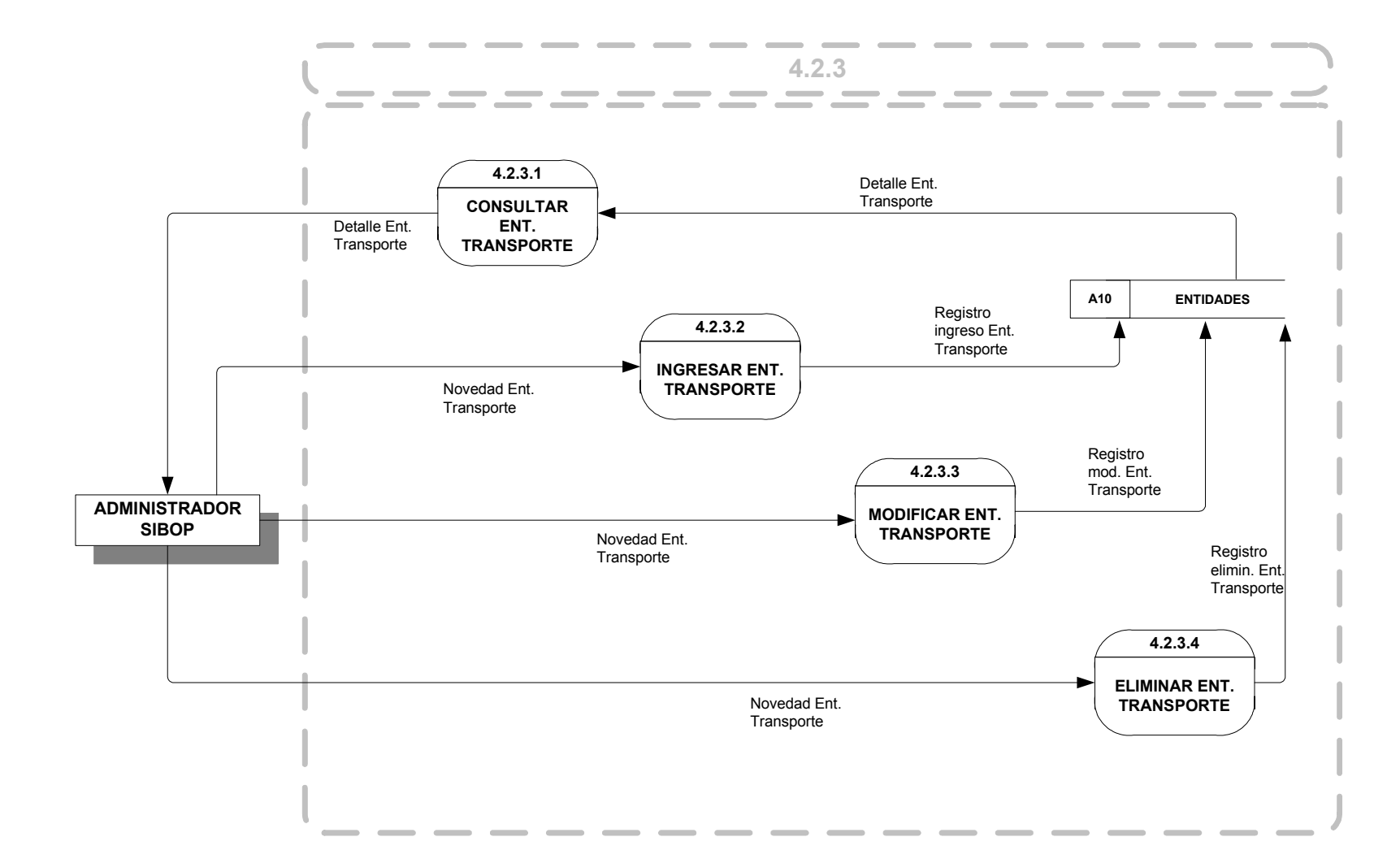

### NIVEL 4. PROCESO 4.2.4. ENTIDADES DE TELECOMUNICACIONES

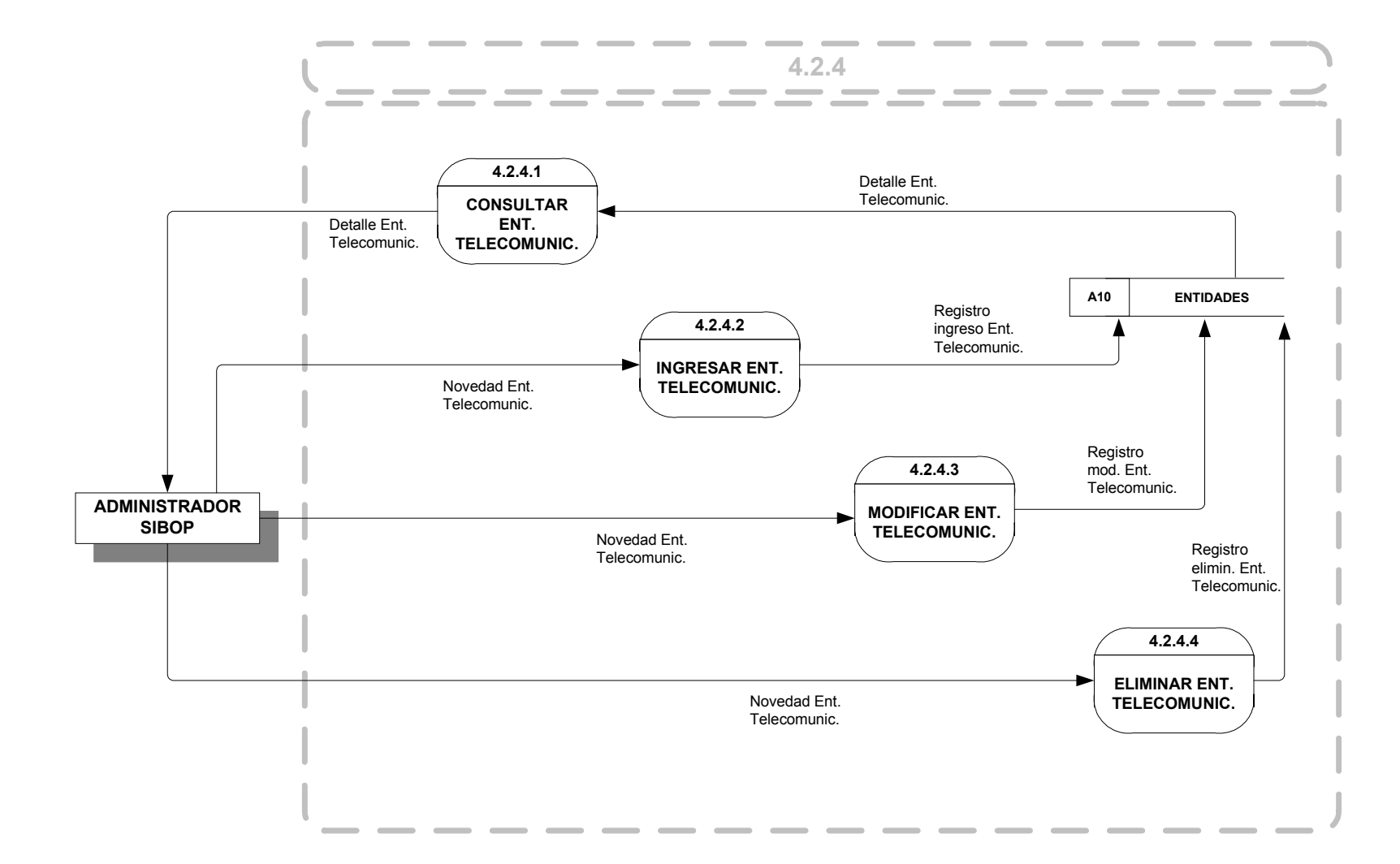

### 9.3 DICCIONARIO DE DATOS

Un diccionario de datos es un catálogo, un depósito, de los elementos en un sistema. Como su nombre lo sugiere, estos elementos se centran alrededor de los datos y la forma en que están estructurados para satisfacer los requerimientos de los usuarios y las necesidades de la organización. En un diccionario de datos se encuentra la lista de todos los elementos que forman parte del flujo de datos en todo el sistema. Los elementos mas importantes son los flujos de datos, almacenes de datos y procesos. El diccionario guarda los detalles y descripciones de todos estos elementos.

9.3.1 Procesos. Se describen a continuación:

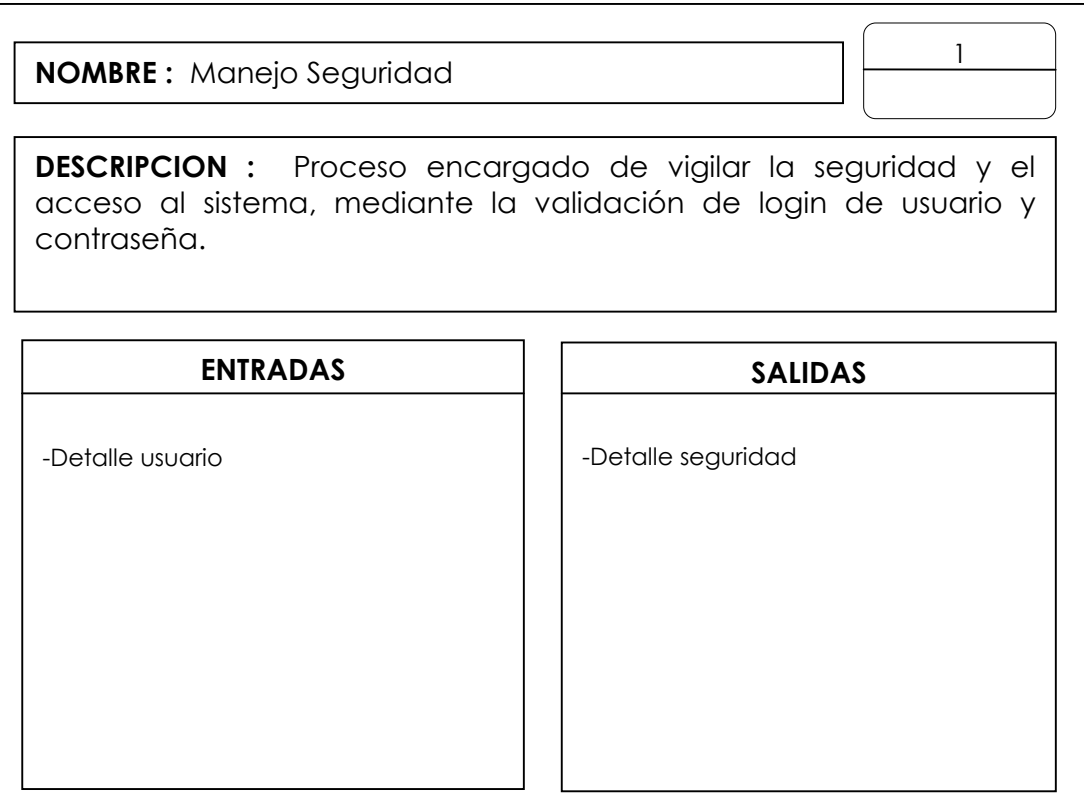

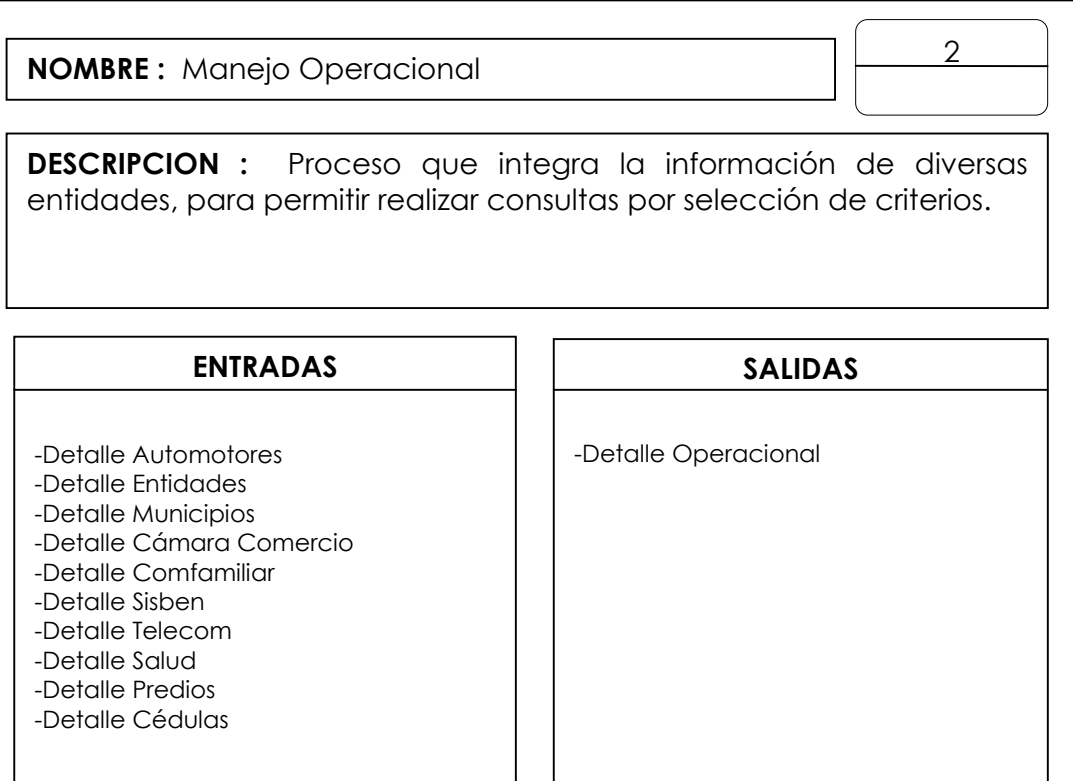

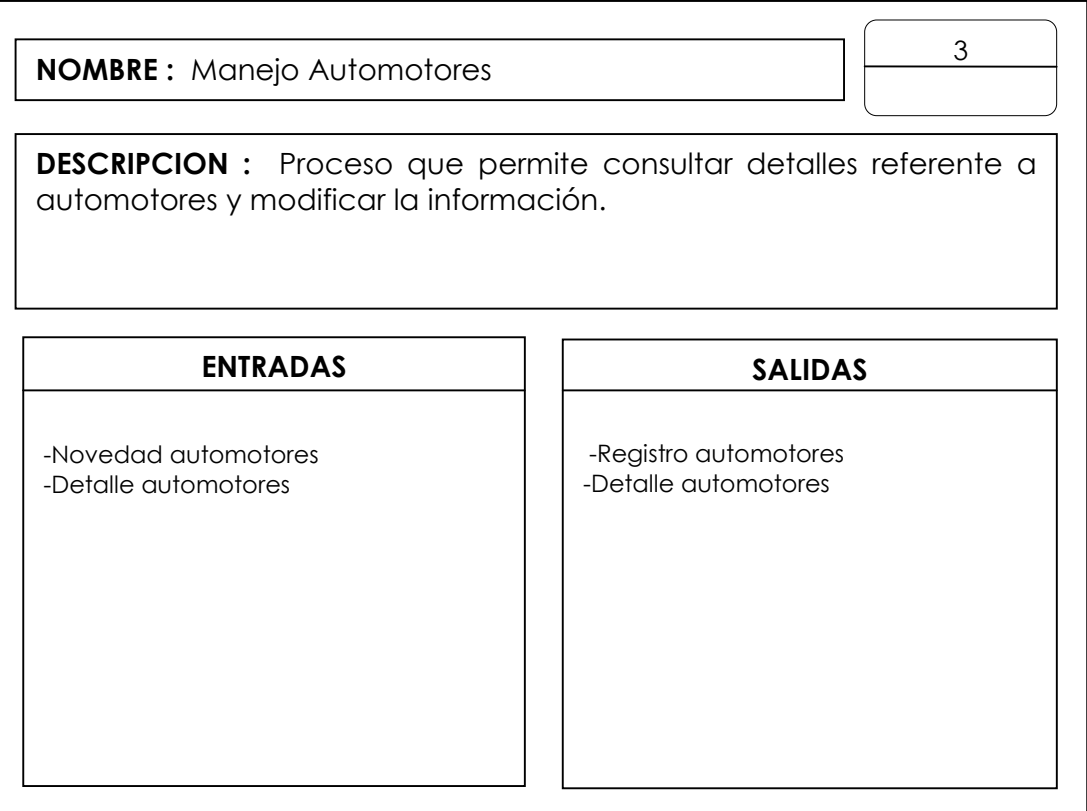

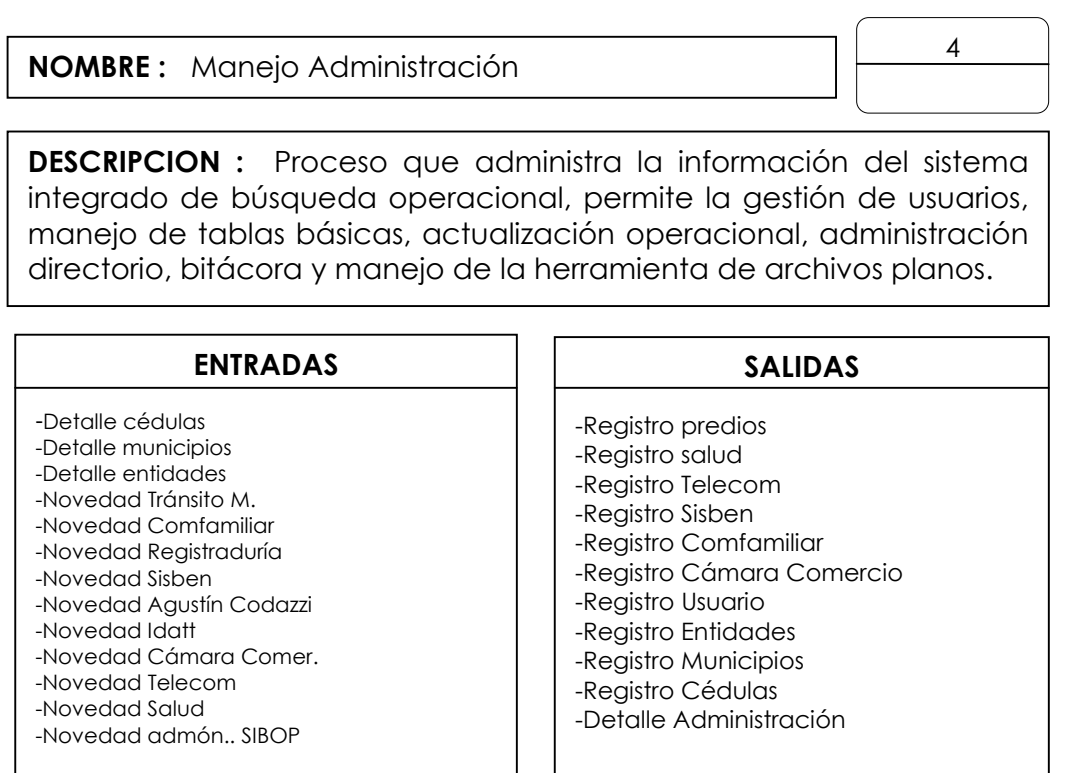

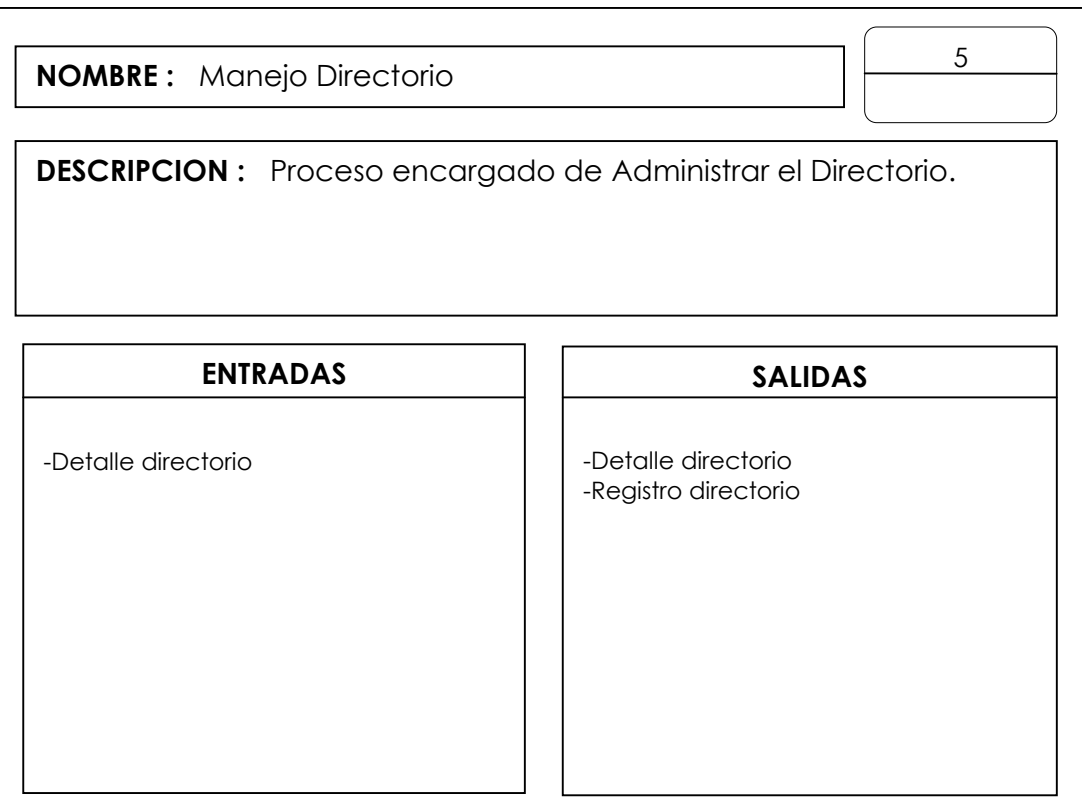

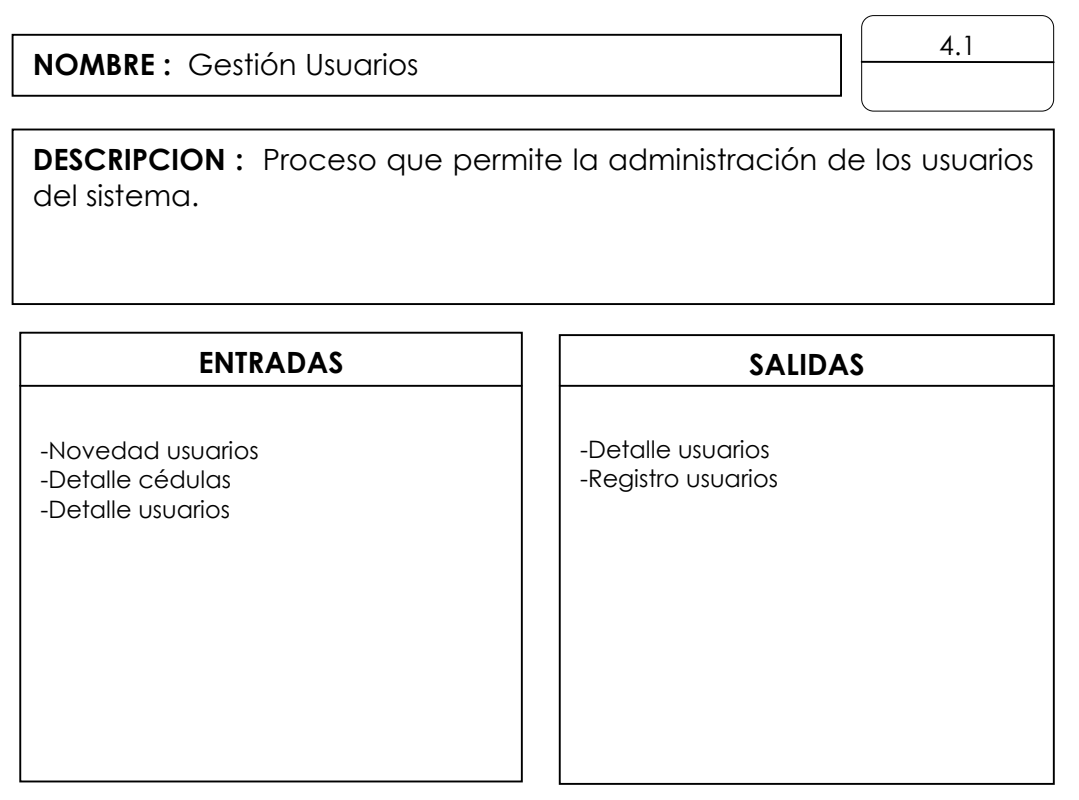

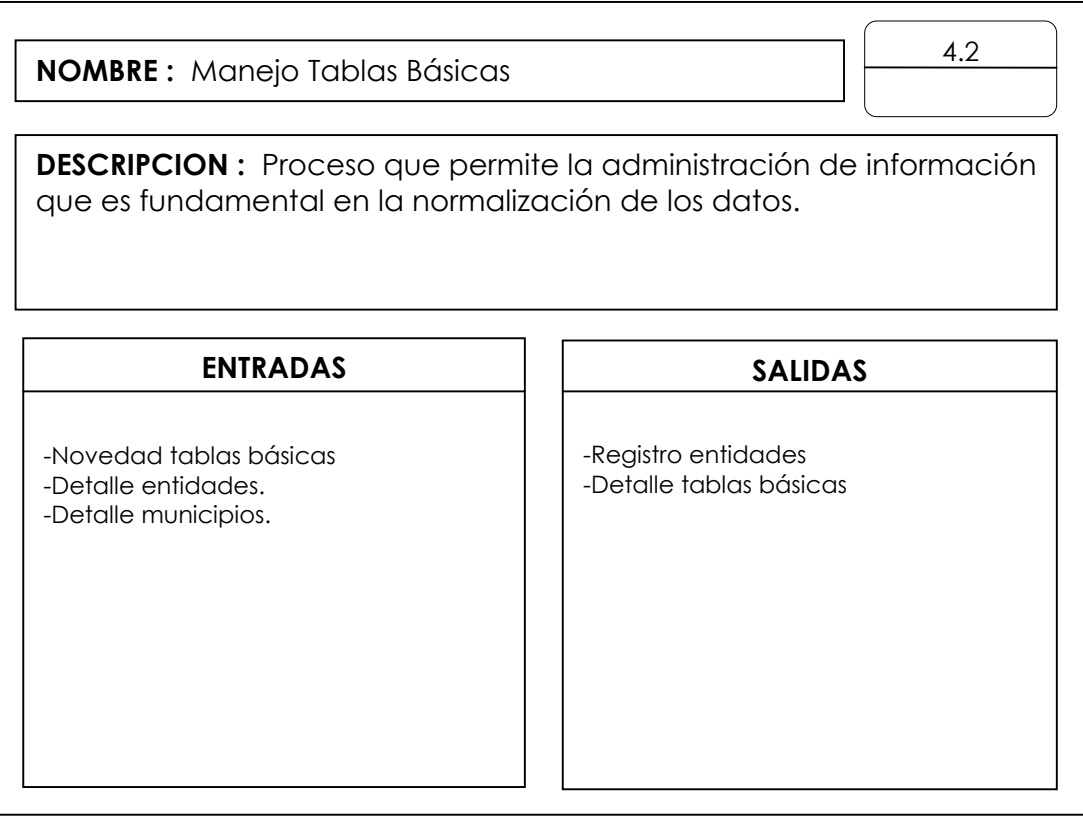

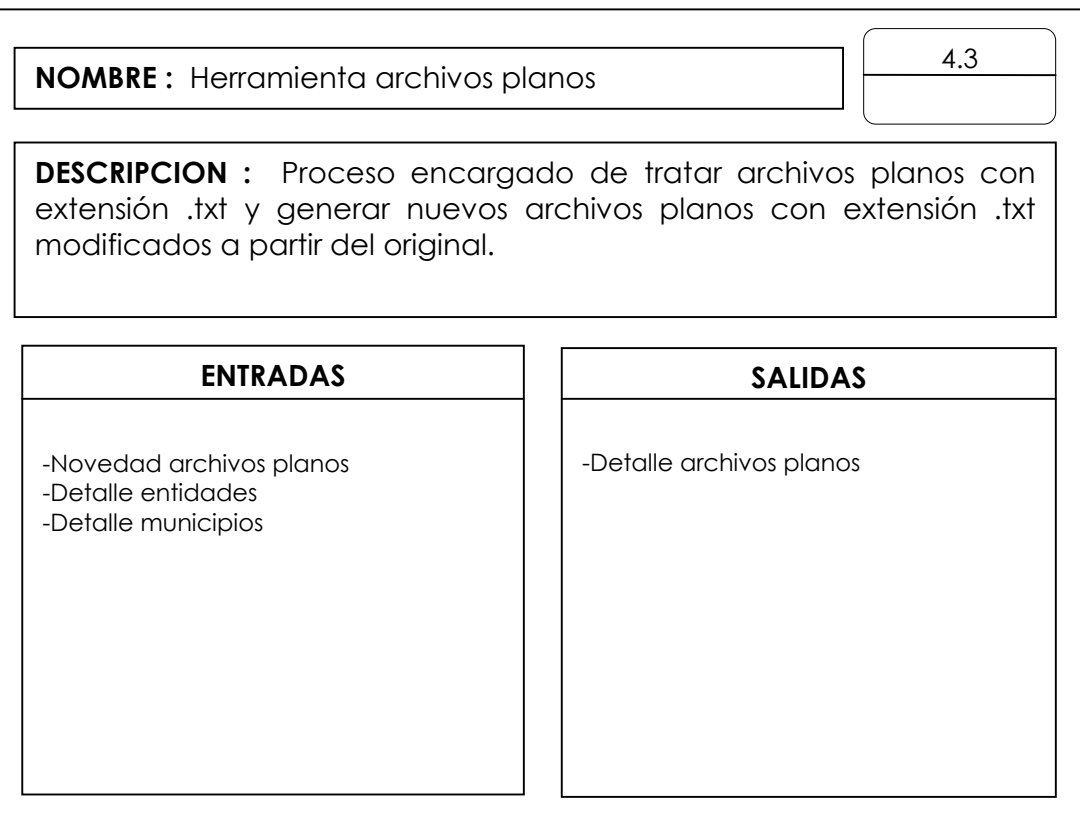

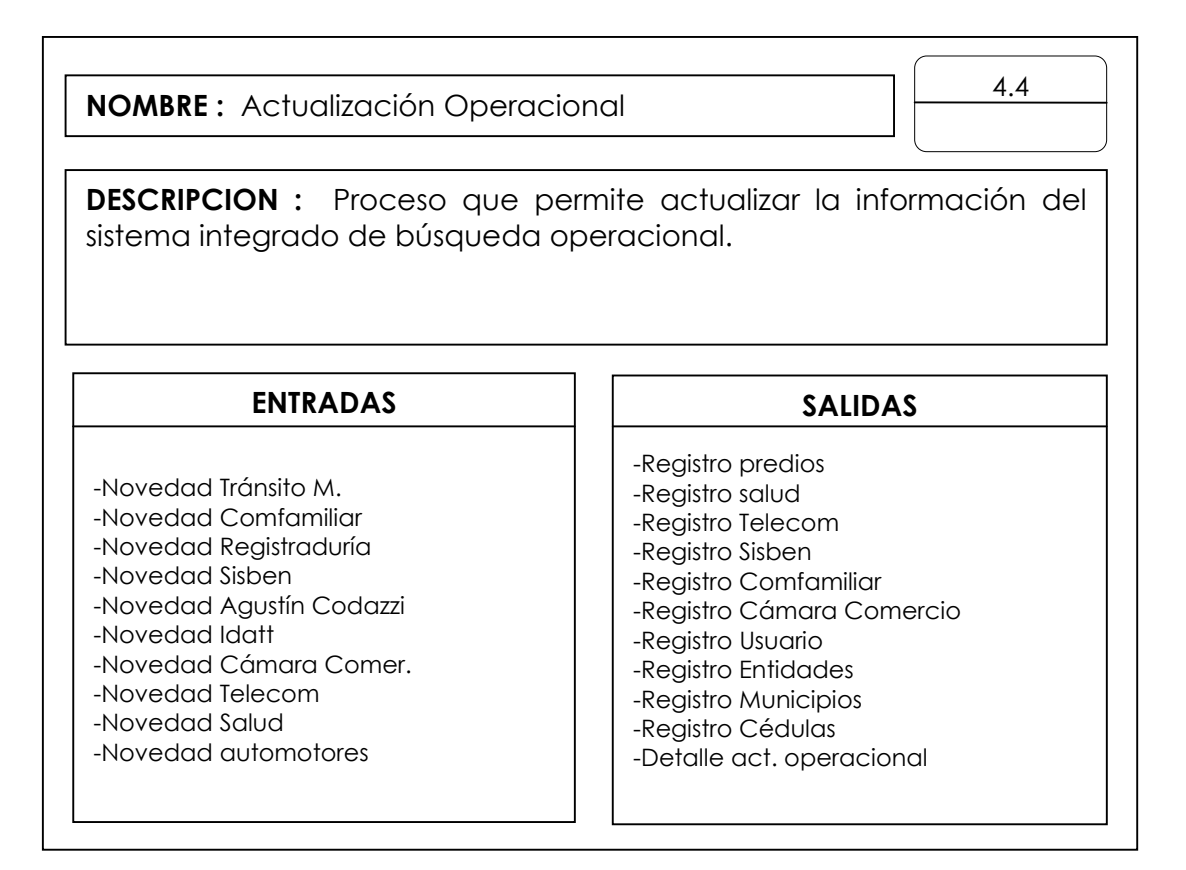

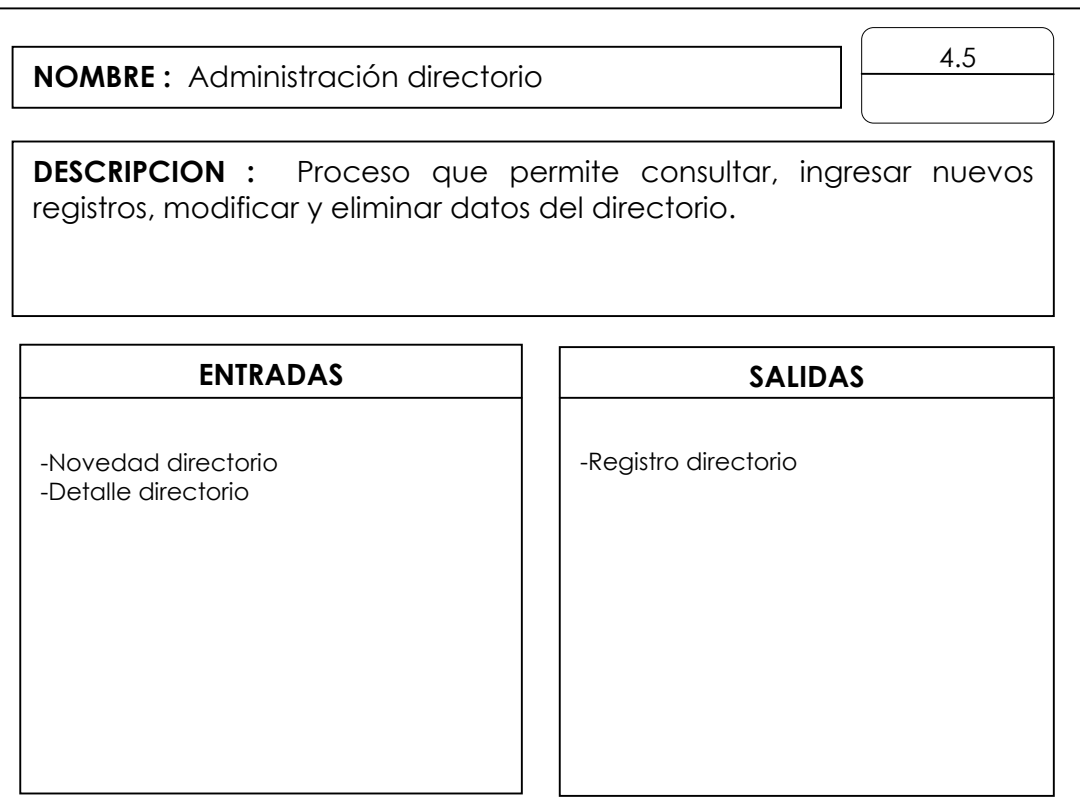

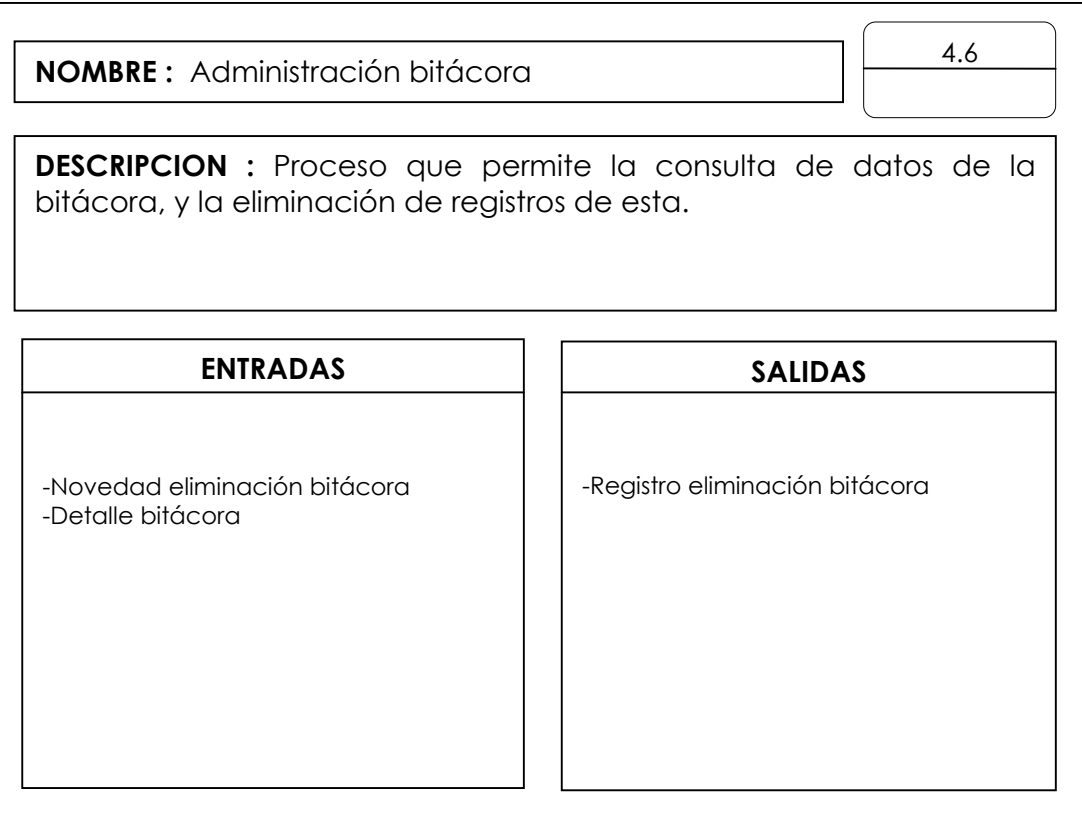

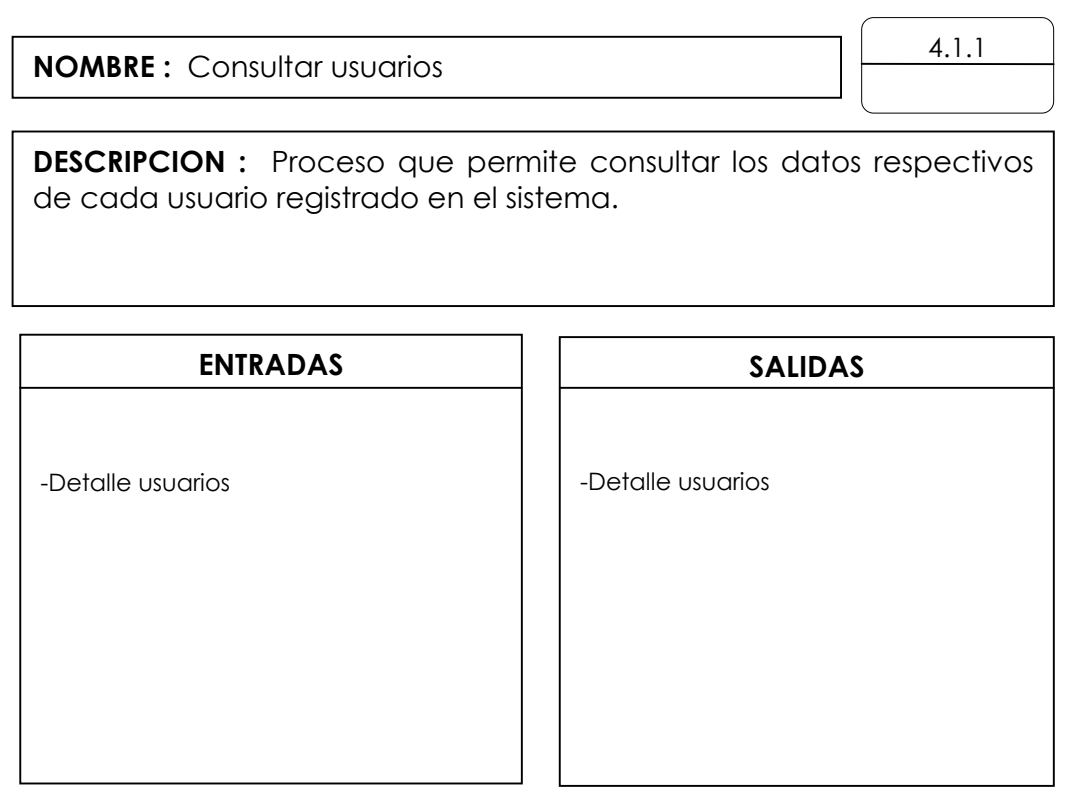

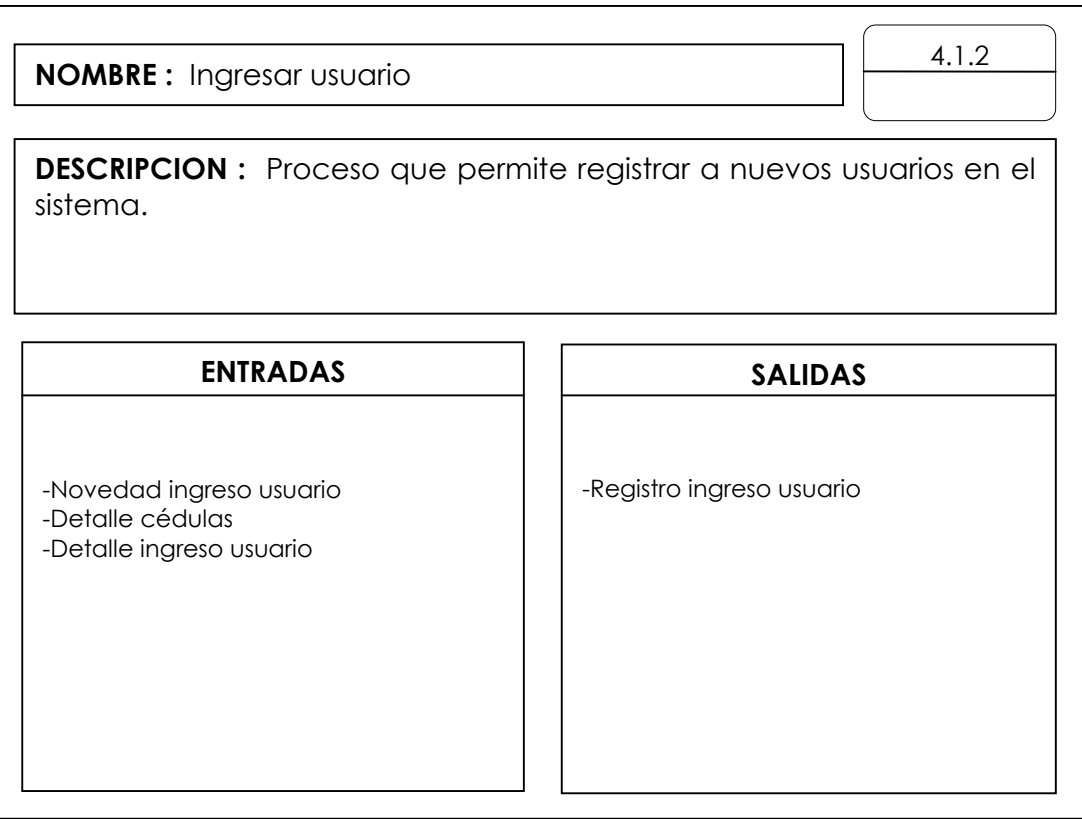

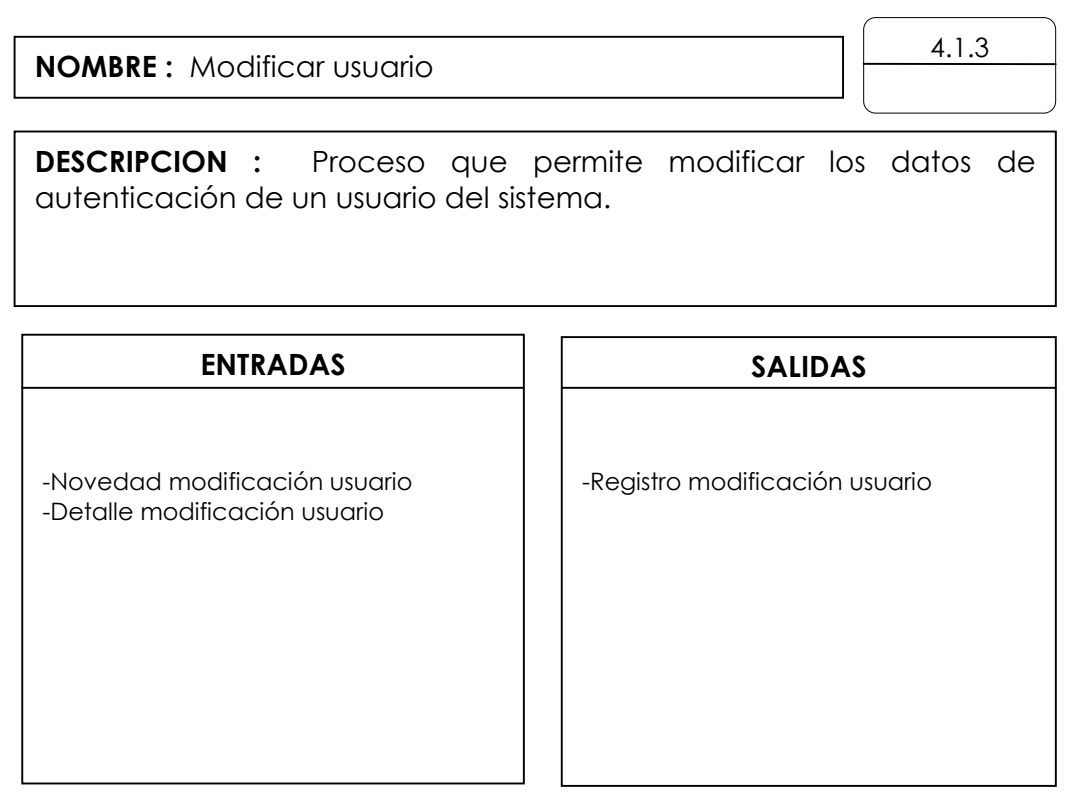

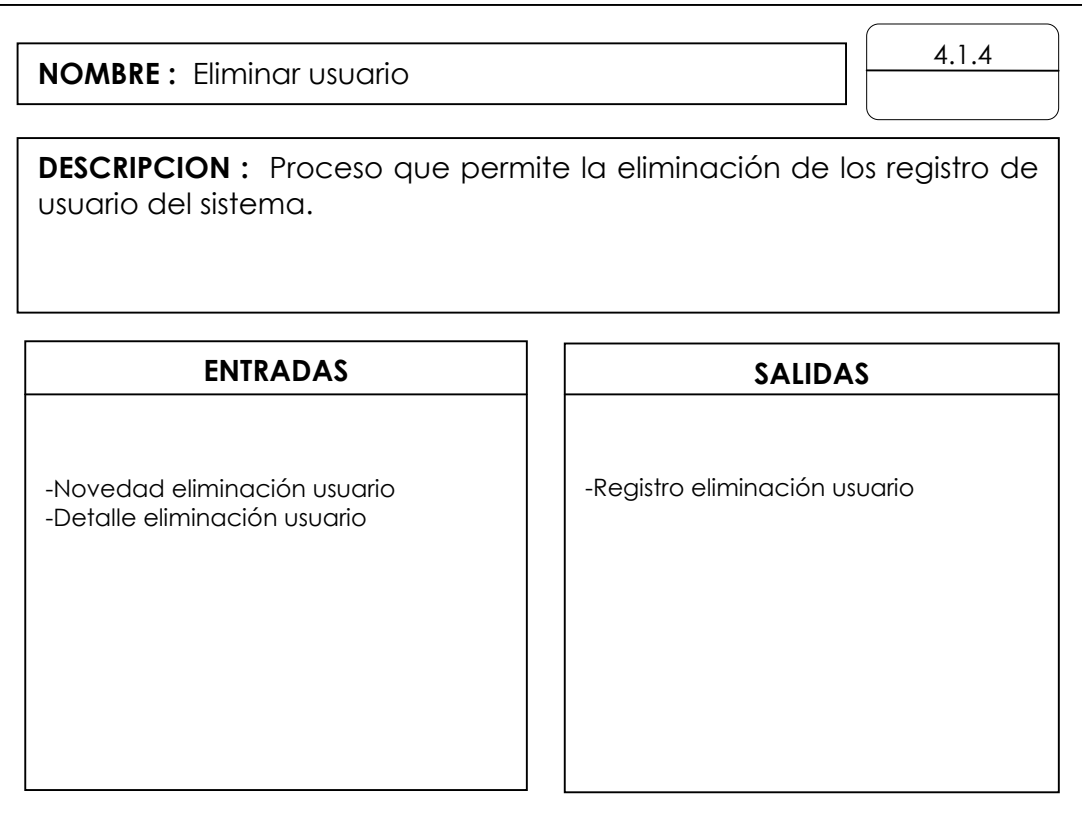

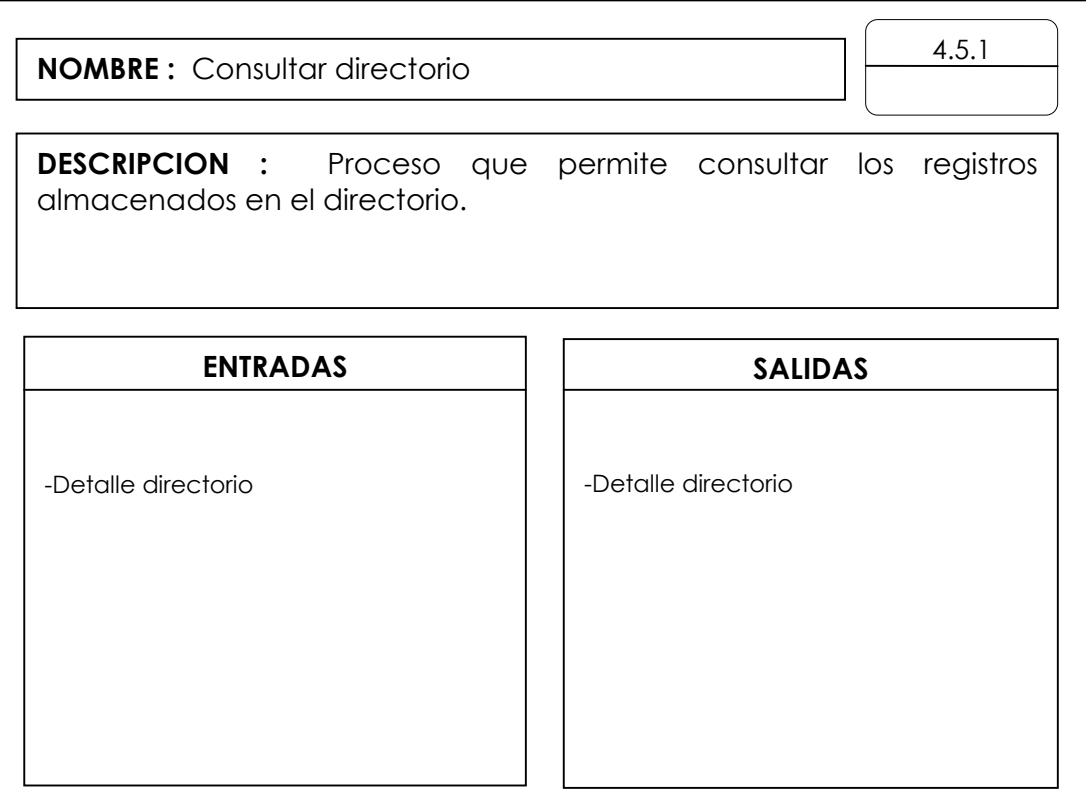

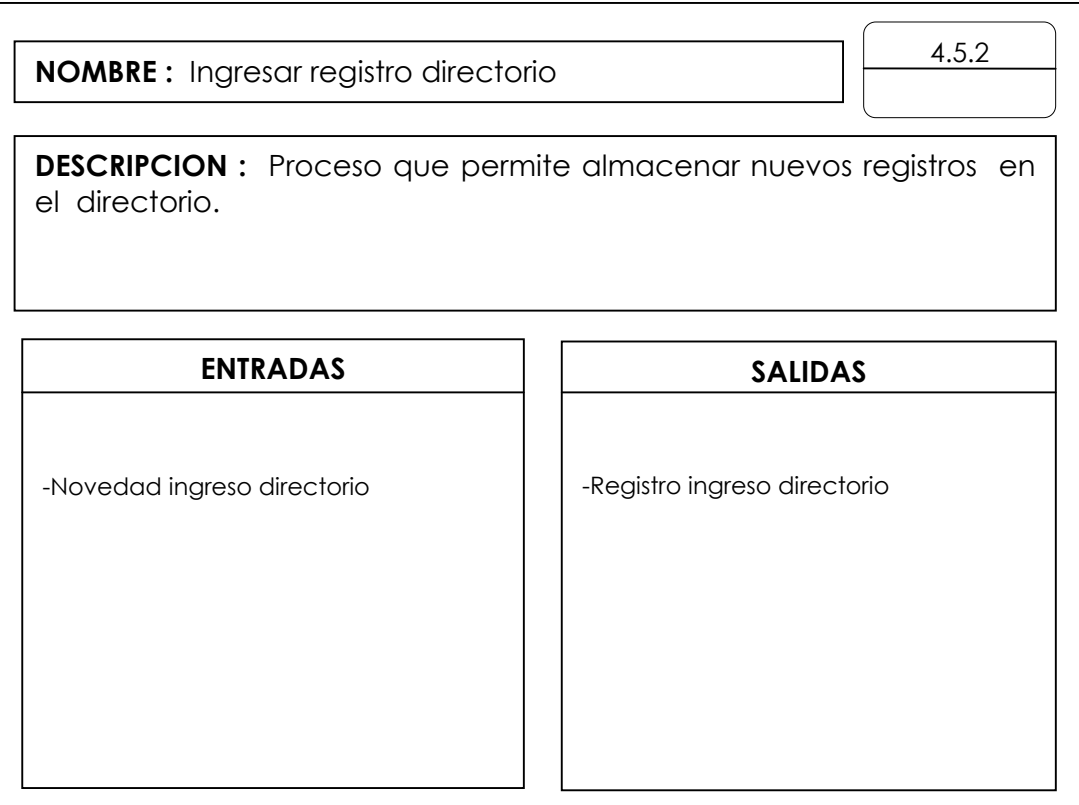

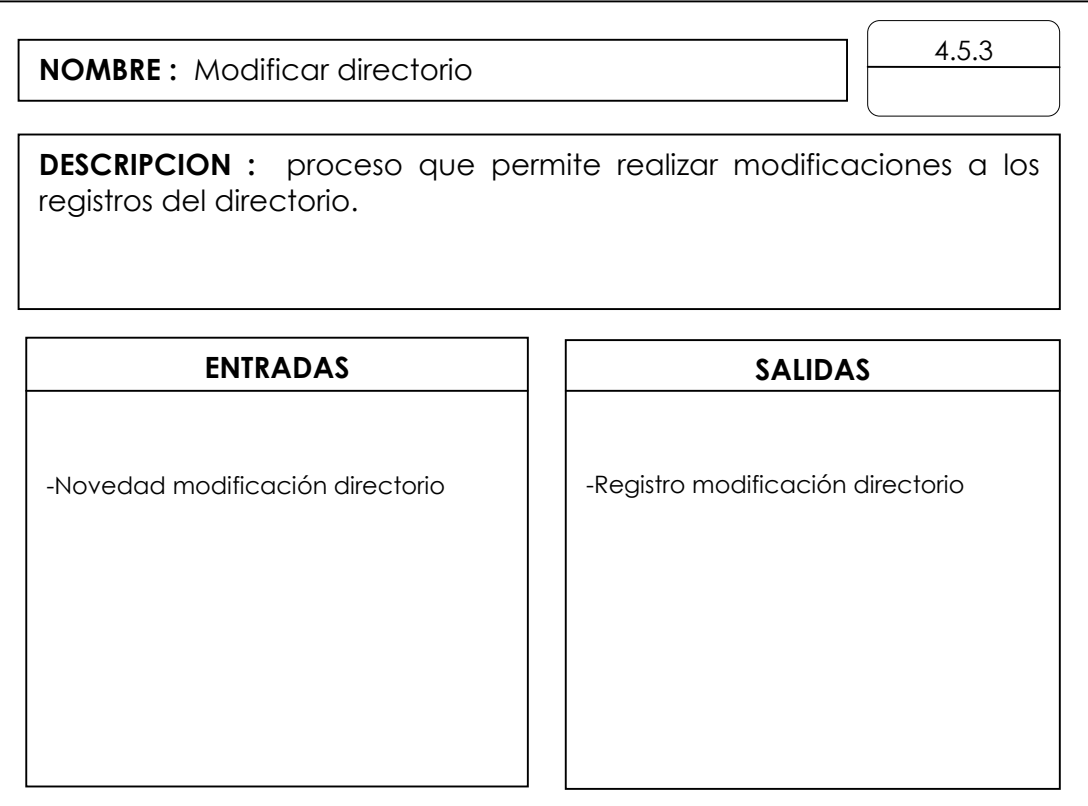

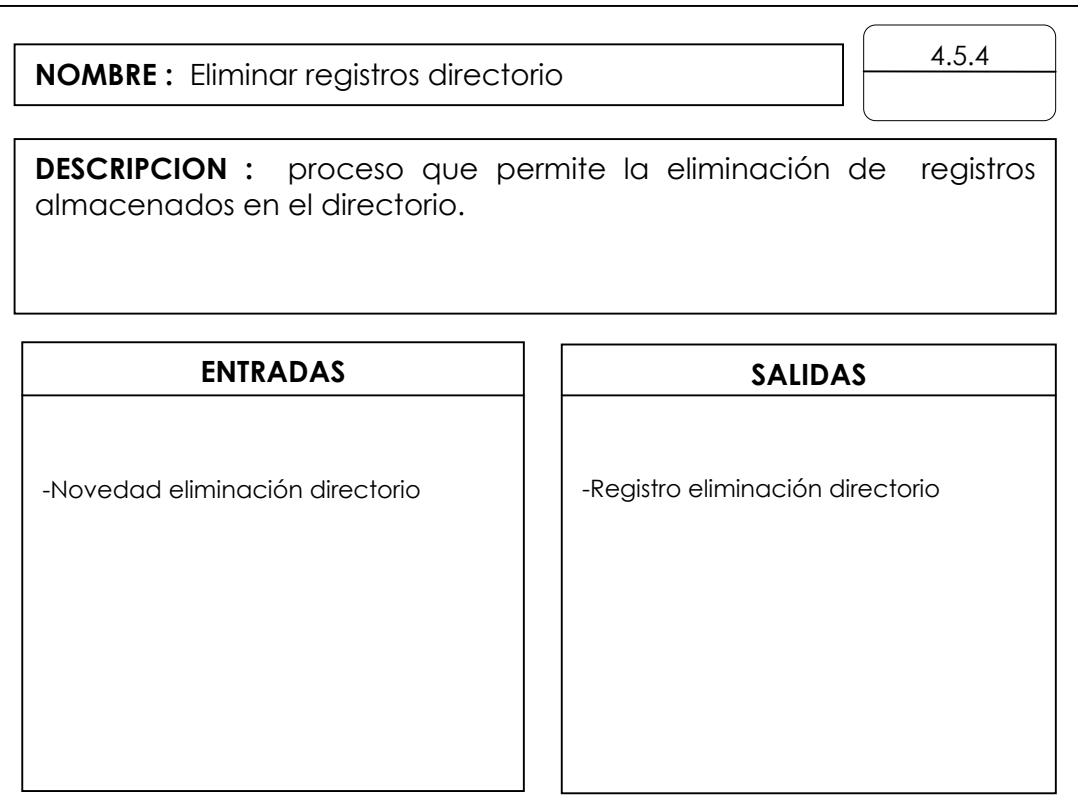

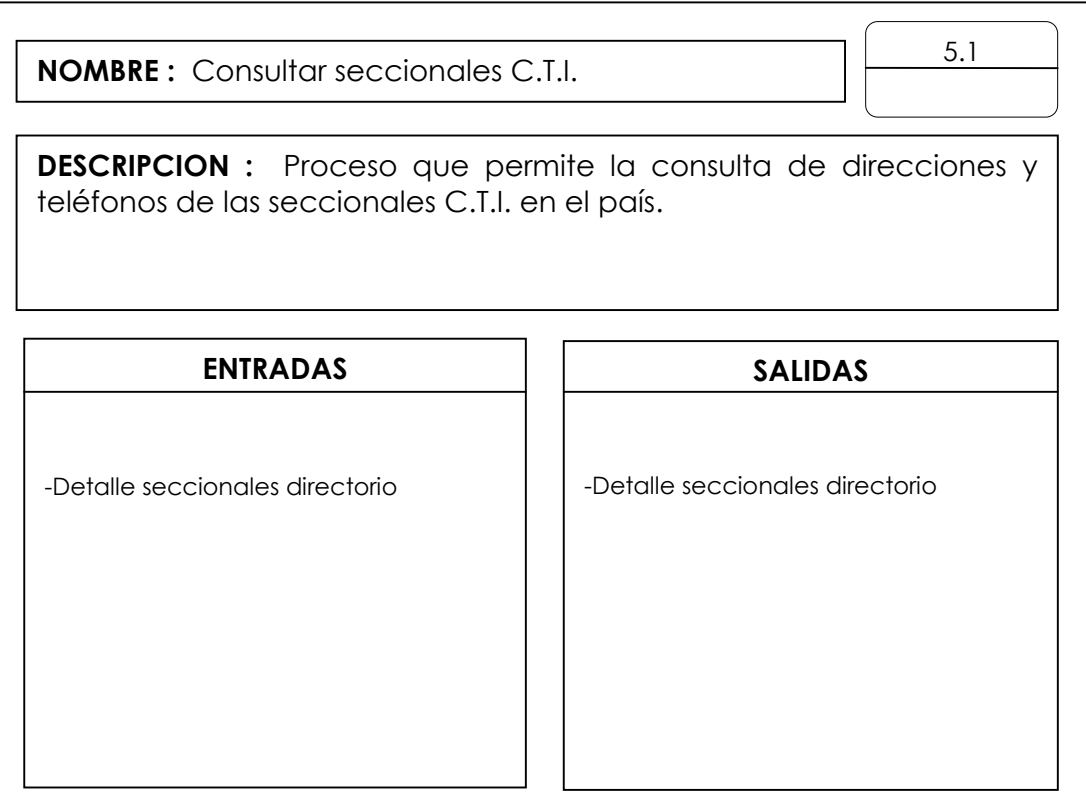

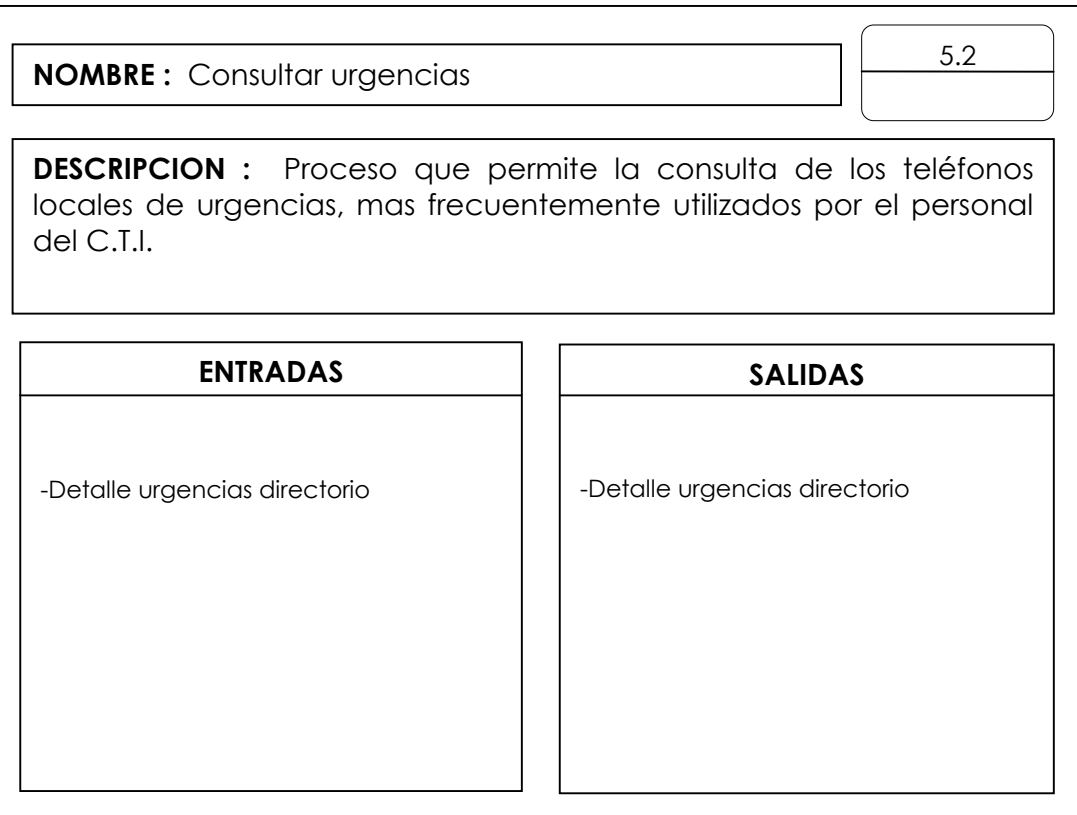

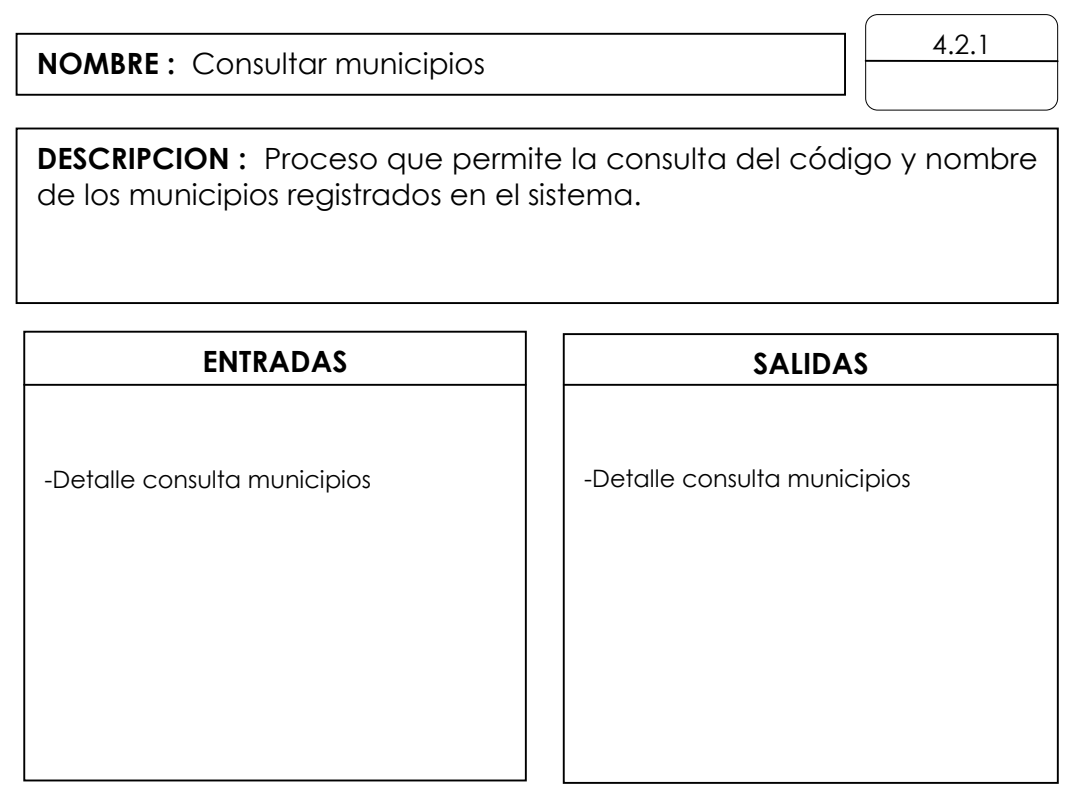

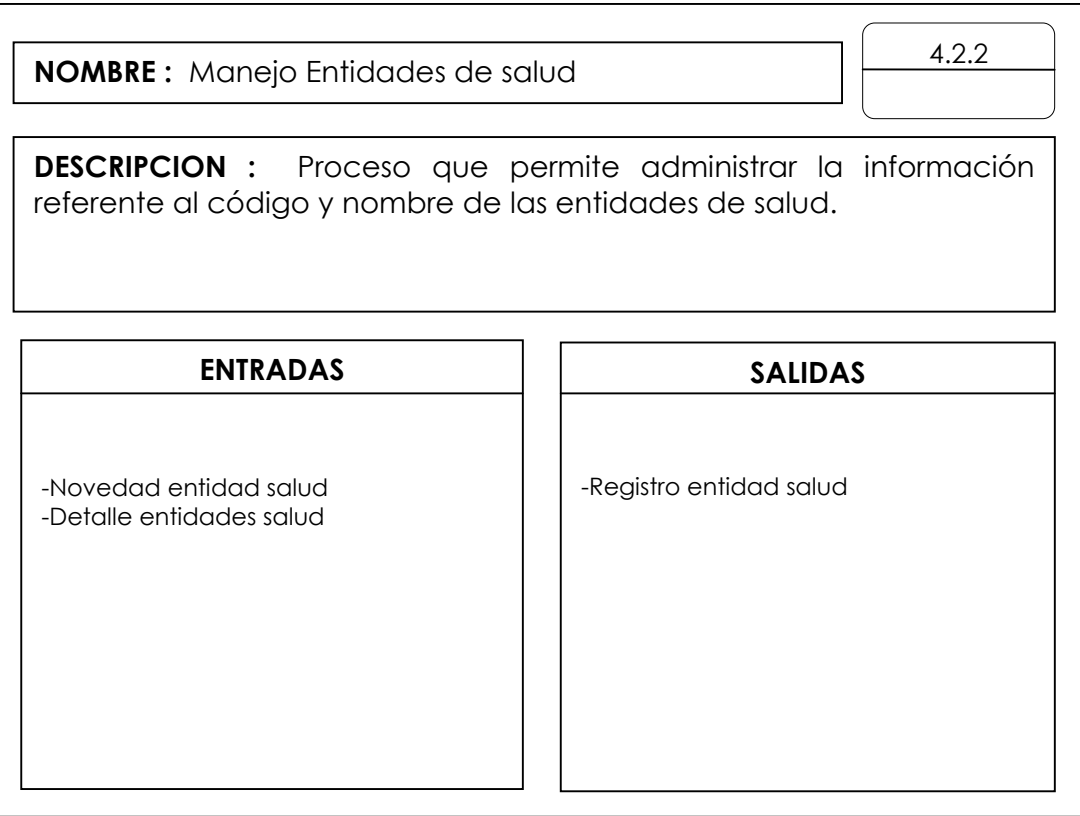

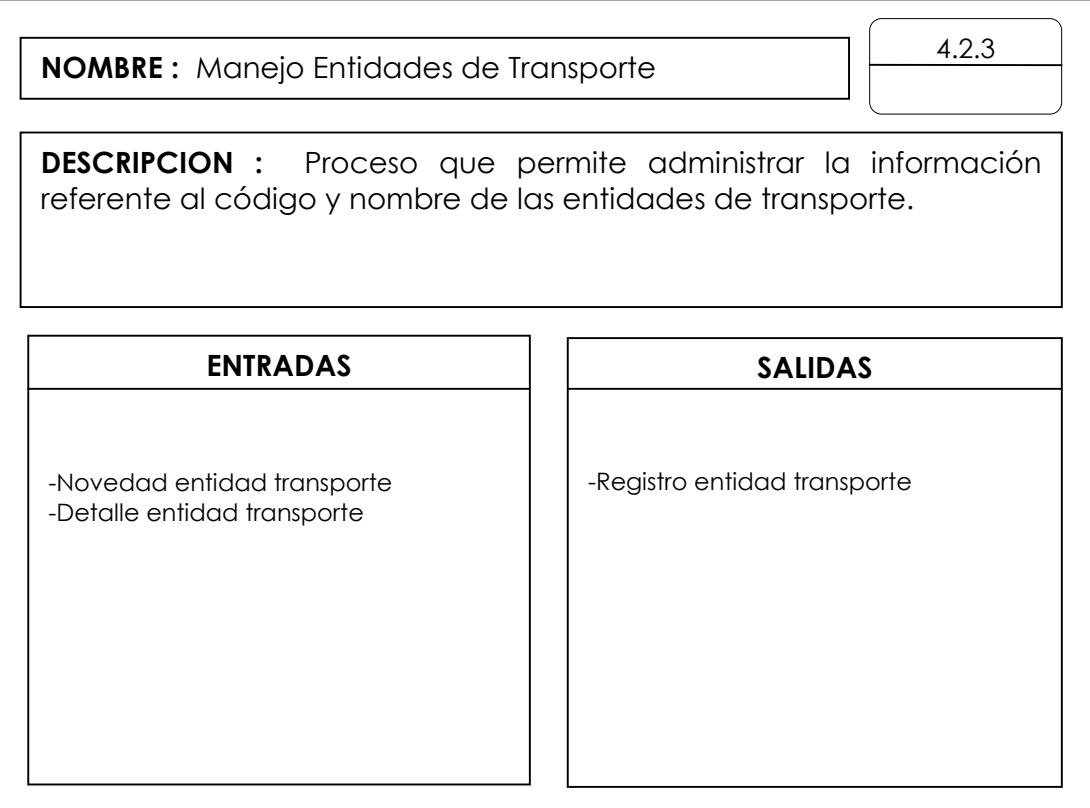

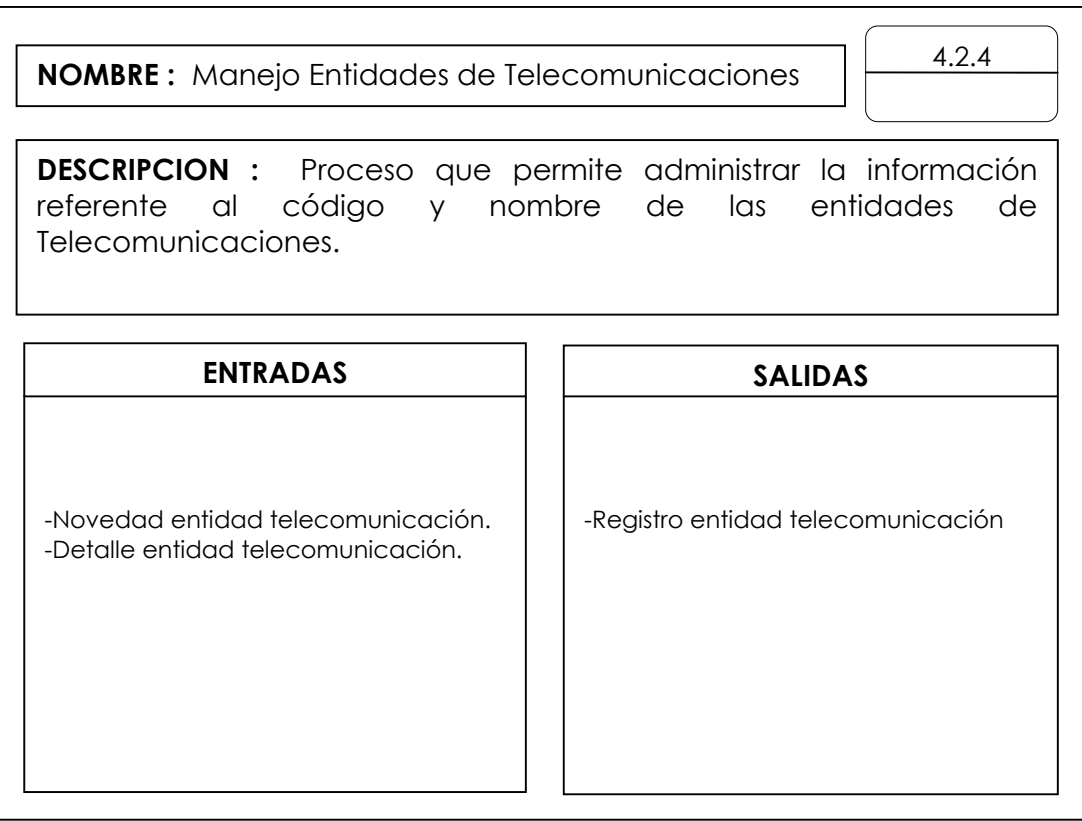

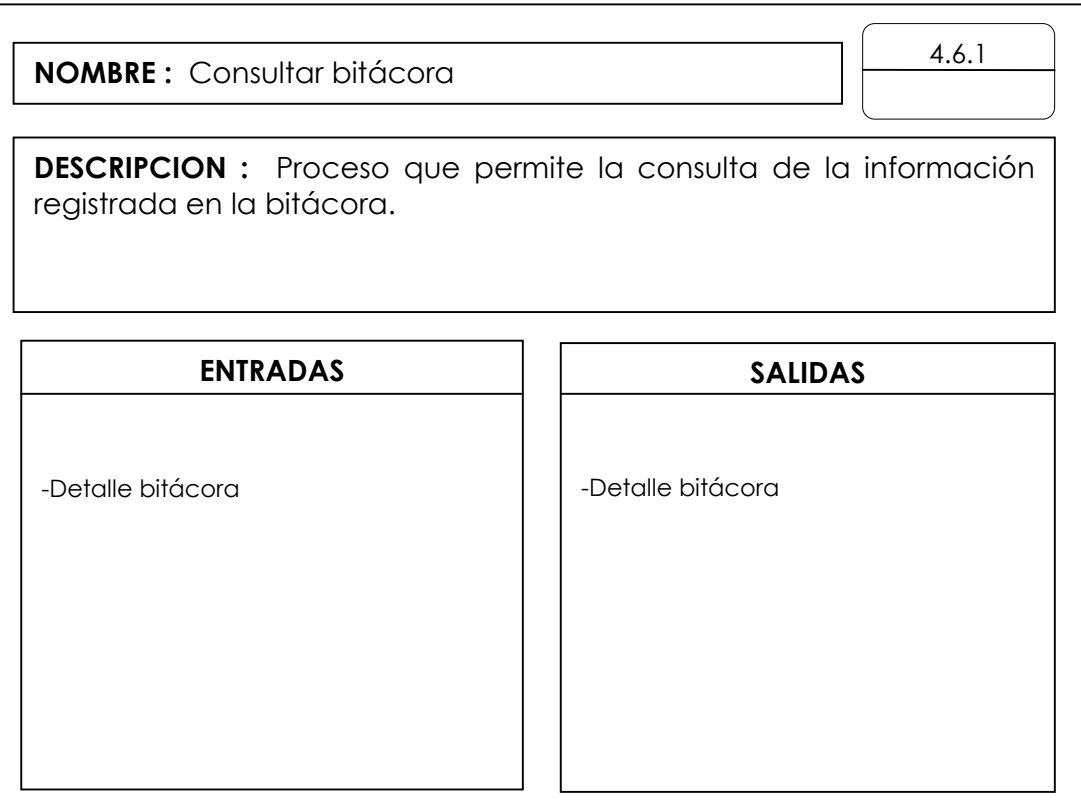

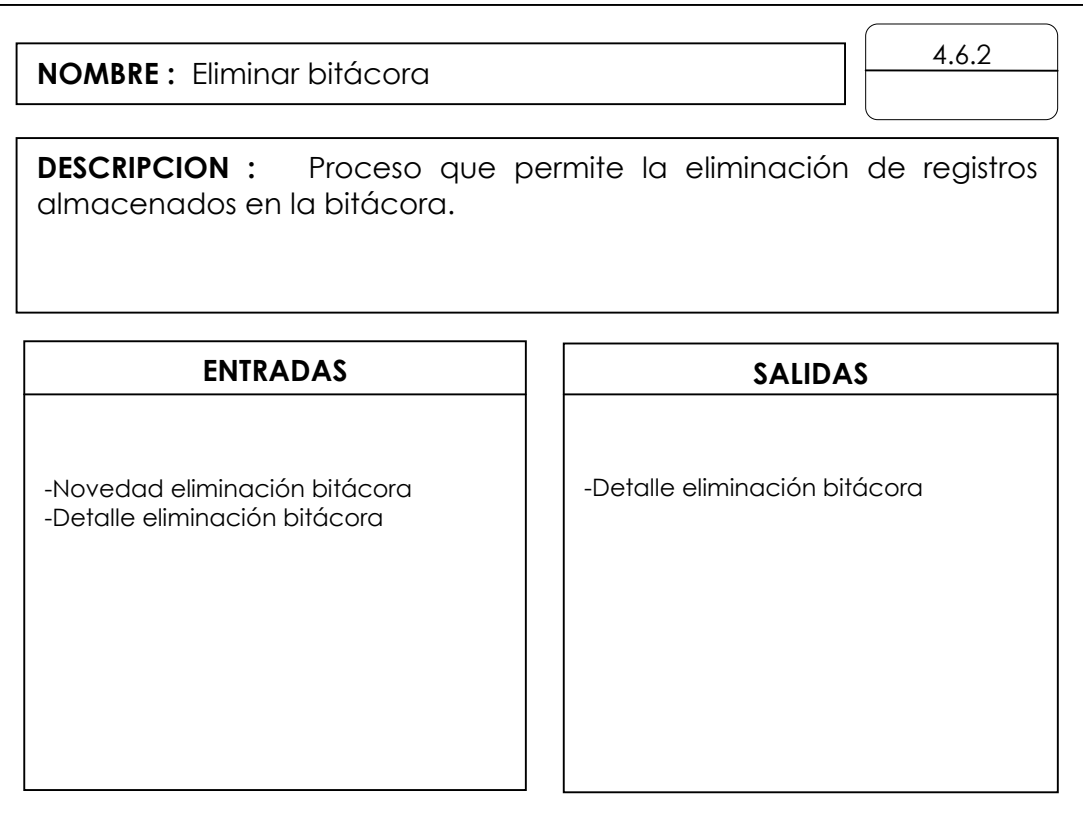

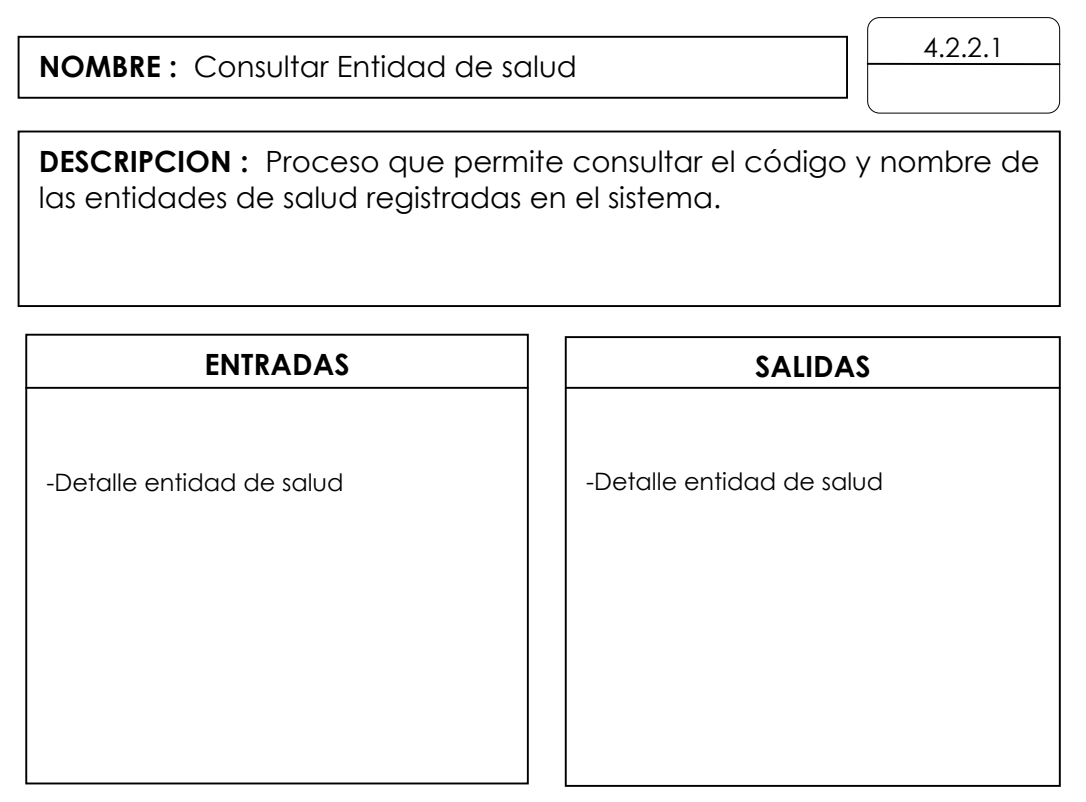

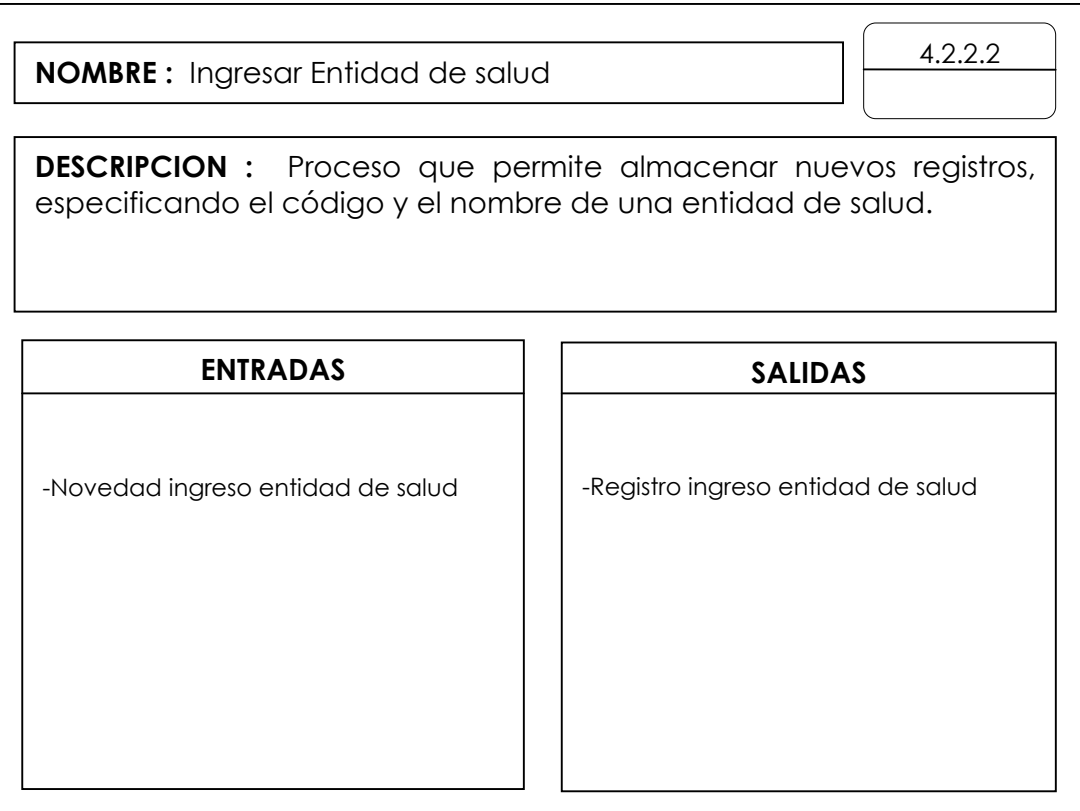

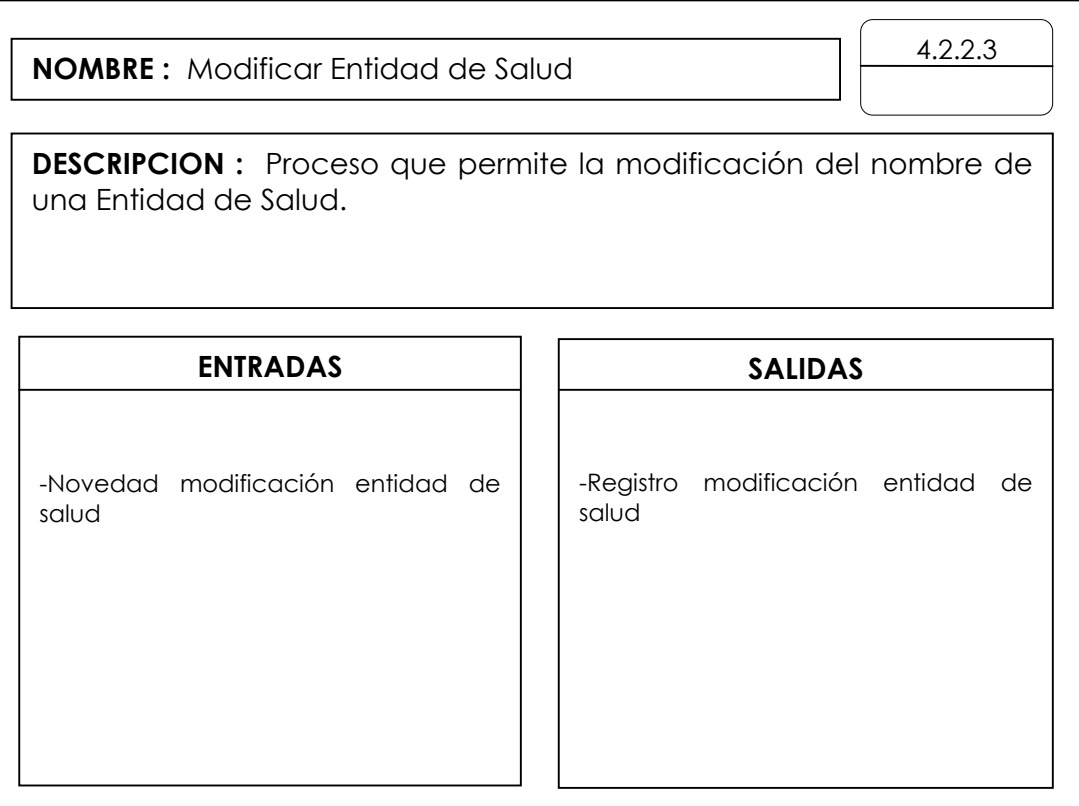

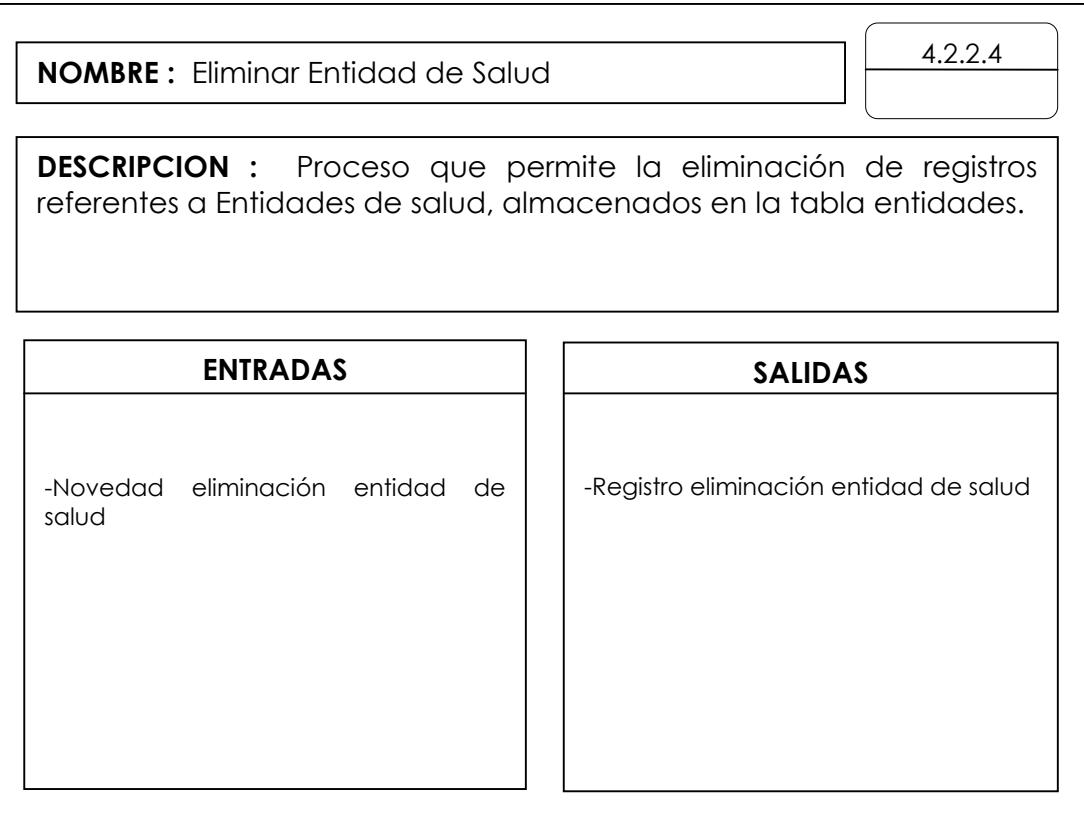

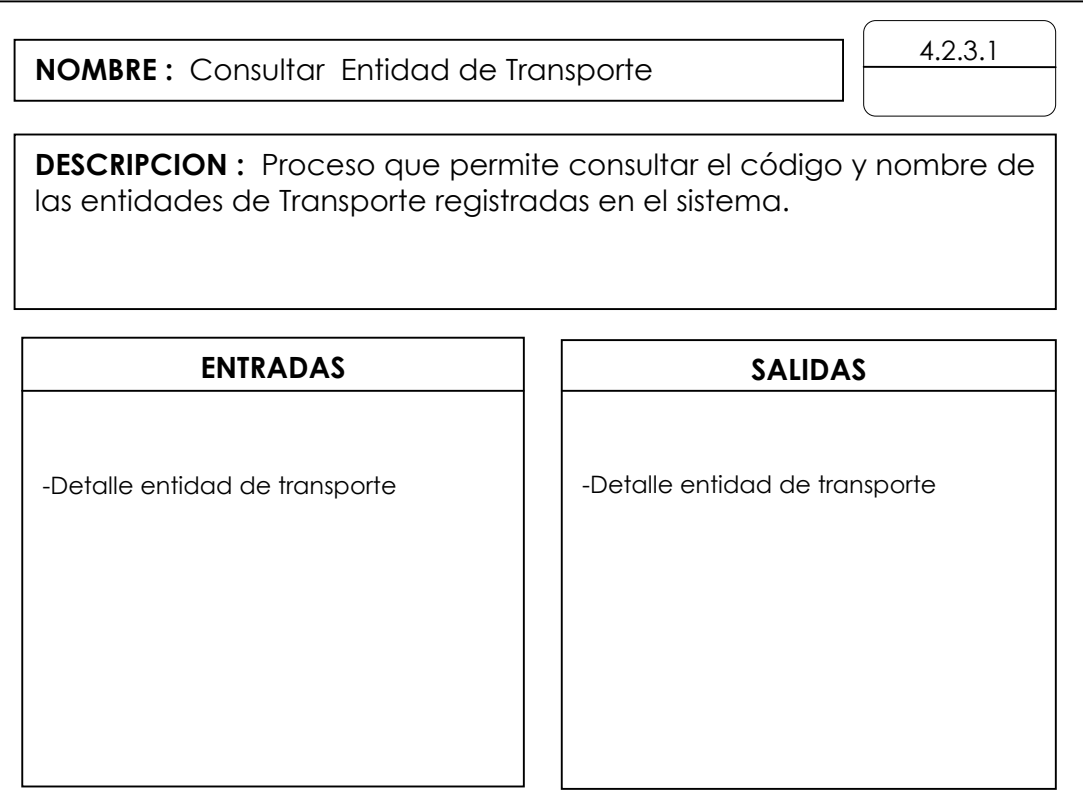

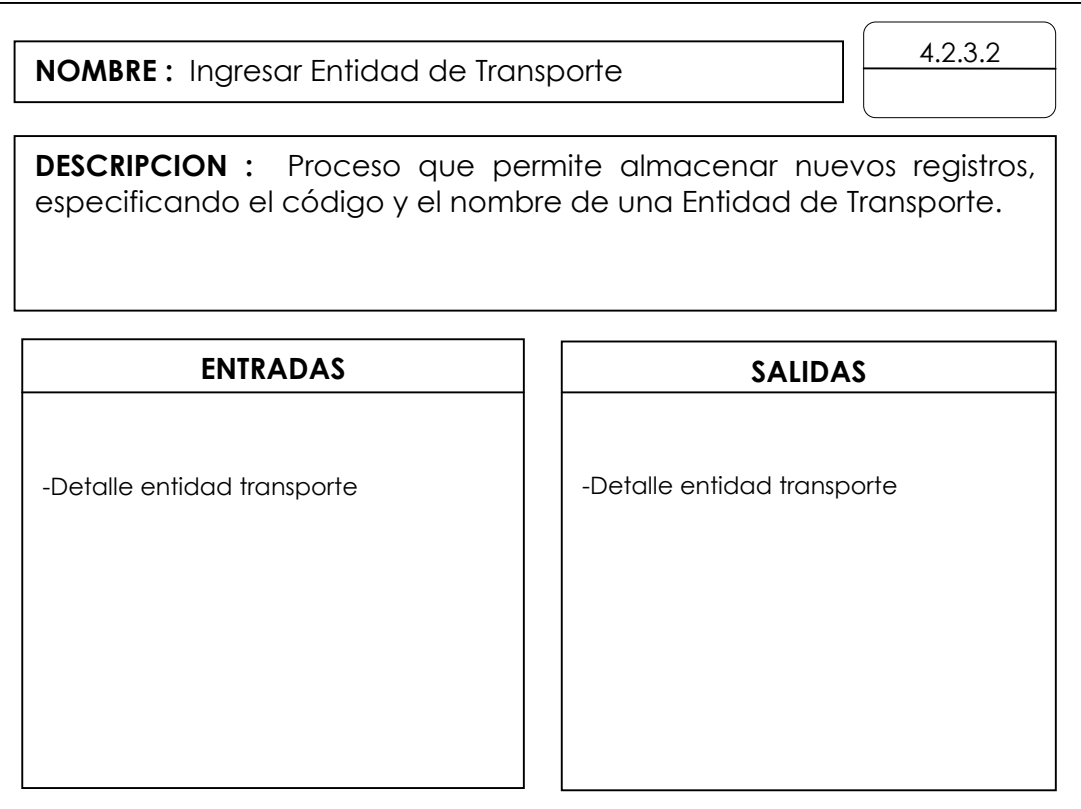

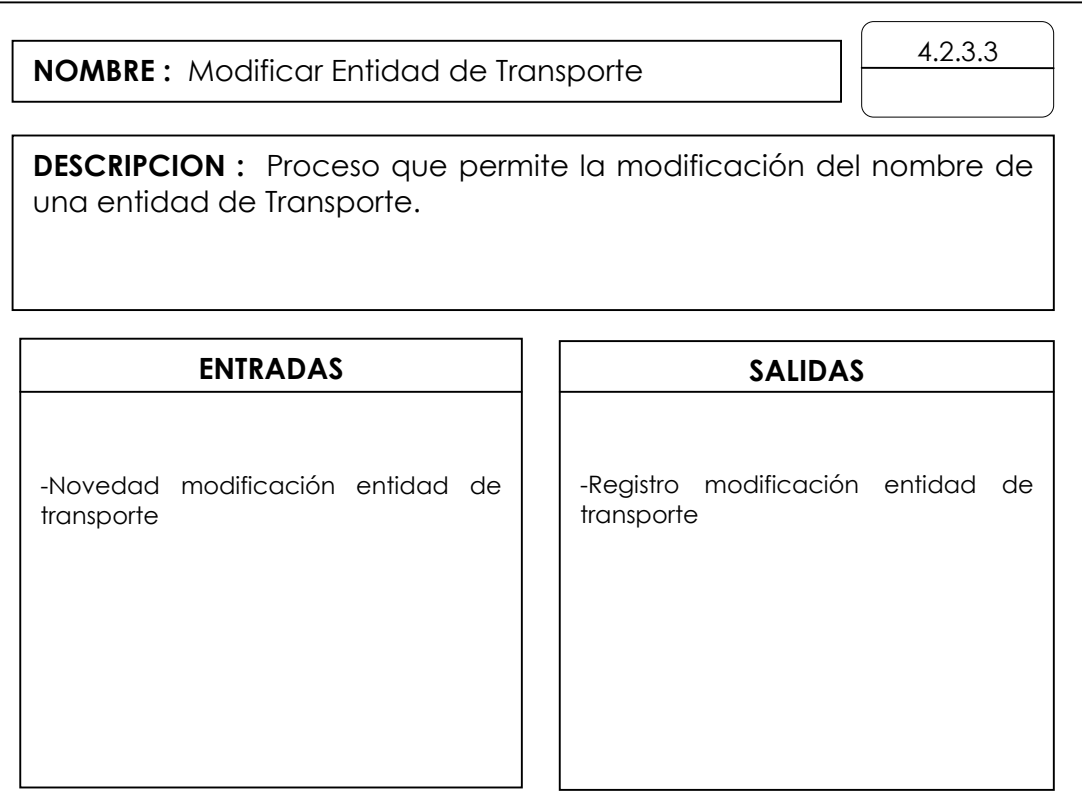

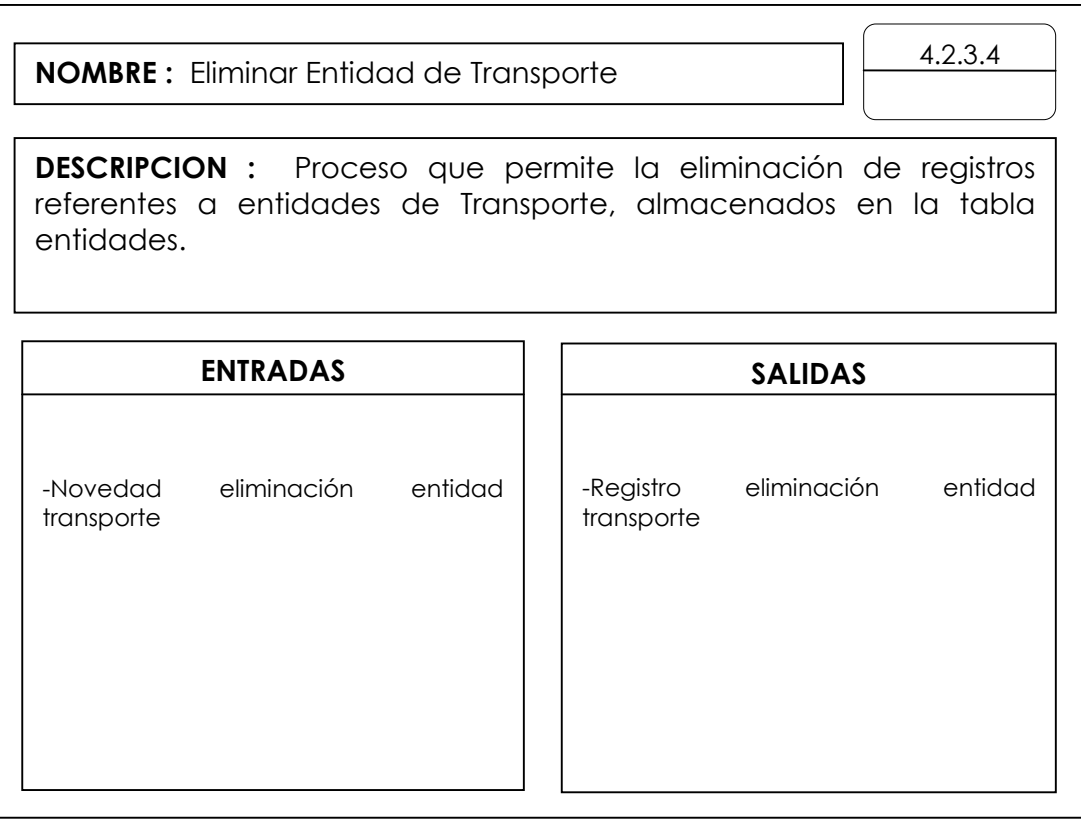

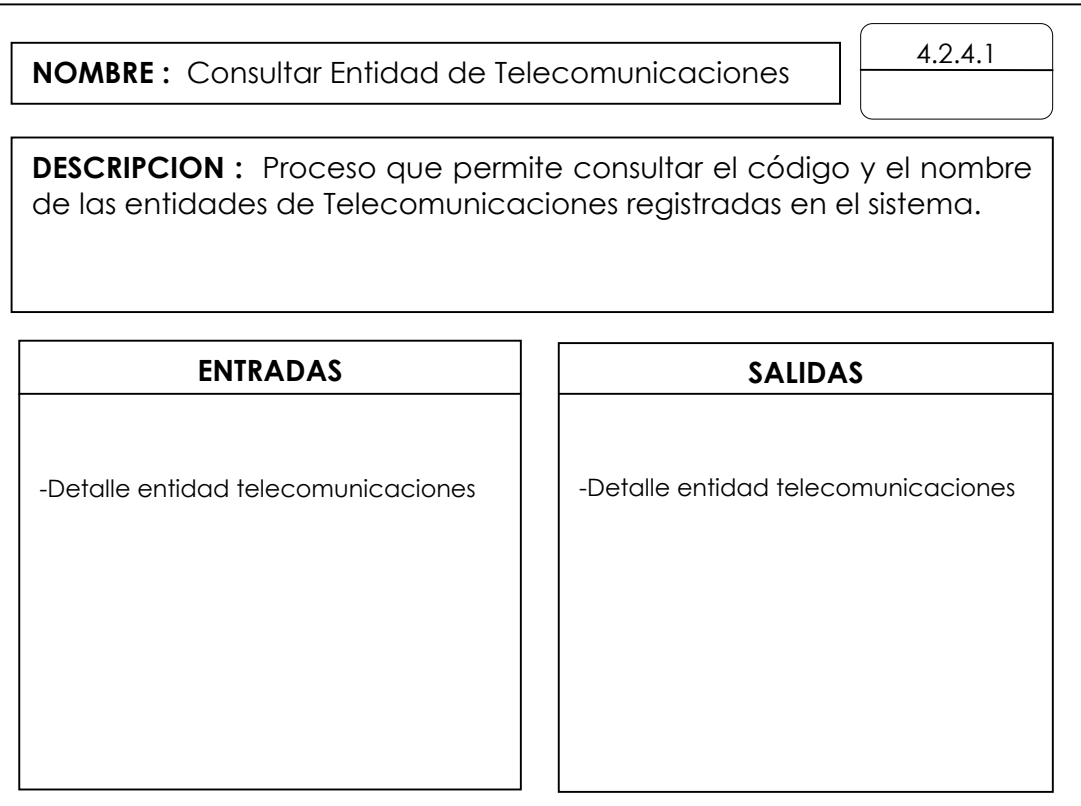

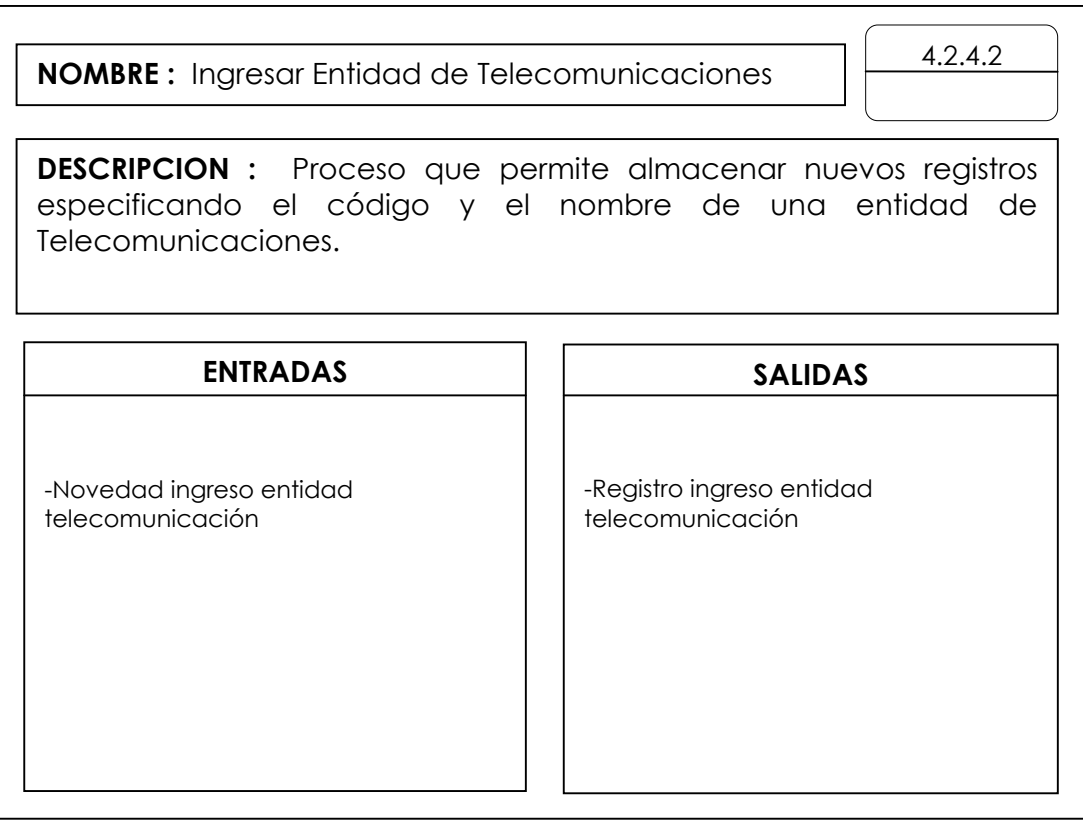

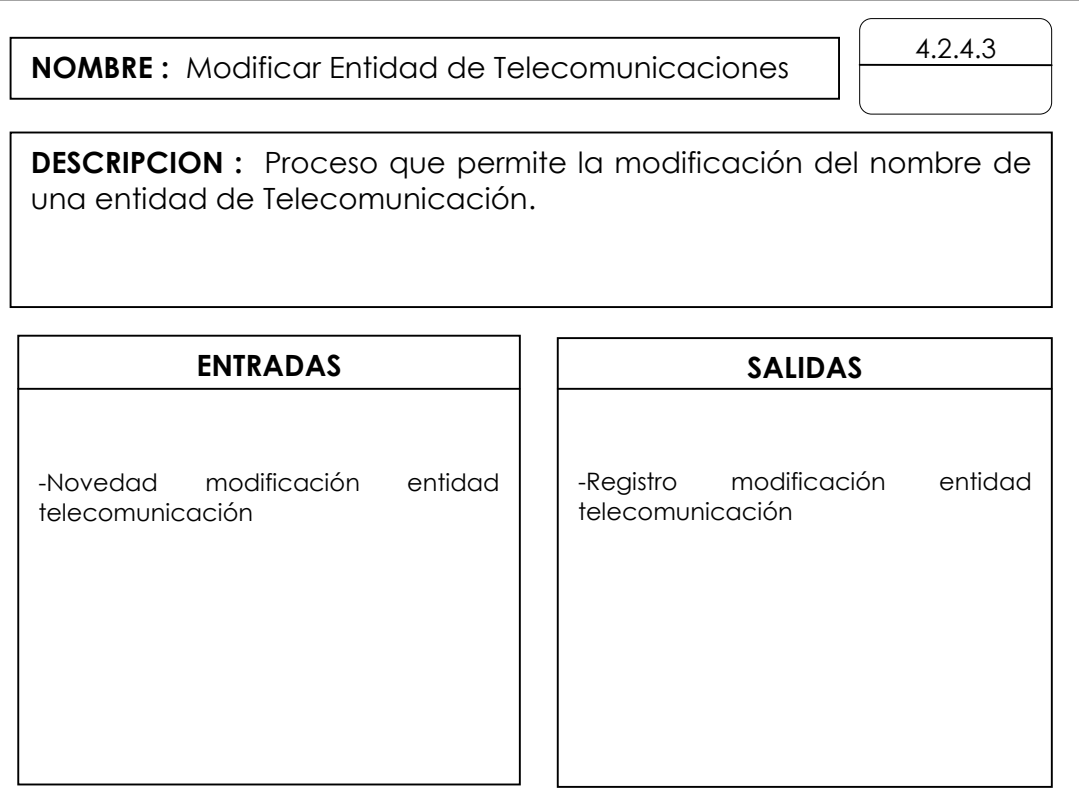

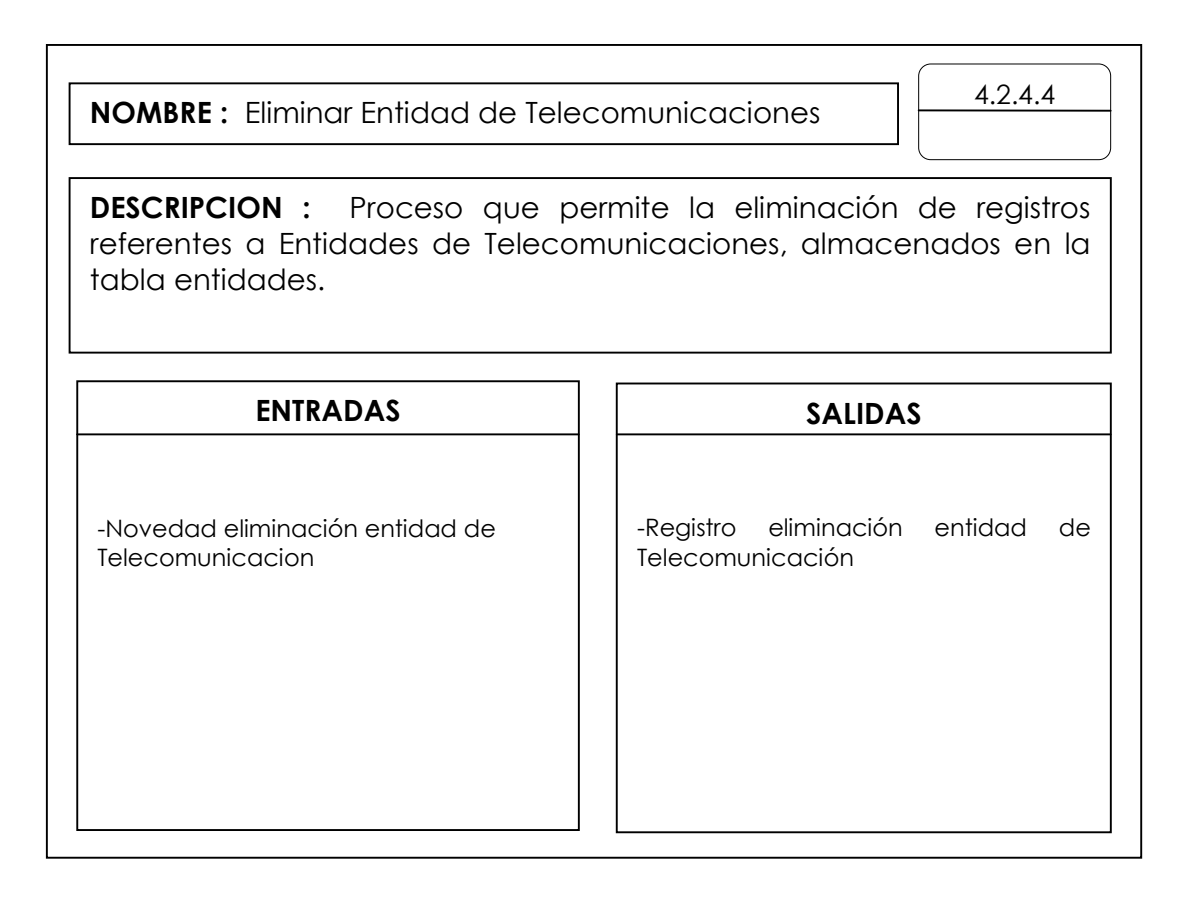

9.3.1 Flujo de datos. Especificados a continuación:

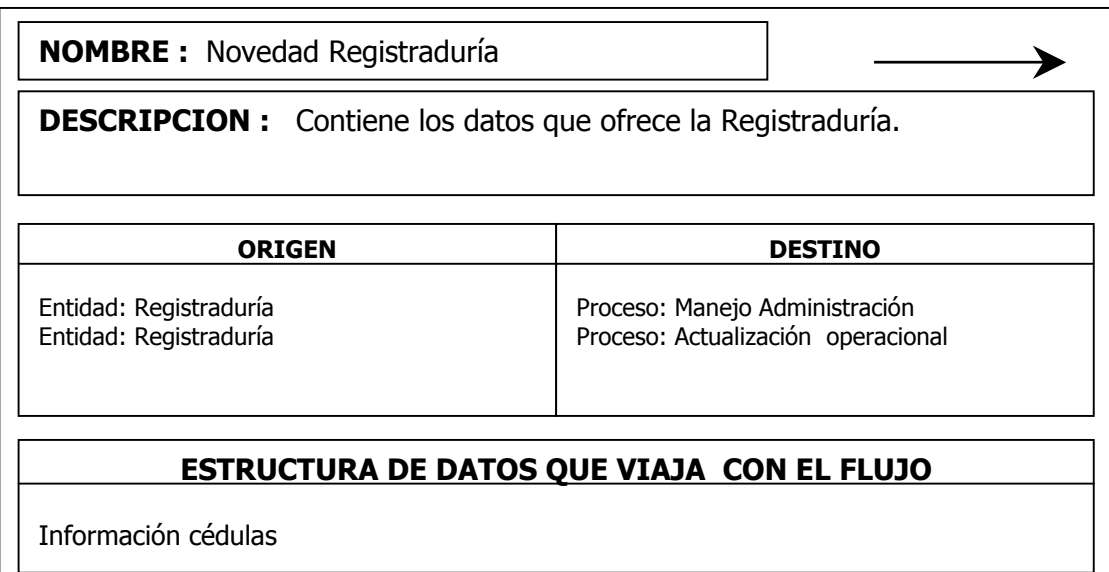

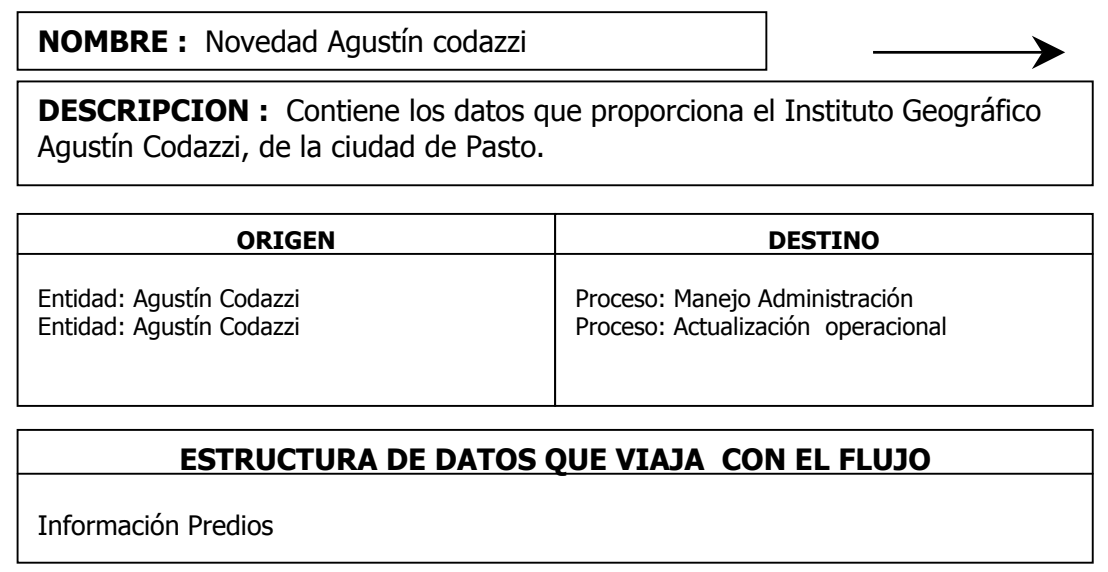

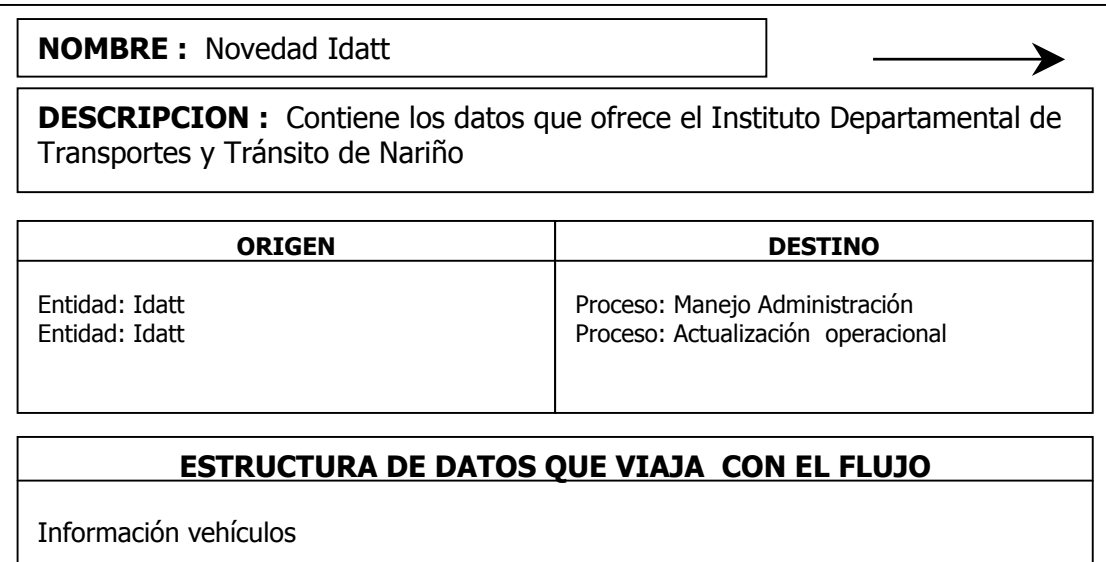

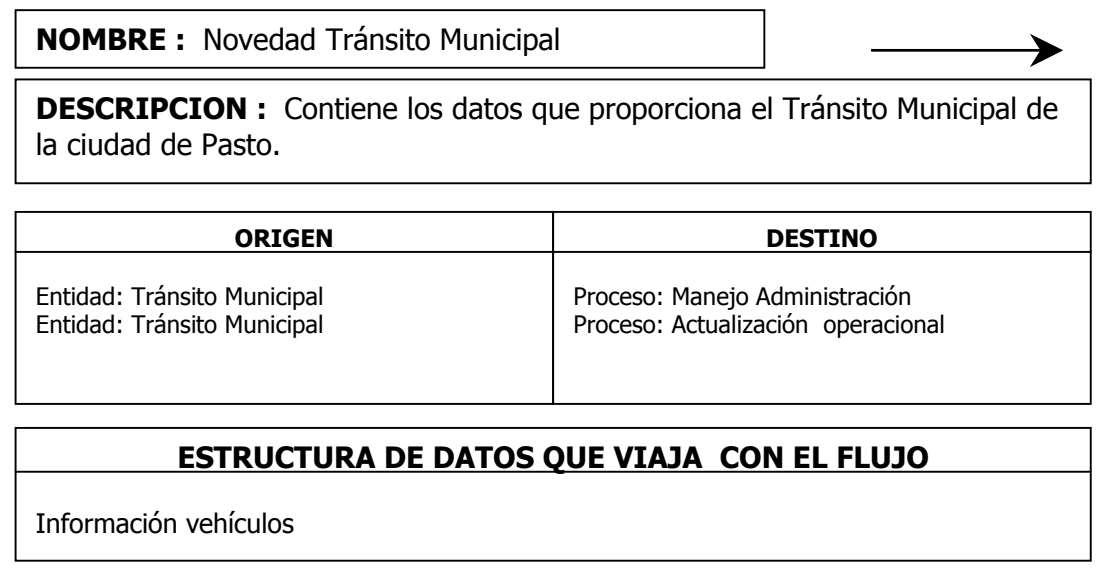

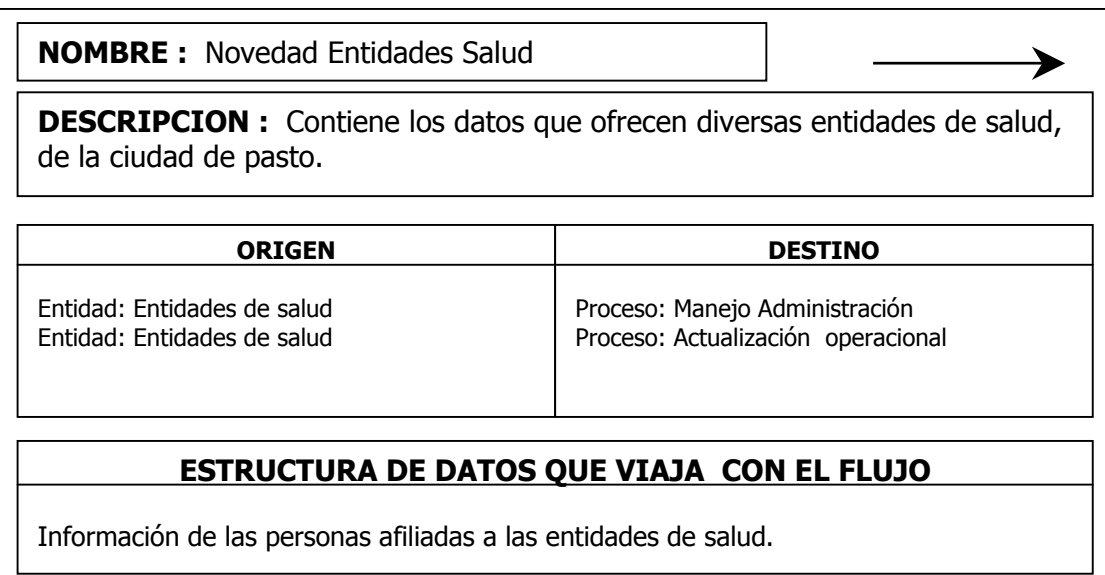

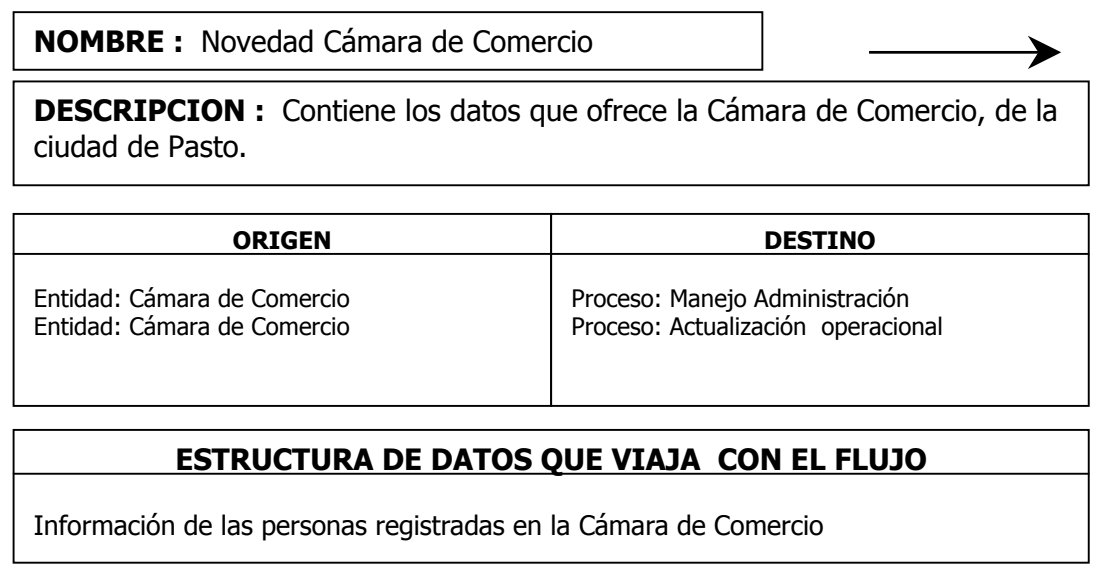
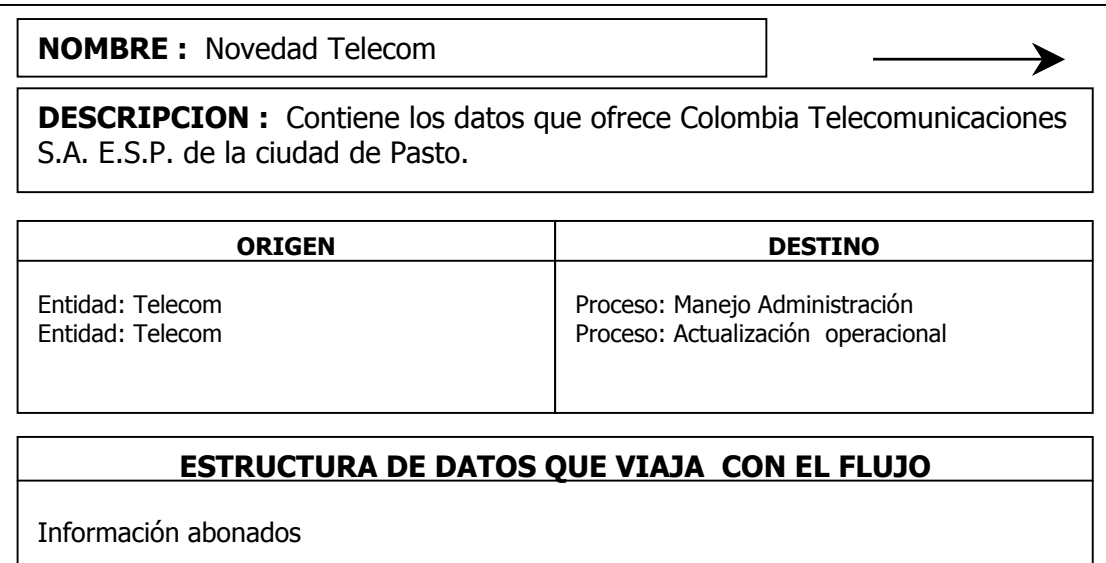

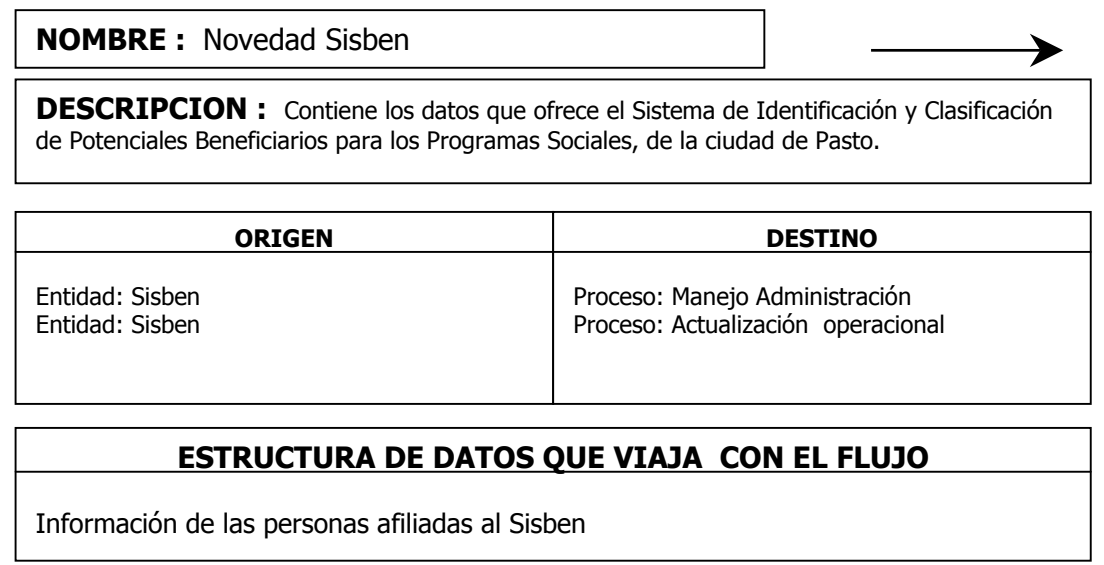

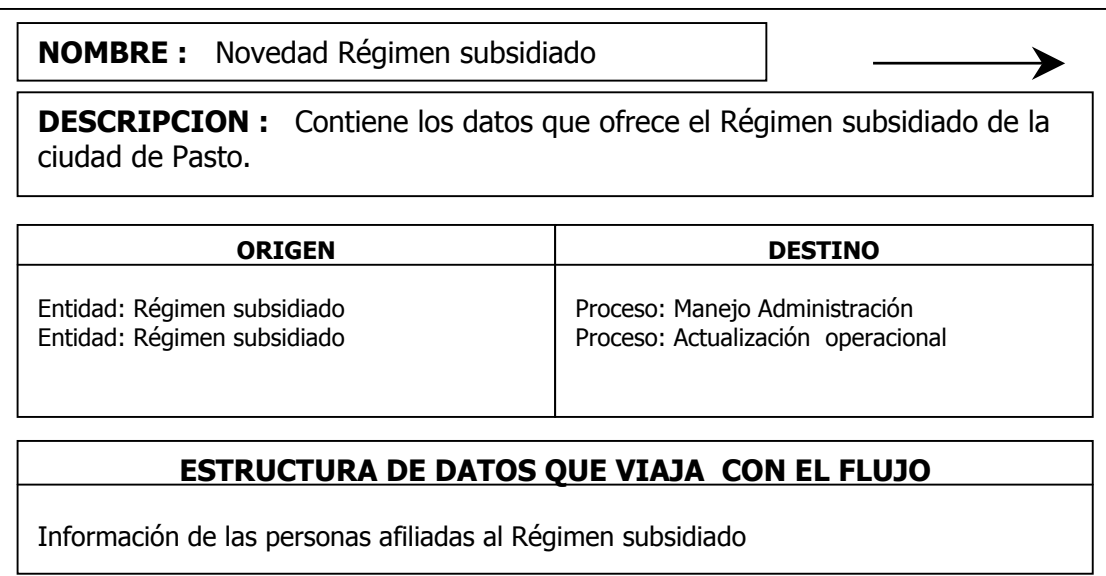

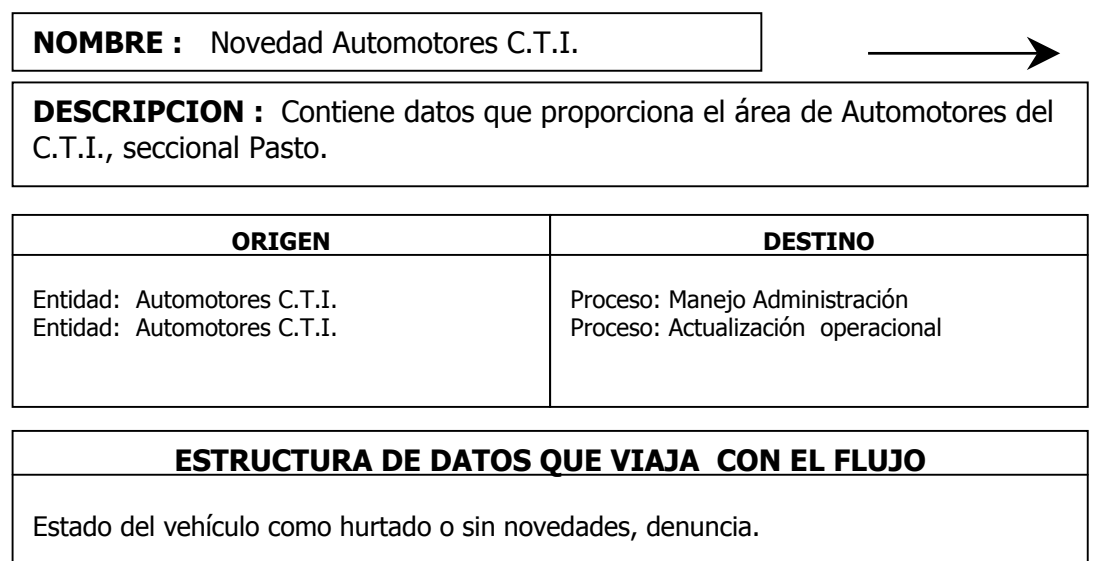

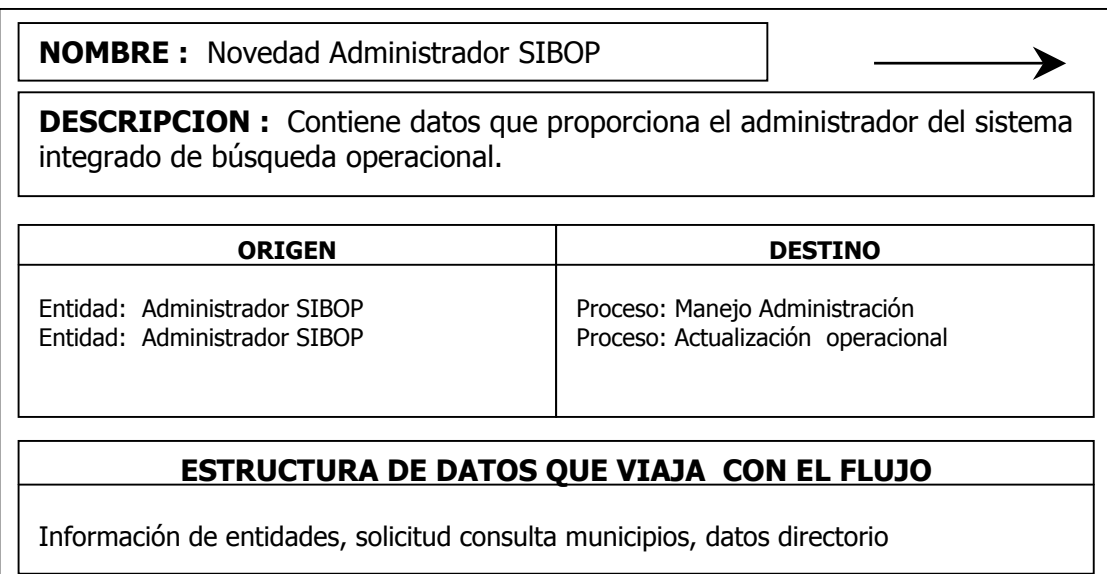

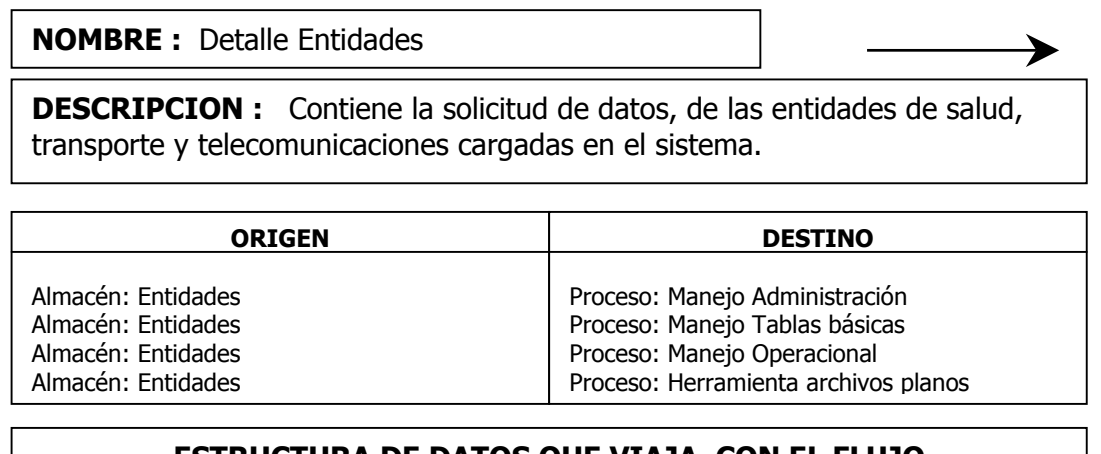

## ESTRUCTURA DE DATOS QUE VIAJA CON EL FLUJO

Código entidad, nombre entidad

#### NOMBRE : Detalle Municipios

DESCRIPCION : Contiene la solicitud de datos, de los municipios utilizados por la registraduría para el manejo de cédulas.

≯

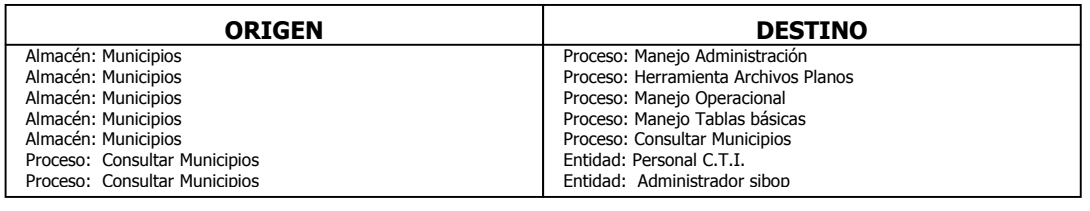

#### ESTRUCTURA DE DATOS QUE VIAJA CON EL FLUJO

Clave municipio, nombre municipio

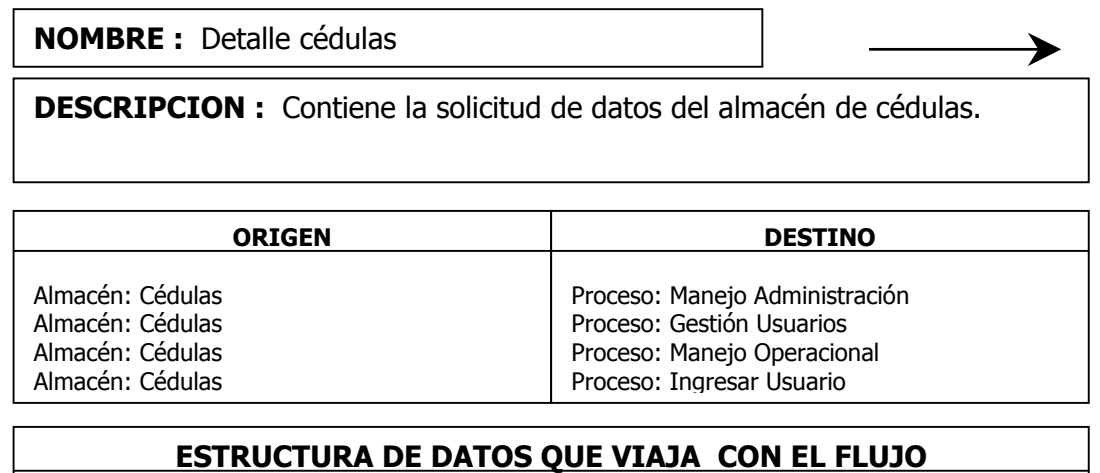

Número cédula, Nombres, Apellidos, sexo,Fecha de nacimiento, Lugar de Nacimiento, Fecha de expedición, Lugar de Expedición, estatura.

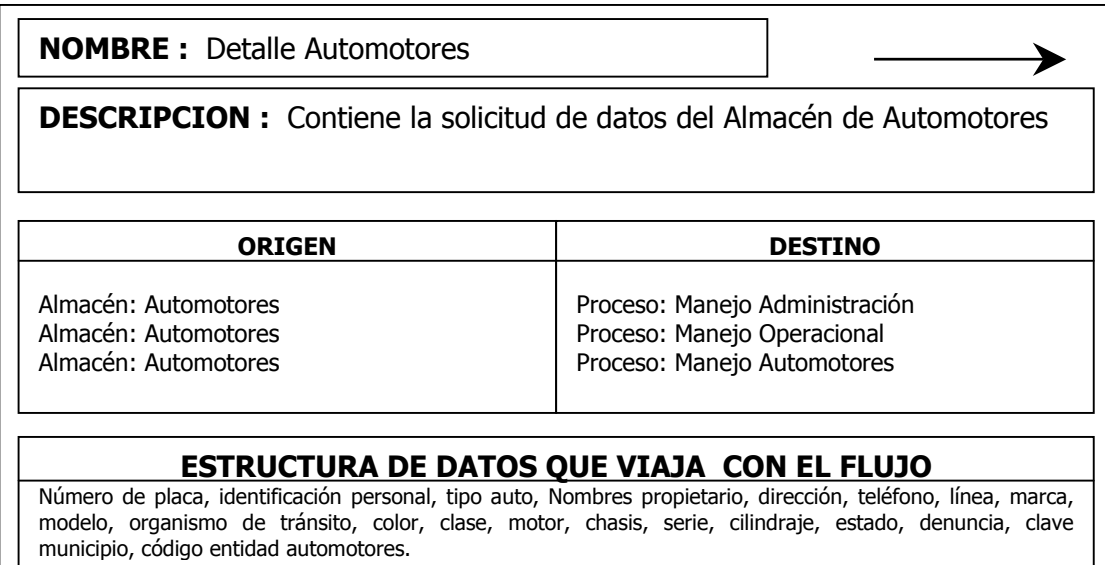

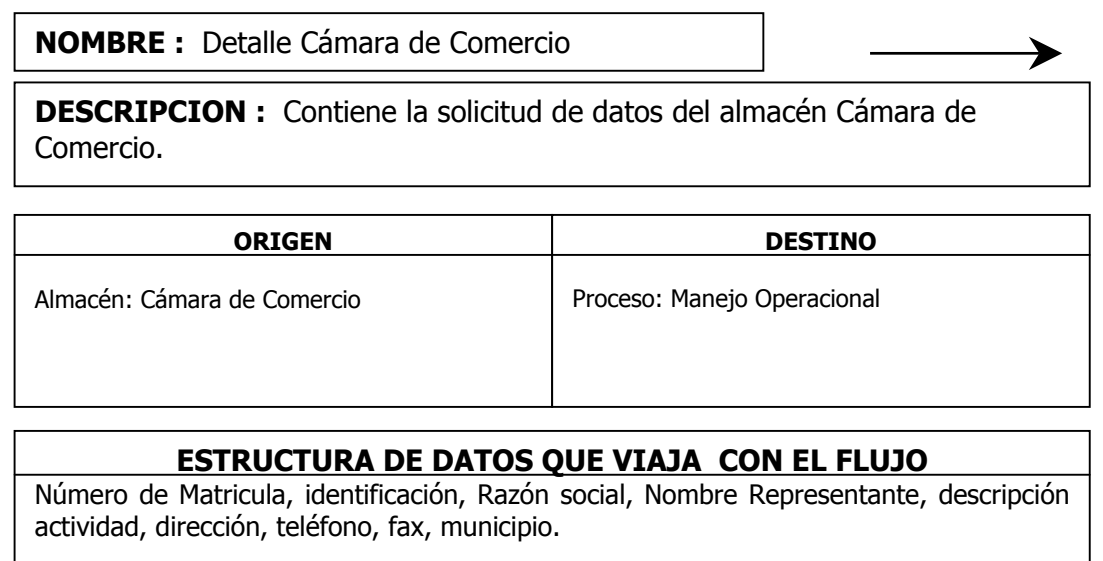

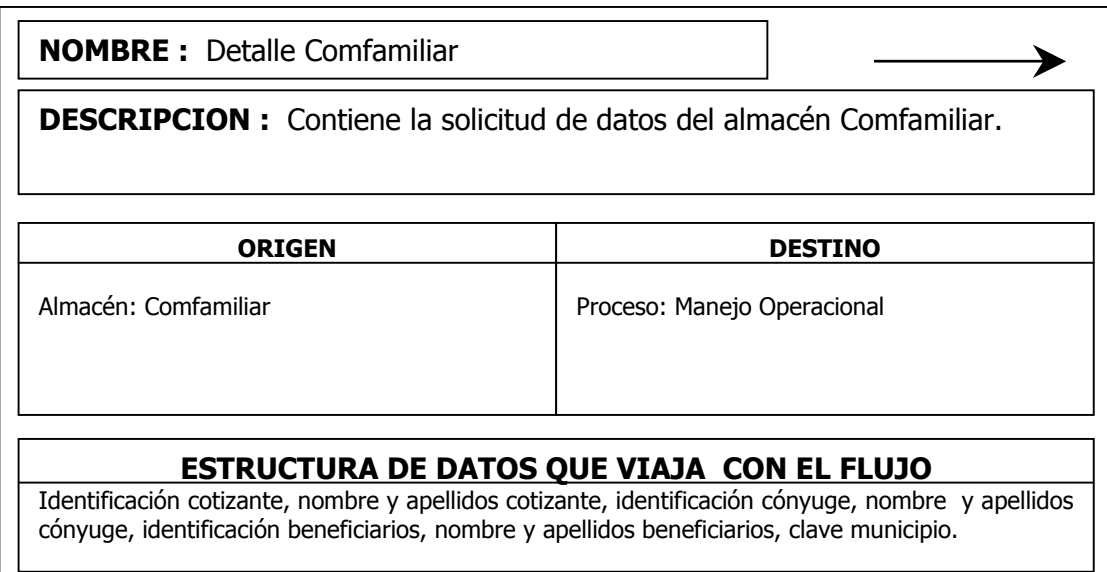

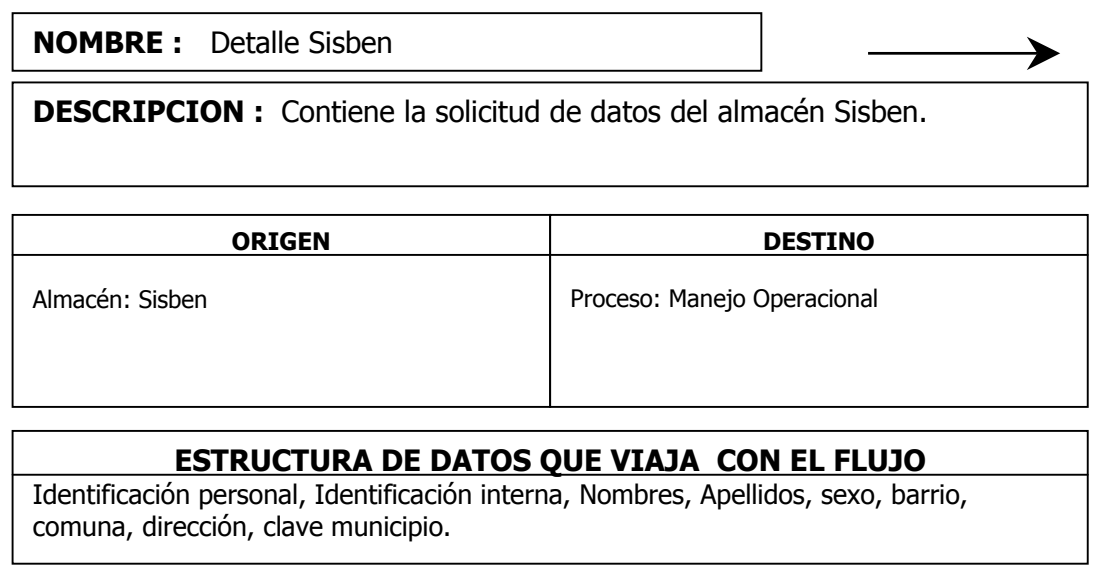

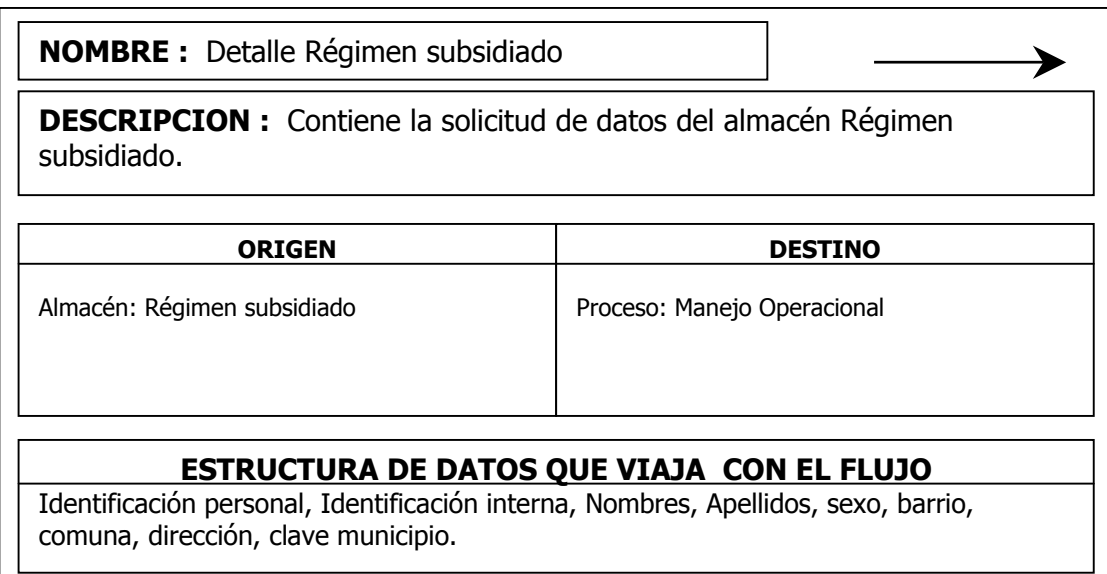

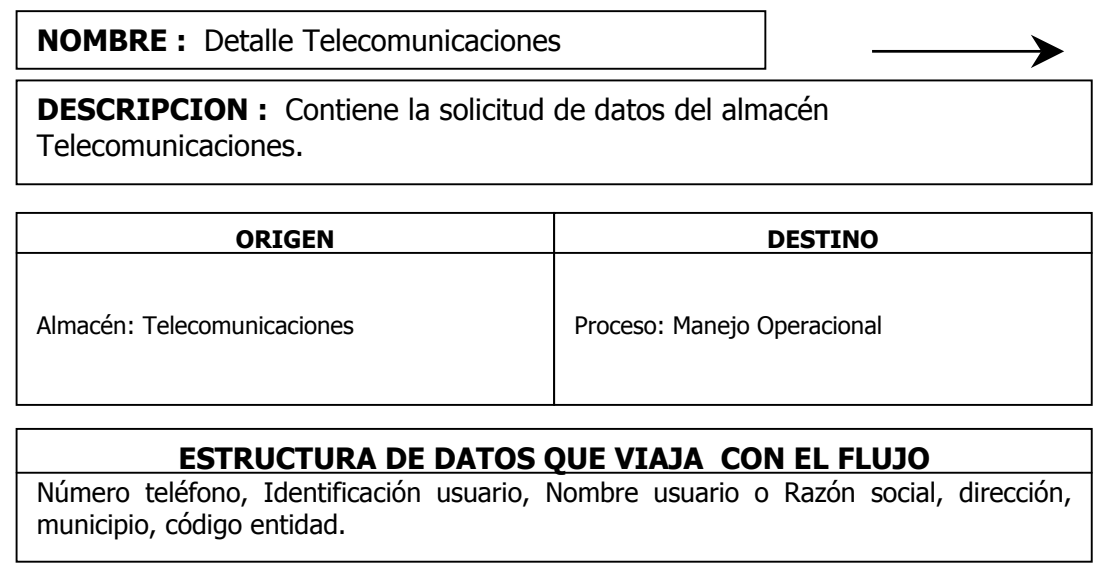

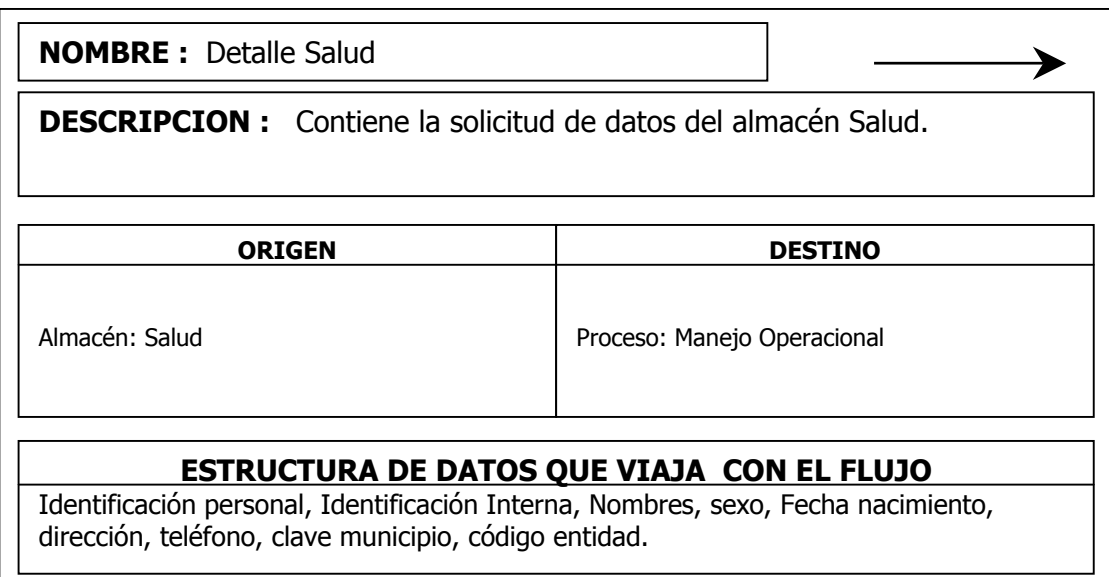

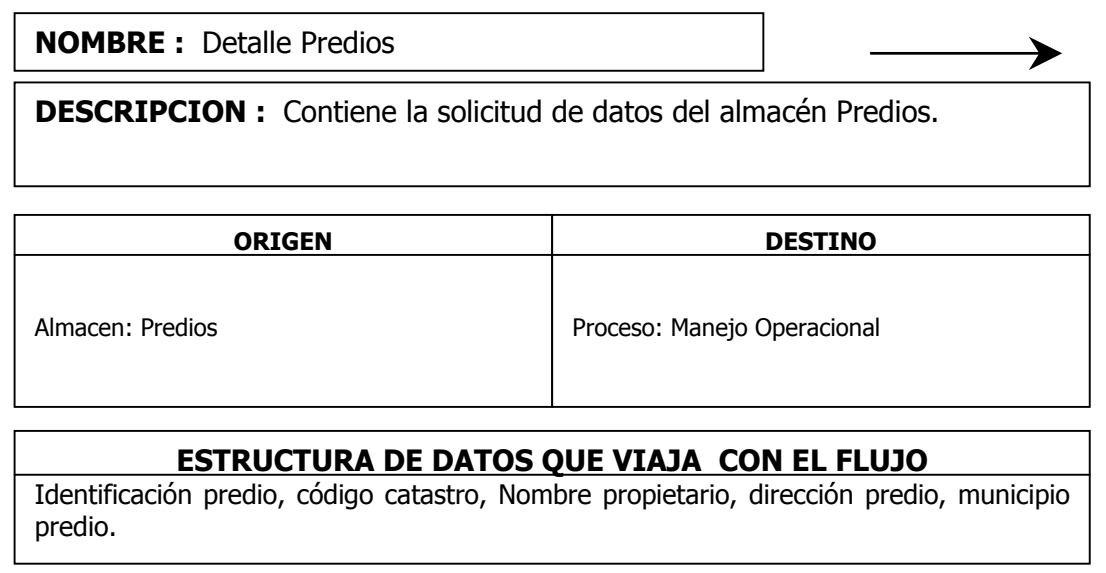

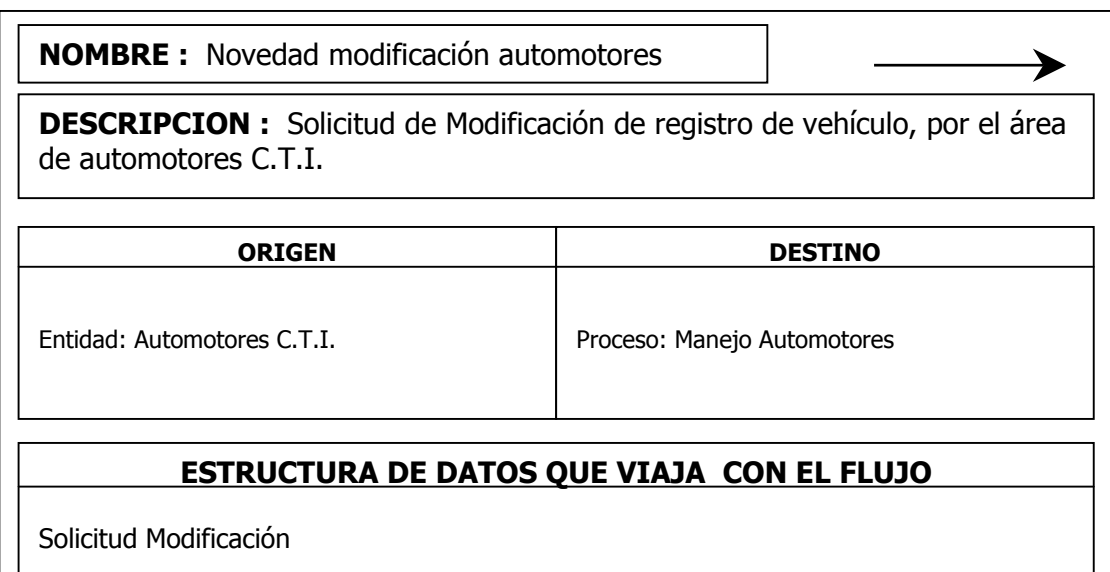

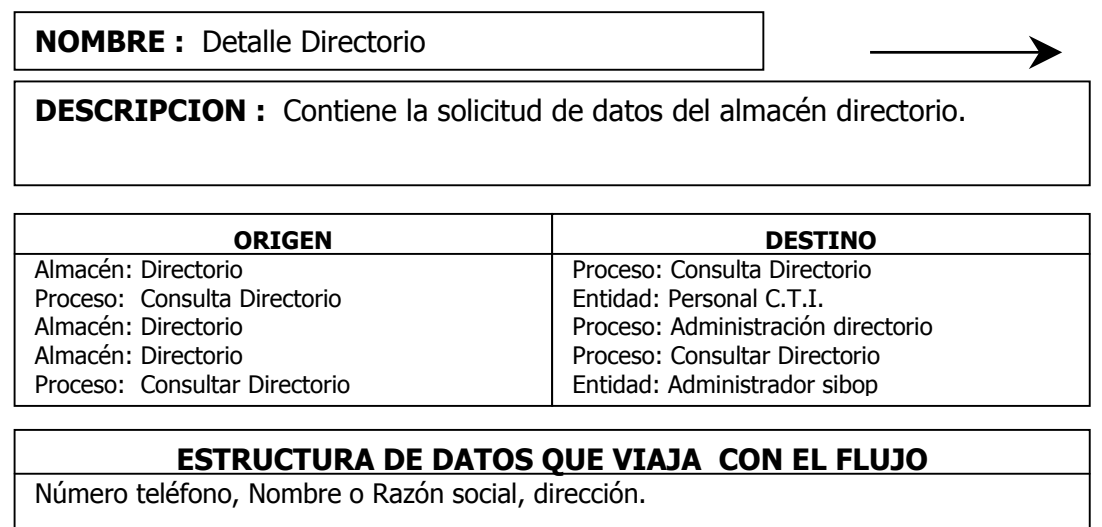

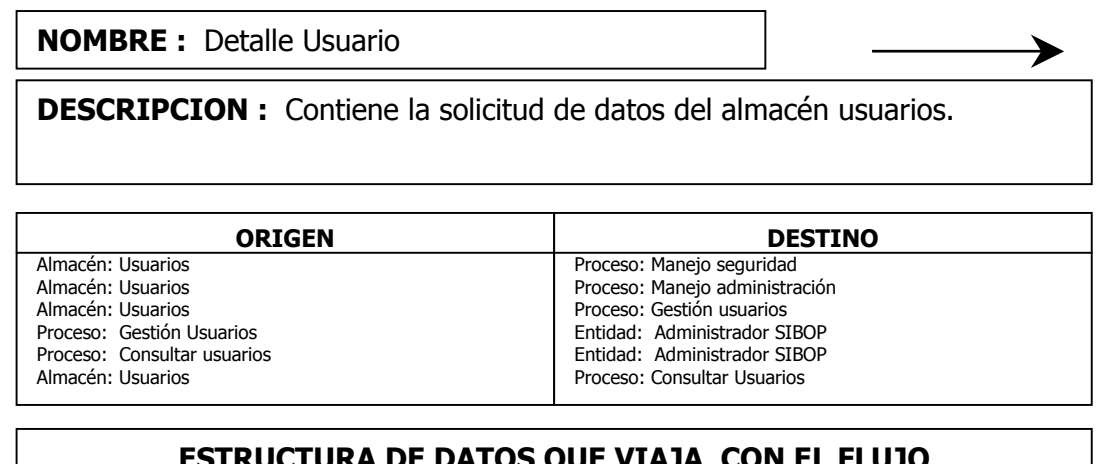

UKA DE DATOS QUE VIAJA

Identificación, Nombres, Apellidos, Login usuario, contraseña usuario, nivel de acceso.

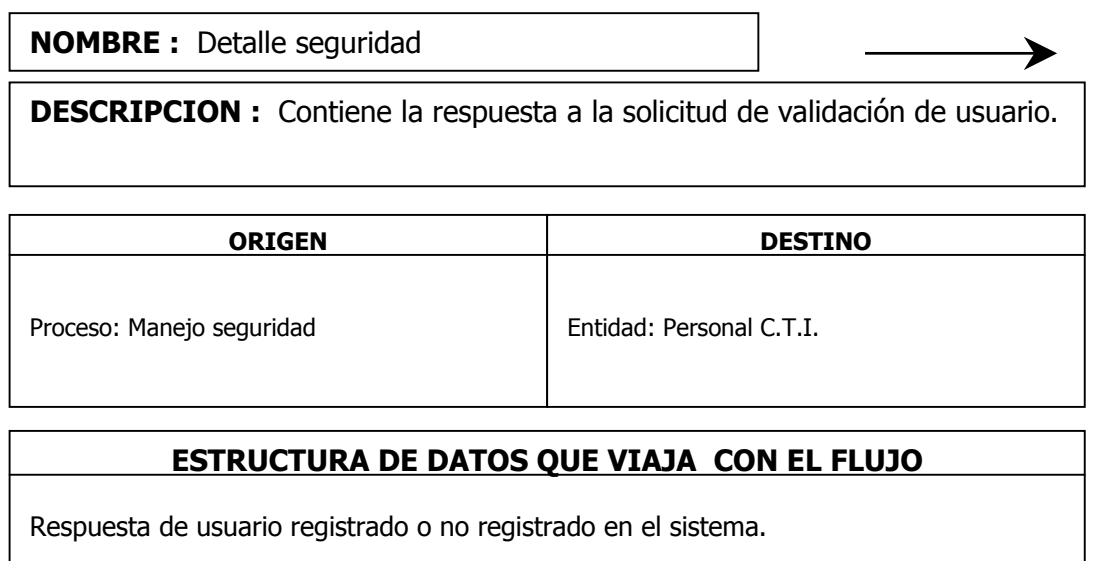

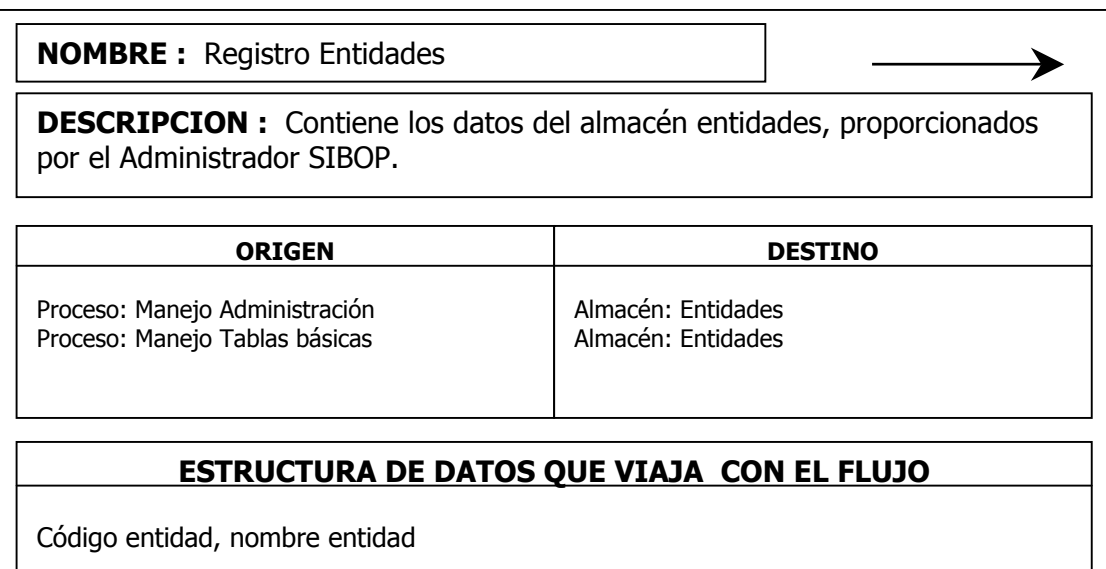

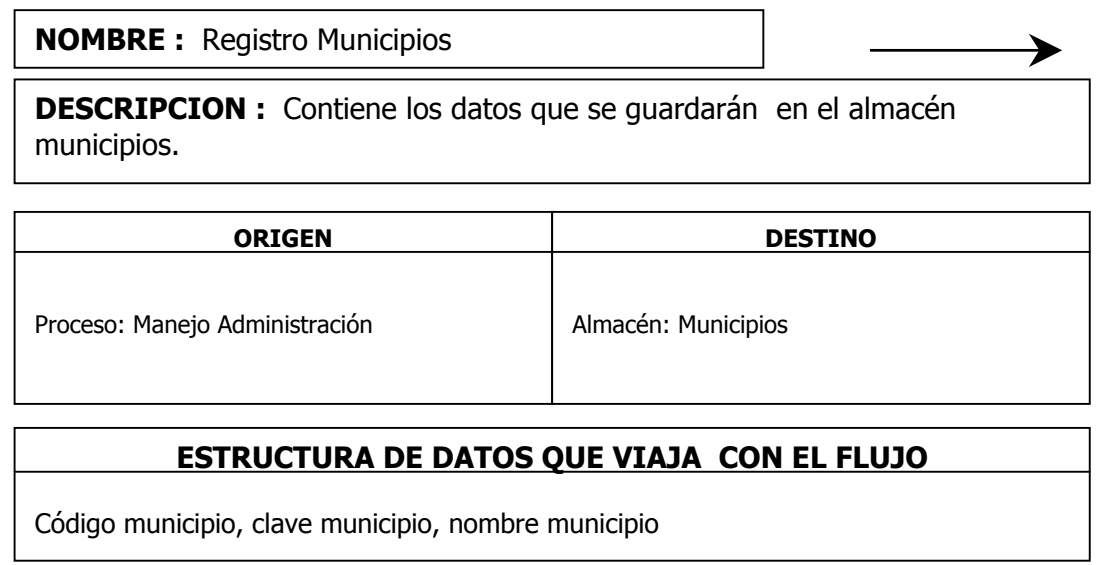

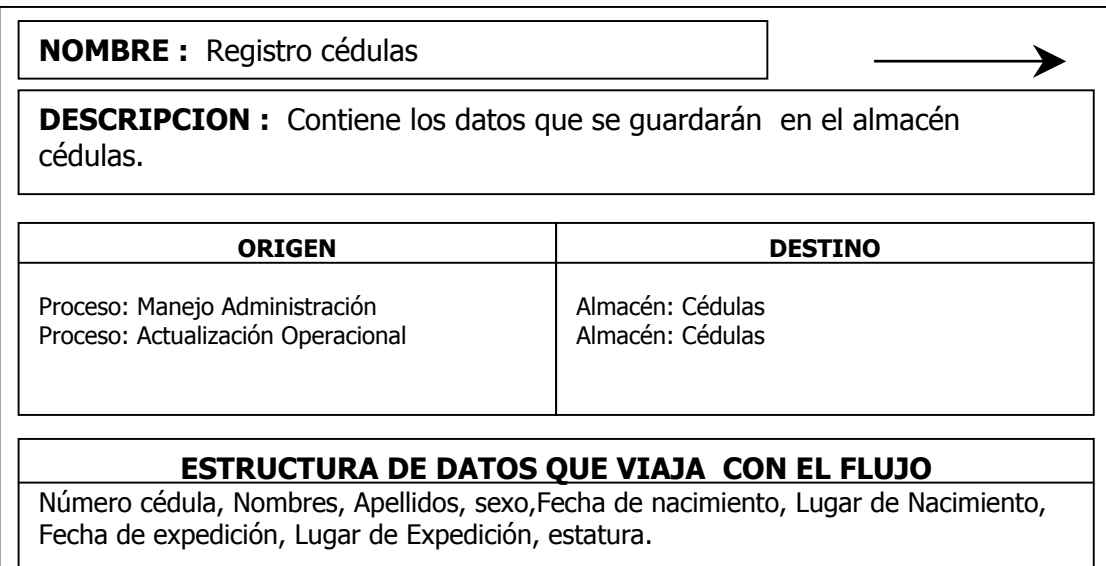

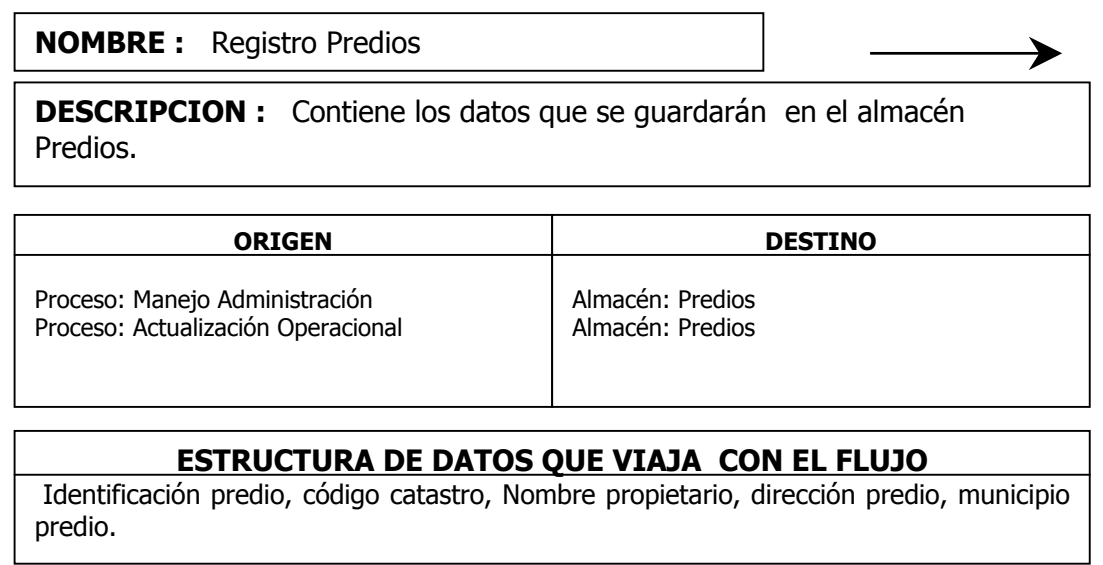

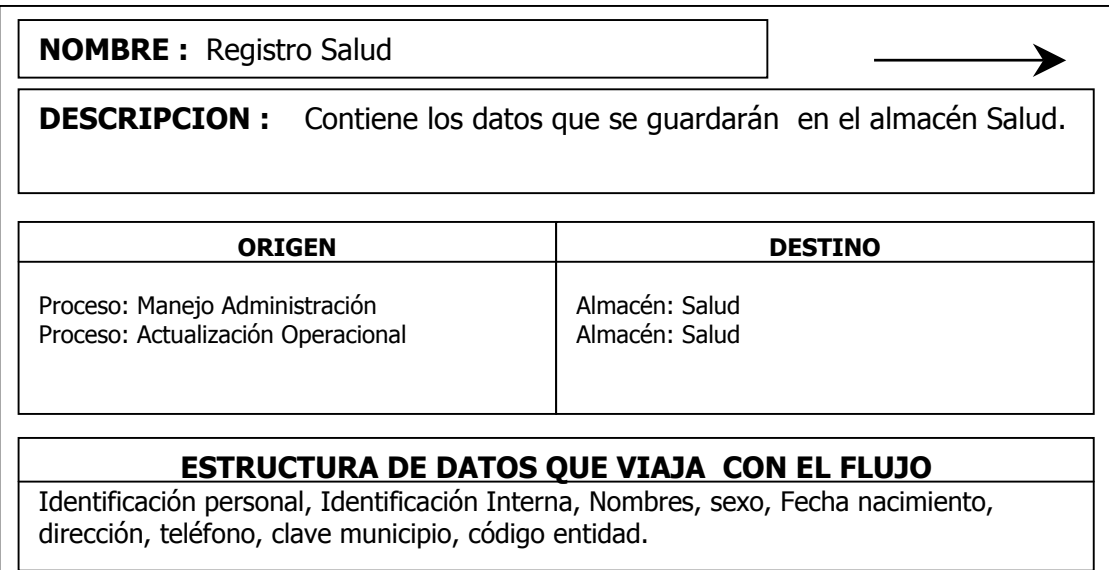

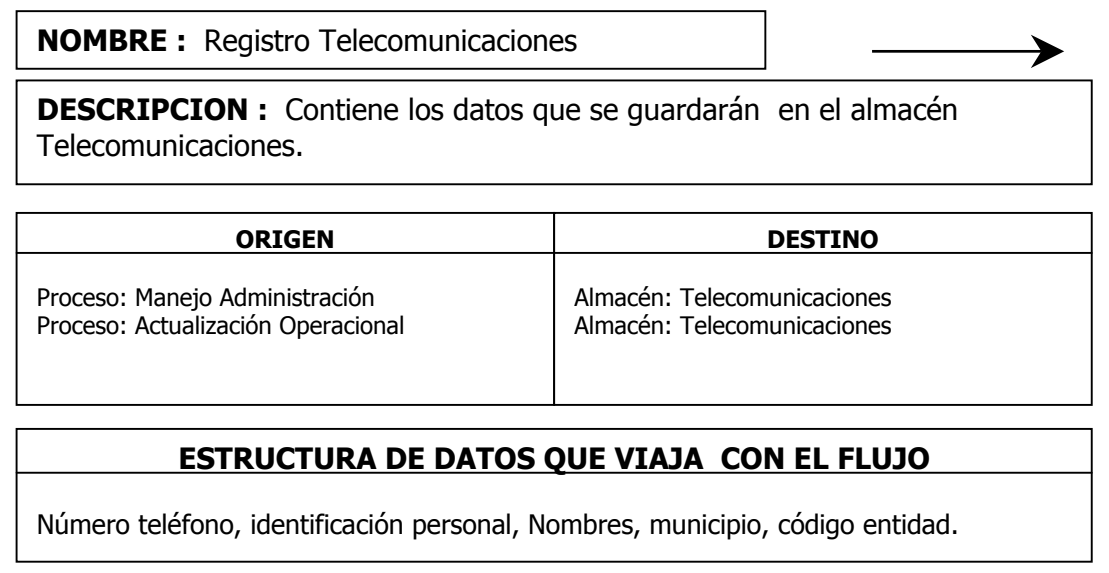

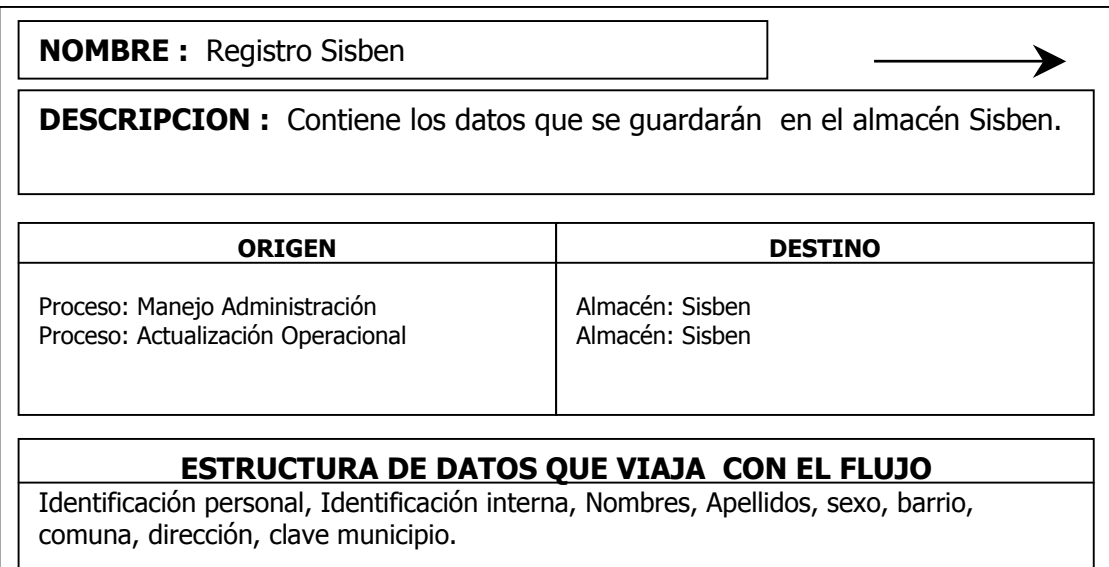

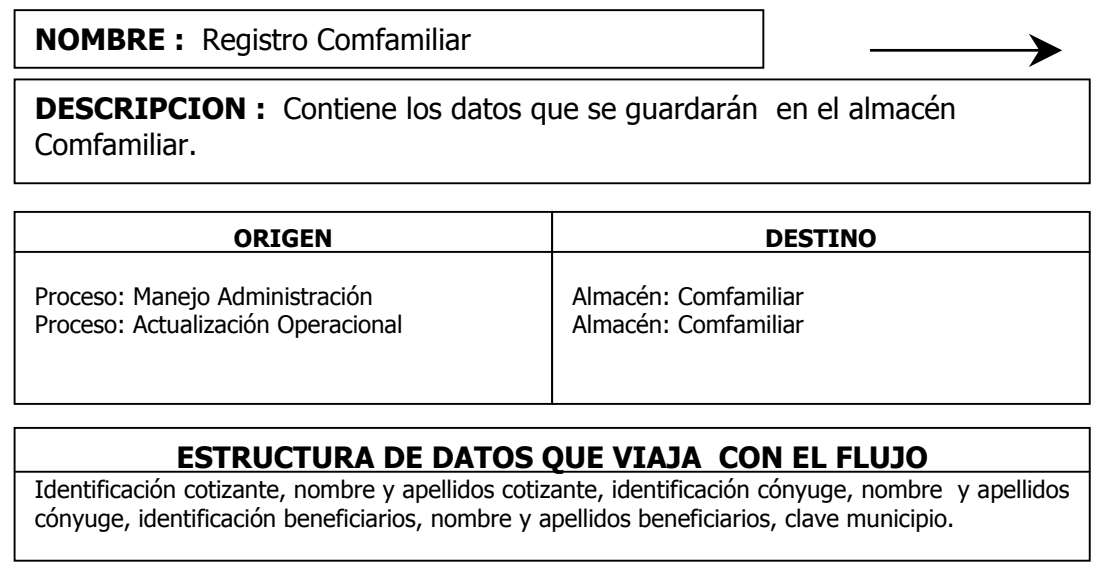

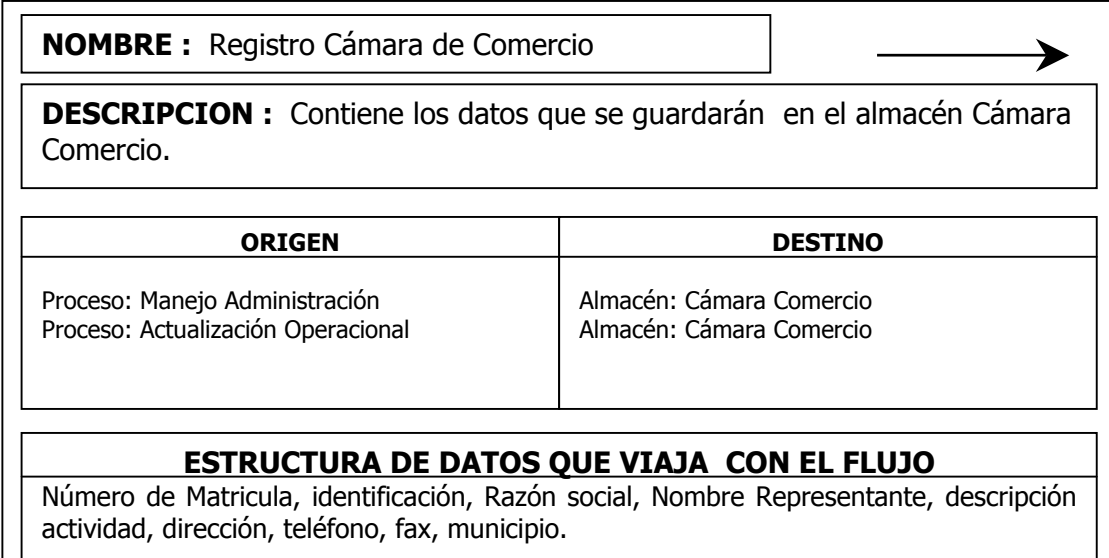

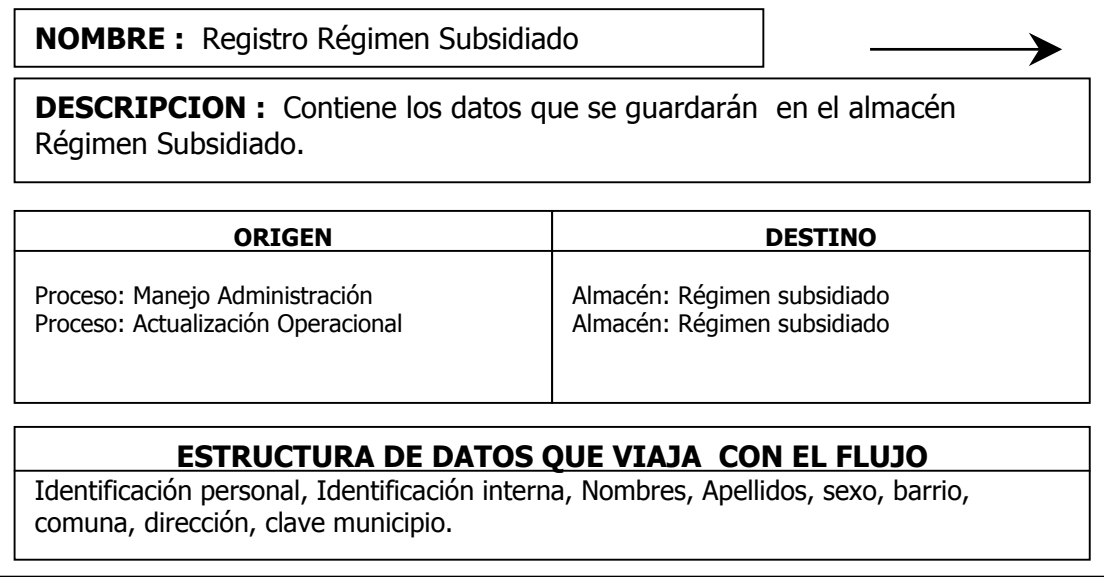

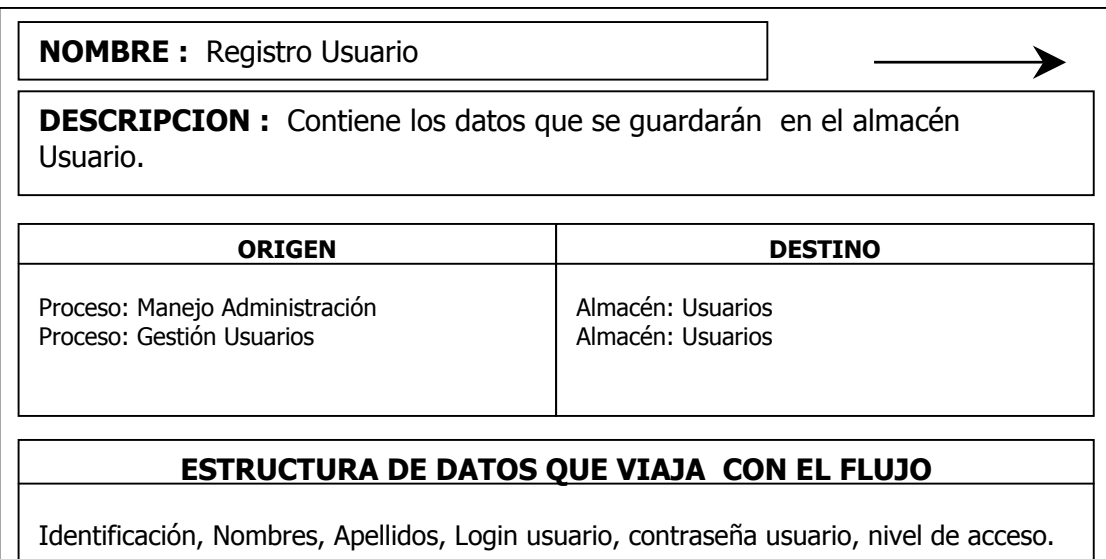

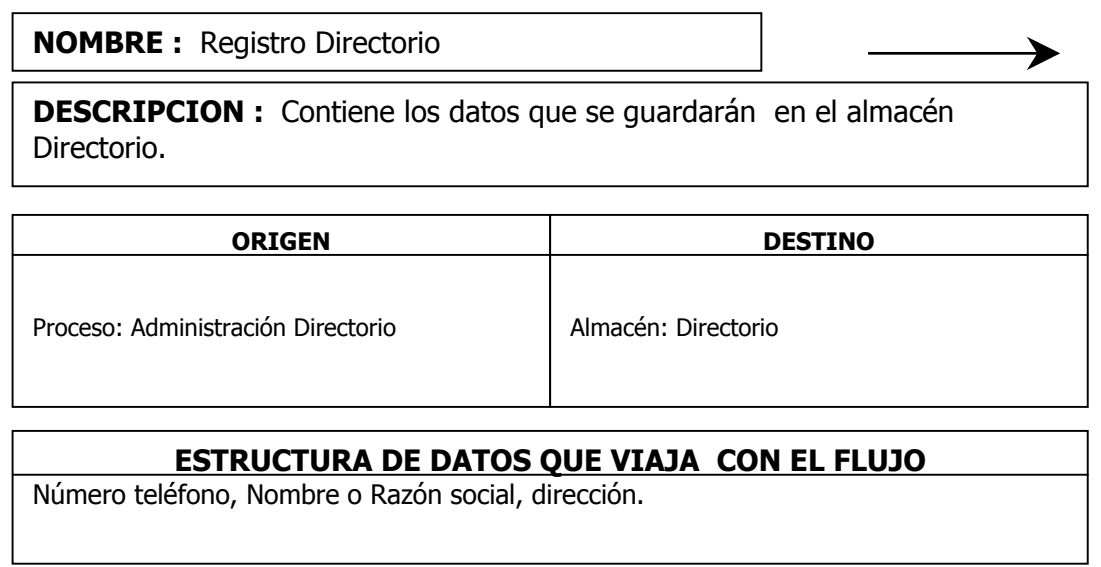

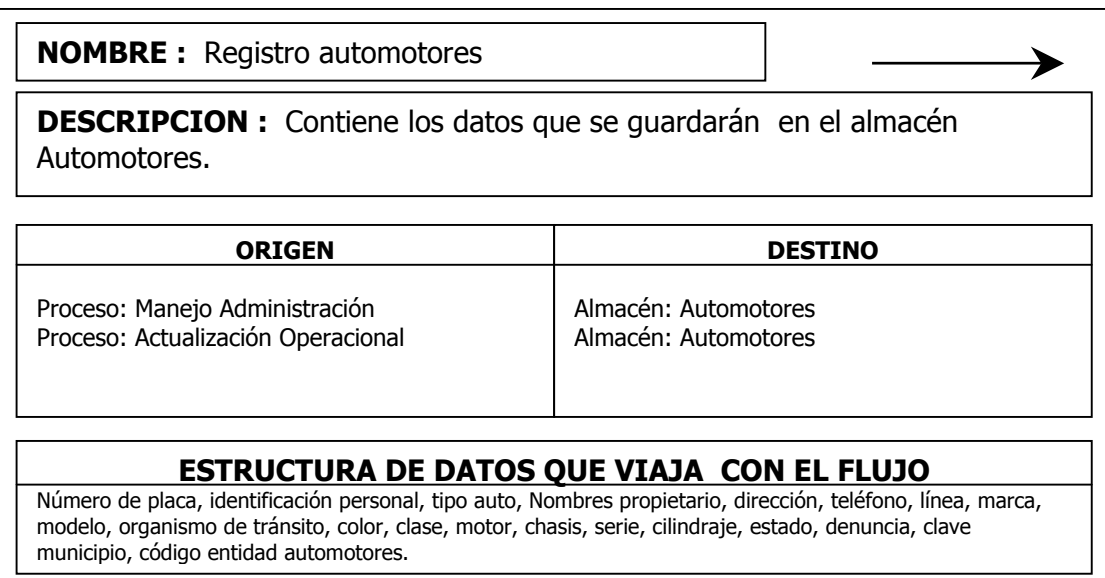

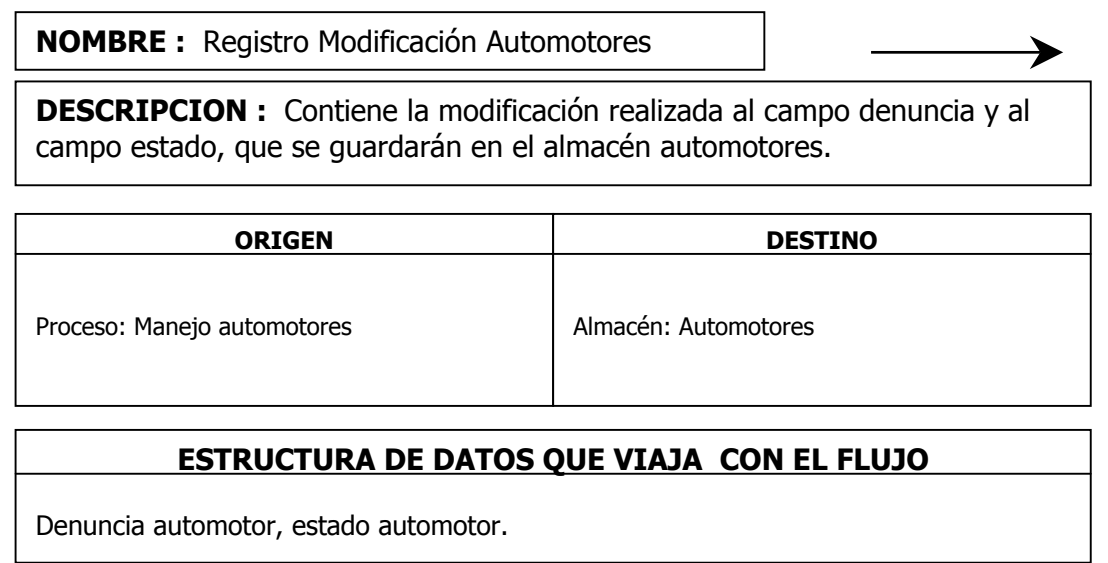

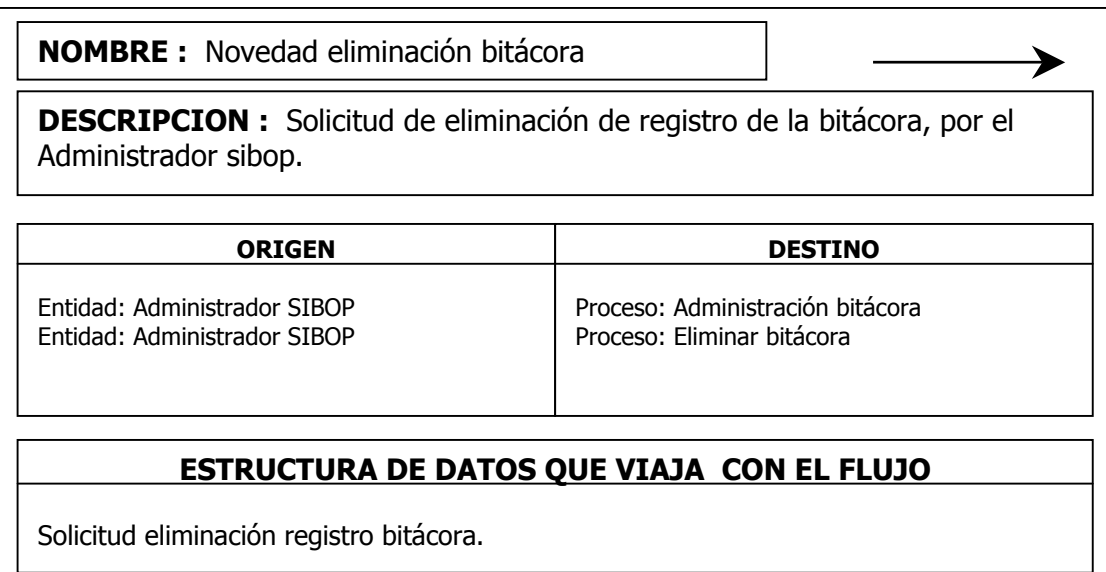

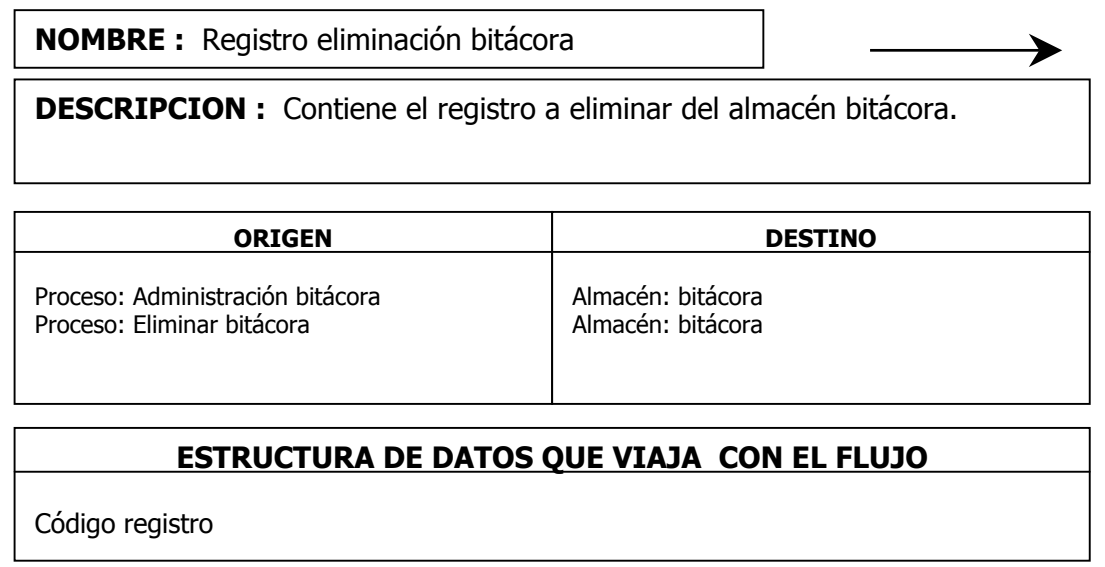

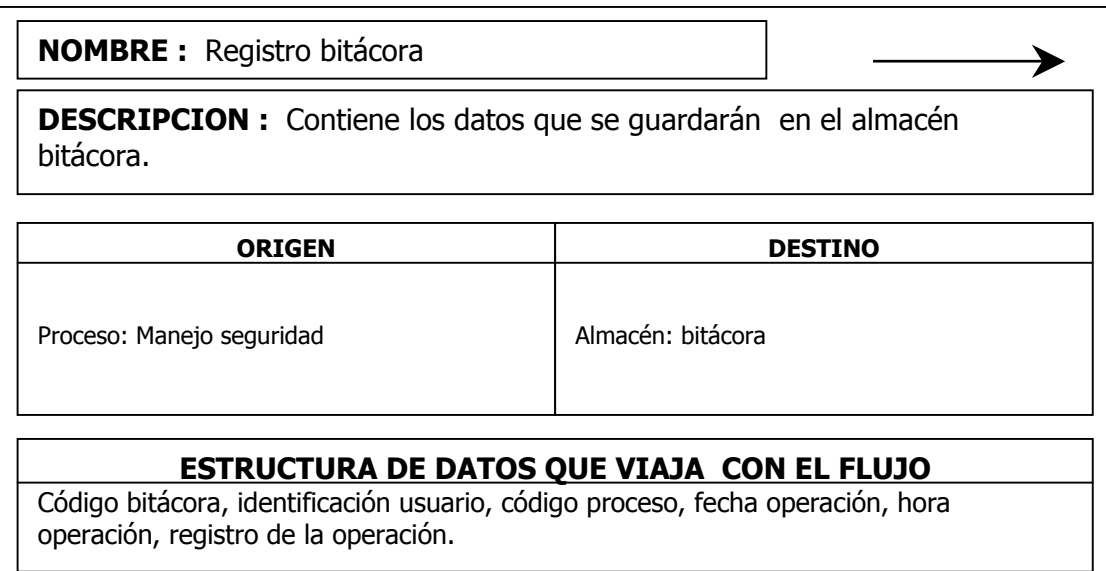

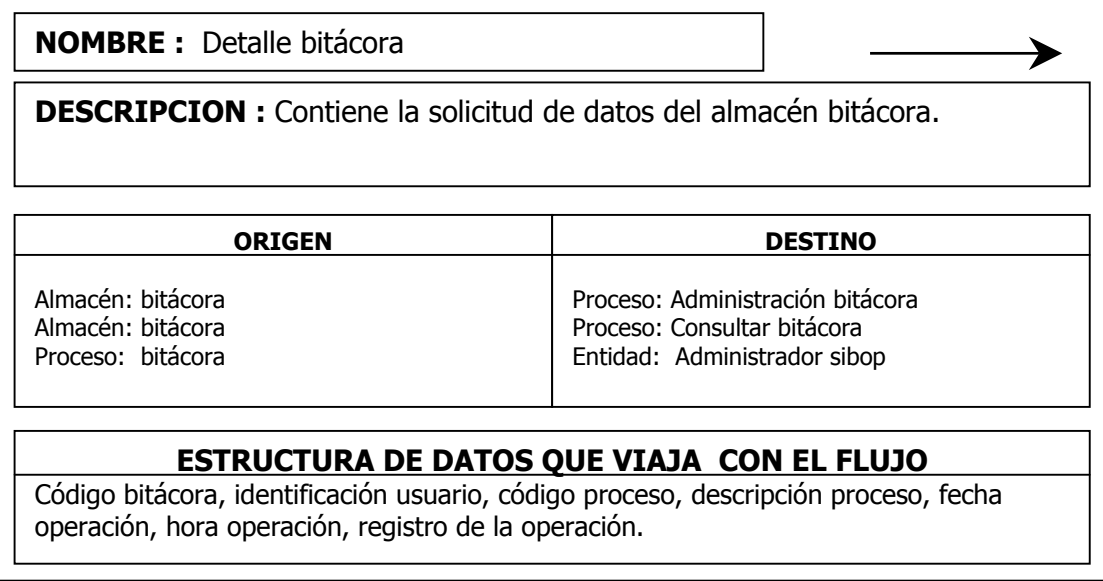

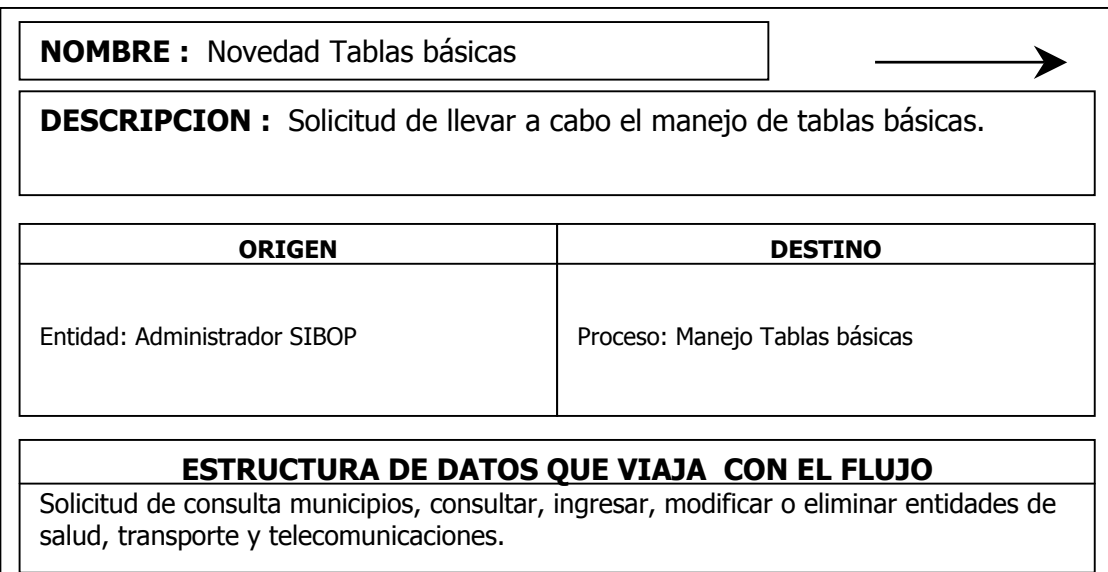

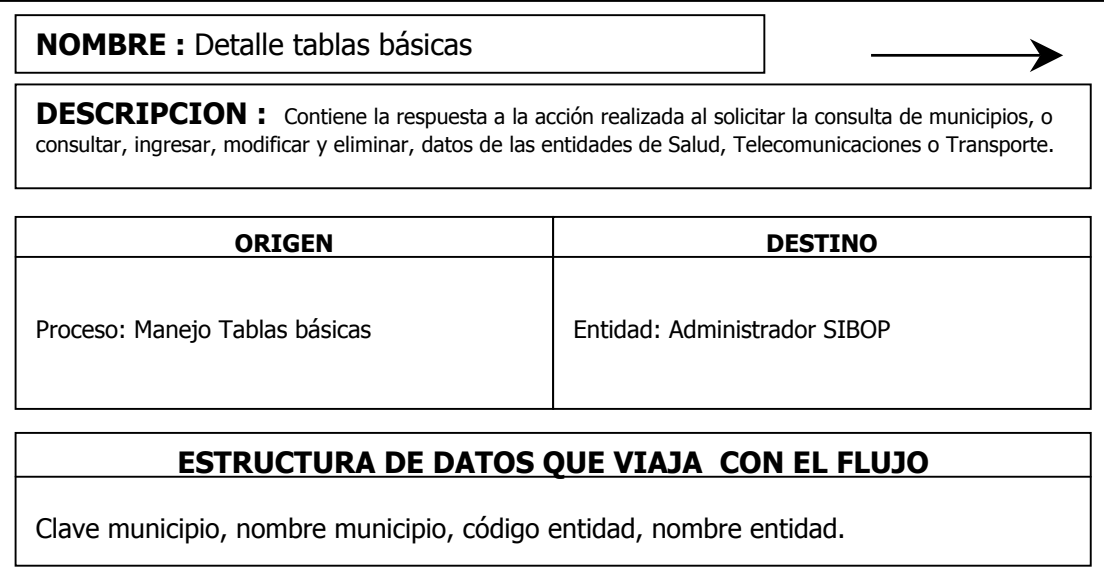

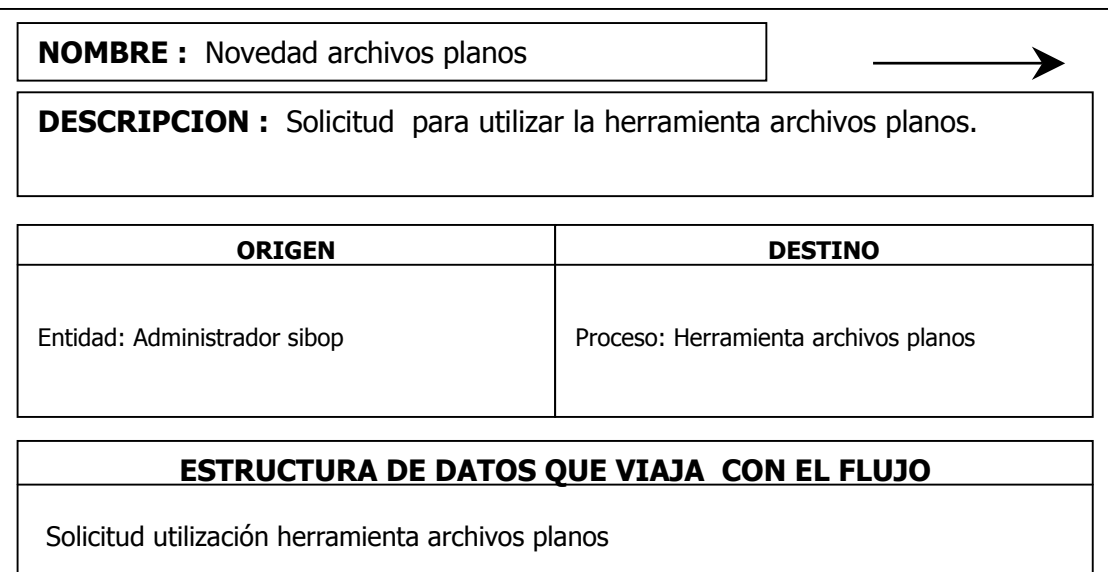

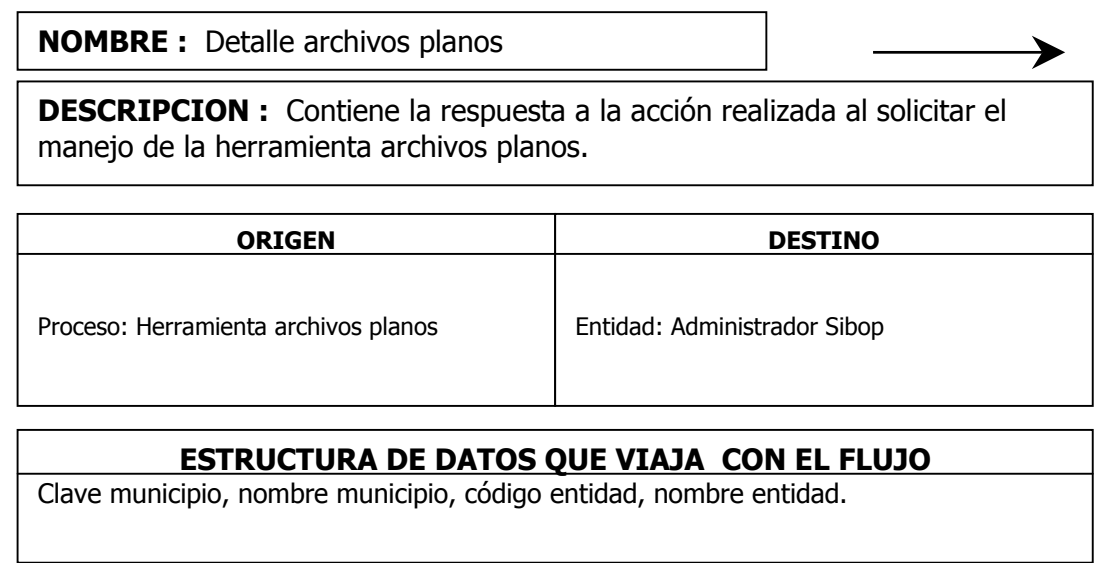

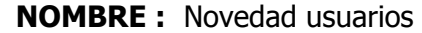

DESCRIPCION : Solicitud por parte del administrador, para realizar una consulta, ingreso, modificación o eliminación de usuarios.

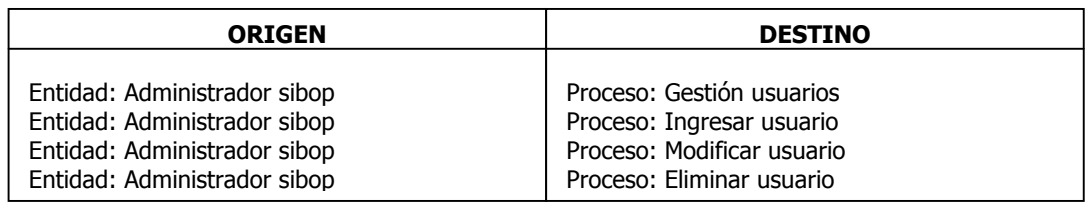

≯

## ESTRUCTURA DE DATOS QUE VIAJA CON EL FLUJO

Solicitud de consulta, ingreso, modificación o eliminación de usuarios

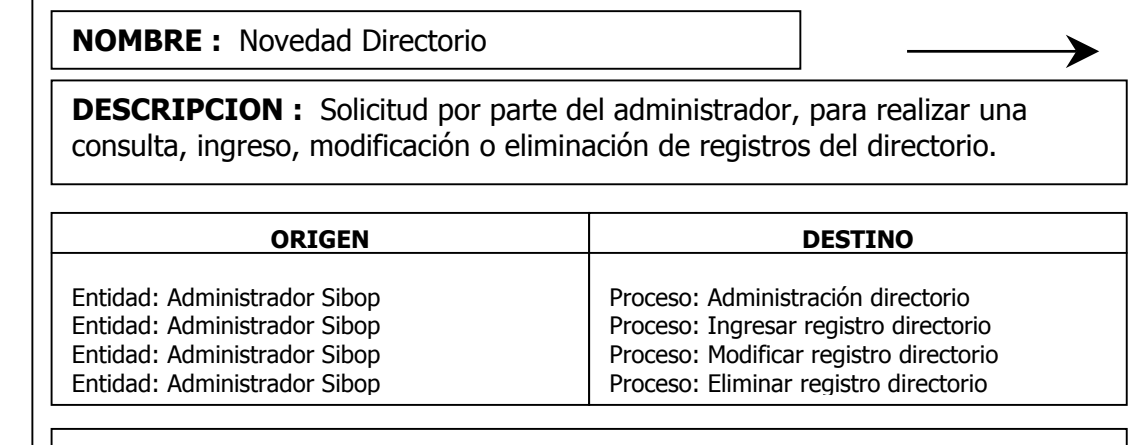

## ESTRUCTURA DE DATOS QUE VIAJA CON EL FLUJO

Solicitud de consulta, ingreso, modificación o eliminación de registros del directorio.

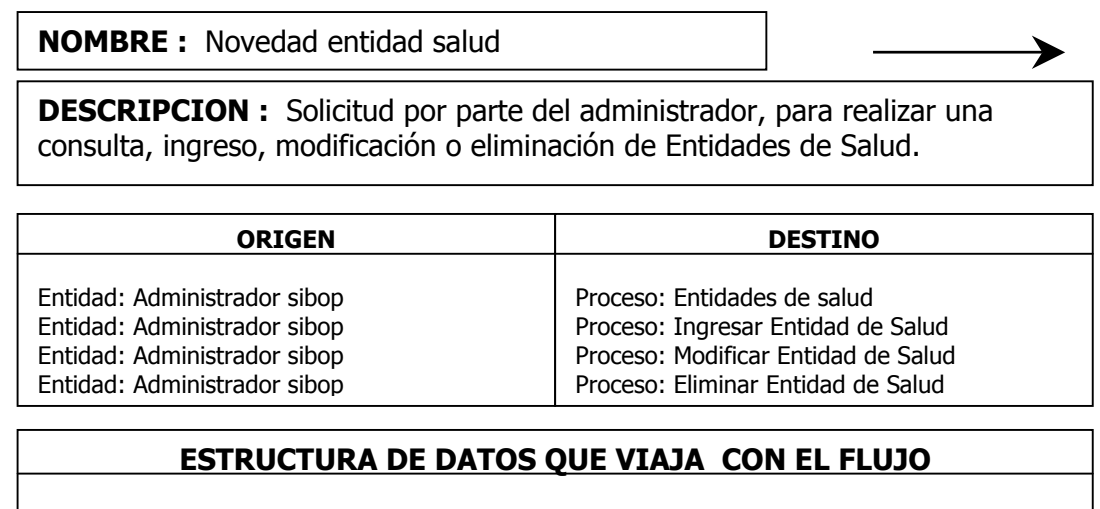

Solicitud de consulta, ingreso, modificación o eliminación de Entidades de Salud.

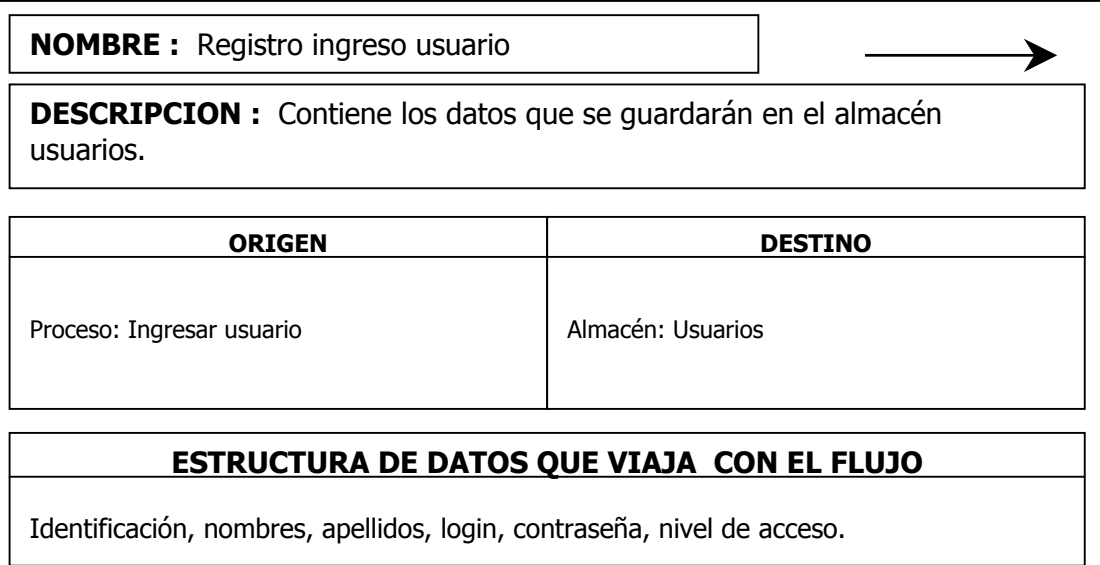

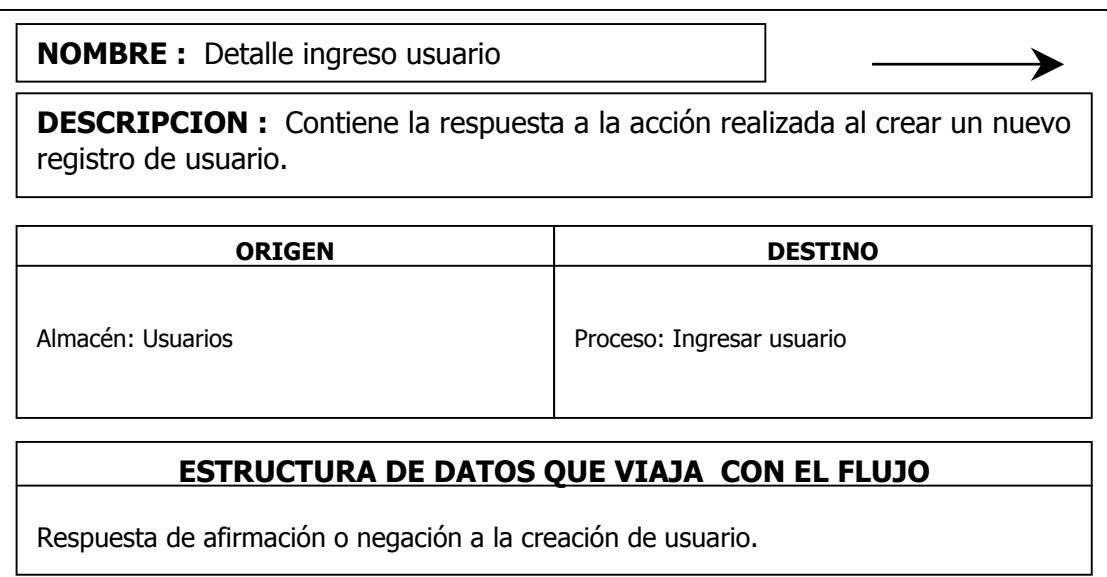

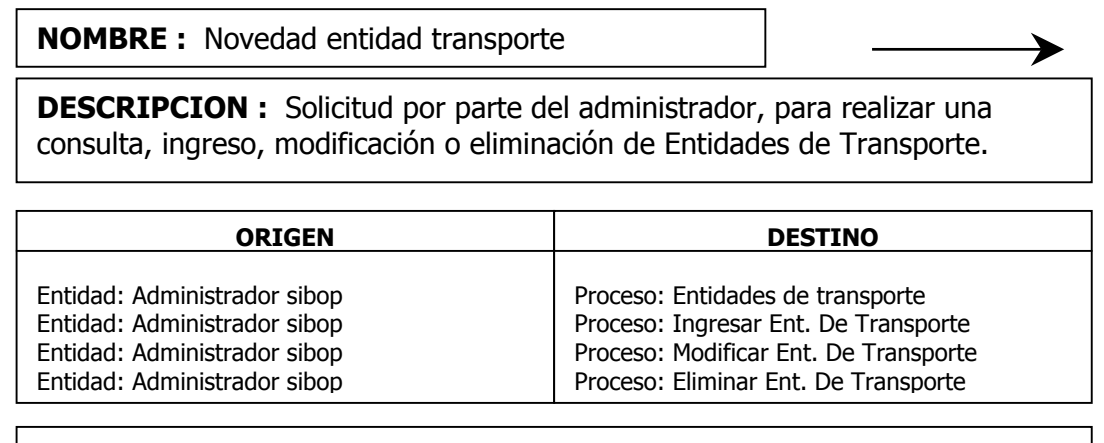

# ESTRUCTURA DE DATOS QUE VIAJA CON EL FLUJO

Solicitud de consulta, ingreso, modificación o eliminación de Entidades de Transporte.

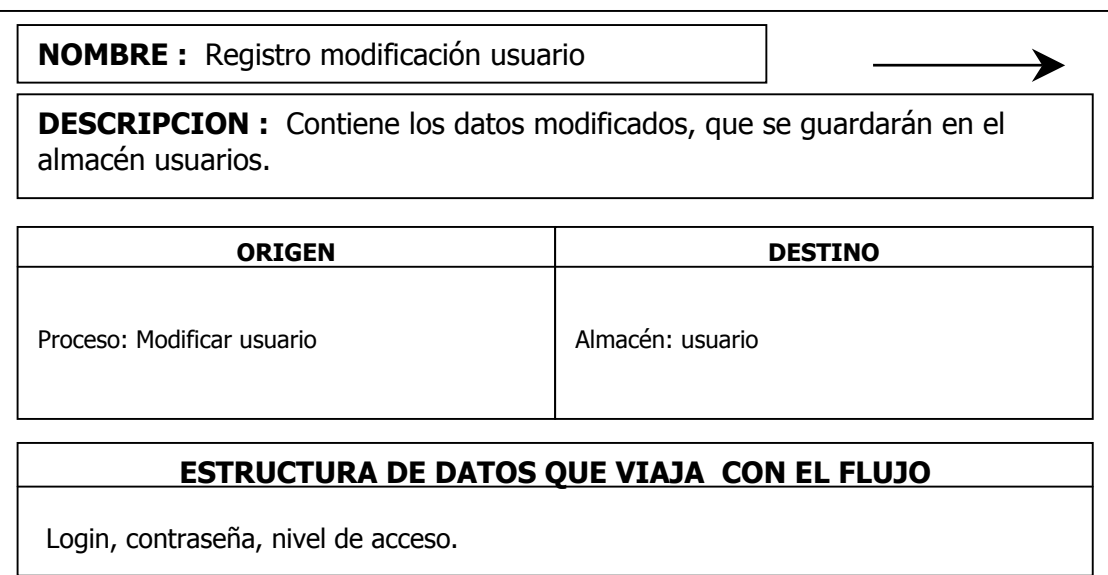

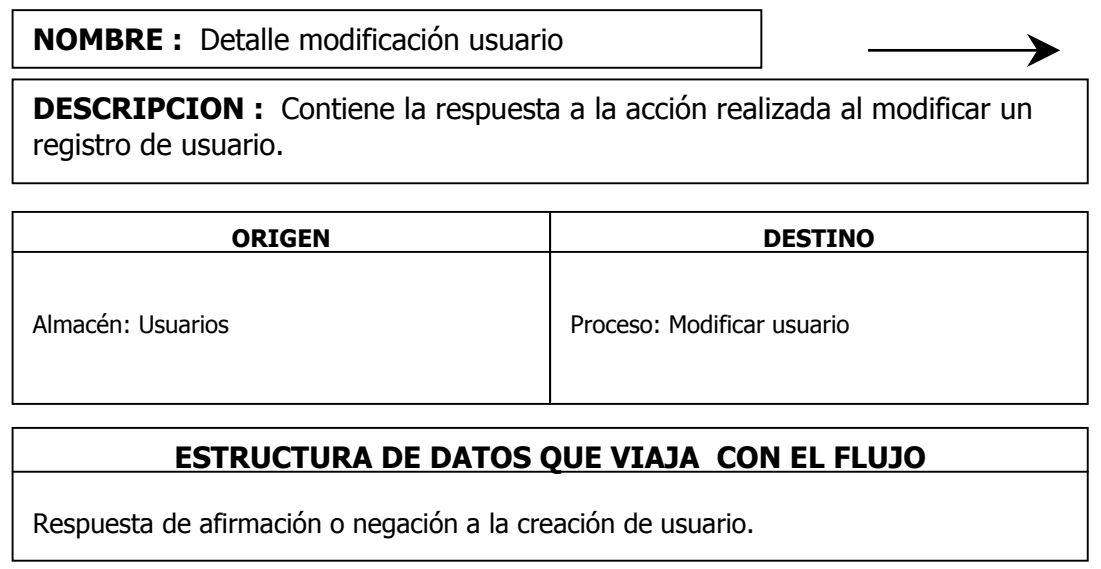

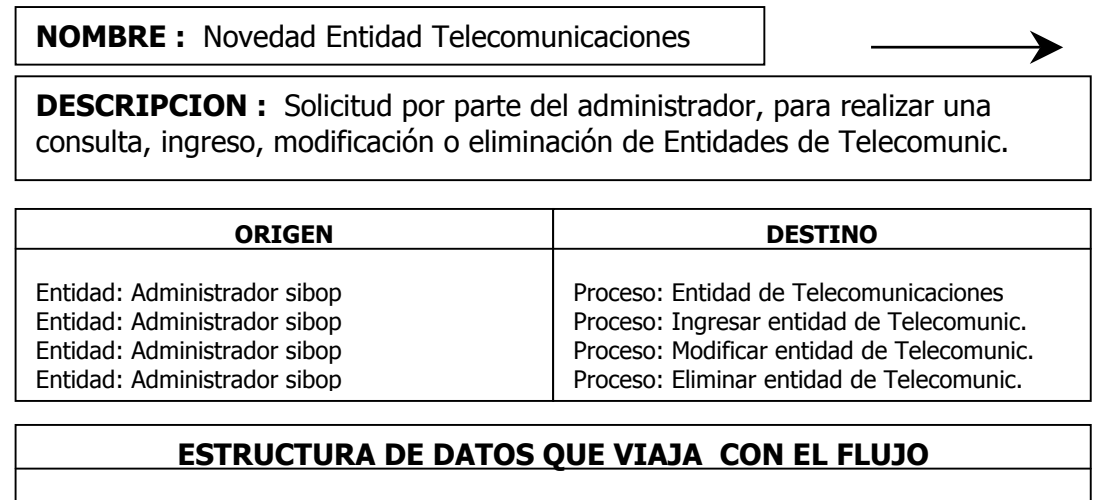

Г

Solicitud de consulta, ingreso, modificación o eliminación de Entidades de Telecomunic.

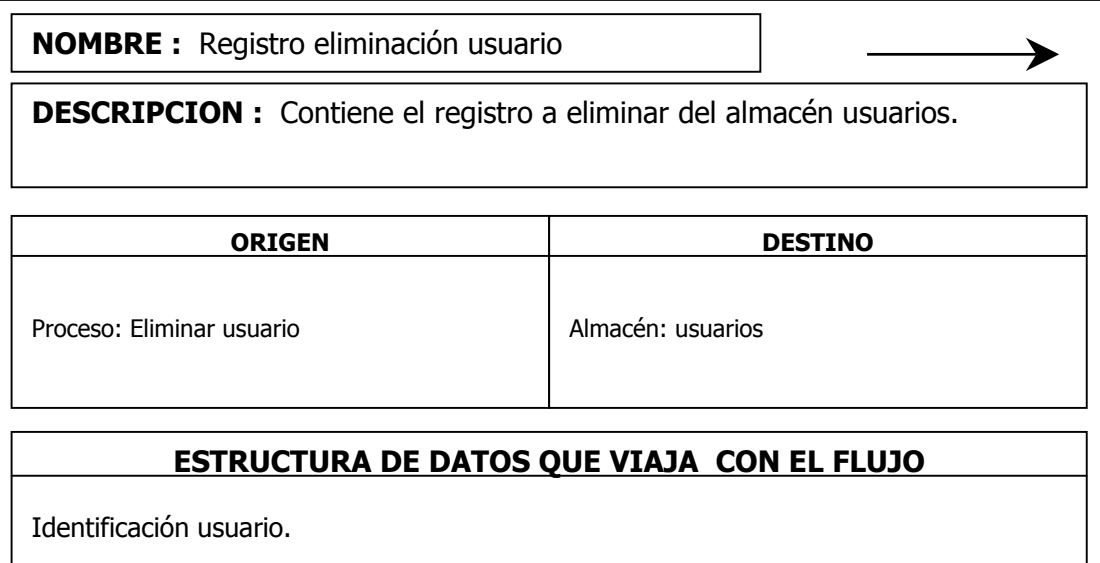

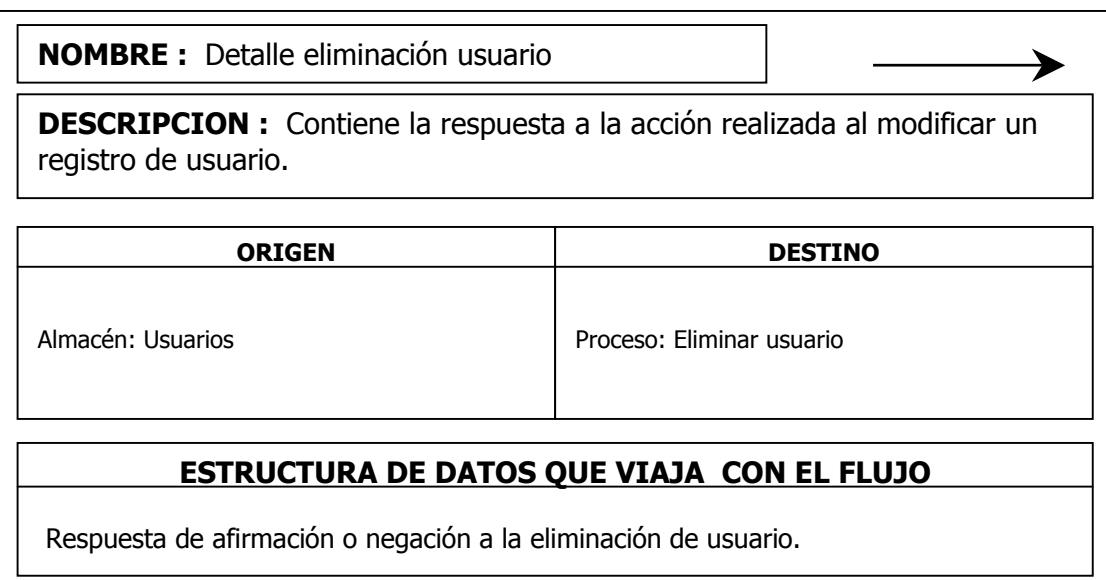

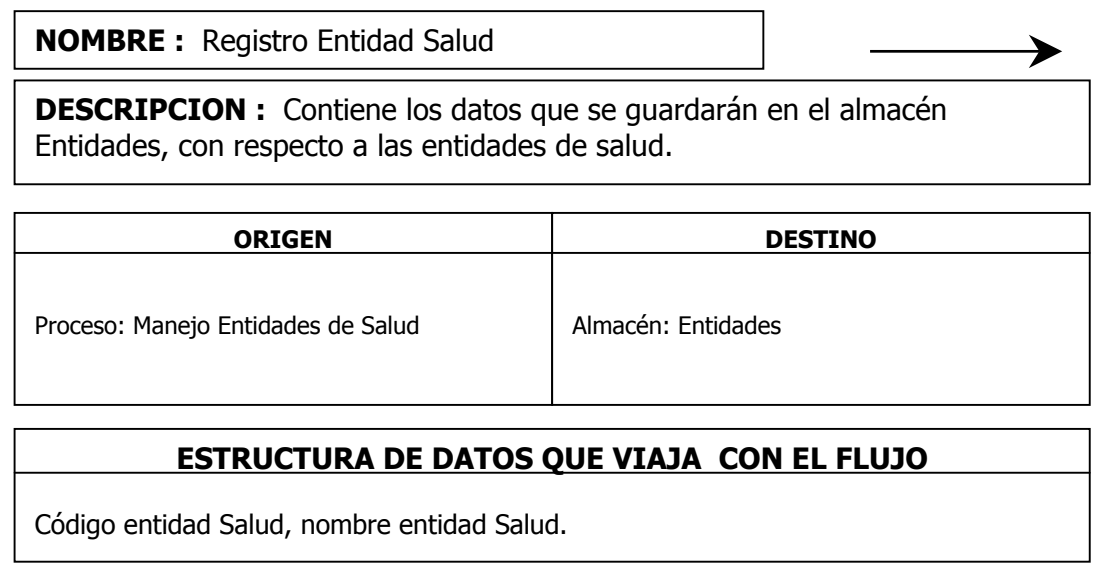

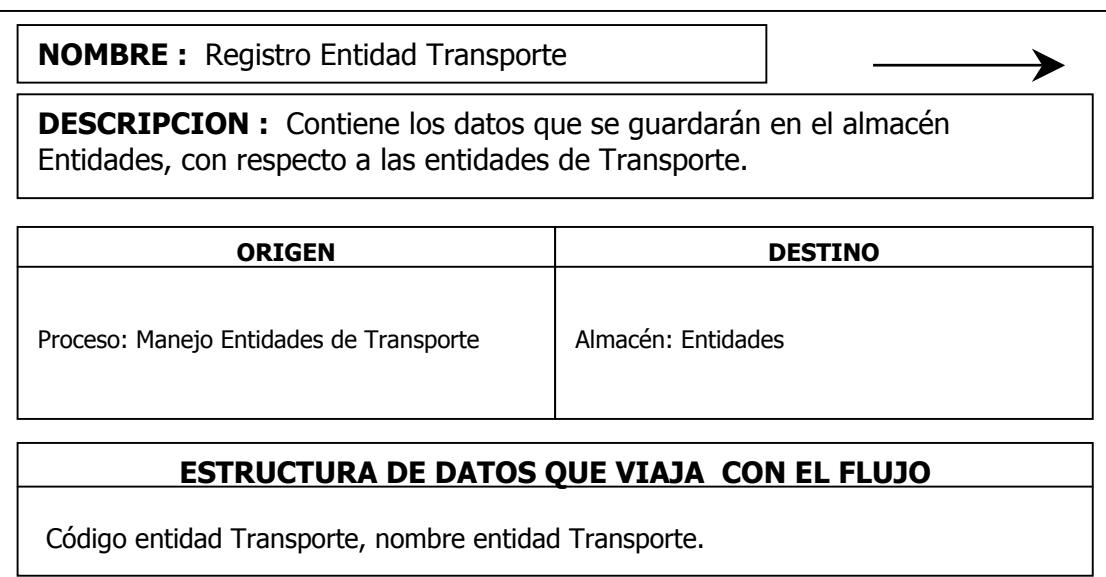

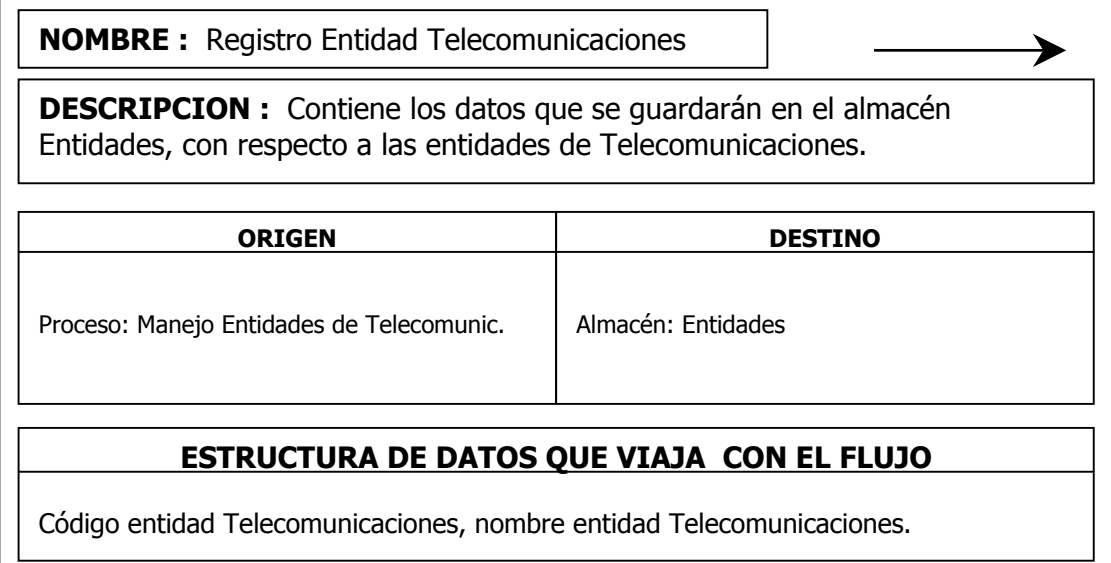

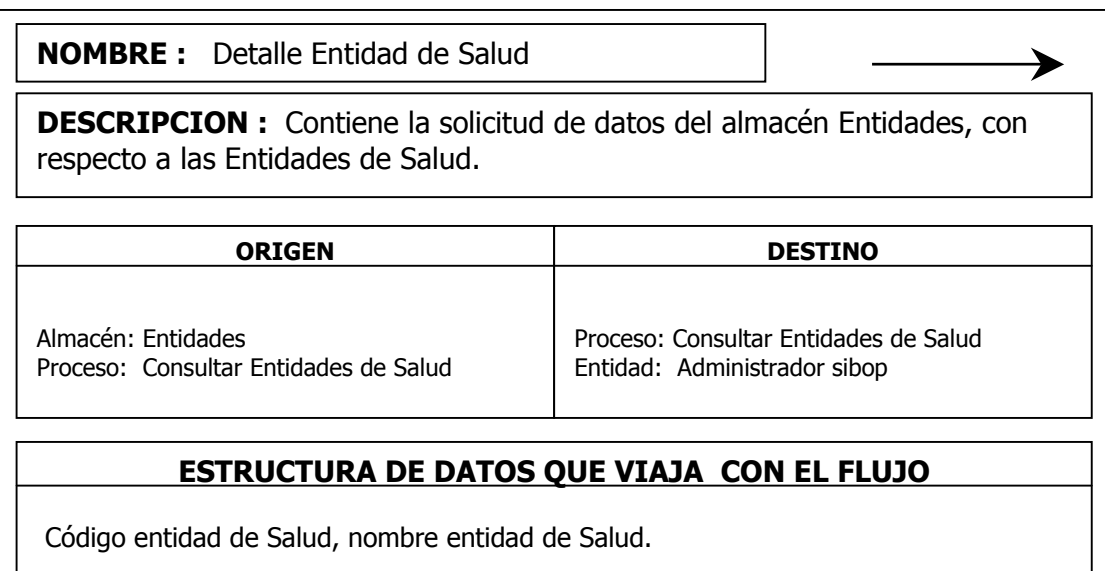

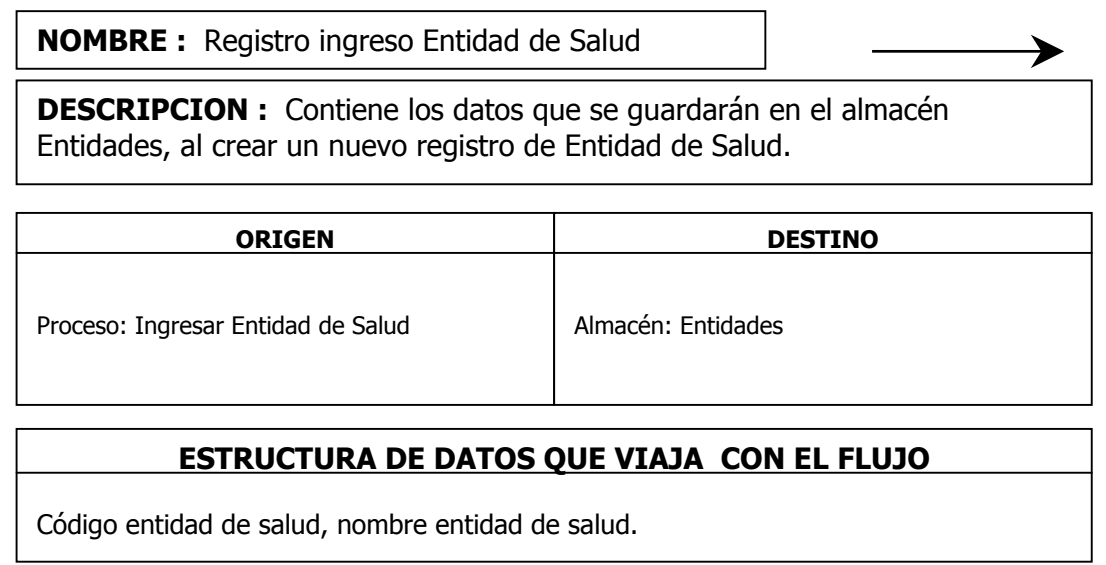

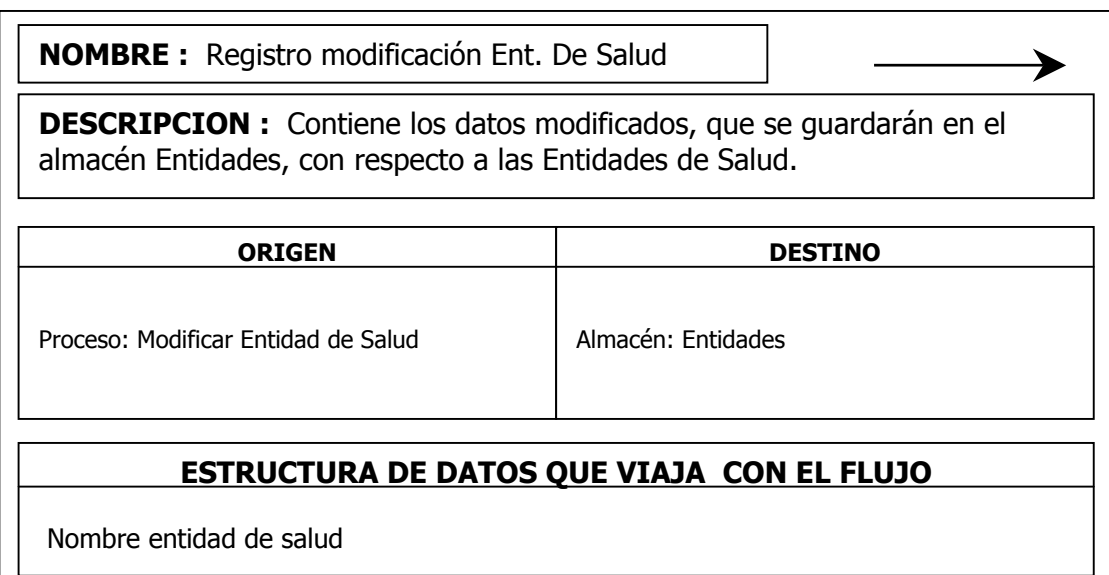

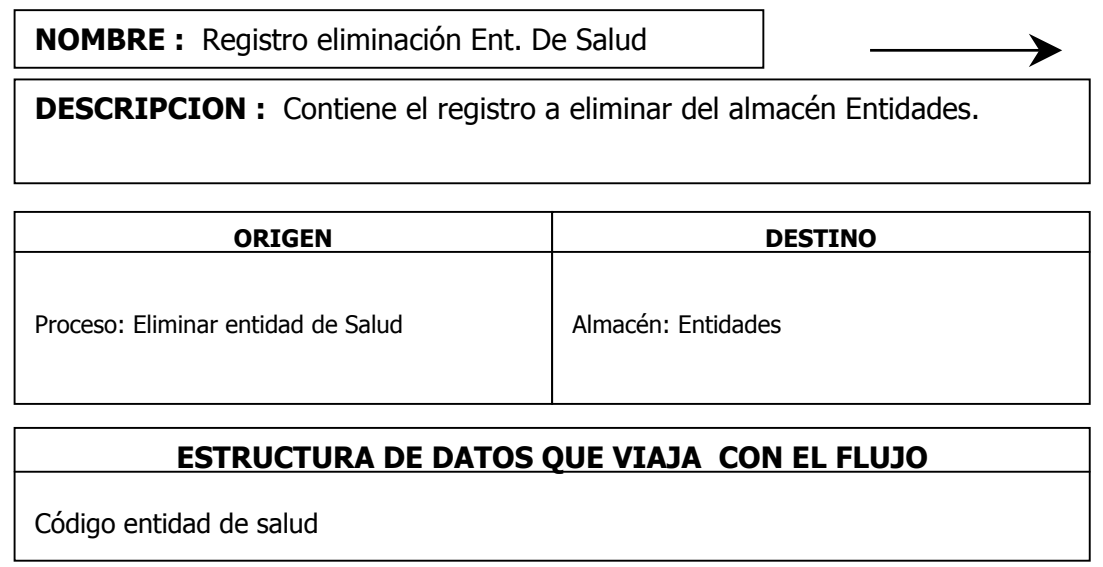

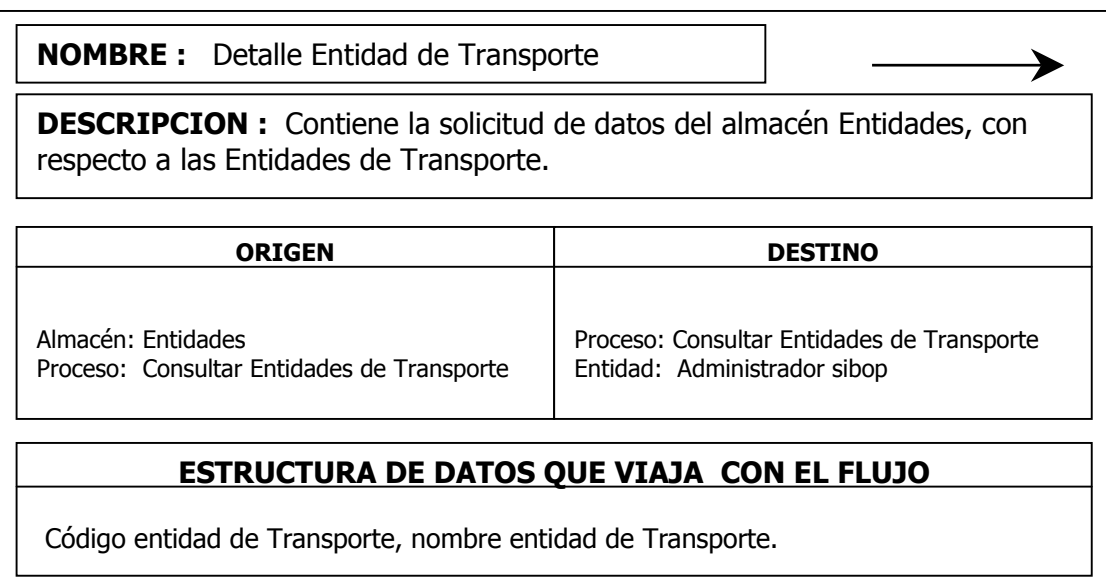

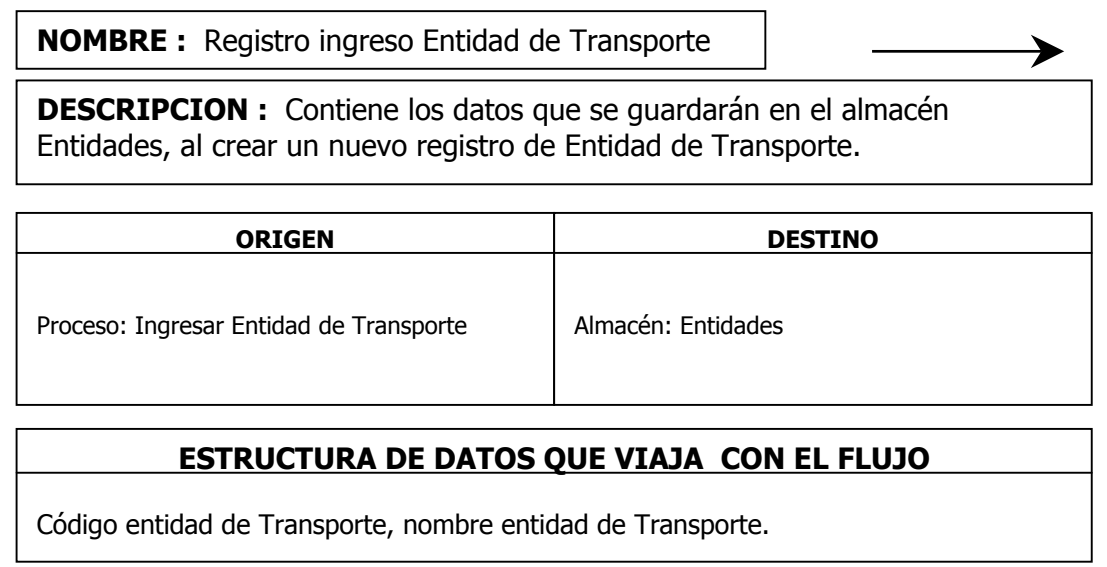

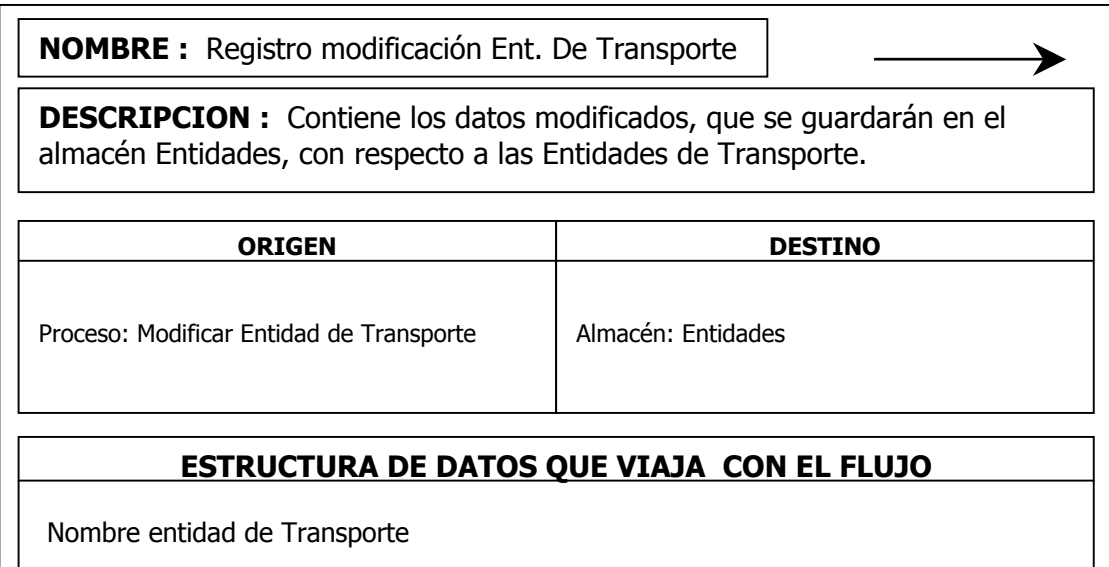

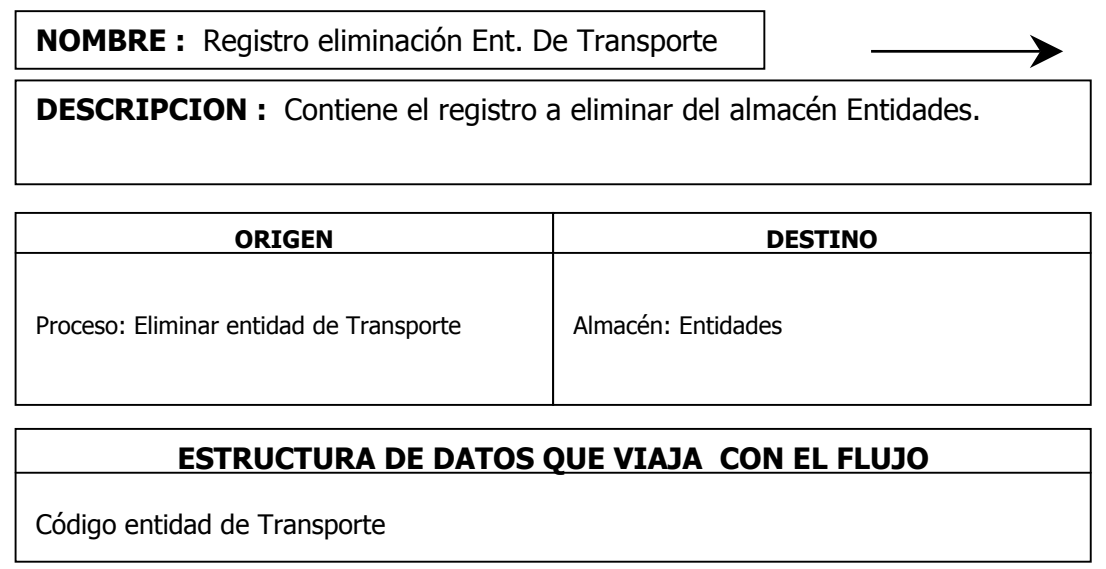

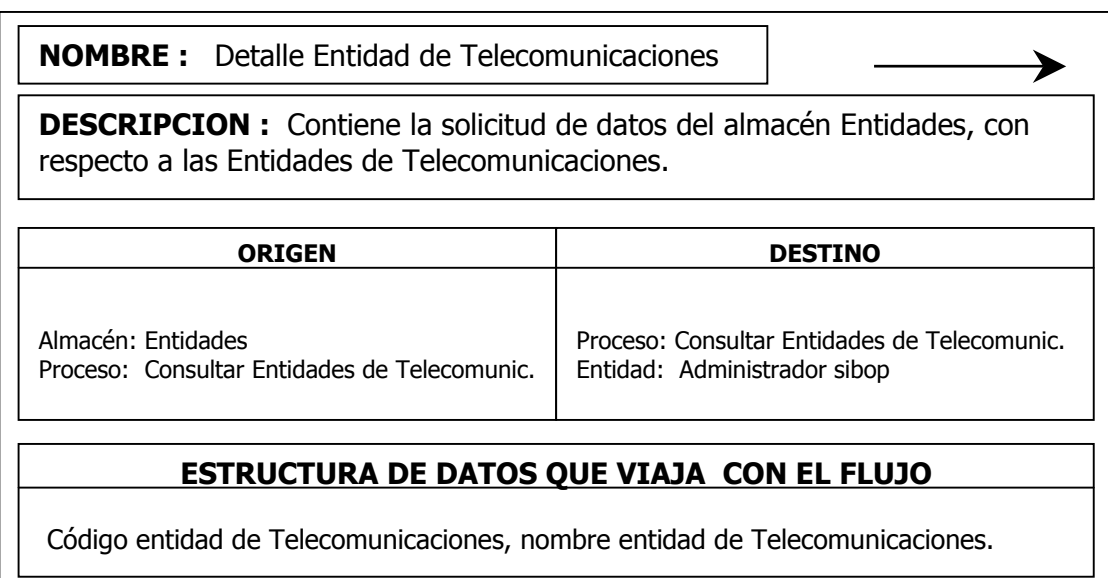

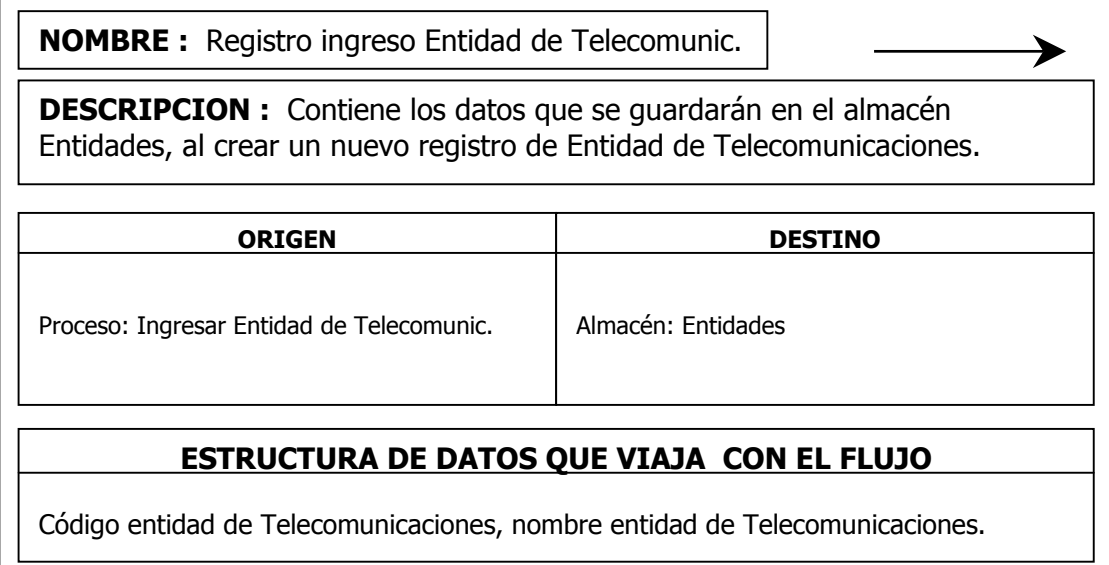

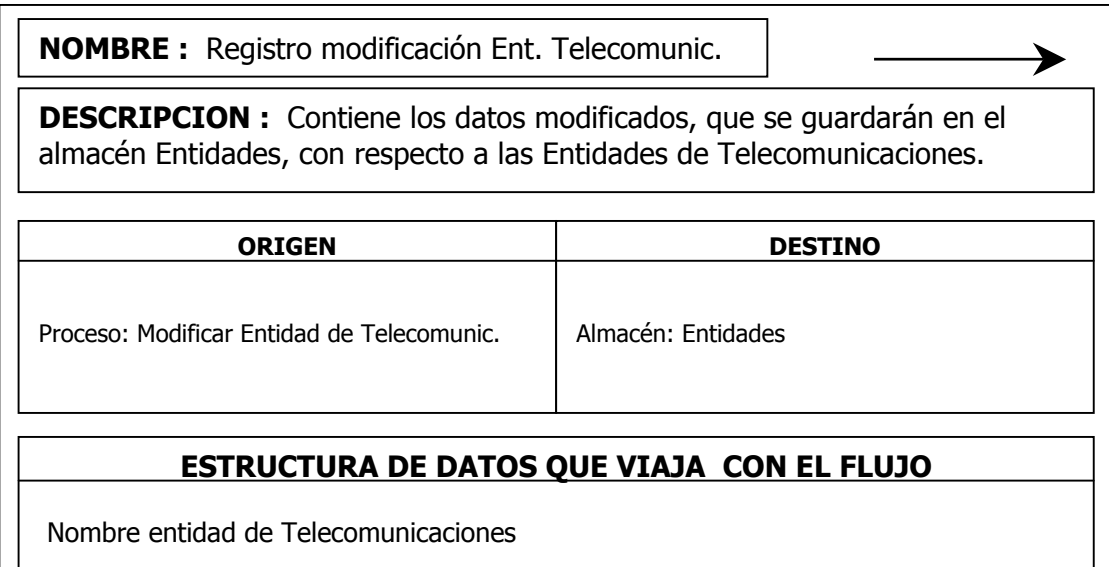

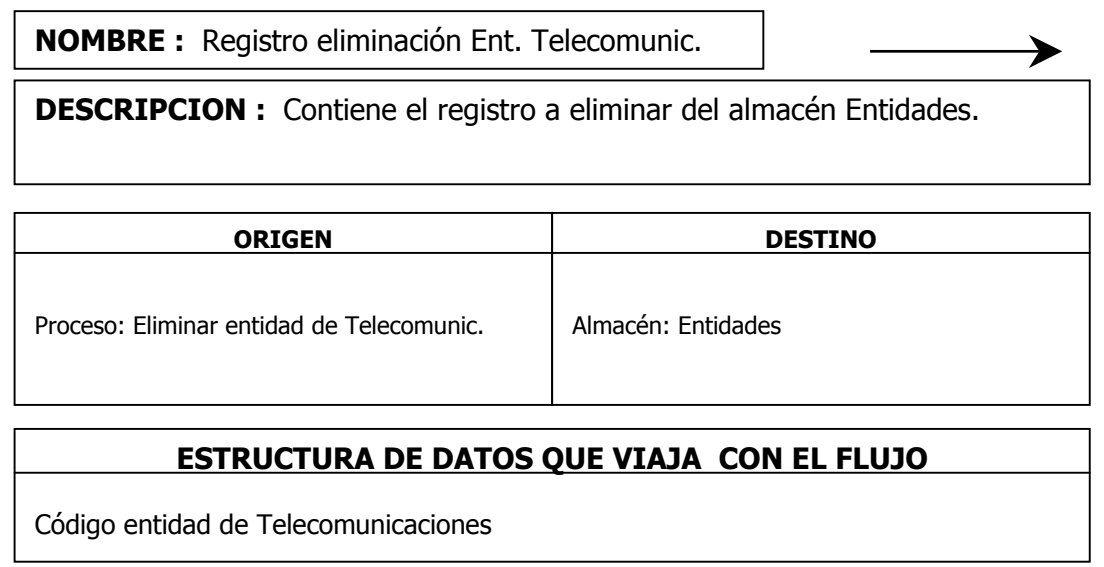

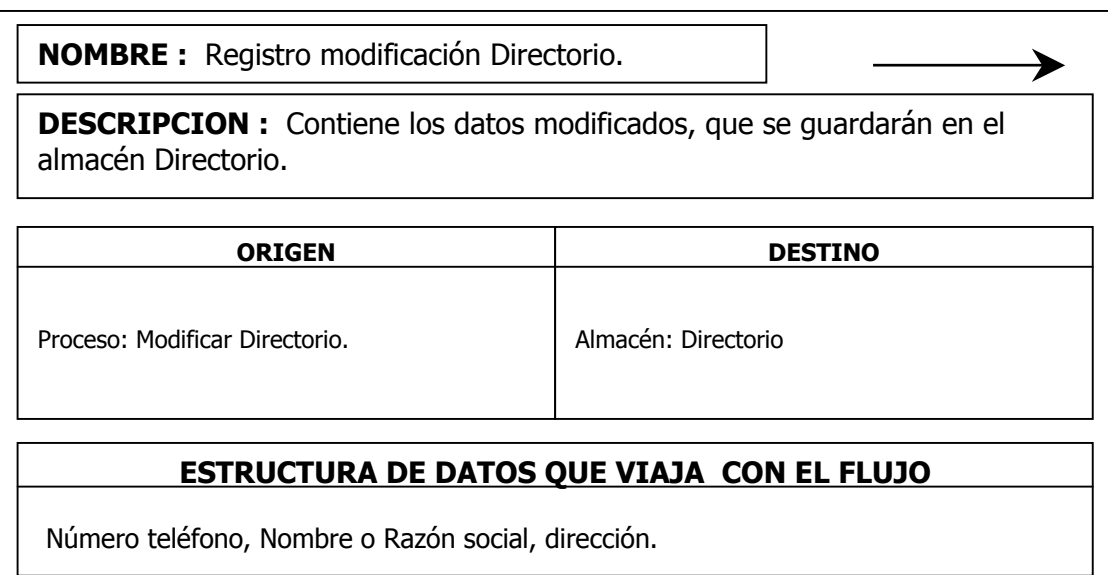

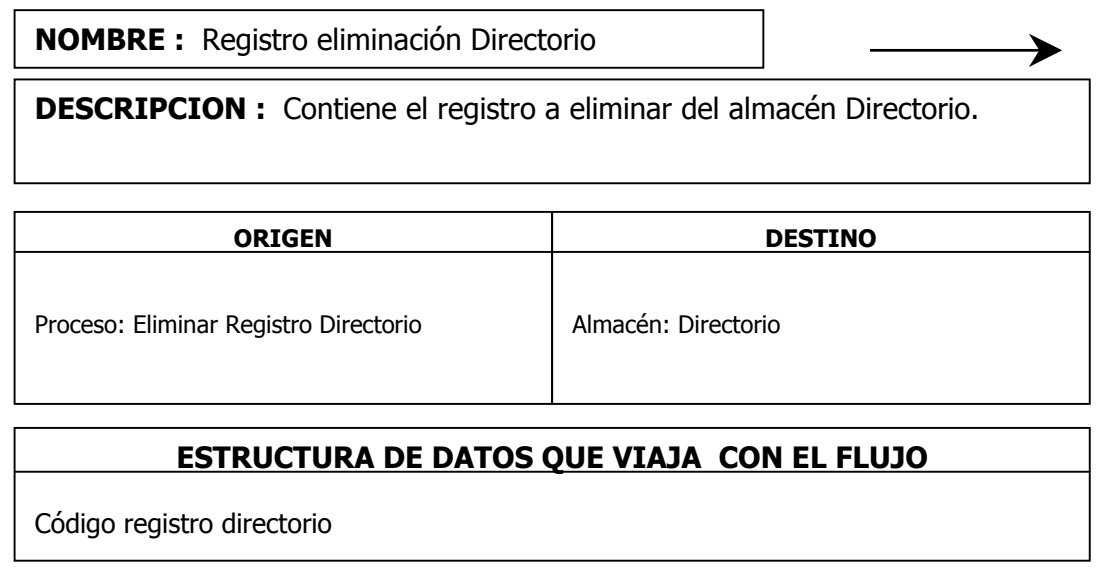

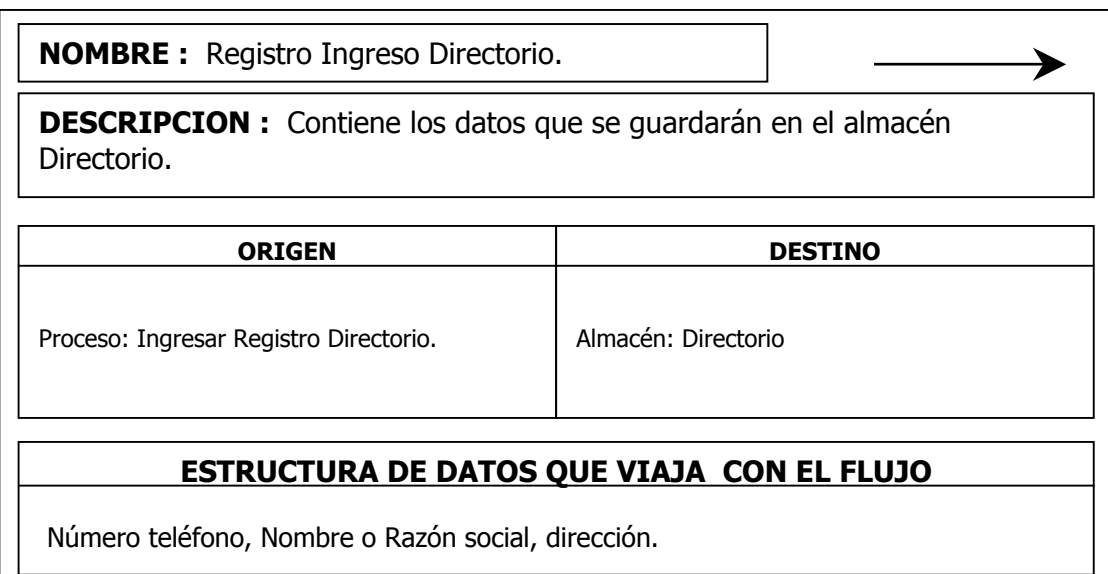

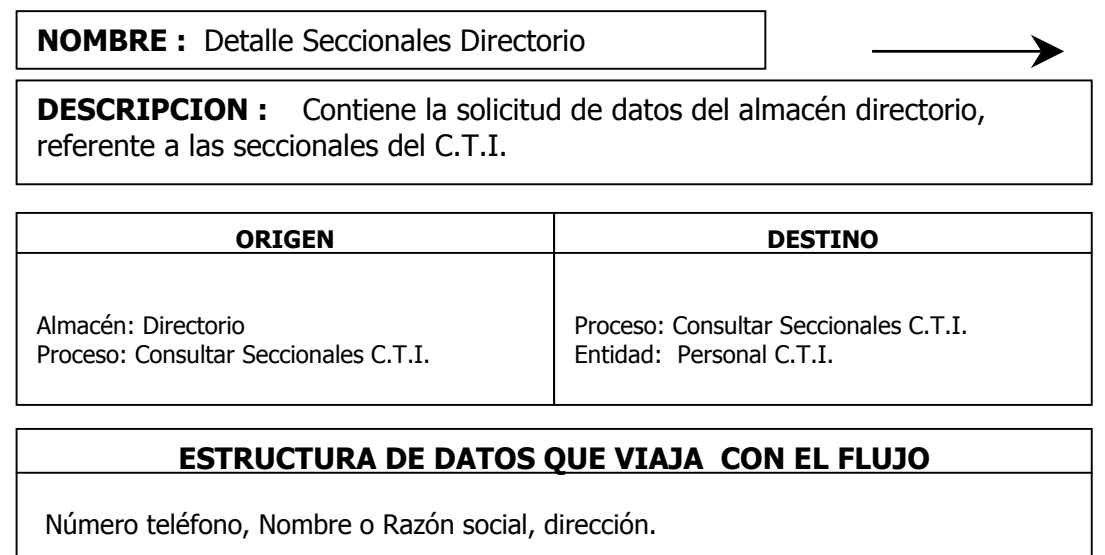
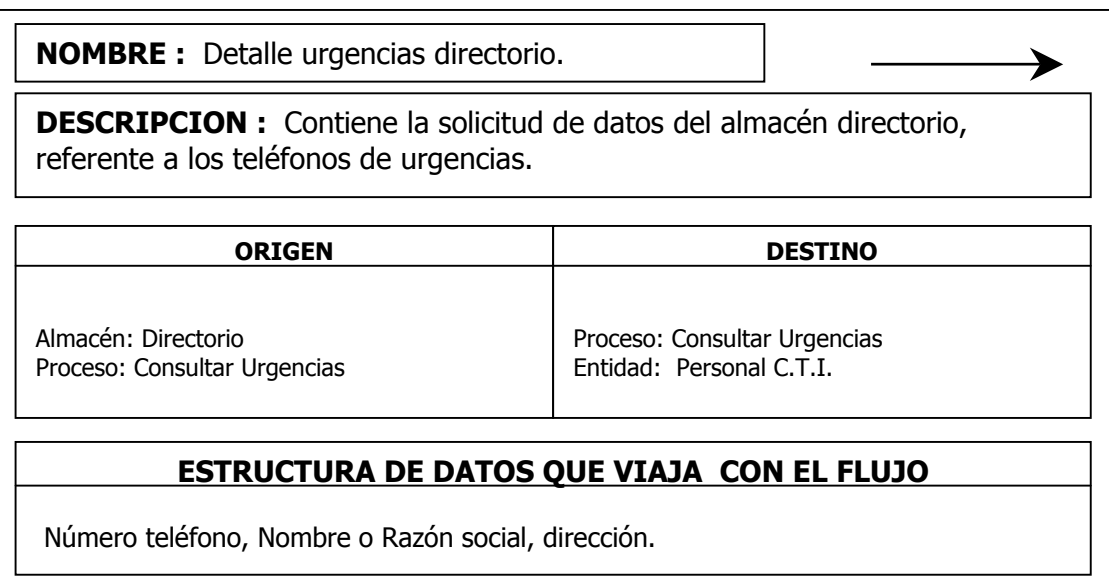

9.3.3 Almacenes. Se describen a continuación:

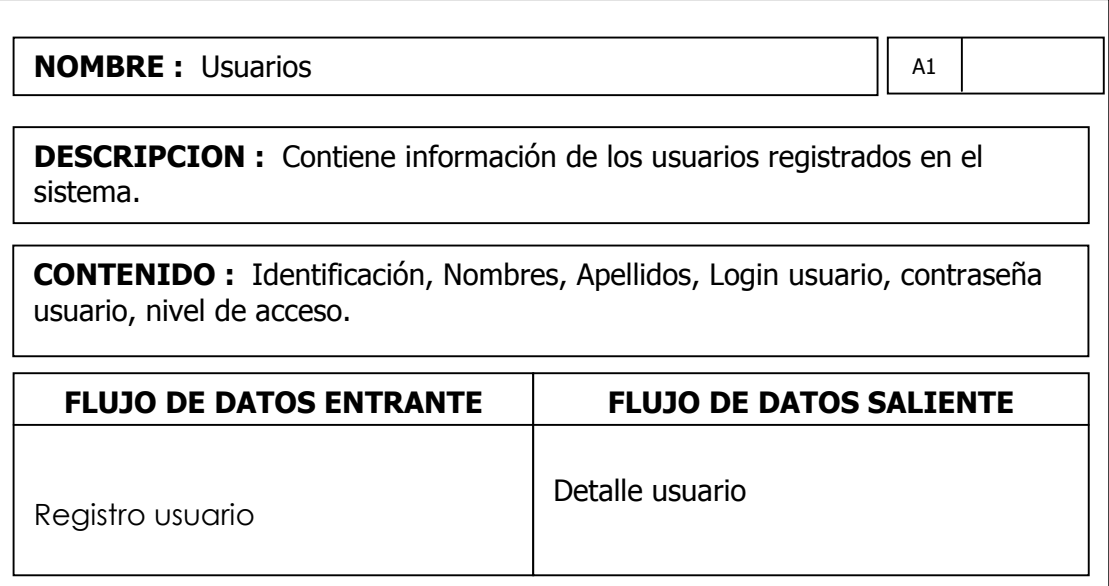

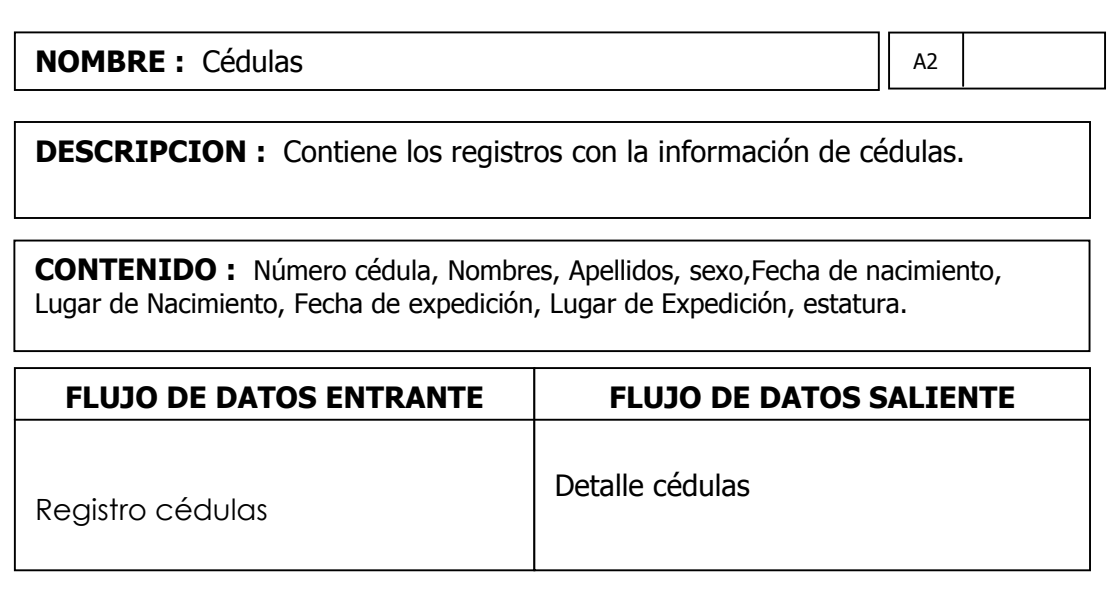

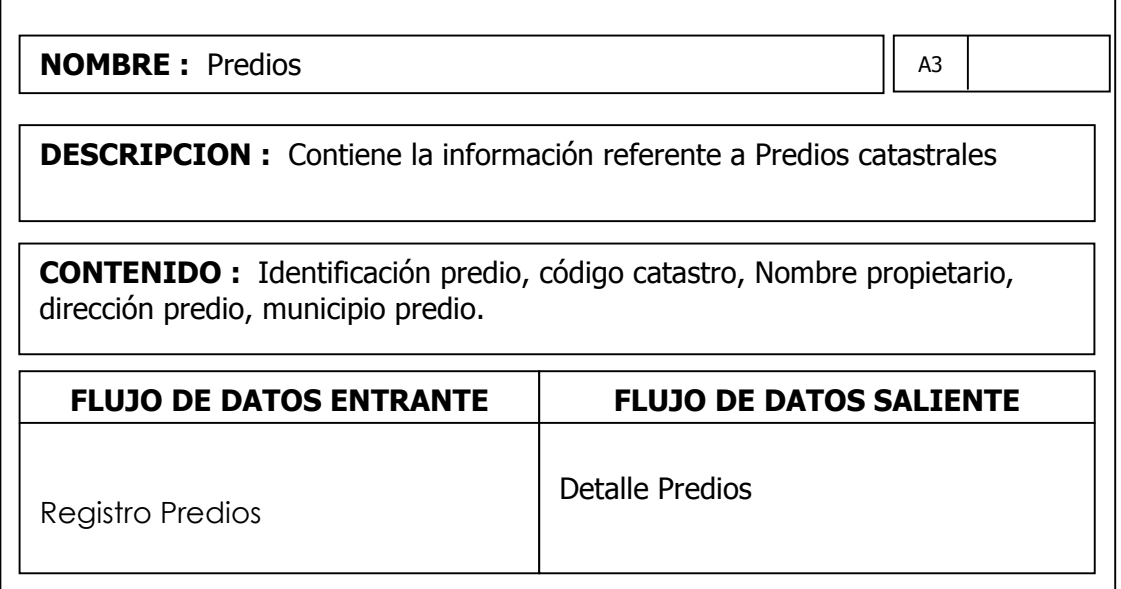

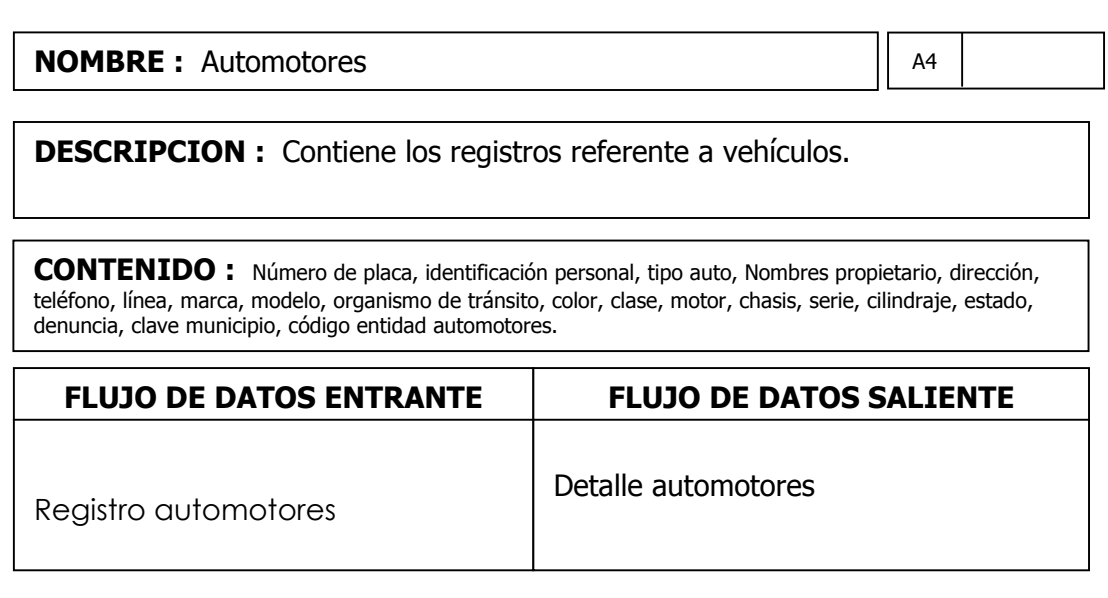

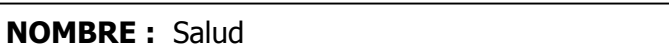

ENTRADAS

A5

SALIDAS SALIDAS SALIDAS SALIDAS SALIDAS SALIDAS SALIDAS SALIDAS SALIDAS SALIDAS SALIDAS SALIDAS SALIDAS SALIDA<br>SALida Salida Salida Salida Salida Salida Salida Salida Salida Salida Salida Salida Salida Salida Salida Salid

DESCRIPCION : Este proceso maneja los datos de los lugares DESCRIPCION : Contiene los registros de las personas afiliadas en Entidades de Salud.

DESCRIPCION

- Datos lugar mar, factional CONTENIDO : Identificación personal, Identificación Interna, Nombres, sexo, Fecha nacimiento, dirección, teléfono, clave municipio, código entidad.

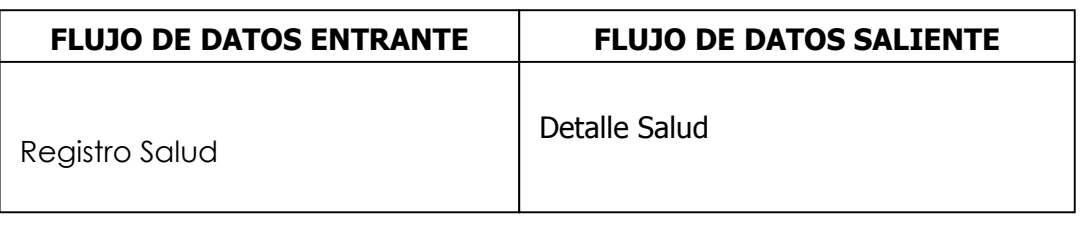

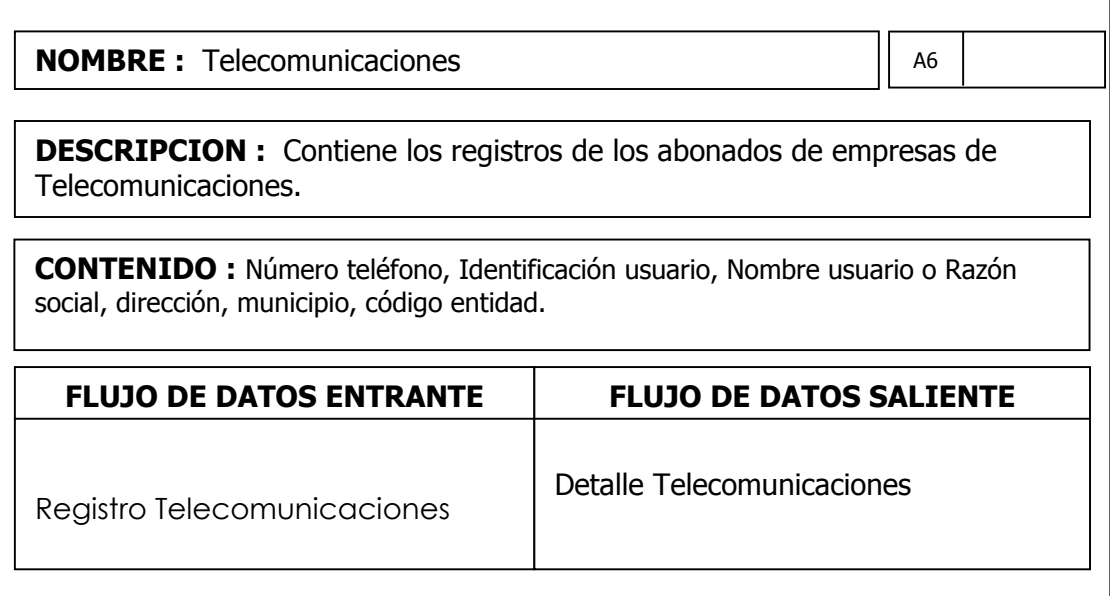

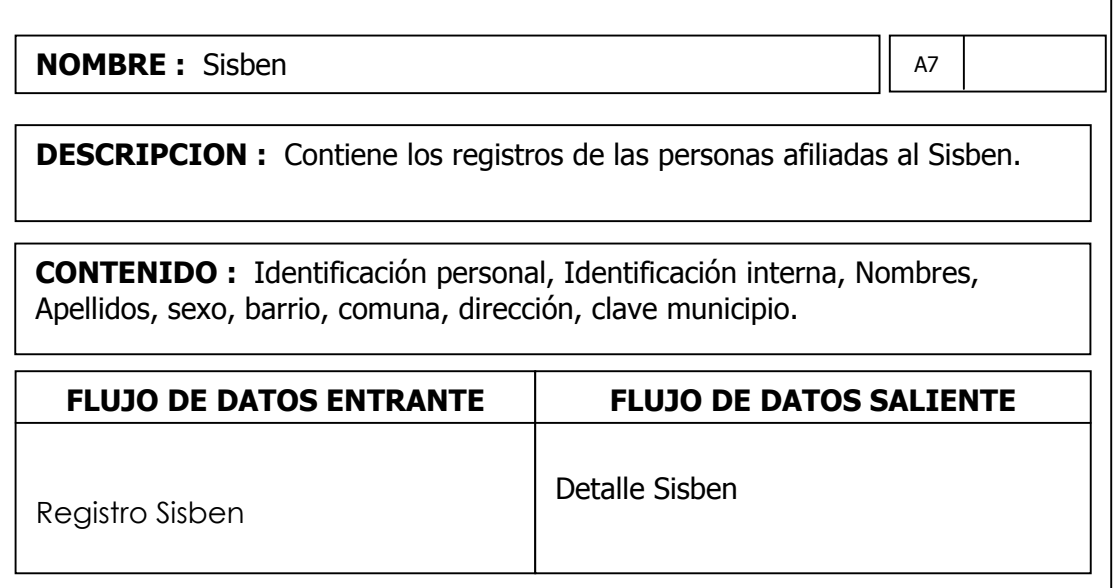

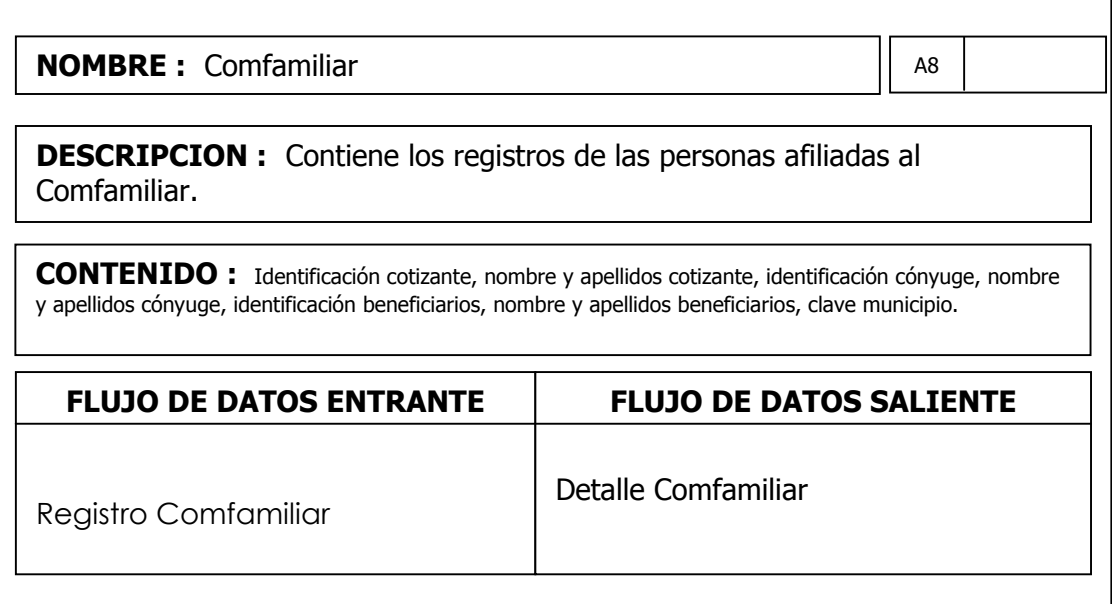

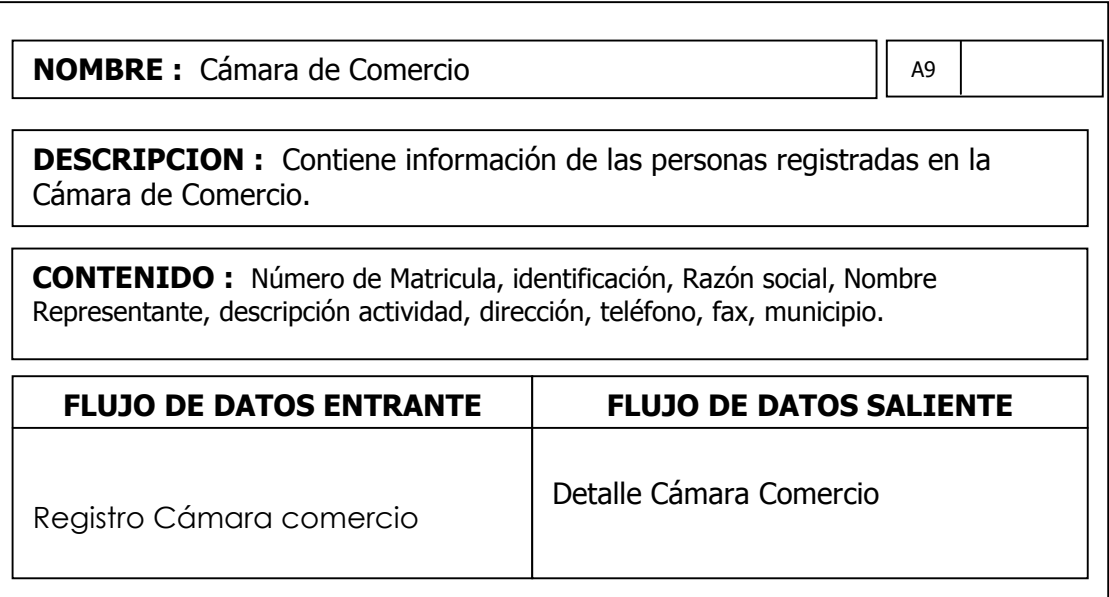

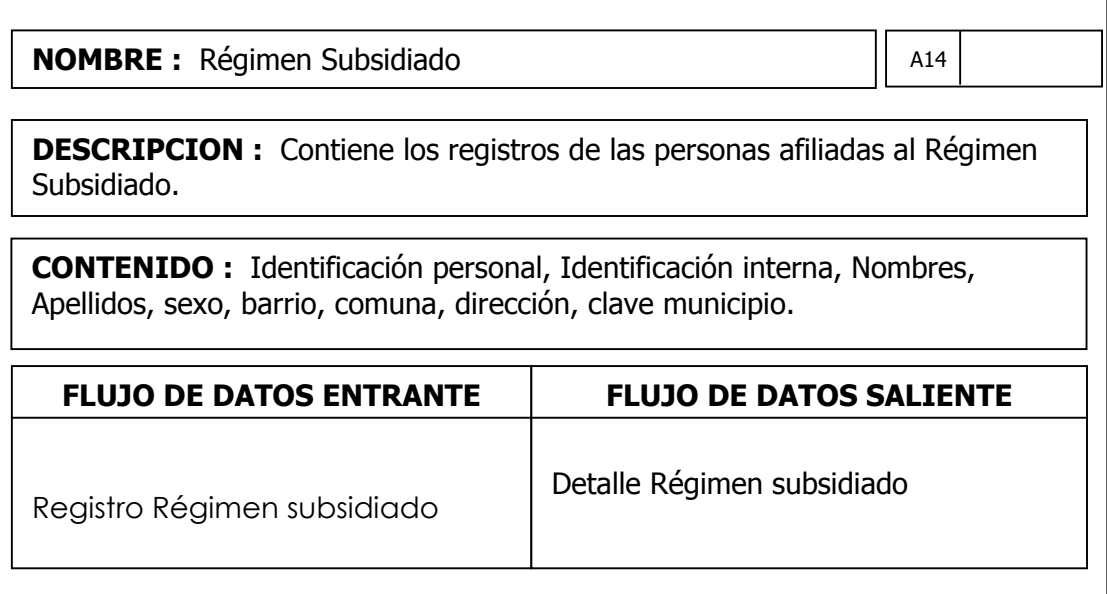

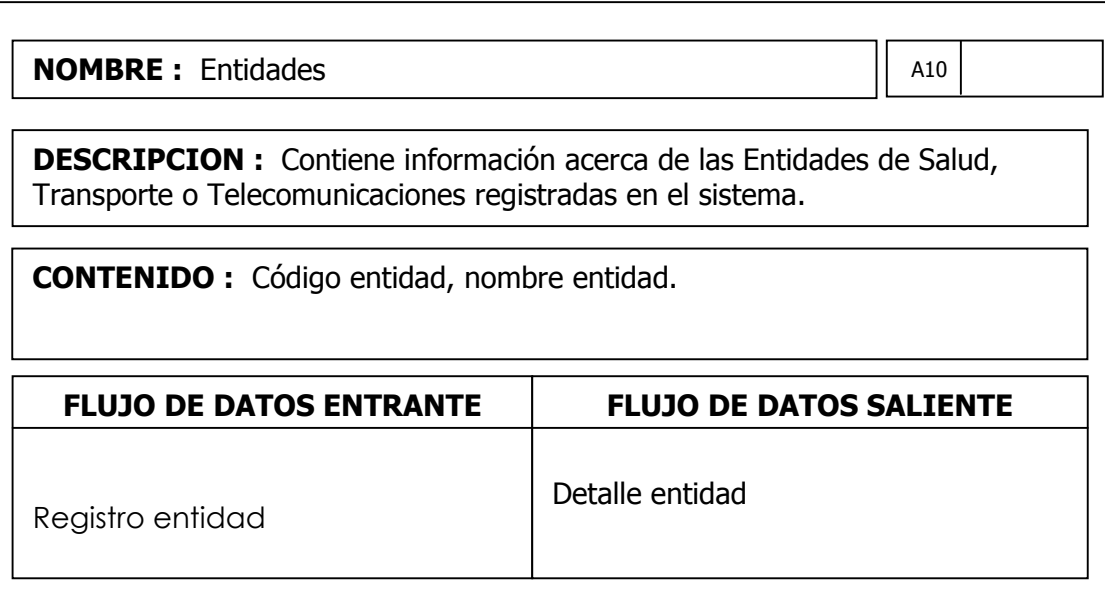

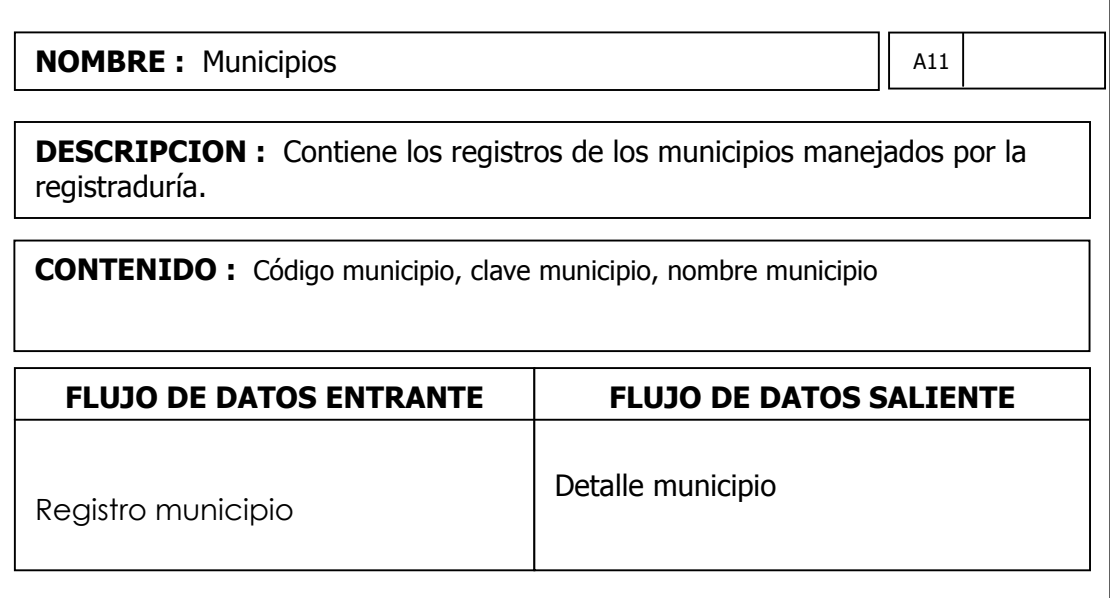

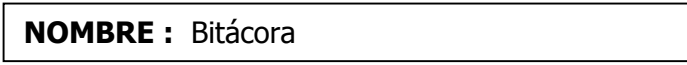

ENTRADAS

A13

SALIDAS SALIDAS SALIDAS SALIDAS SALIDAS SALIDAS SALIDAS SALIDAS SALIDAS SALIDAS SALIDAS SALIDAS SALIDAS SALIDA<br>SALida Salida Salida Salida Salida Salida Salida Salida Salida Salida Salida Salida Salida Salida Salida Salid

DESCRIPCION : Este proceso maneja los datos de los lugares DESCRIPCION : Contiene información de las acciones ejecutadas en el sistema.

- Datos lugar achtmeacion<br>Dala anars CONTENIDO : Código bitácora, identificación usuario, código proceso, fecha operación, hora operación, registro de la operación.

DESCRIPCION

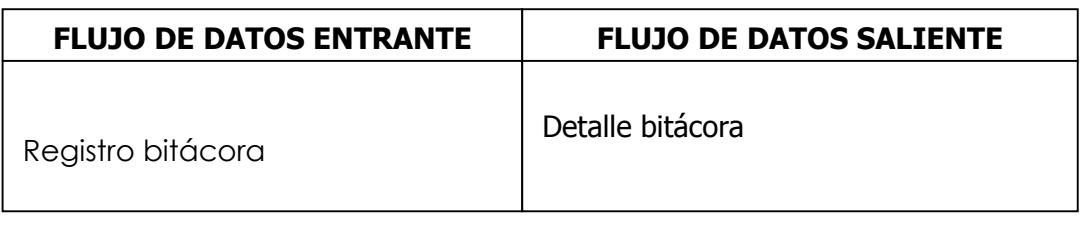

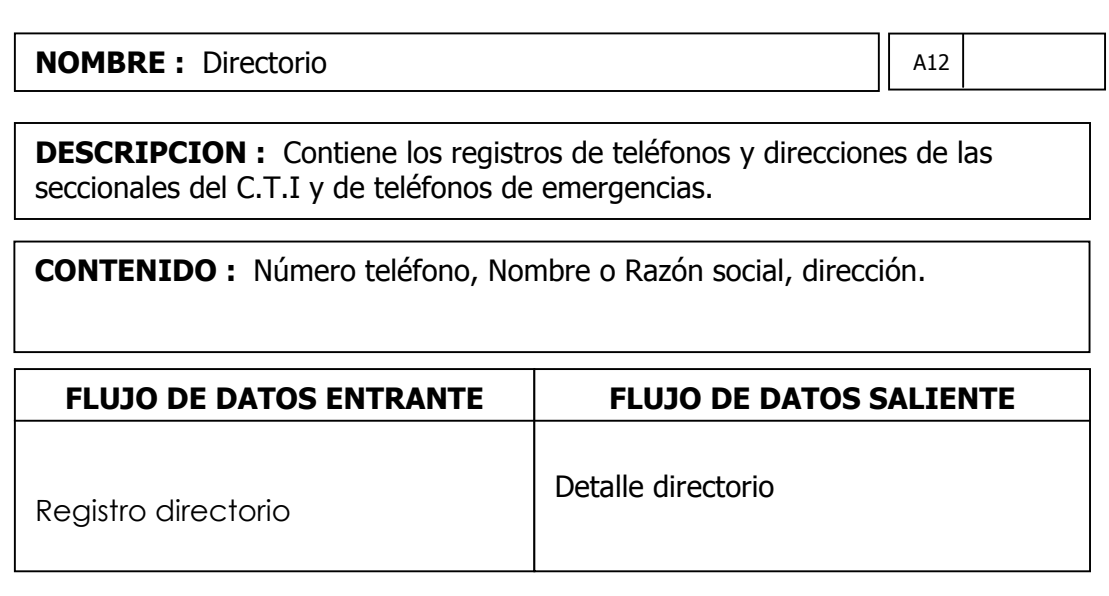

## 10. DISEÑO

Después de examinar los datos recopilados con respecto al sistema, se realizó un diseño rápido de la aplicación, luego se construyó un prototipo, el cual fue evaluado por el personal del Cuerpo Técnico de Investigación quienes sugirieron las respectivas modificaciones; posteriormente se procedió a construir un nuevo prototipo y así sucesivamente hasta que los requisitos quedaron formalizados, y por último se desarrolló el producto final donde se tuvo en cuenta el diseño de entradas – salidas, los diagramas estructurales y el diseño de la base de datos.

#### 10.1 DIAGRAMA ESTRUCTURAL DEL SISTEMA

Describe de una forma mas detallada el proceso definido en el diagrama de flujo de datos, haciendo una representación descendente de los procesos involucrados en el sistema.

El diagrama de Estructura hace una descripción gráfica de los módulos que se compone el sistema, desde los principales hasta los mas detallados, haciendo una jerarquización descriptiva del sistema.

#### DIAGRAMA ESTRUCTURAL DEL SISTEMA

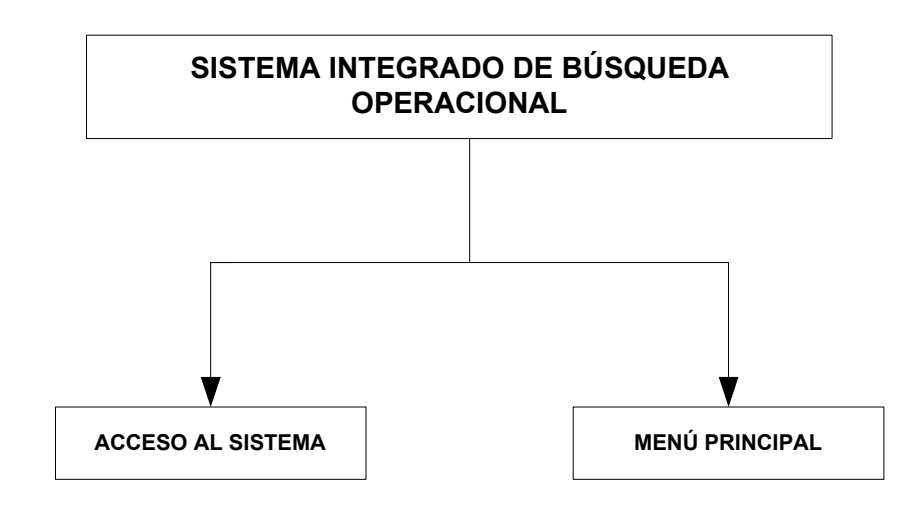

# MENÚ PRINCIPAL

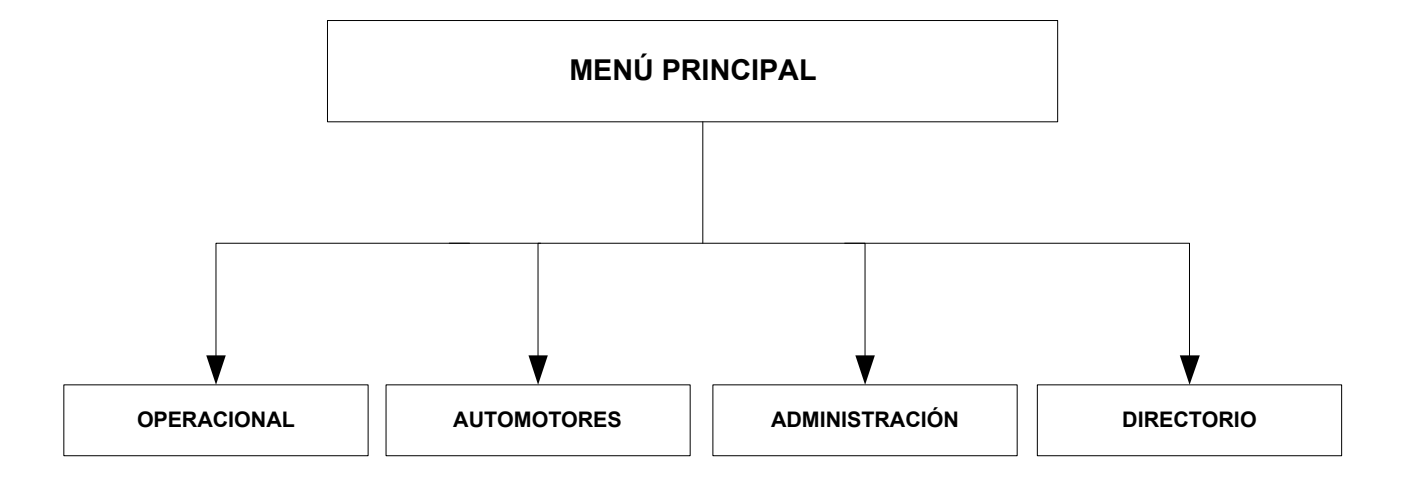

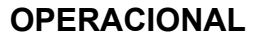

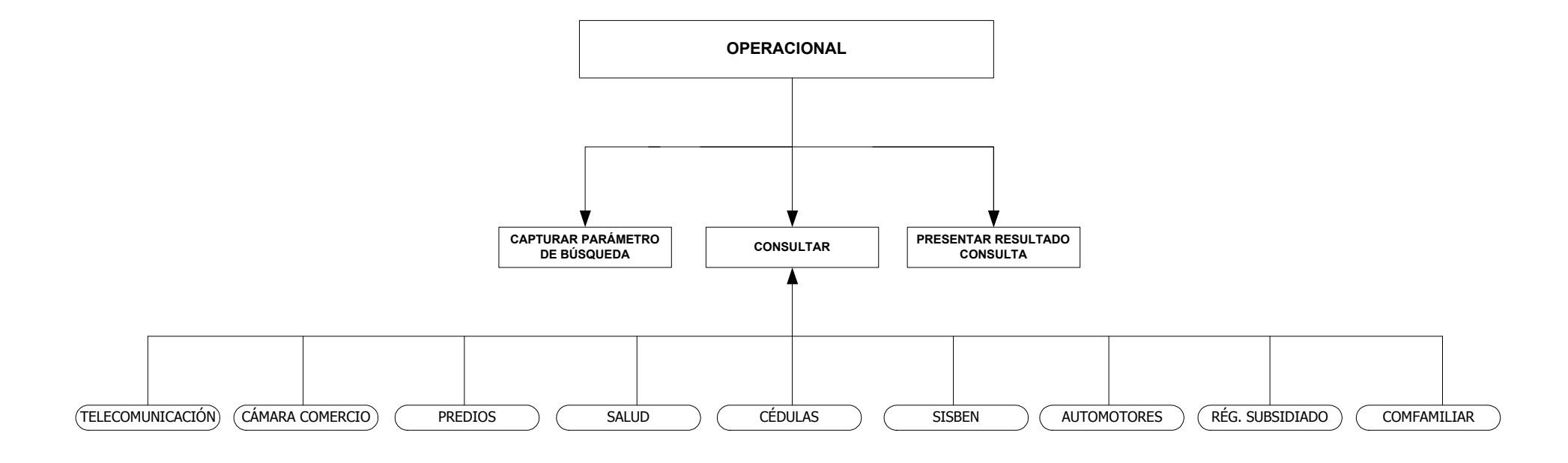

#### AUTOMOTORES

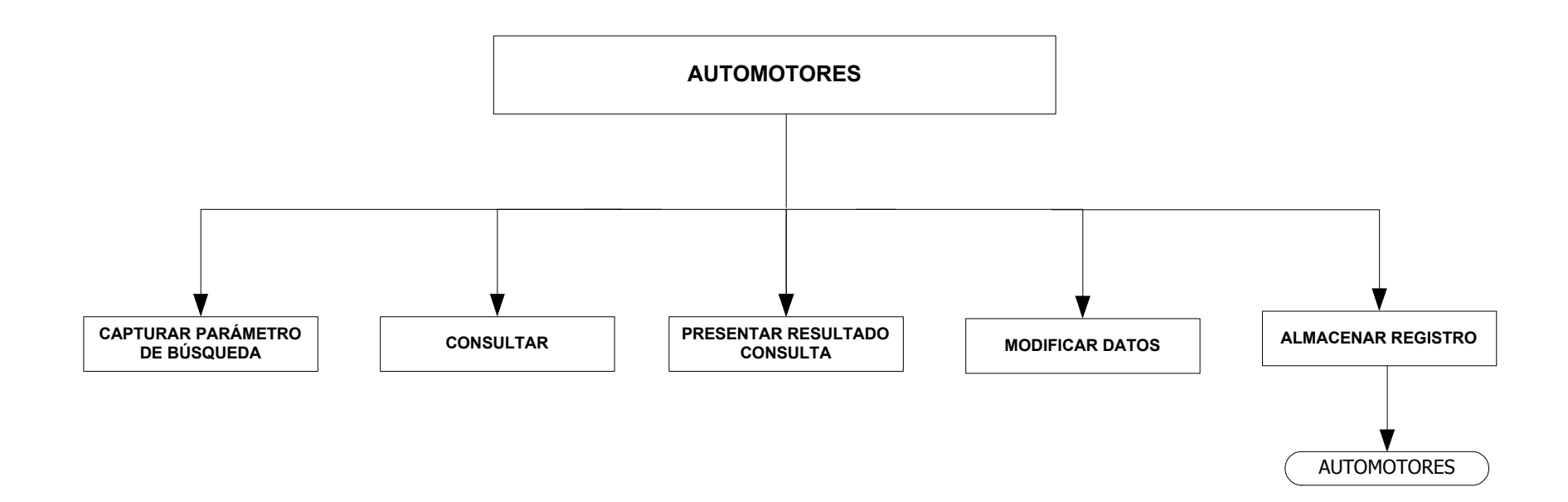

DIRECTORIO

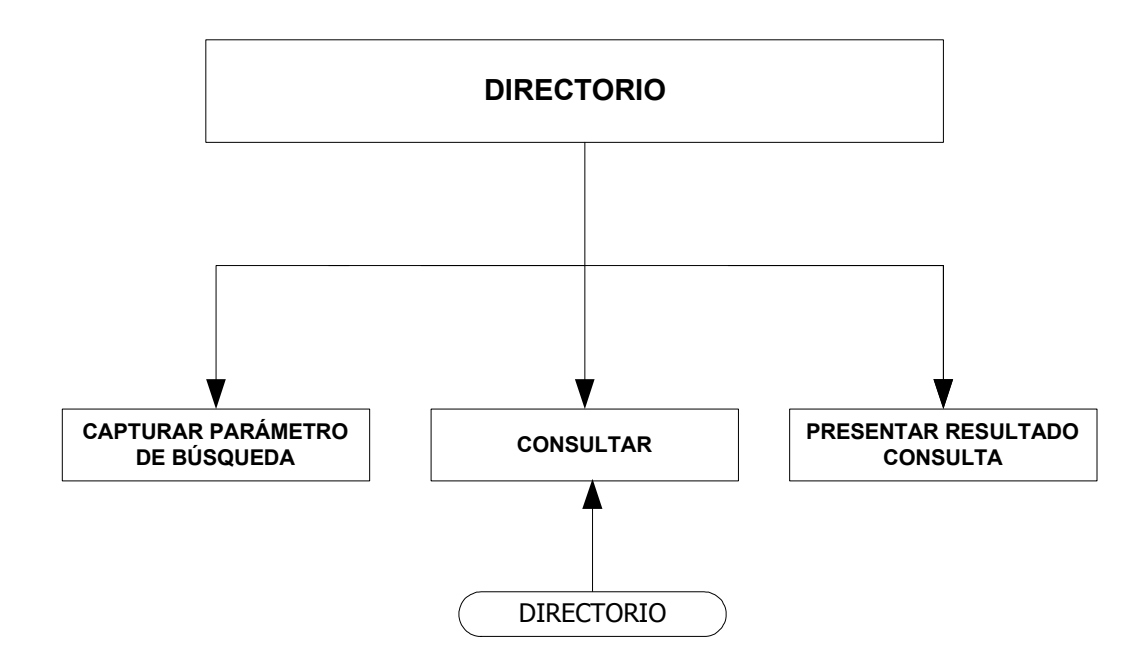

ADMINISTRACIÓN

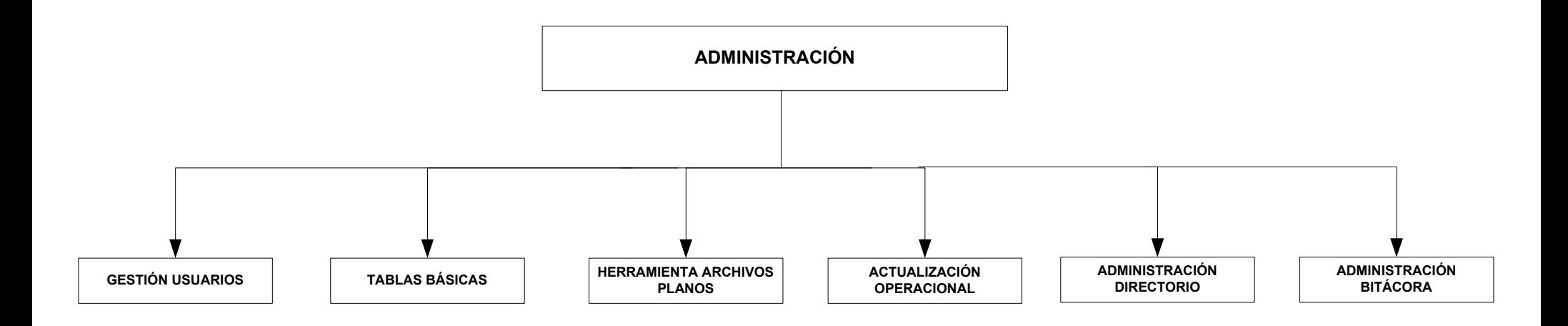

## GESTIÓN USUARIOS

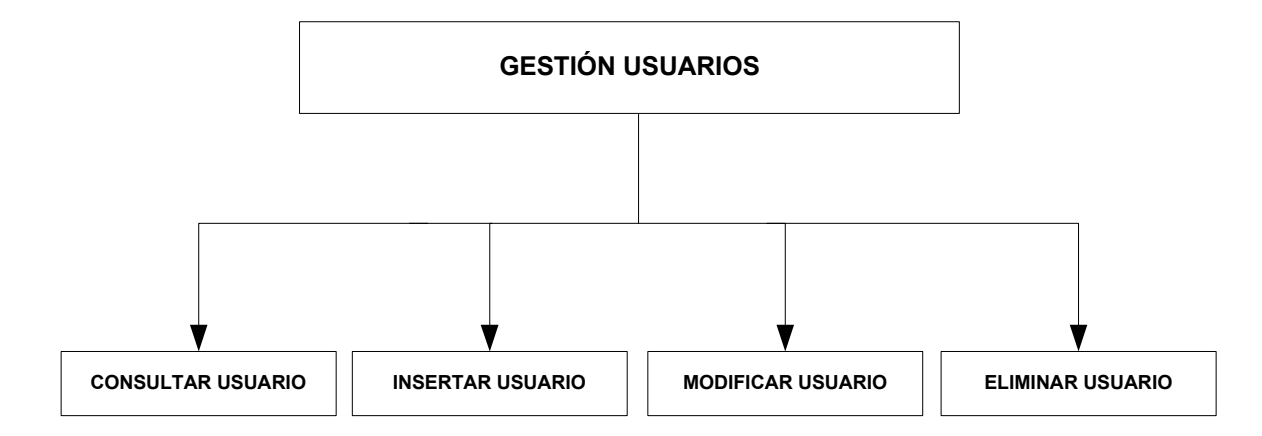

TABLAS BÁSICAS

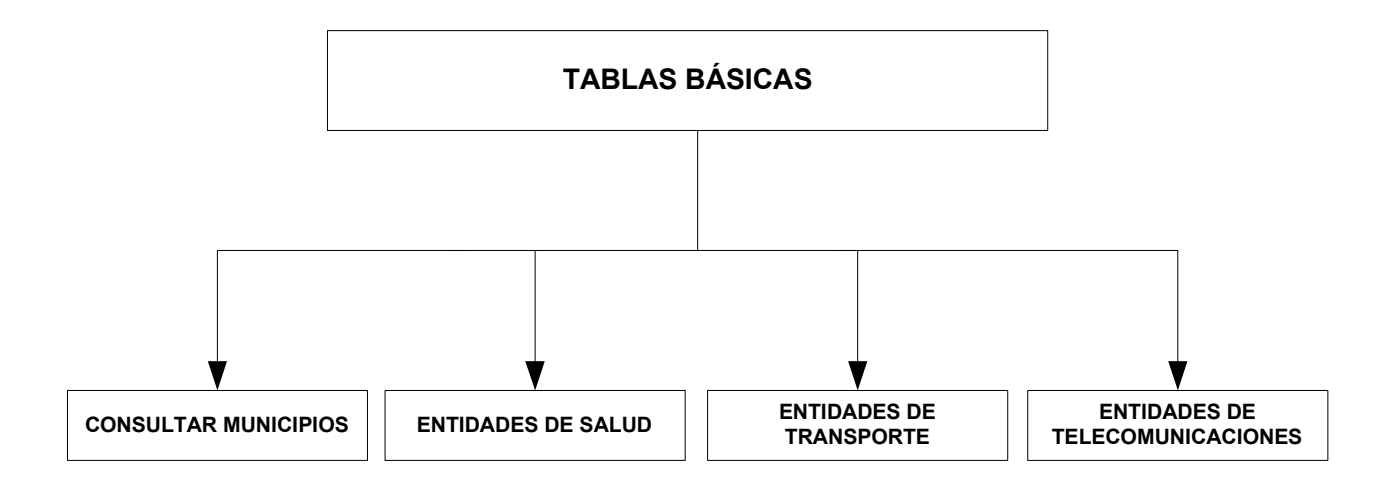

#### ENTIDADES DE SALUD

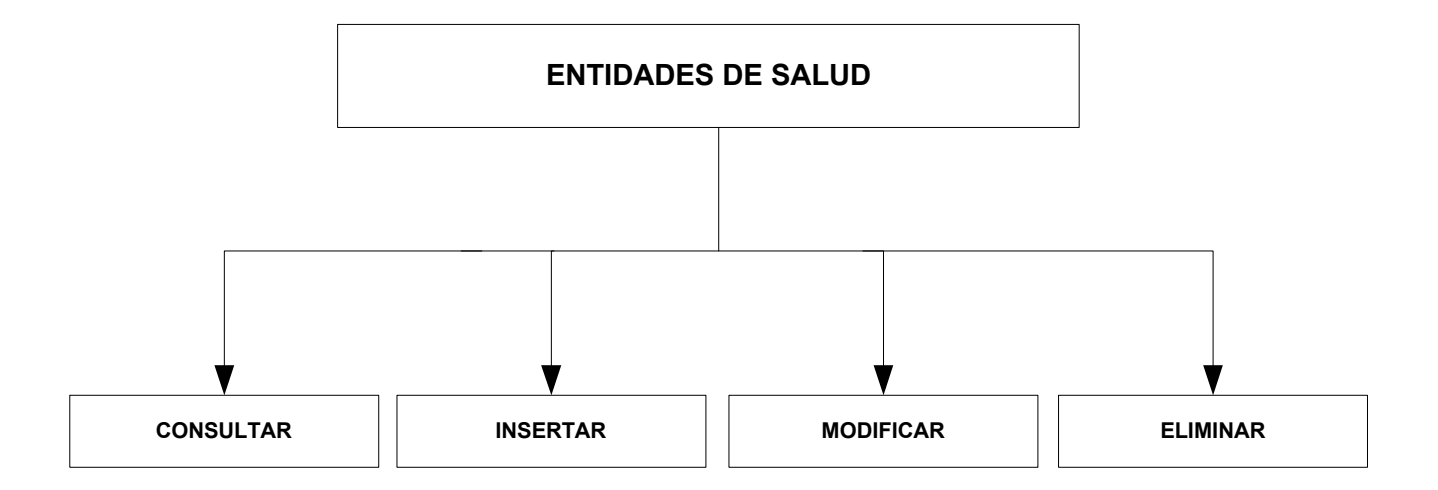

#### ENTIDADES DE TRANSPORTE

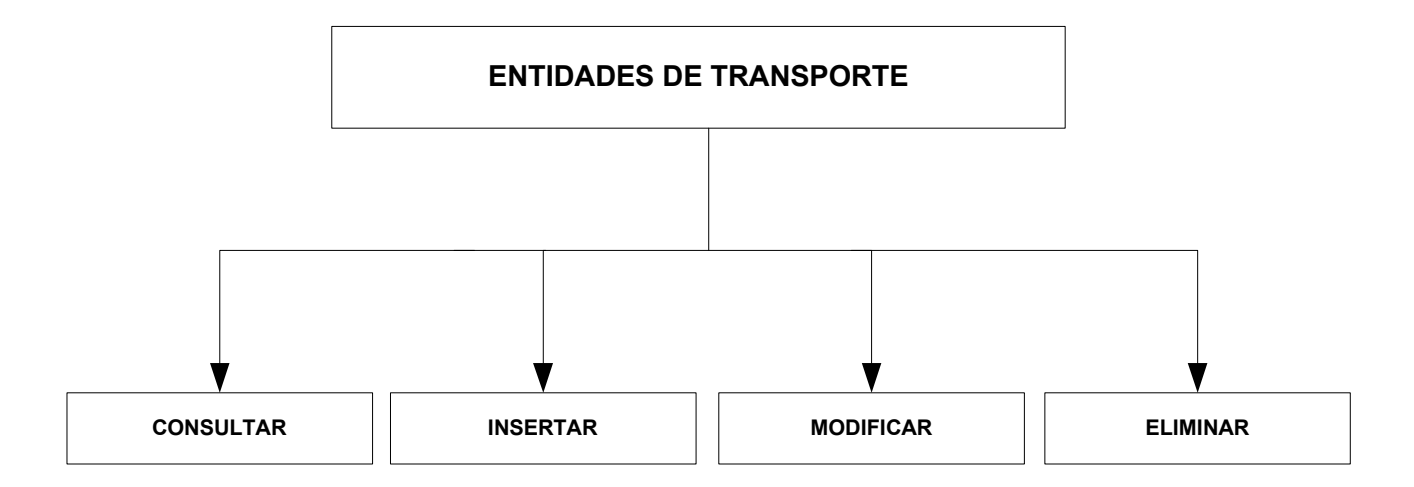

#### ENTIDADES DE TELECOMUNICACIONES

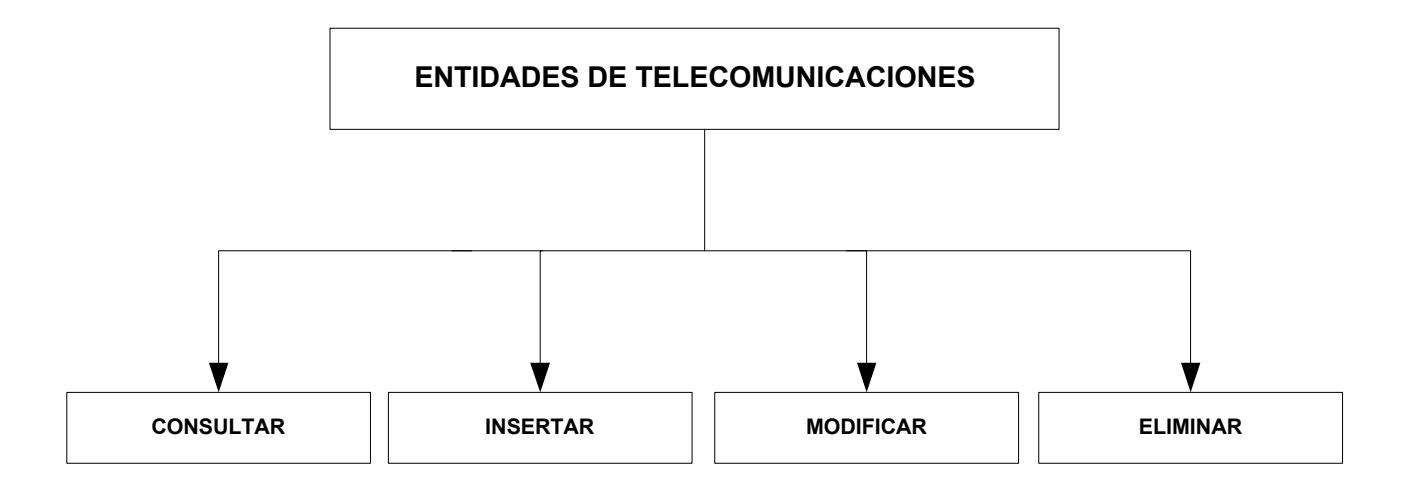

#### HERRAMIENTA ARCHIVOS PLANOS

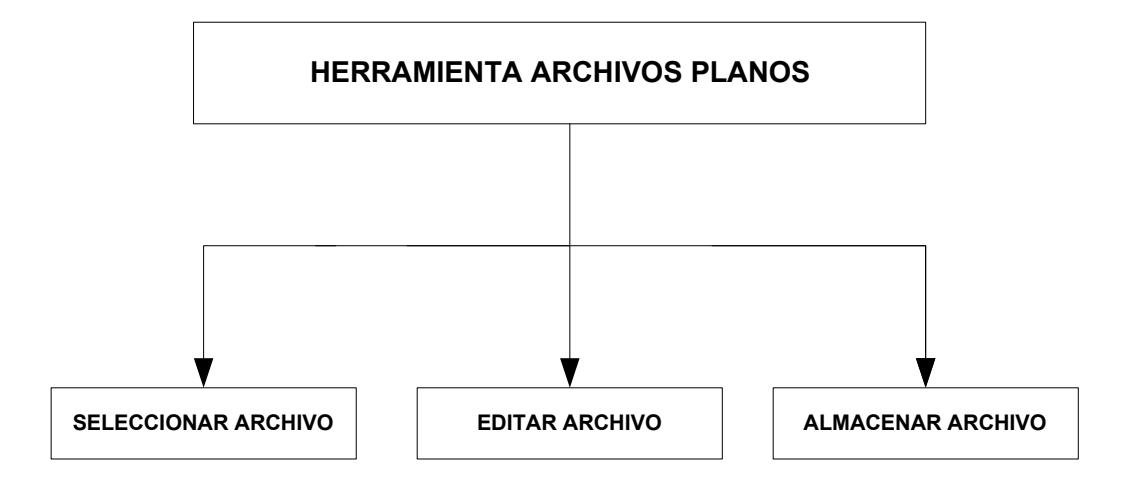

ACTUALIZACIÓN OPERACIONAL

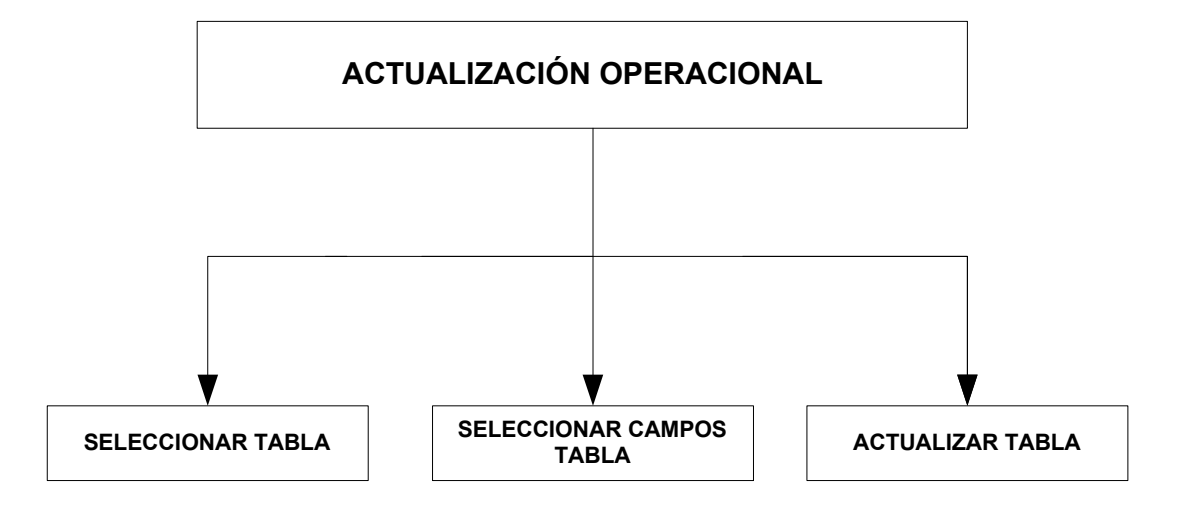

# ADMINISTRACIÓN BITÁCORA

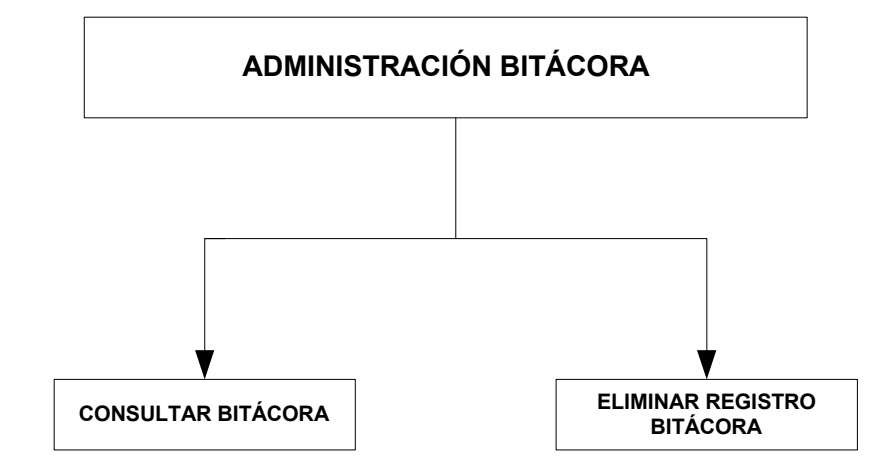

#### ADMINISTRAR DIRECTORIO

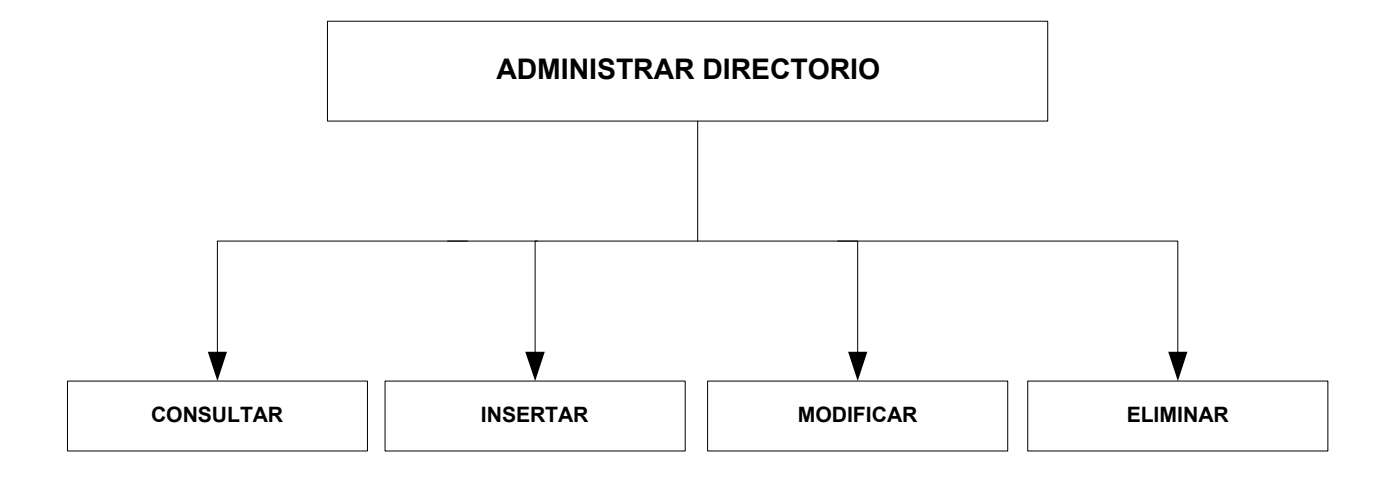

#### 10.2 DISEÑO DE BASE DE DATOS

Una base de datos es una colección integrada de datos almacenados en distintos tipos de registros, de forma que sean accesibles para múltiples aplicaciones. La interrelación de los registros se obtiene de las relaciones entre los datos.

Para representar la estructura de la base de datos se ha escogido el Modelo Entidad – Relación, el cual maneja los procesos de datos con objetos llamados Entidades, que pueden ser cualquier persona, lugar, cosa o evento de interés para la organización, acerca del cual se capturan, almacenan o procesan datos y que están compuestos por un conjunto de atributos. Las Relaciones se definen como la asociación entre dos o más Entidades.

En el diseño de las bases de datos se utiliza frecuentemente los sistemas relacionales ya que permiten la facilidad de uso, la rápida comprensión y el acceso sencillo a la información, en síntesis el proceso de datos se hace con simplicidad y generalidad.

## 10.2.1 Entidades y Atributos.

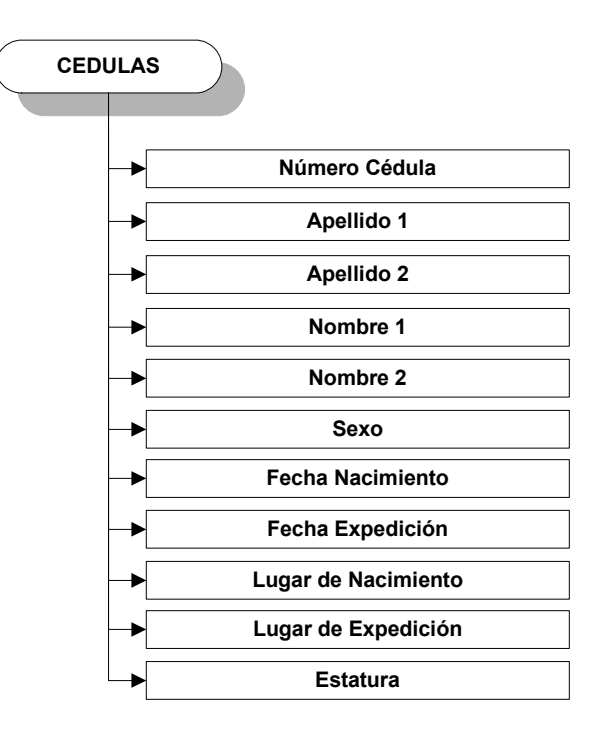

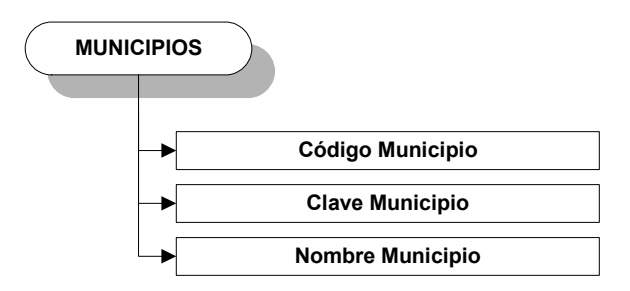

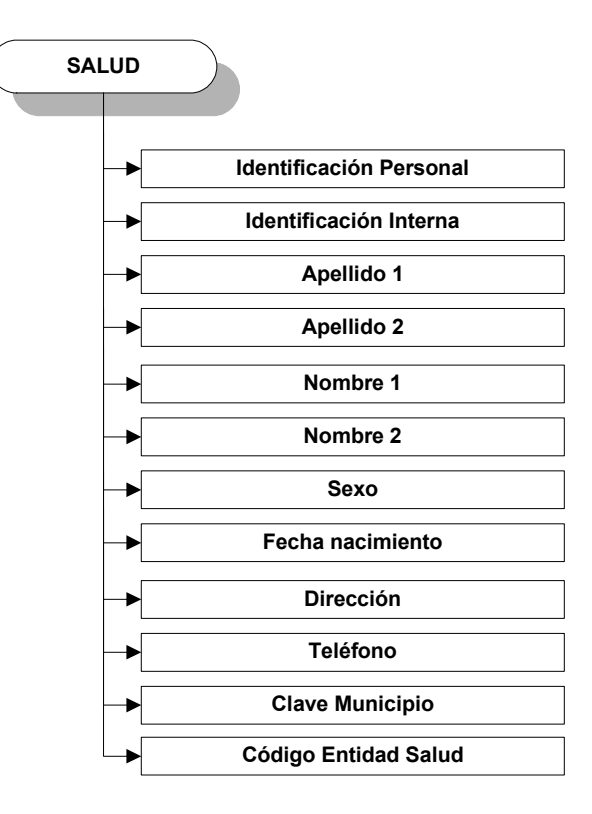

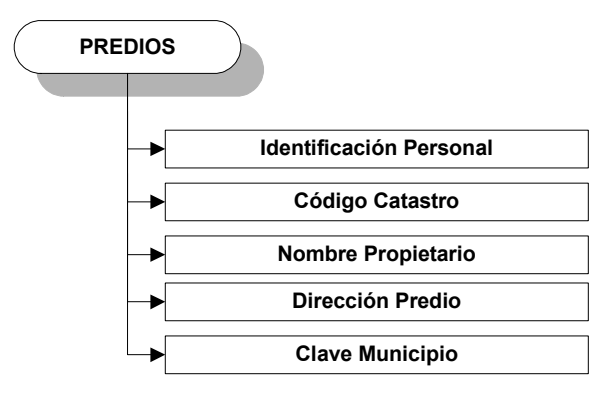

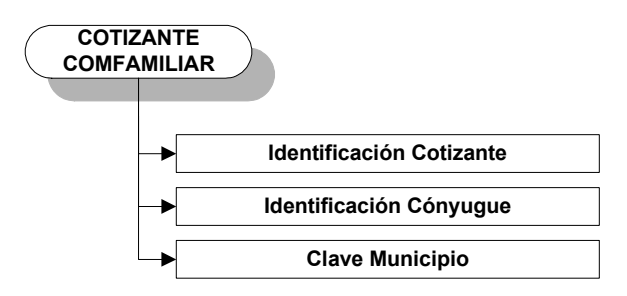

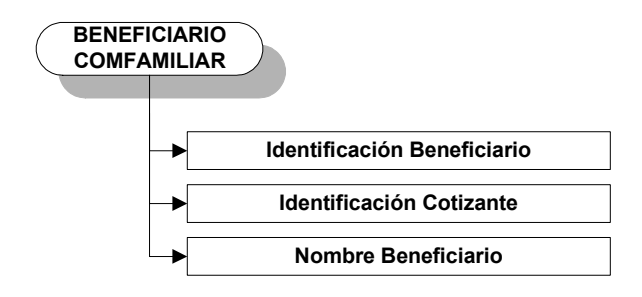

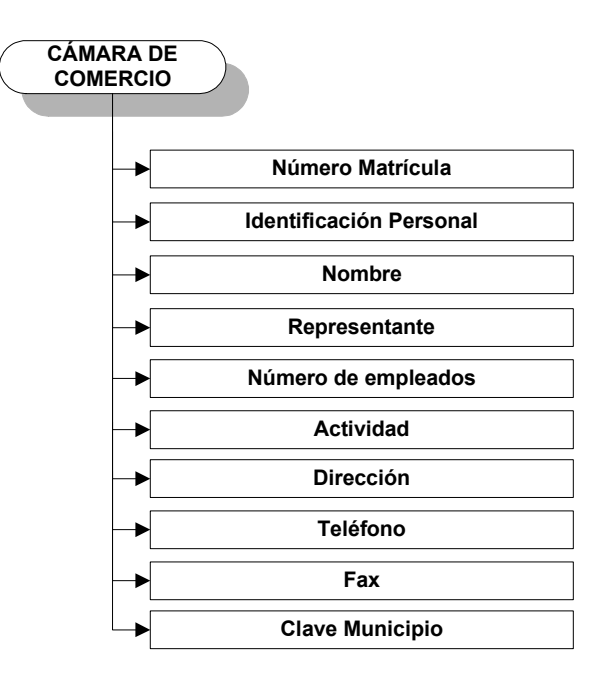

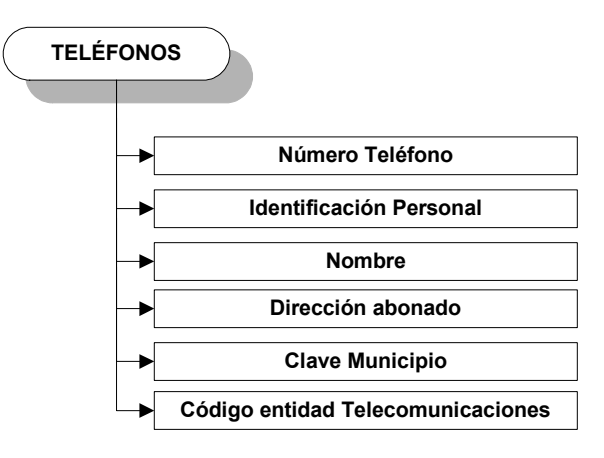

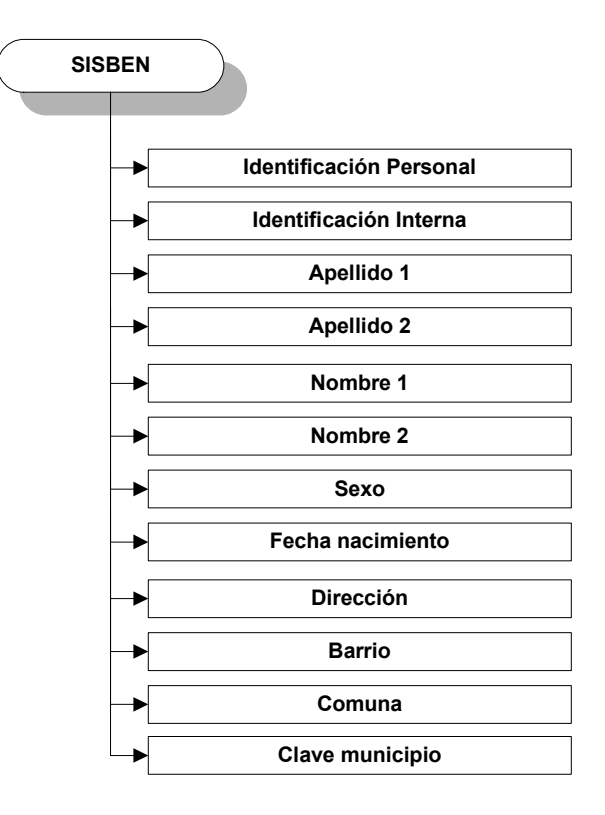

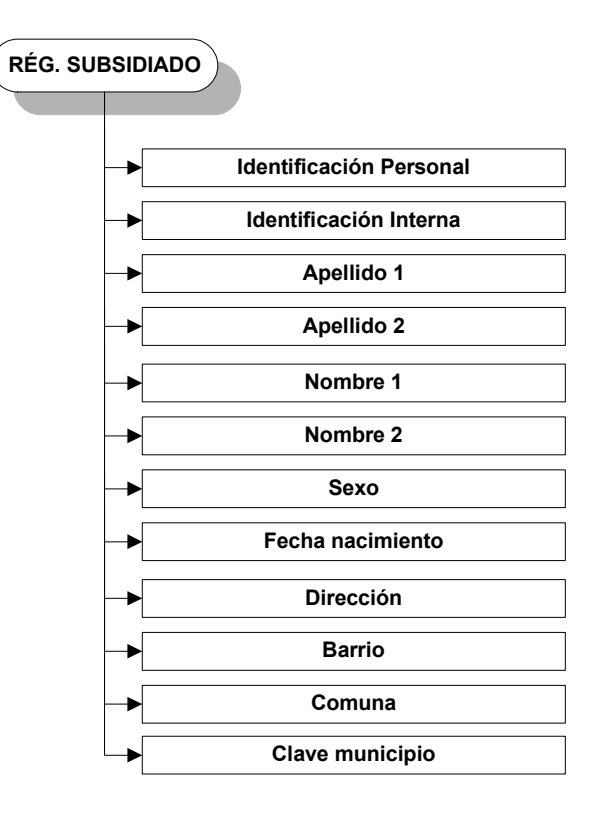

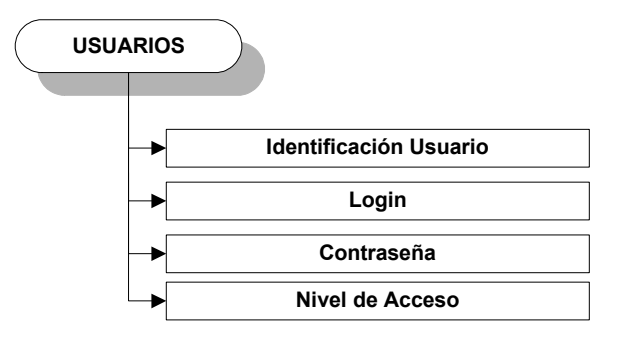

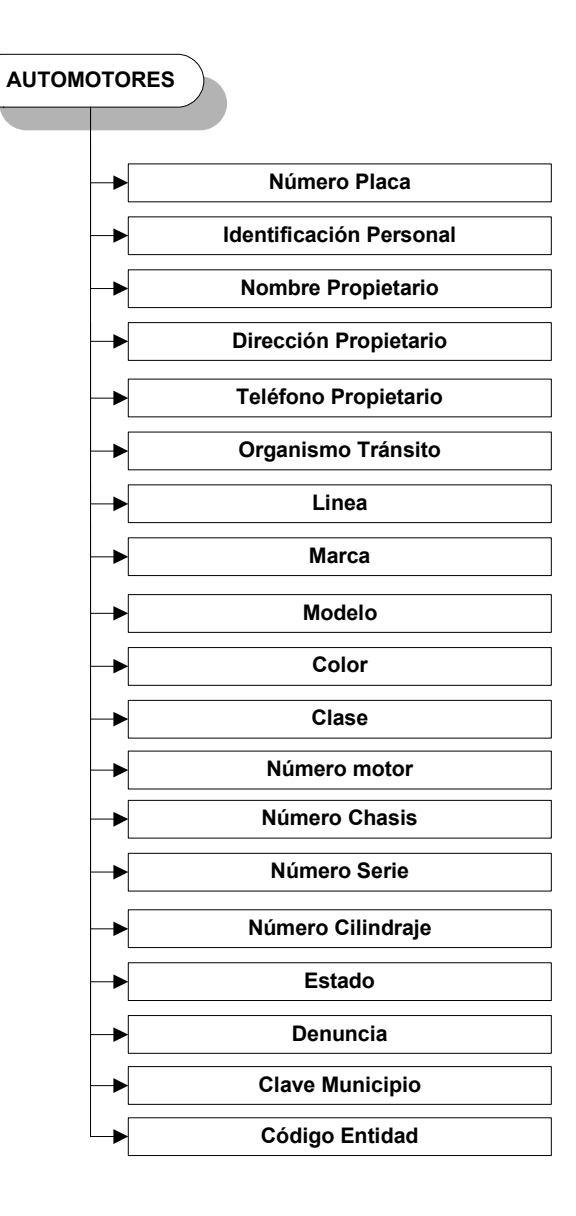

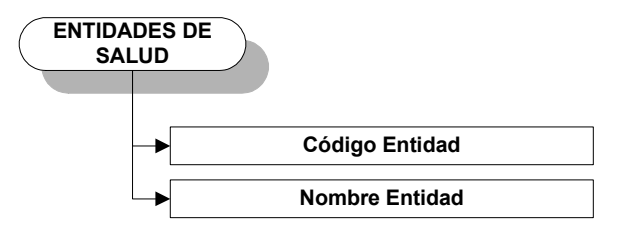

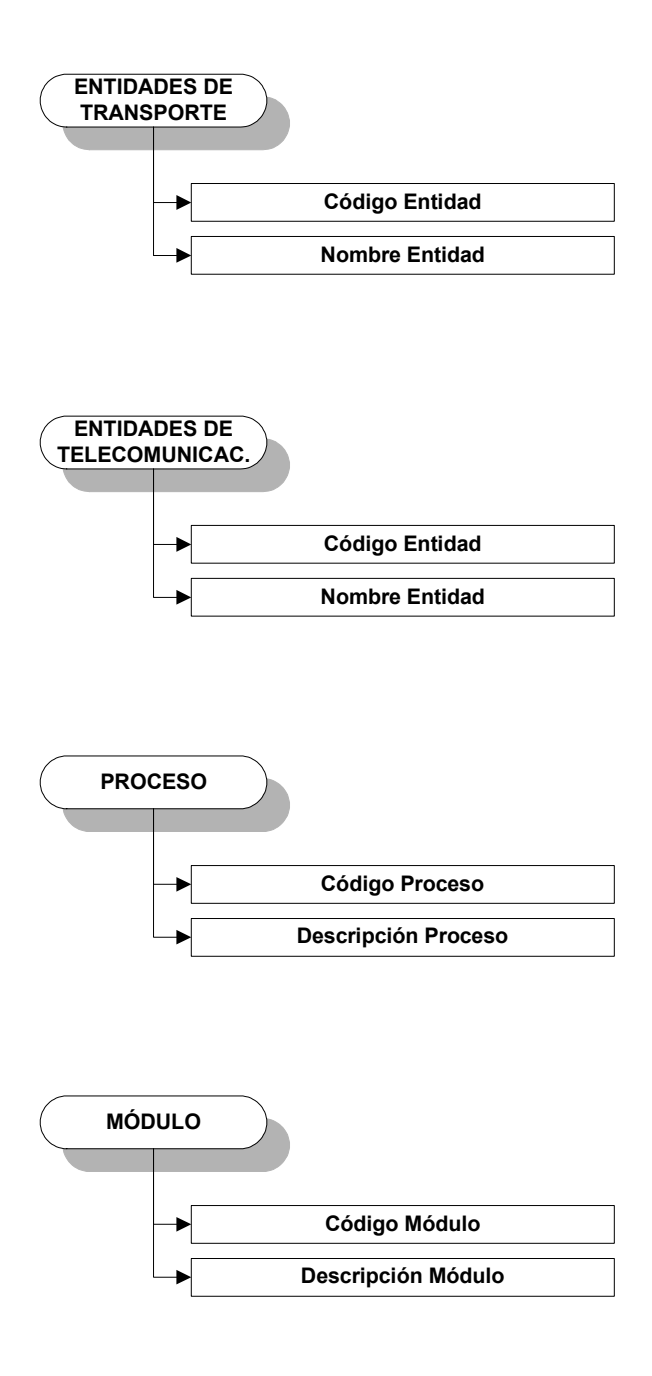

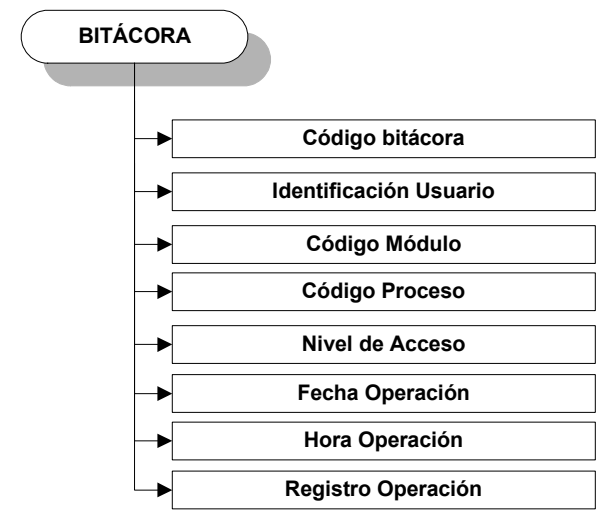

### 10.2.2 Diagrama Entidad – Relación

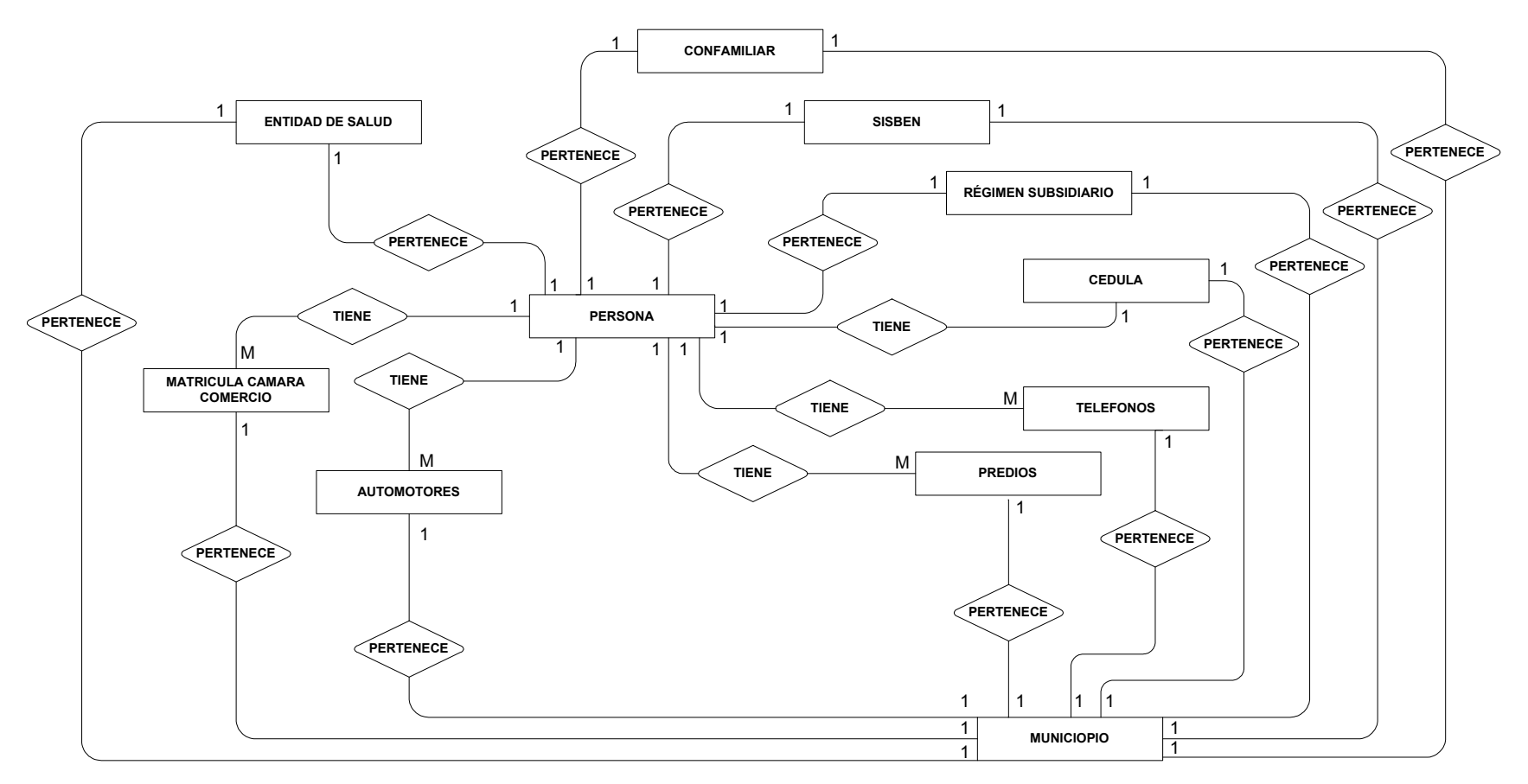

DIAGRAMA ENTIDADRELACION

TABLAS LIBRES

ENTIDADES

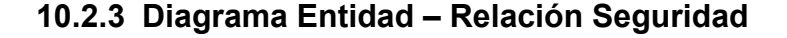

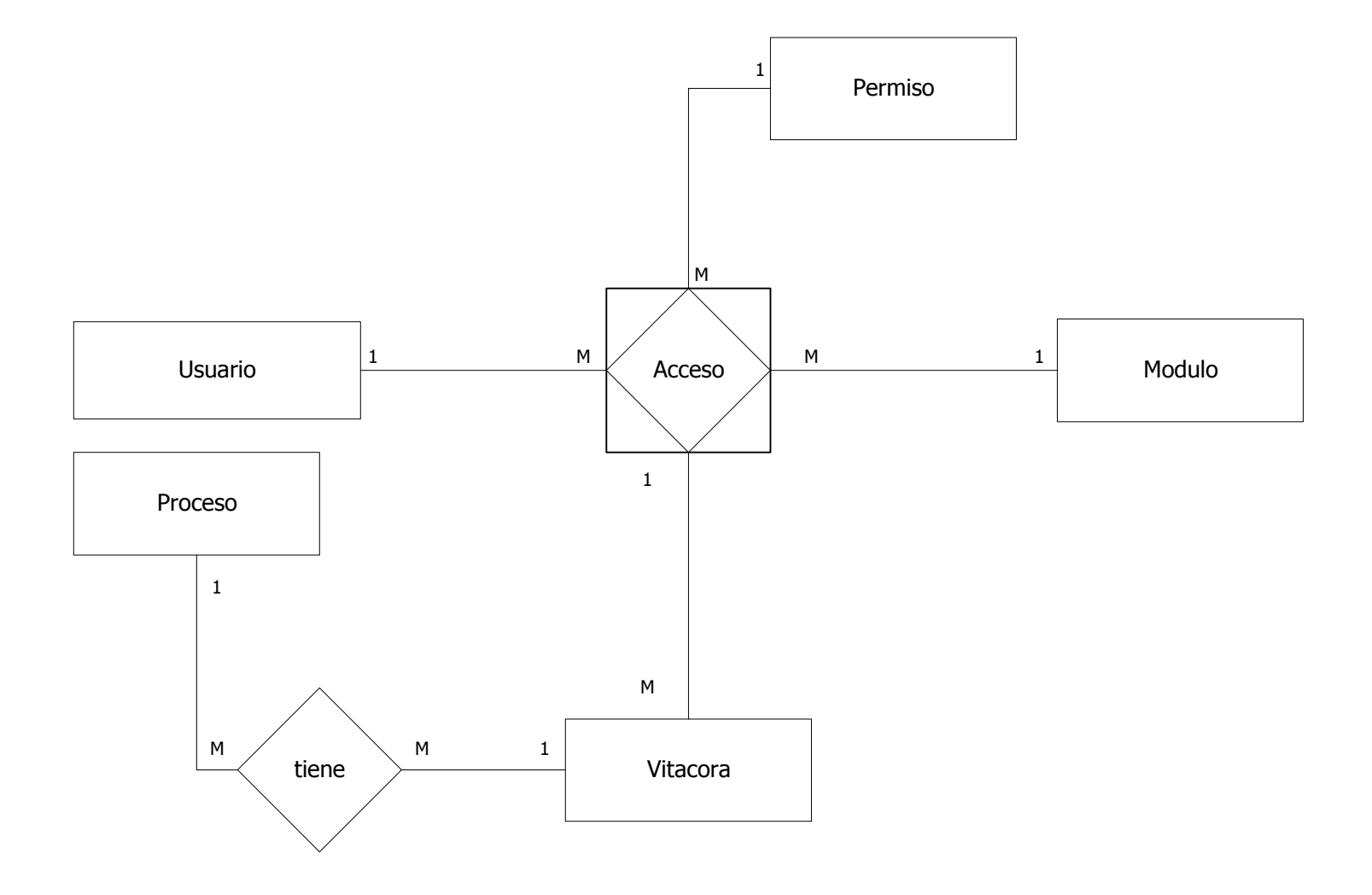

## 10.2.4 Tablas Físicas.

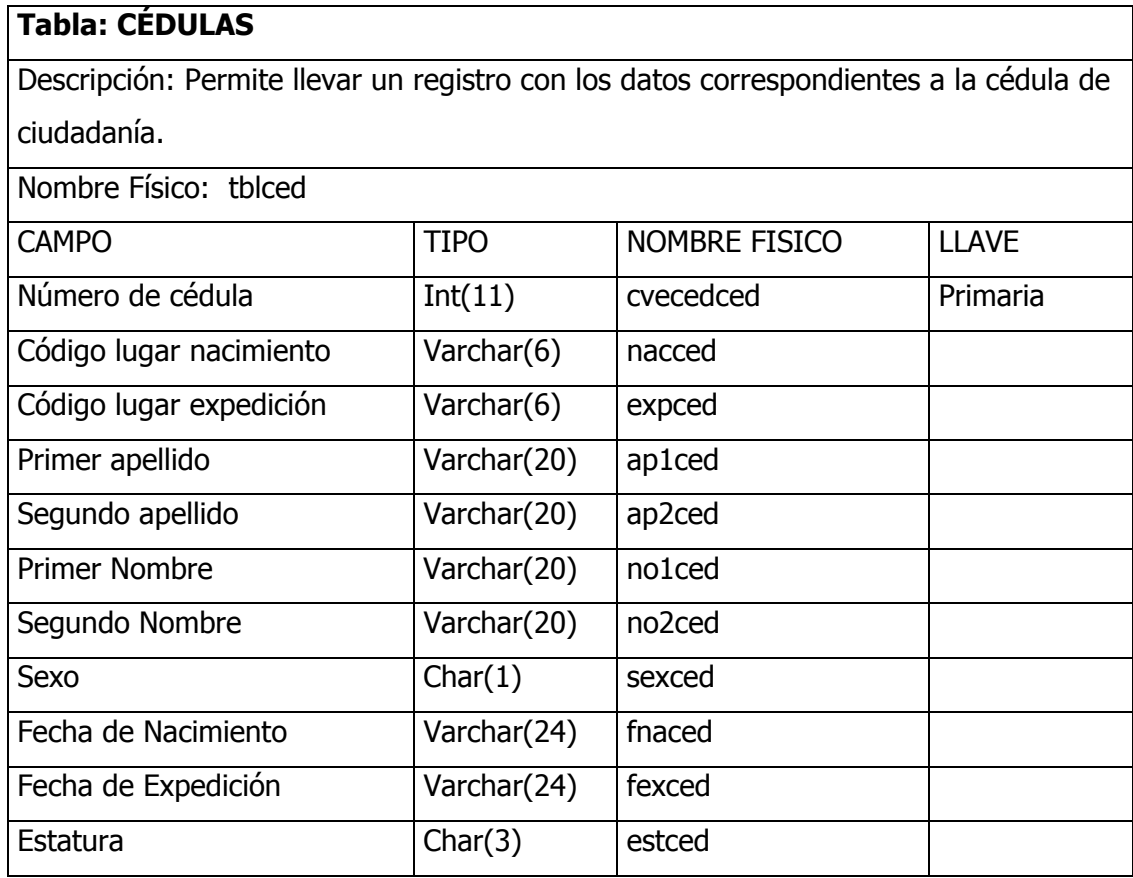
# Tabla: MUNICIPIOS

Descripción: Permite llevar un registro con los datos referentes a los municipios manejados por la registraduría para el manejo de cédulas.

Nombre Físico: tblmun

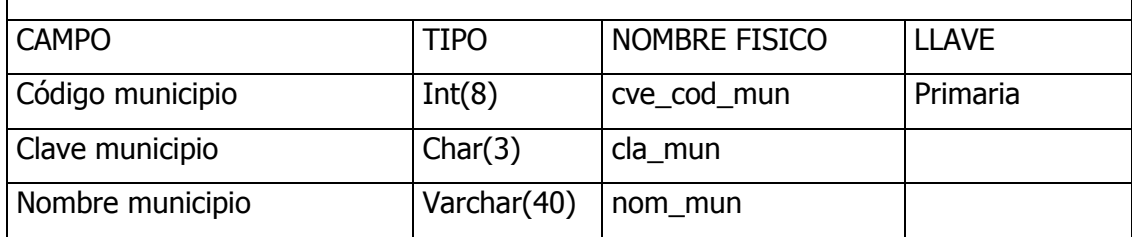

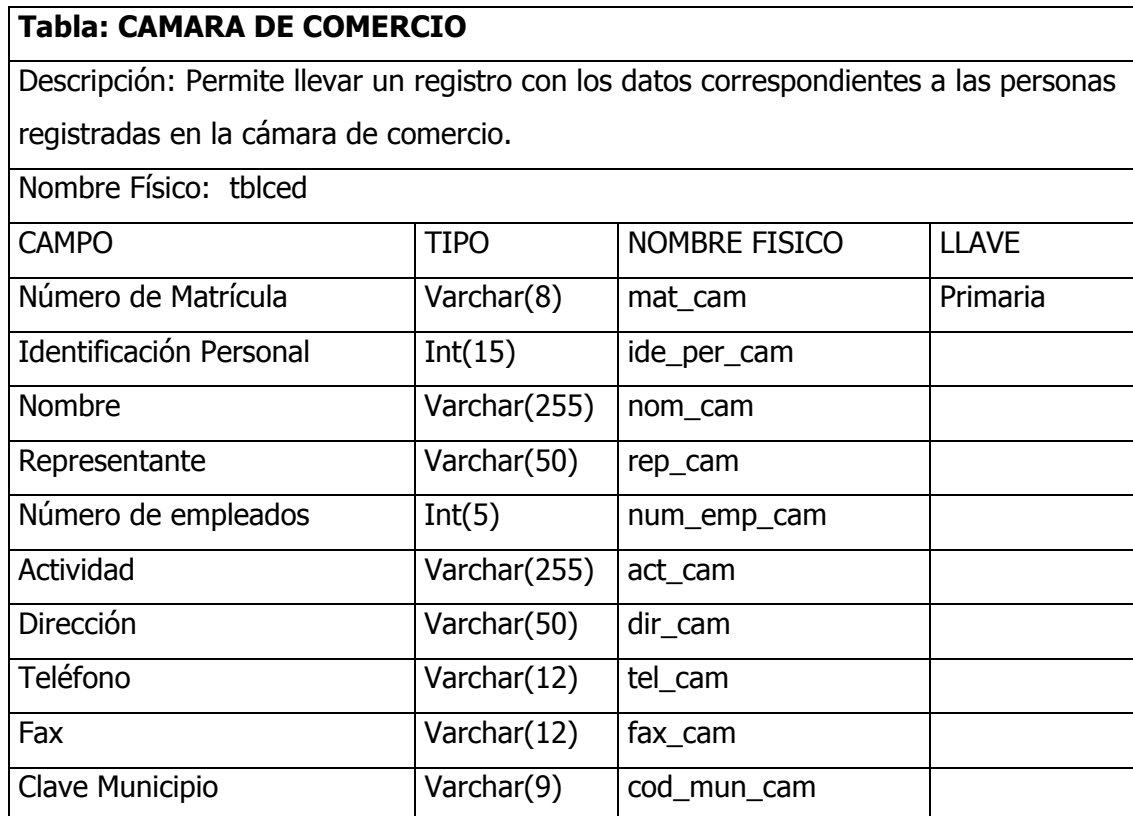

## Tabla: SALUD

Descripción: Permite llevar un registro con los datos correspondientes a las personas afiliadas a entidades de salud.

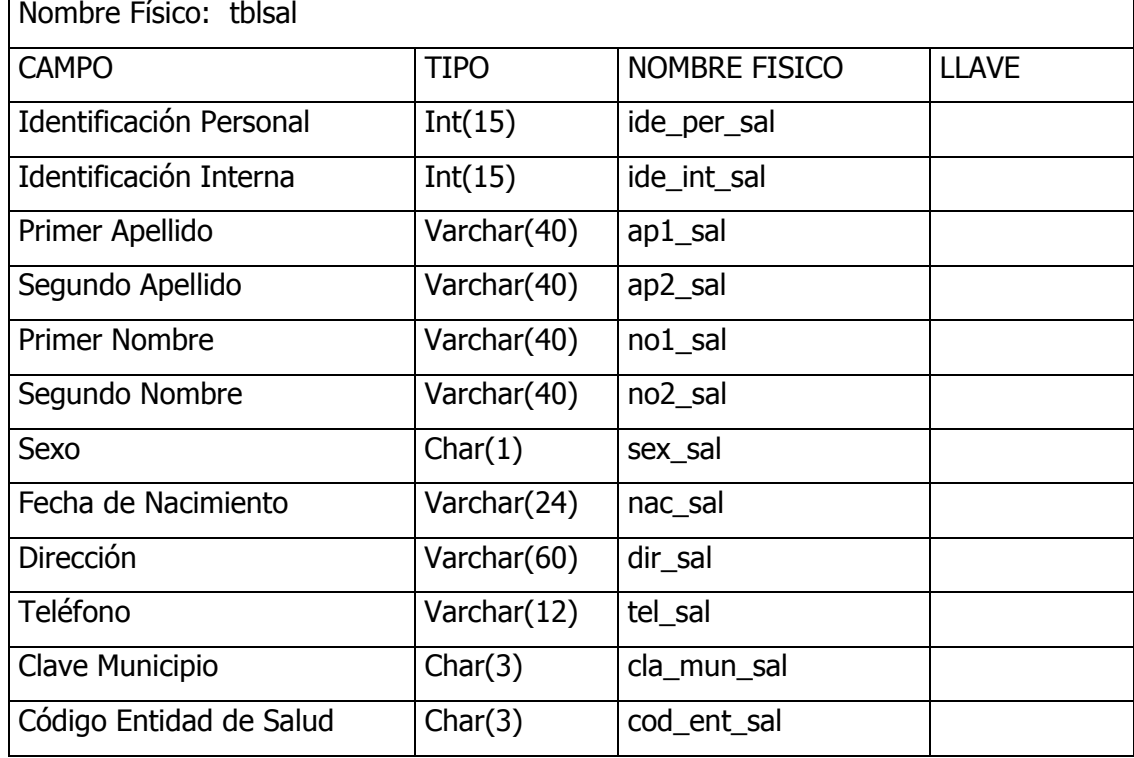

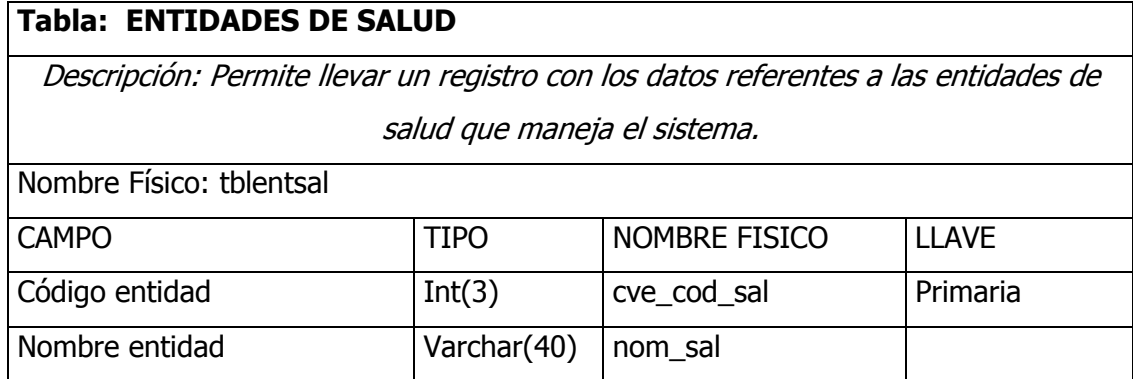

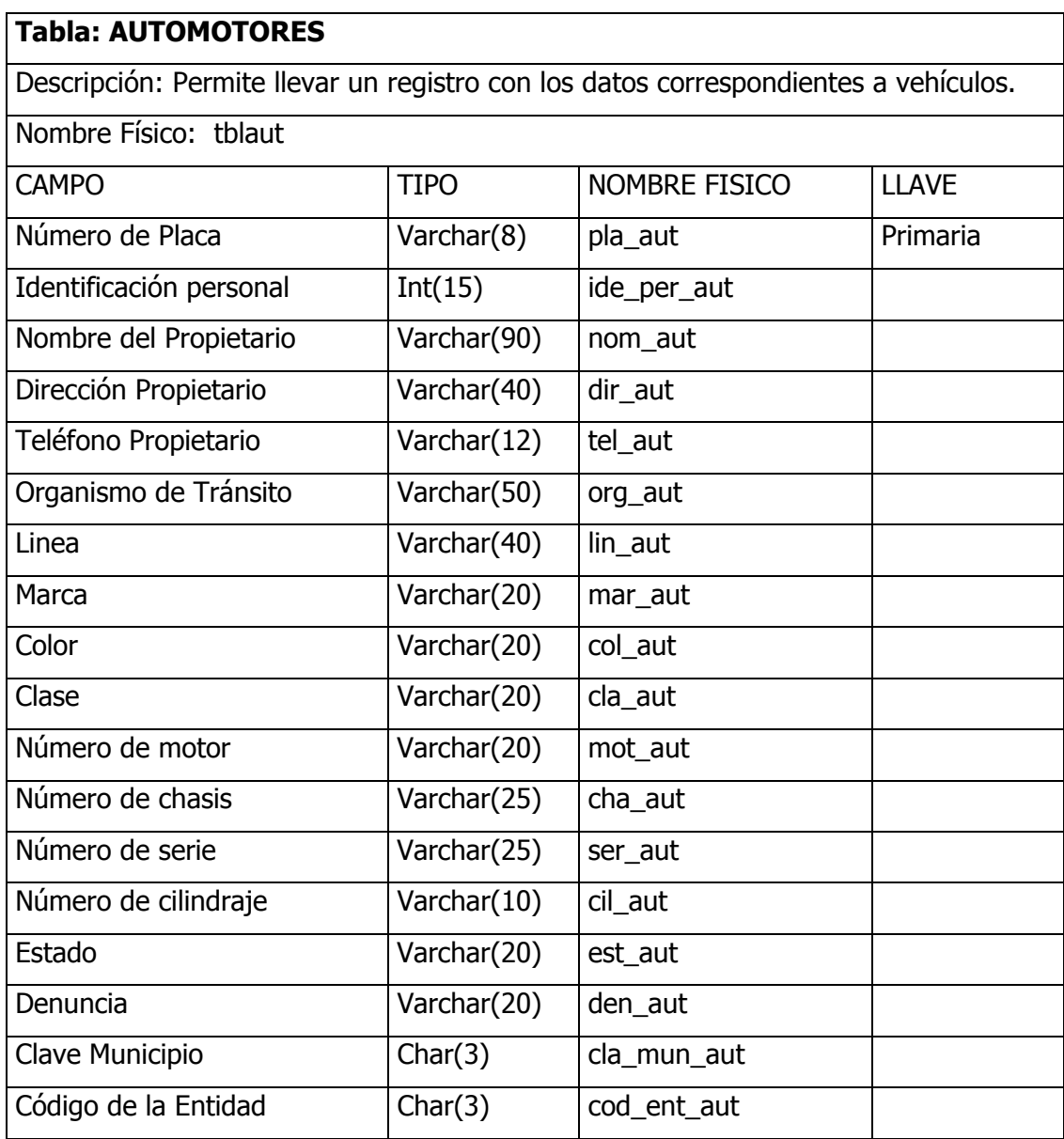

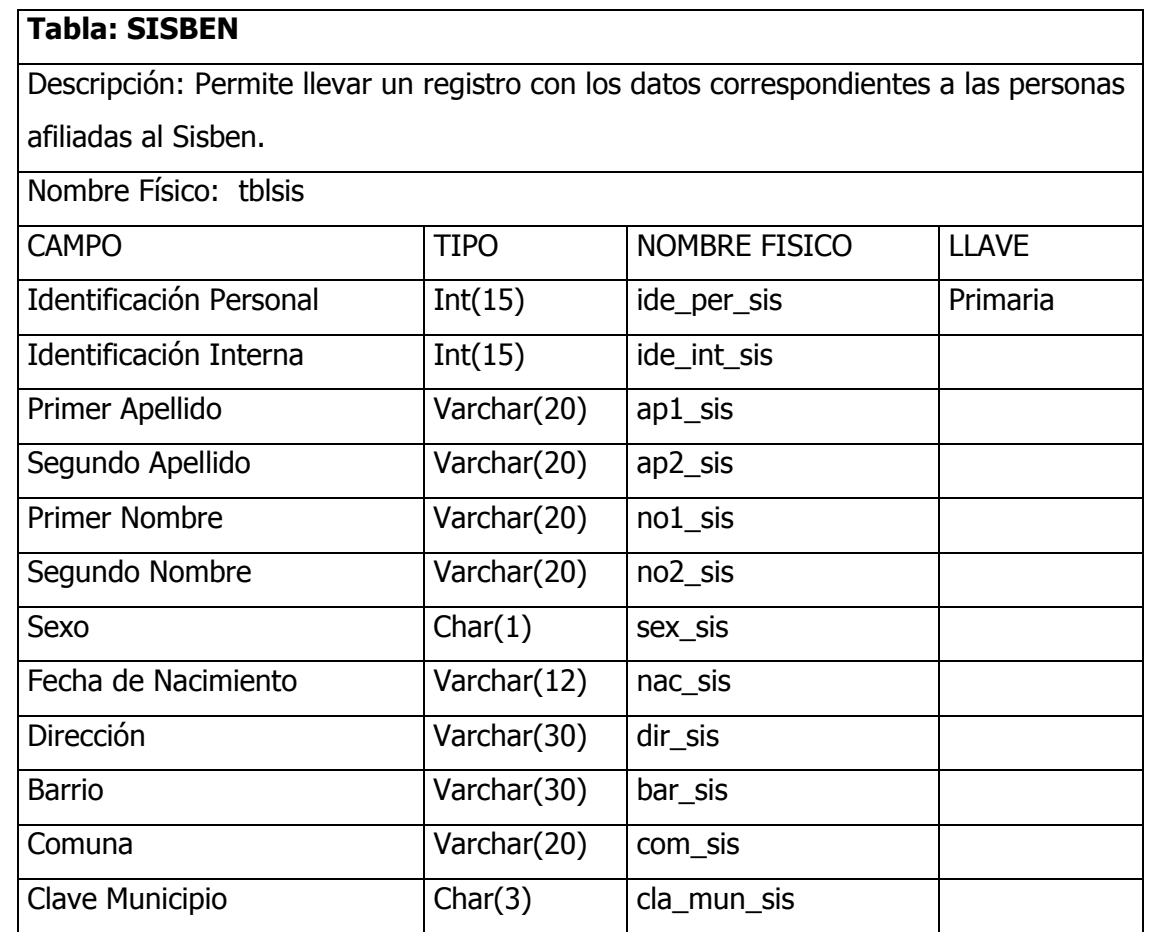

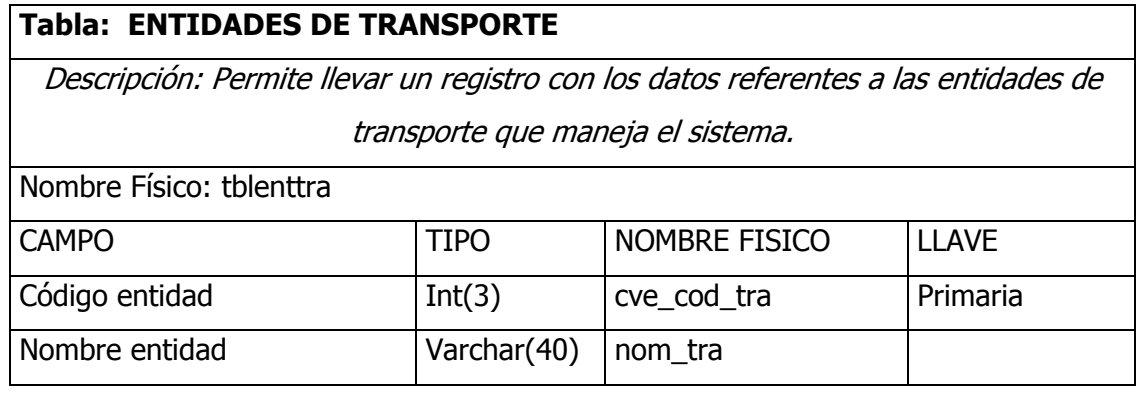

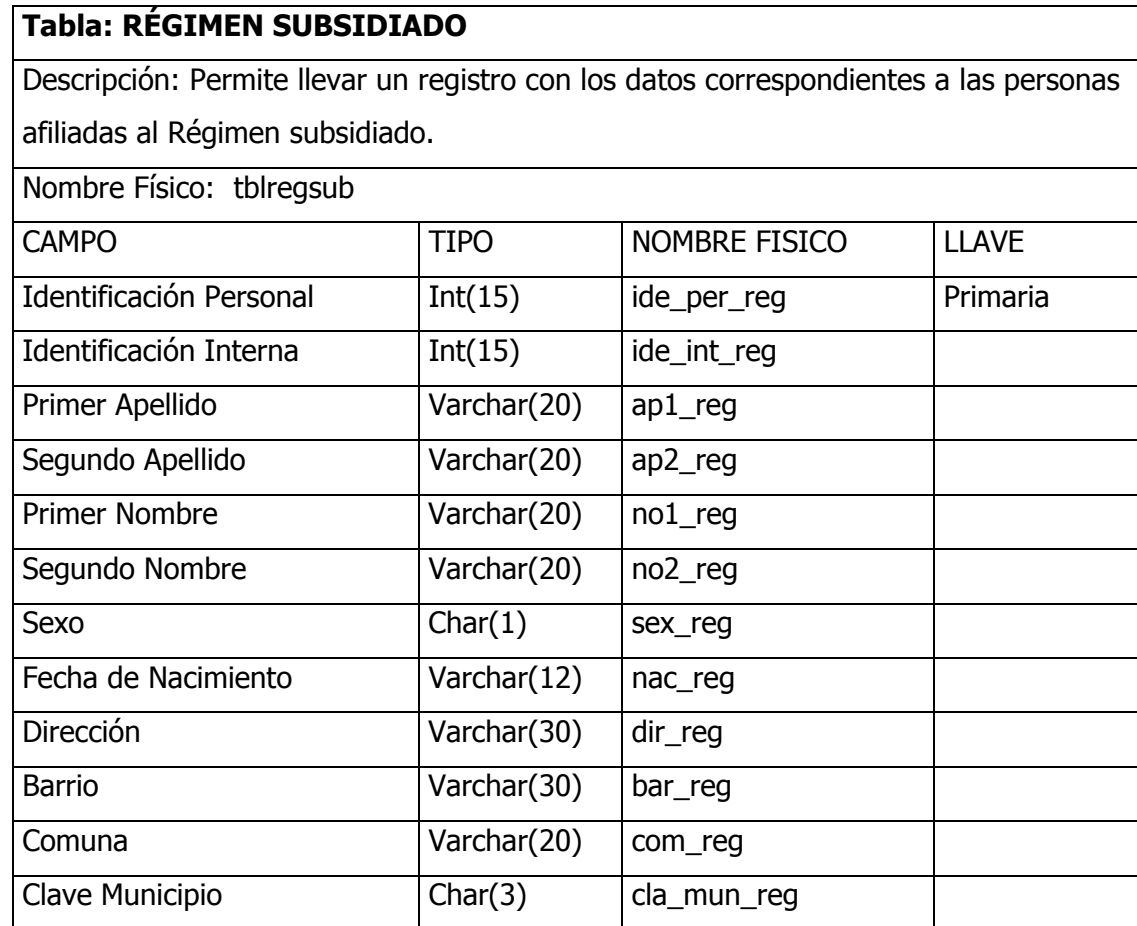

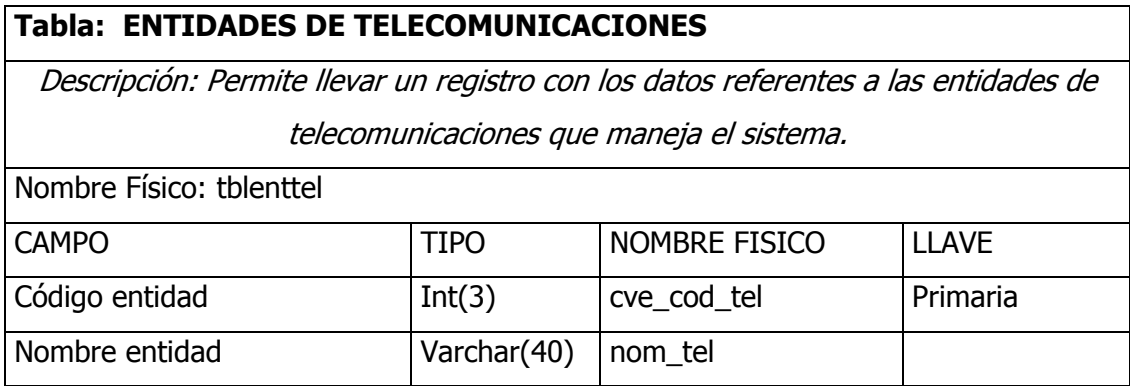

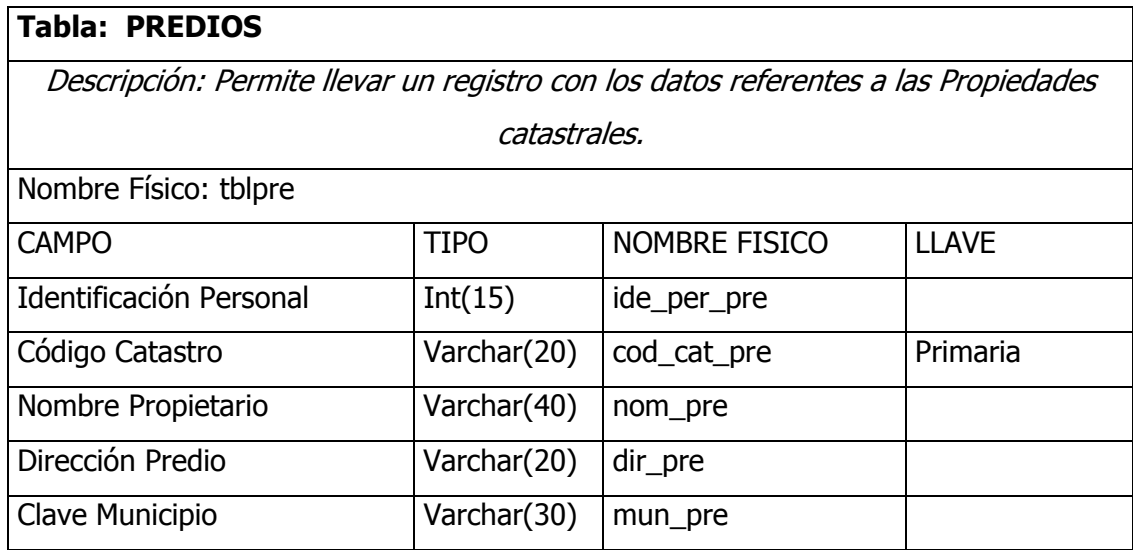

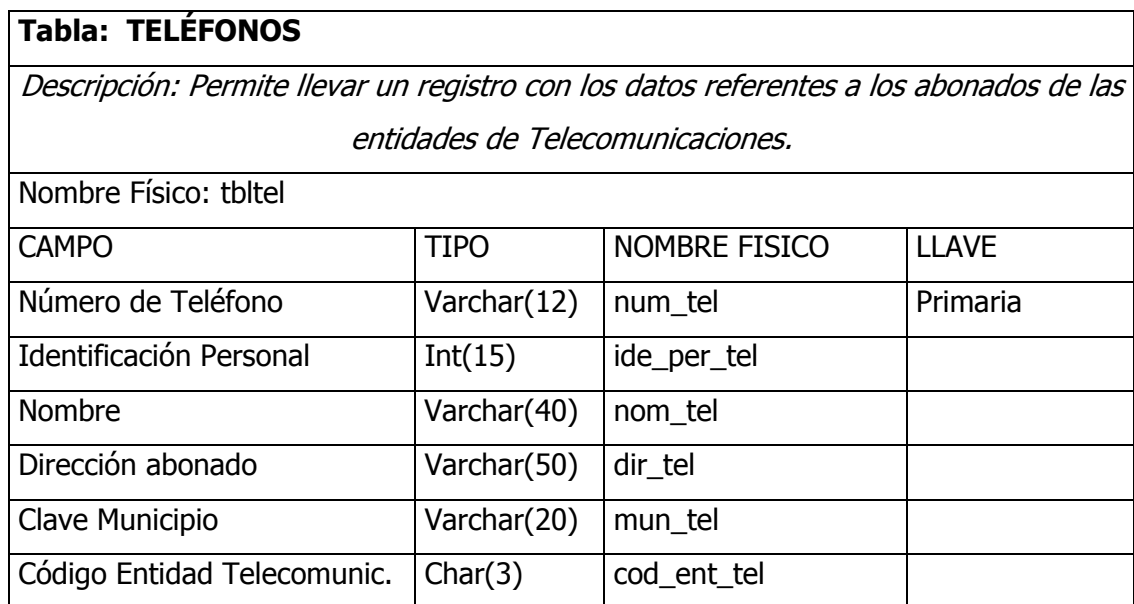

## Tabla: COMFAMILIAR COTIZANTE

Descripción: Permite llevar un registro con los datos referentes a los afiliados al

Comfamiliar en calidad de cotizante.

Nombre Físico: tblcomcot

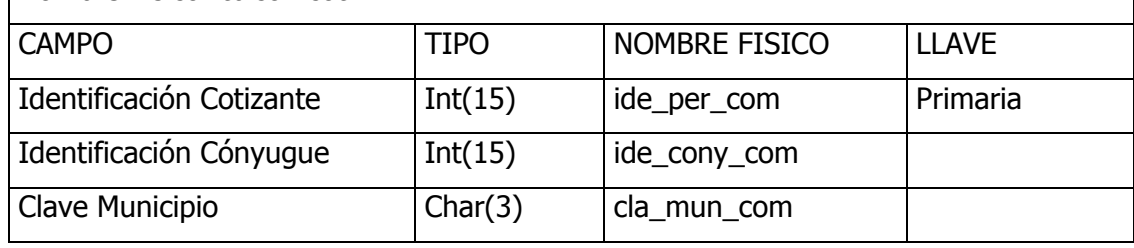

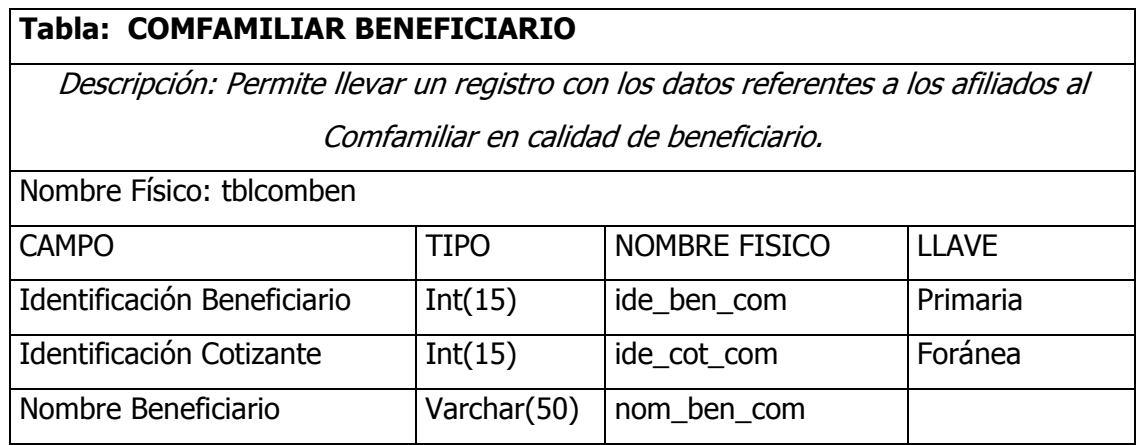

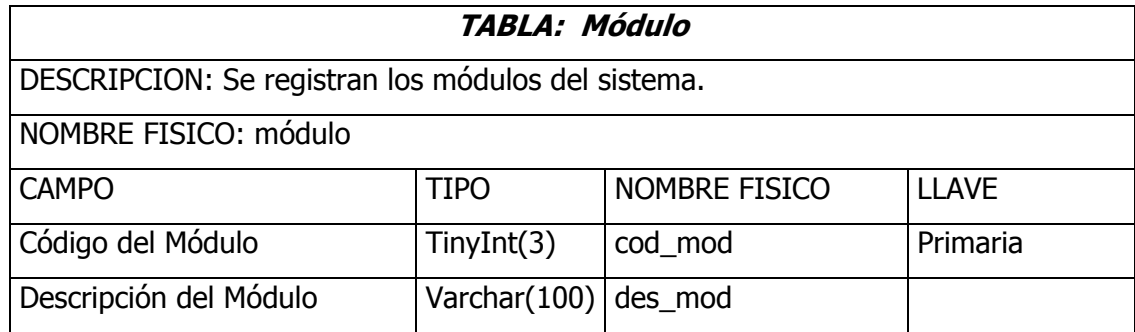

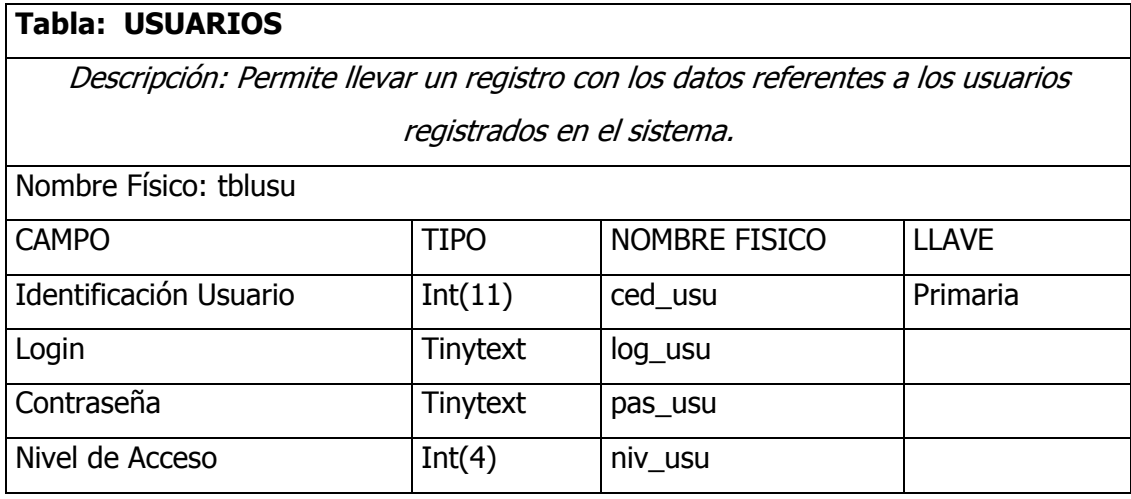

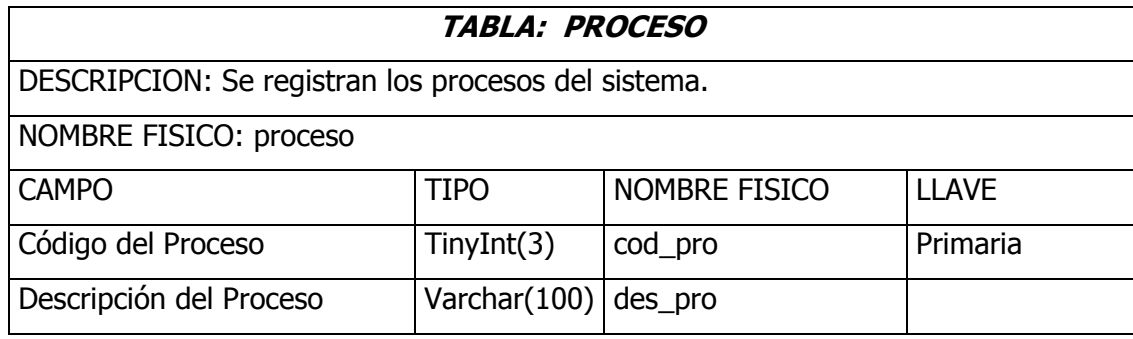

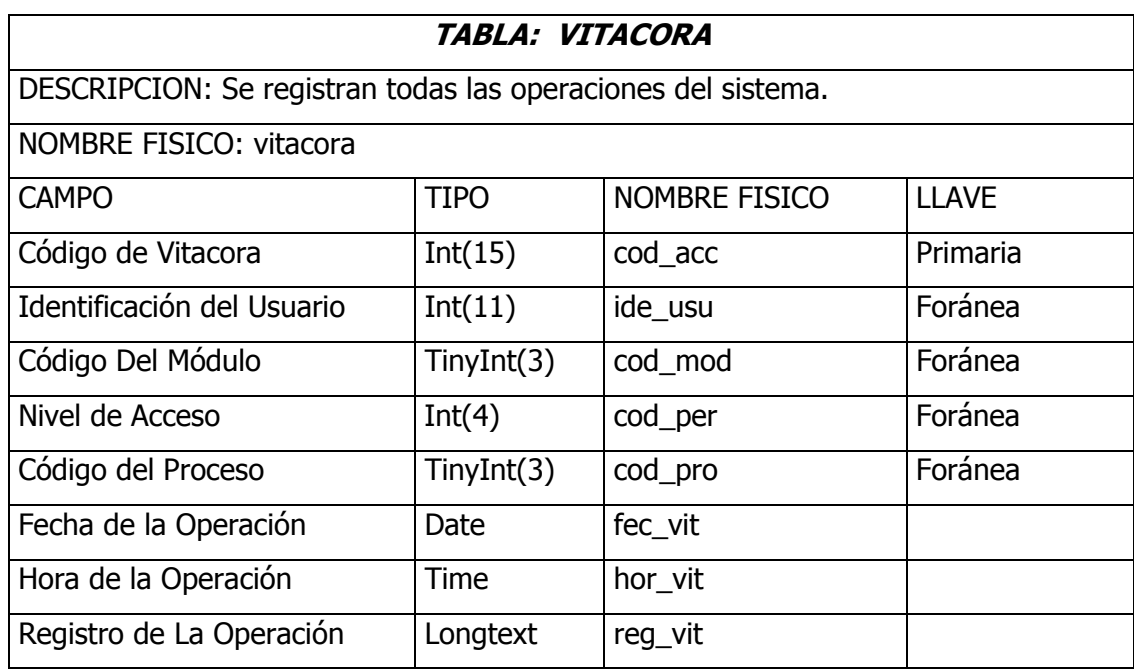

## 10.3 DISEÑO DE ENTRADAS Y SALIDAS

Las especificaciones de diseño describen las características del sistema, los componentes o elementos del sistema y la forma en que éstos aparecerán ante los usuarios.

El propio proceso de diseño comienza cuando el analista de sistemas identifica la salida que debe producir el sistema (un proceso que se inicia durante la determinación de requerimientos).

Las especificaciones de entrada describen la manera en que los datos ingresarán al sistema para su procesamiento. Las características de diseño de la entrada se realizan con el fin de asegurar la confiabilidad del sistema y producir resultados a partir de datos exactos. Asimismo, el diseño de la entrada determina si el usuario puede interactuar con el sistema de manera eficiente.

Por tanto, el diseño de entradas y salidas es sumamente importante para el éxito del nuevo sistema.

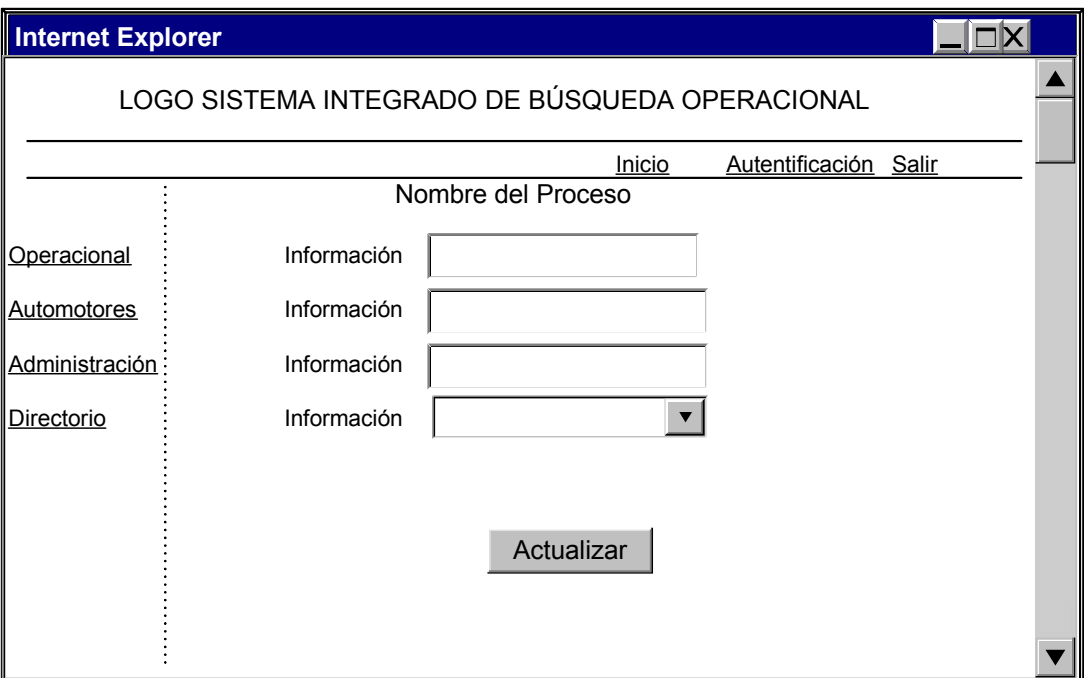

### • Entrada de datos

#### • Consulta de datos

Se ha dispuesto pantallas donde se puede digitar el parámetro de búsqueda, y posteriormente se presenta la información distribuida para permitir una mejor visualización de los datos.

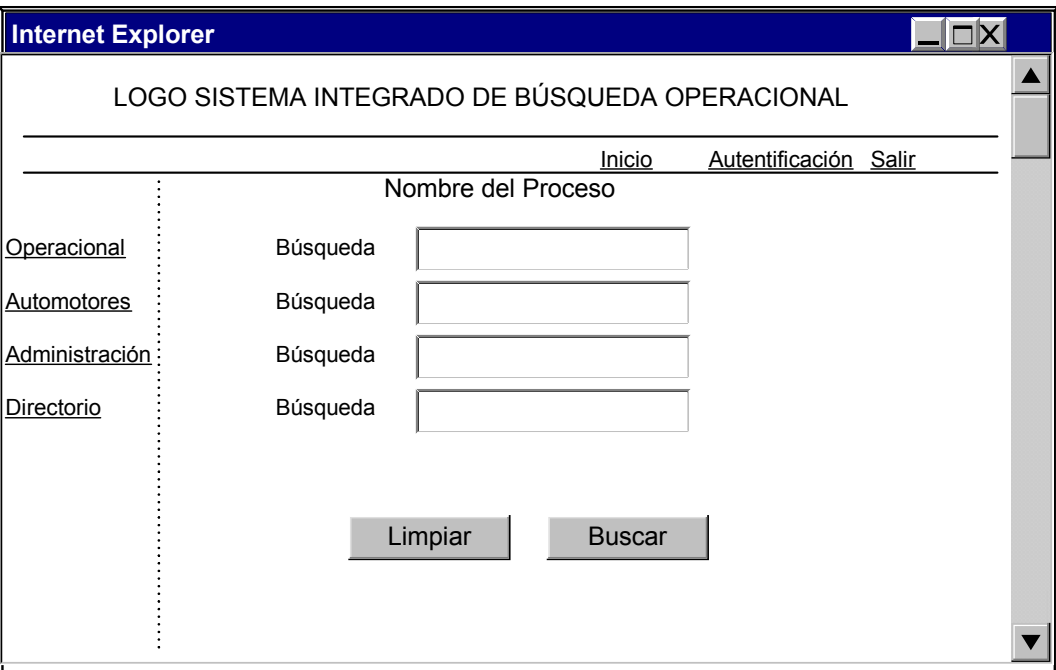

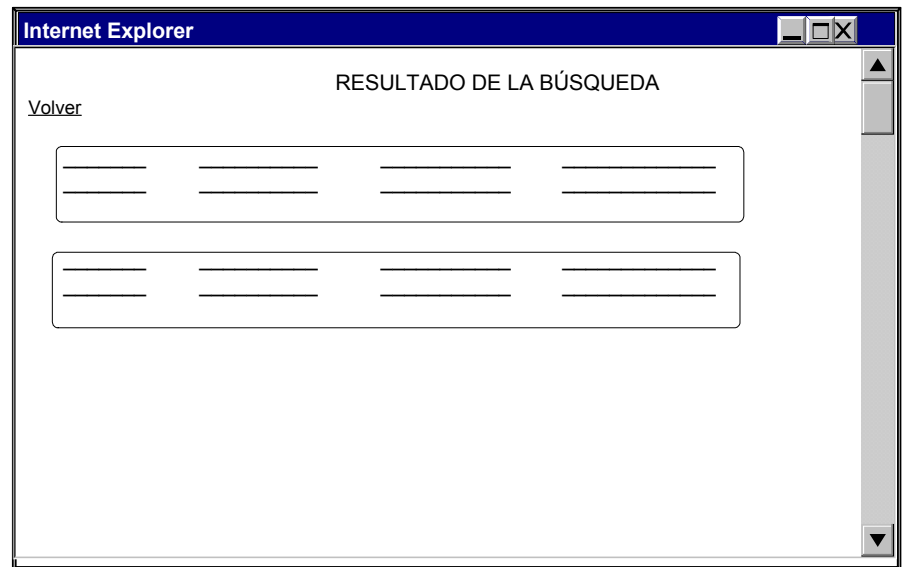

En caso de realizar la búsqueda por nombres, y encontrar varias coincidencias, se agrupa la salida por número de identificación, con la opción de hacer clic en el link seleccionado.

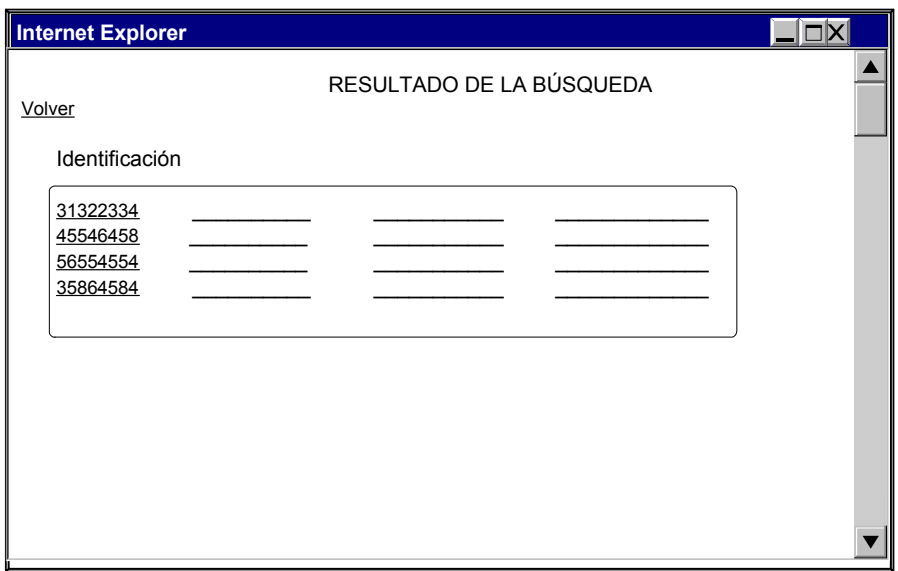

## • Manejo de Errores

En el caso de presentarse una inconsistencia en la entrada de datos, el sistema emite un mensaje de error, que emite una descripción del tipo de error encontrado.

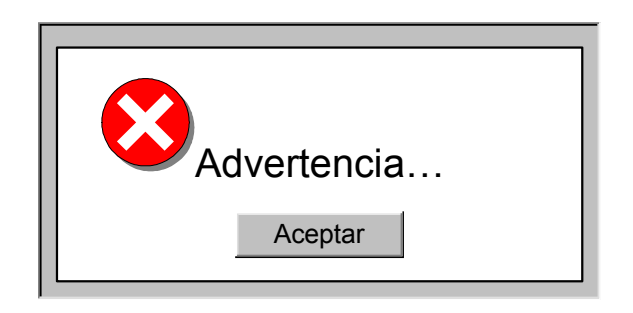

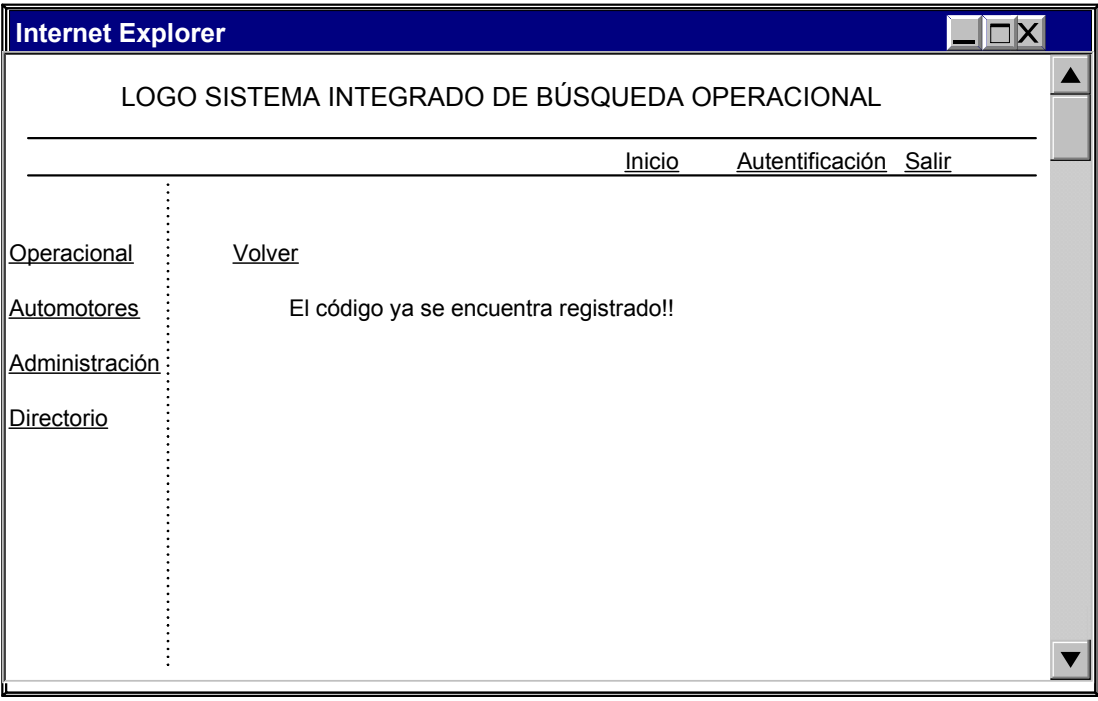

### 10.4 HERRAMIENTAS UTILIZADAS PARA EL DESARROLLO DEL SISTEMA INTEGRADO DE BÚSQUEDA OPERACIONAL

Motor de Base de Datos Mysql es un servidor de bases de datos relacionales, muy rápido, seguro y flexible, de tipo Open Source que significa que cualquiera puede descargar el software de MySQL de Internet y usarlo sin pagar por ello. Inclusive, cualquiera que lo necesite puede estudiar el código fuente y cambiarlo de acuerdo a sus necesidades.

El servidor MySQL fue desarrollado originalmente para manejar grandes bases de datos mucho más rápido que las soluciones existentes y ha estado siendo usado exitosamente en ambientes de producción sumamente exigentes por varios años. Aunque se encuentra en desarrollo constante, el servidor MySQL ofrece hoy un conjunto rico y útil de funciones. Su conectividad, velocidad, y seguridad hacen de MySQL un servidor bastante apropiado para accesar a bases de datos en Internet.

El software de bases de datos MySQL consiste de un sistema cliente/servidor que se compone de un servidor SQL multihilo, varios programas clientes y bibliotecas, herramientas administrativas, y una gran variedad de interfaces de programación (APIs). Se puede obtener también como una biblioteca multihilo que se puede enlazar dentro de otras aplicaciones para obtener un producto más pequeño, más rápido, y más fácil de manejar.

PHP (HyperText Preprocessor) Es un lenguaje interpretado de alto nivel embebido en páginas HTML y ejecutado en el servidor. El código PHP se incluye entre etiquetas especiales de comienzo y final que permiten entrar y salir del modo PHP. Lo que distingue a PHP de la tecnología Javascript, la cual se ejecuta en la máquina cliente, es que el código PHP es ejecutado en el servidor.

PHP puede hacer cualquier cosa que se pueda hacer con un script CGI, como procesar la información de formularios, generar páginas con contenidos dinámicos, o mandar y recibir cookies.

PHP es un lenguaje de programación de estilo clásico, con variables, sentencias condicionales, bucles, funciones, con asequible estructura de programación, la facilidad de llevar a cabo sentencias SQL embebidas, además de permitir la posibilidad de correr en diferentes tipos de servidores, entre ellos Apache.

Quizás la característica más potente y destacable de PHP es su soporte para una gran cantidad de bases de datos. Escribir una interfaz vía web para una base de datos es una tarea simple con PHP.

Servidor Apache Hoy en día es el servidor web más utilizado del mundo, encontrándose muy por encima de sus competidores, tanto gratuitos como comerciales. Es un software de código abierto, que funciona sobre cualquier plataforma. Tiene capacidad para servir páginas tanto de contenido estático, para lo que nos serviría sencillamente un viejo ordenador 486, como de contenido dinámico a través de otras herramientas soportadas que facilitan la actualización de los contenidos mediante bases de datos, ficheros u otras fuentes de información.

HTML (HiperText Markup language) "Lenguaje para marcado de hipertexto", Lenguaje en el que se escriben las páginas a las que se accede a través de navegadores WWW. Admite componentes hipertextuales y multimedia. Este lenguaje se basa en tags (instrucciones que le dicen al texto como deben mostrarse) y atributos (parámetros que dan valor al tag).

Adobe Photoshop es una de las herramientas de retoque fotográfico más potentes y prácticas del mercado, por lo cual es muy utilizado en el desarrollo de páginas. Crea imágenes de calidad superior que sirven de gran ayuda a los diseñadores gráficos y de sitios web, fotógrafos y profesionales de video.

Dreamweaver es un editor visual que facilita la creación y administración de sitios web, integra las últimas tecnologías de infraestructura web junto con el diseño gráfico más sofisticado. Incluye CSS (hojas de estilo en cascada), validación en los distintos navegadores, edición de imágenes en línea, y muchas características más que permiten un desarrollo óptimo de aplicaciones web.

# 11. DESCRIPCIÓN DE ACTIVIDADES DE SOPORTE TÉCNICO

Durante el desarrollo del proyecto bajo la modalidad de pasantía laboral, se ejecutaron las actividades orientadas a brindar el soporte técnico en el C.T.I Cuerpo Técnico de investigación, con el fin de cumplir con uno de los objetivos propuestos en el presente proyecto.

### ACTIVIDADES DESARROLLADAS:

- Mantenimiento preventivo. Se realizó periódicamente; consistente en limpieza, scaneo de disco, rutina de vacunado, eliminación de basura informática, defragmentación de disco.
- Mantenimiento correctivo. Realizado a los equipos requeridos, consistente en procesos de actualización, reemplazo o reparación de algún componente hardware, así como procesos de formateo, particionamiento de discos y reinstalación del sistema operativo y los programas requeridos por el equipo en cuanto al componente software.
- Gestionar el análisis y diseño de bases de datos que optimicen los procesos del área.
- Se efectuaron modificaciones al programa de asignación de misiones, a nivel de código, con el fin de corregir errores que retrasaban el trabajo del personal.
- Vigilar el correcto funcionamiento de la red, del Cuerpo Técnico de Investigación.
- Brindar asesoría, con respecto a temas referentes al correcto uso de los programas de computación, utilizados por el personal de la entidad.
- Se realizó desplazamiento a las seccionales del C.T.I., de Túquerres e Ipiales con el fin de instalar el Sistema Operacional, capacitando al personal en el uso de este, y realizar mantenimiento a los equipos de cómputo.

### 12. CONCLUSIONES

Con el desarrollo del Sistema Integrado de Búsqueda Operacional – SIBOP, se logró optimizar los procesos de consultas de personas, bienes y muebles, labor esencial dentro del ámbito de trabajo del personal de la entidad del Cuerpo Técnico de Investigación de la Fiscalía General de la Nación – seccional Pasto. Se brinda la posibilidad de actualizar la información y de acceder a esta de una manera mucho mas rápida y eficiente.

El manejo de los datos se mejoró mediante la utilización de una base de datos estructurada. El sistema permite el acceso solo a personal autorizado, brindando la respectiva seguridad del caso.

Mediante las actividades de soporte técnico, operativo y de análisis se mejoró el servicio en el Cuerpo Técnico de Investigación, especialmente en la Sección de información y análisis.

#### **BIBLIOGRAFIA**

GIL RUBIO Fco. Javier, TEJEDOR CERBEL Jorge A., YAGUE PANADERO Agustín, VILLAVERDE Santiago Alonso, GUTIERREZ RODRIGUEZ Abraham. Creación de sitios web con PHP4. España: McGraw-Hill, 2002. 539 p.

KENDALL Kenneth E. y KENDALL Julie E. Análisis y Diseño de Sistemas. 3ª ed. México DF: Prentice Hall, 1997. 587 p.

SENN James A. Análisis y Diseño de Sistemas de Información. 2ª ed. Mexico: McGraw – Hill, 1998. 942 p.